# **UNIVERSIDADE DO VALE DO RIO DOS SINOS - UNISINOS UNIDADE ACADÊMICA DE PESQUISA E PÓS GRADUAÇÃO MBA EM GESTÃO DE PROJETOS**

**RODRIGO IGANSI GONÇALVES** 

# **PLANO DE PROJETO:**

**Substituição do** *Riser* **em Unidade de RFCC** 

**São Leopoldo 2018**

RODRIGO IGANSI GONÇALVES

# **PLANO DE PROJETO:**

# **Substituição do** *Riser* **em Unidade de RFCC**

Projeto de Pesquisa apresentado como requisito parcial para obtenção do título de Especialista em Gestão de Projetos, pelo Curso de MBA em Gestão de Projetos da Universidade do Vale do Rio dos Sinos – UNISINOS.

Orientador: Prof. Ms. Ivan Brasil Galvão dos Santos

#### **RESUMO**

Este trabalho apresenta um modelo de Plano de Gerenciamento de Projeto para a substituição do *riser* em unidade de RFCC. O Plano de Projeto foi elaborado de acordo com as melhores práticas do Guia PMBOK 6ª Edição, tendo como base as áreas de conhecimento de gerenciamento da integração, escopo, cronograma, custos, qualidade, recursos, comunicações, riscos, aquisições e partes interessadas.

Os principais resultados obtidos neste Plano de Projeto foram a definição clara do escopo do projeto; o cronograma de execução do projeto de 268,5 dias, com 40 dias para a etapa de Parada de Manutenção e 26 dias para a fase de Manutenção; o orçamento total de R\$3.447.462,24; a definição das métricas da qualidade apropriados às entregas do projeto e a determinação do risco geral do projeto de 21,53%.

**Palavras-chave:** Craqueamento Catalítico; *Riser*; Plano de Projeto; Gestão de Projetos; PMBOK.

# **LISTA DE FIGURAS**

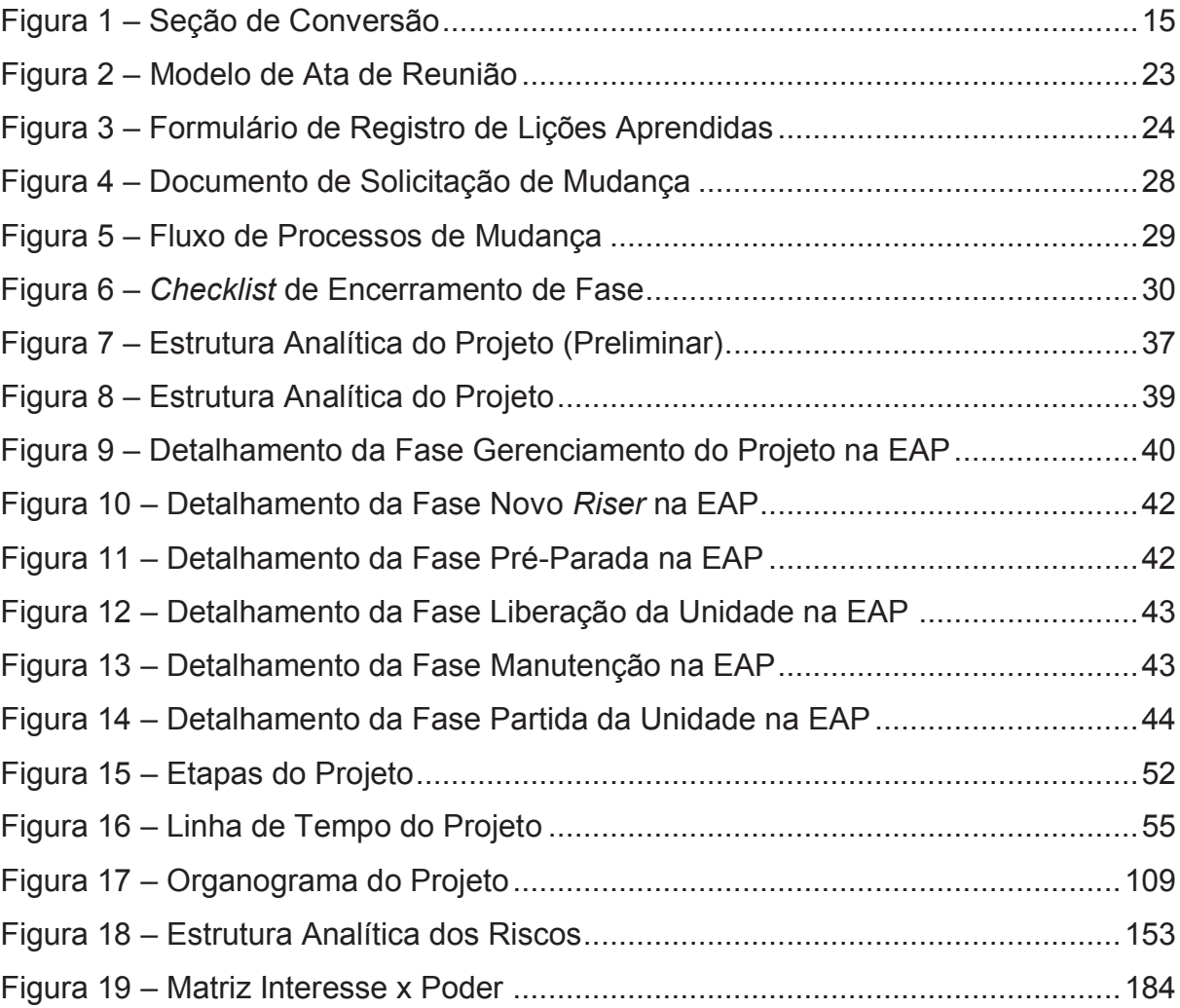

# **LISTA DE GRÁFICOS**

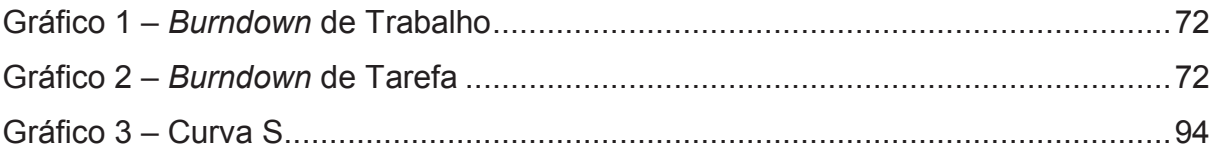

# **LISTA DE TABELAS**

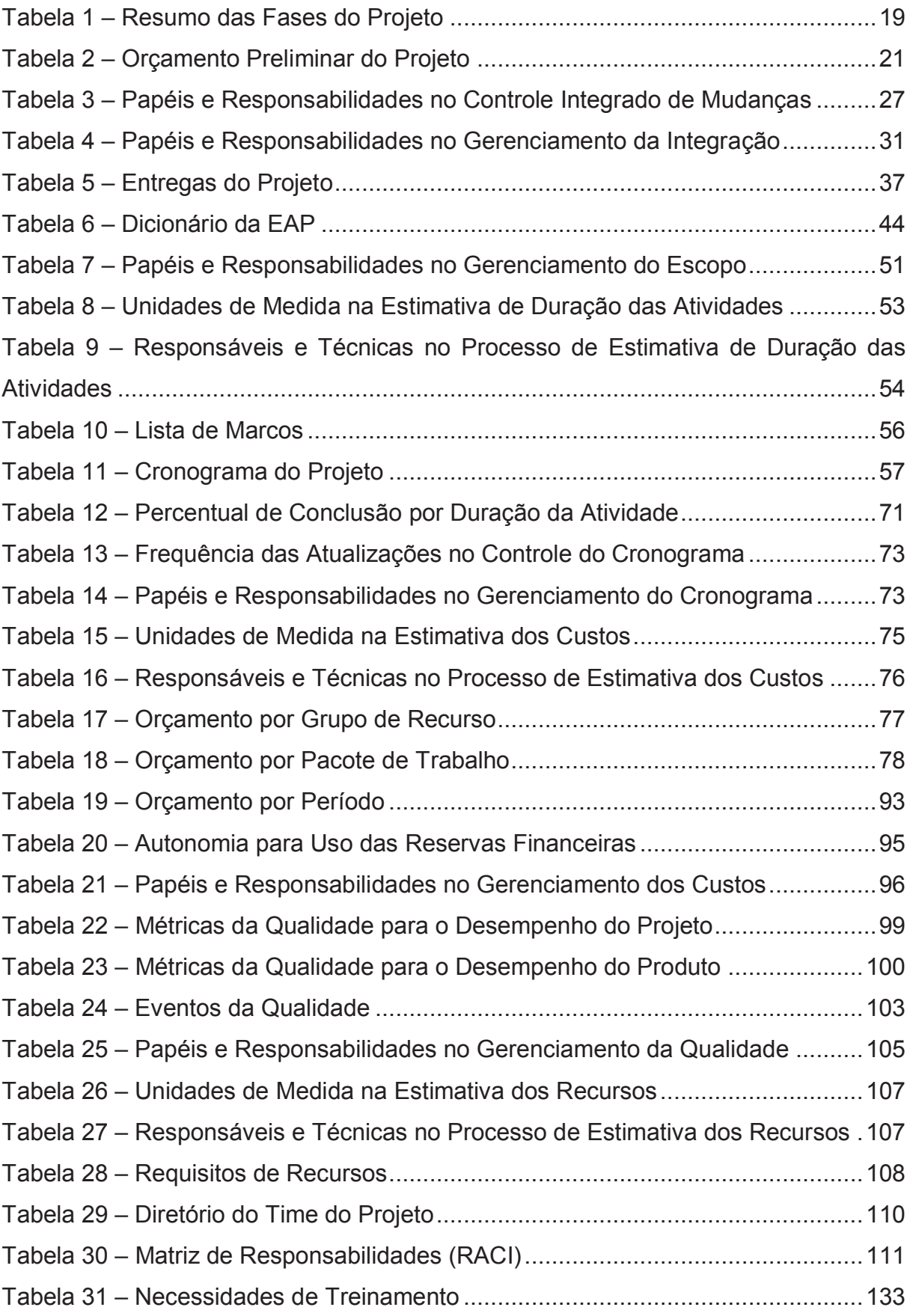

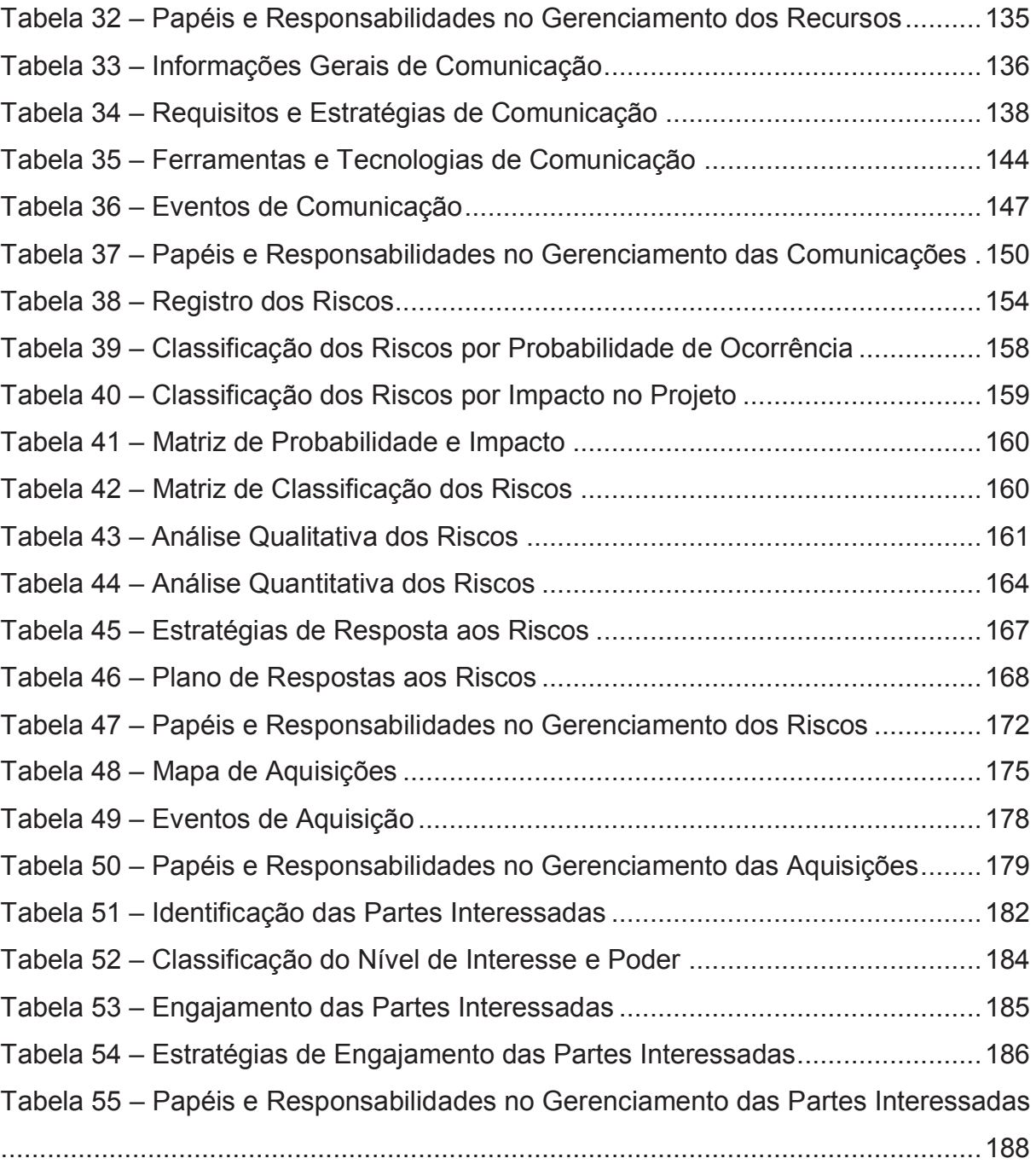

# **LISTA DE SIGLAS**

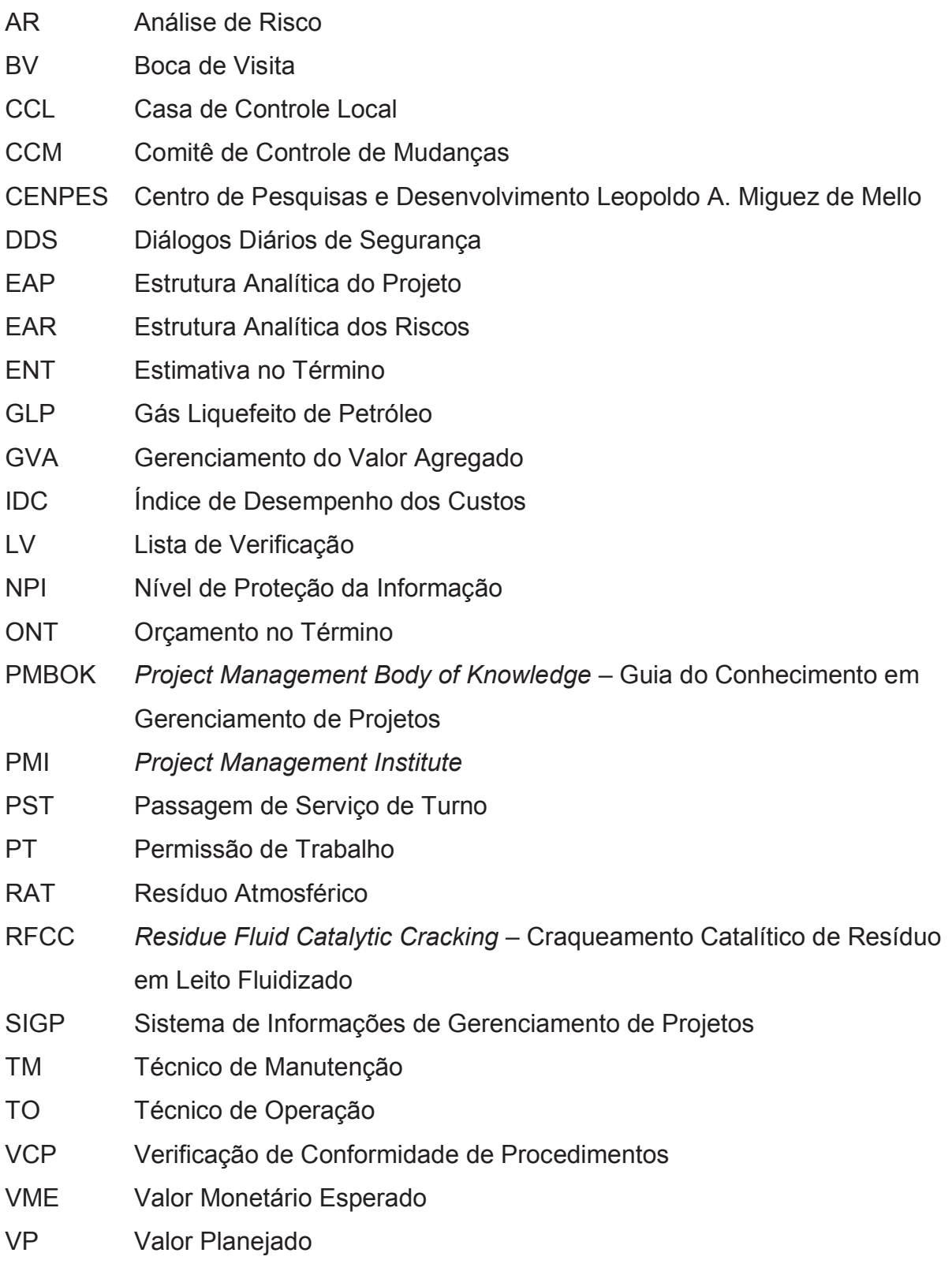

# **SUMÁRIO**

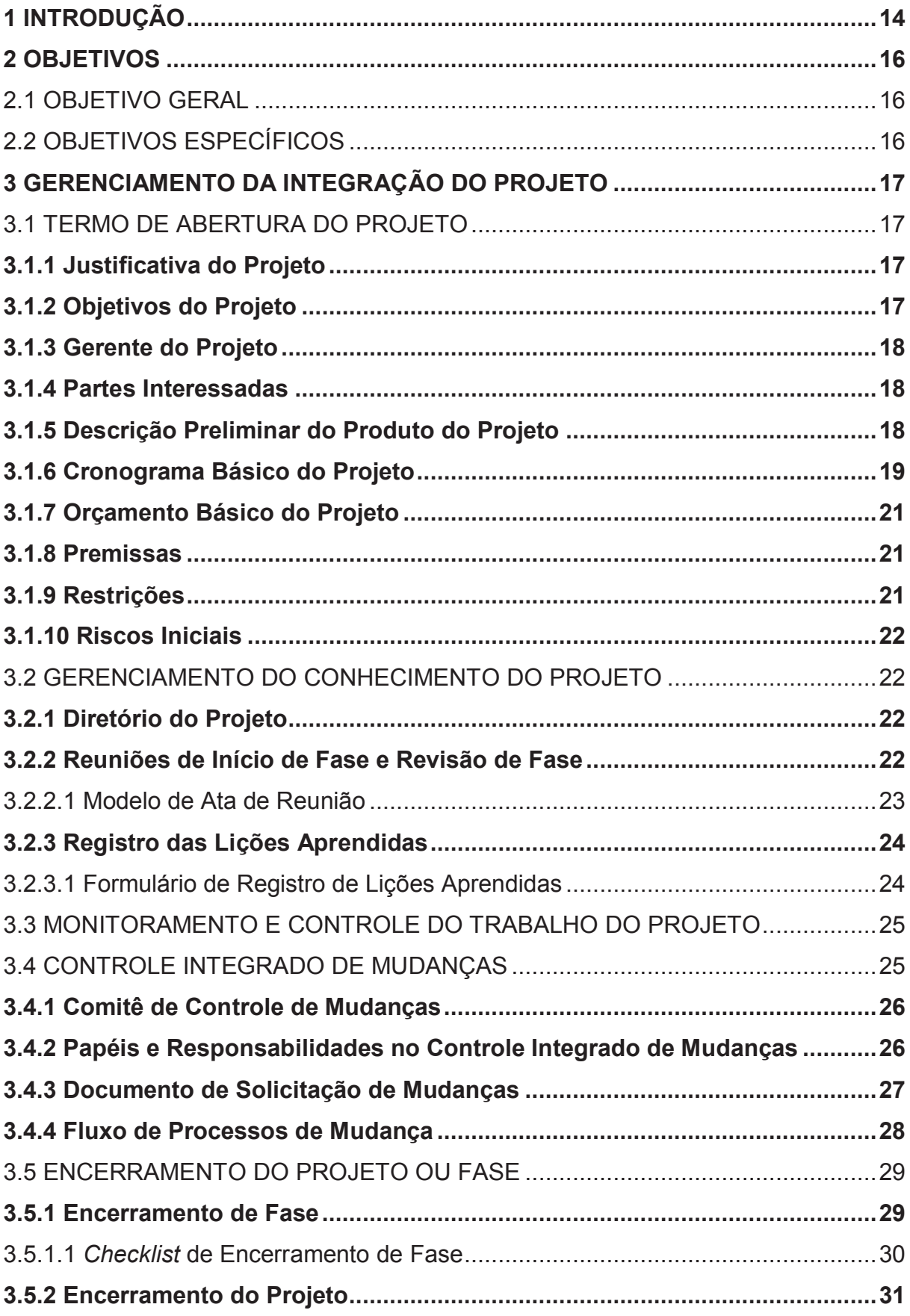

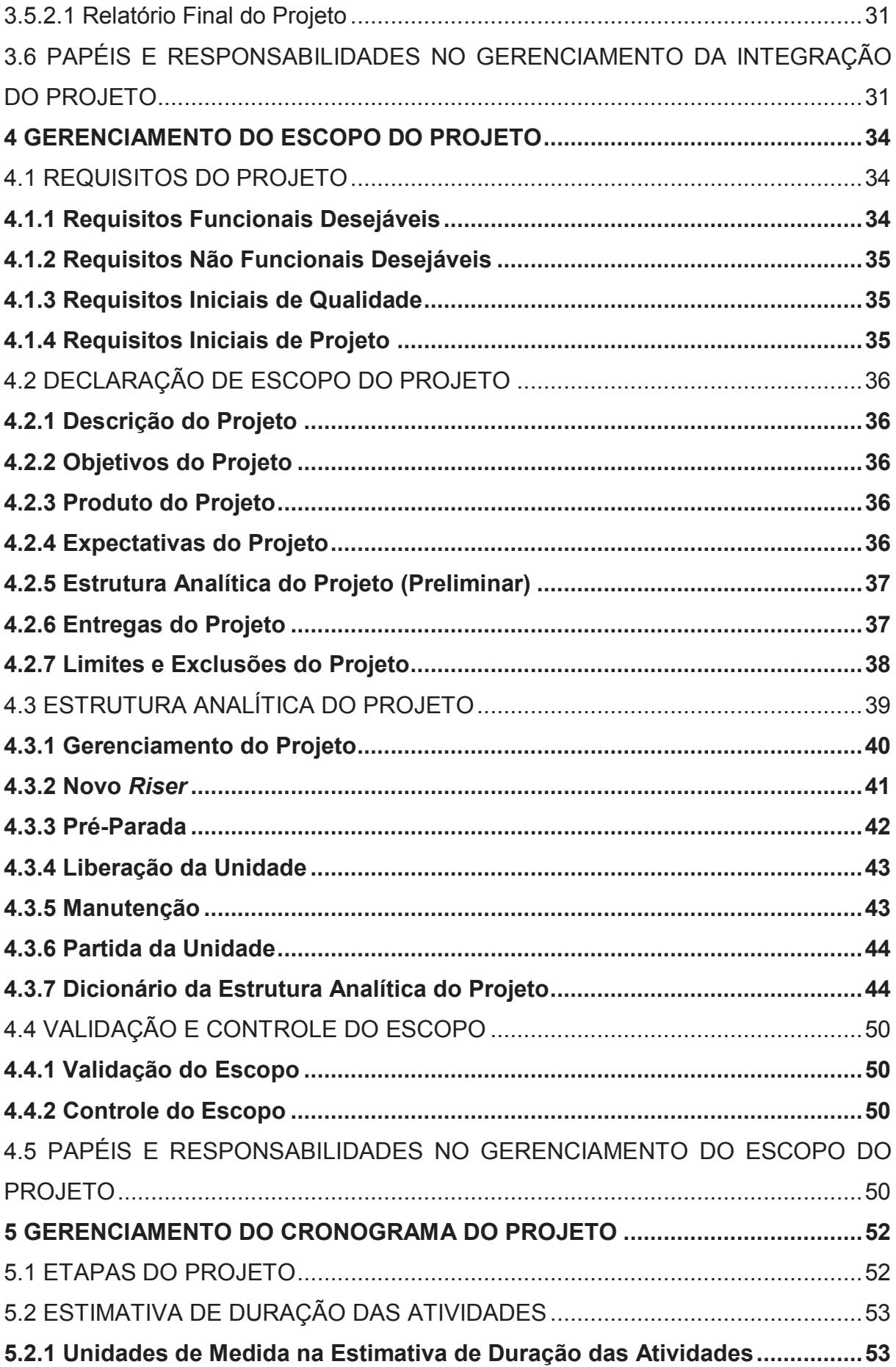

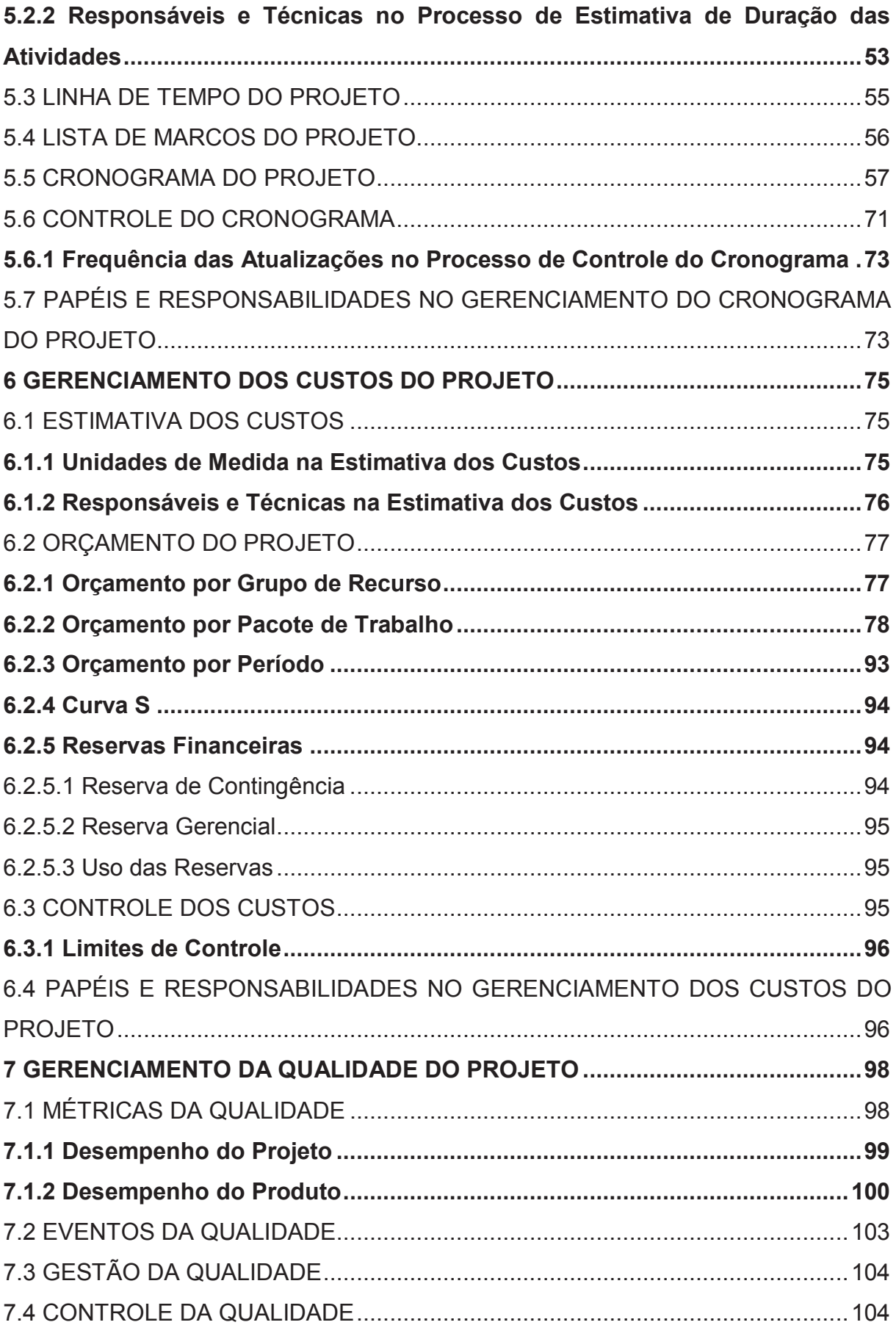

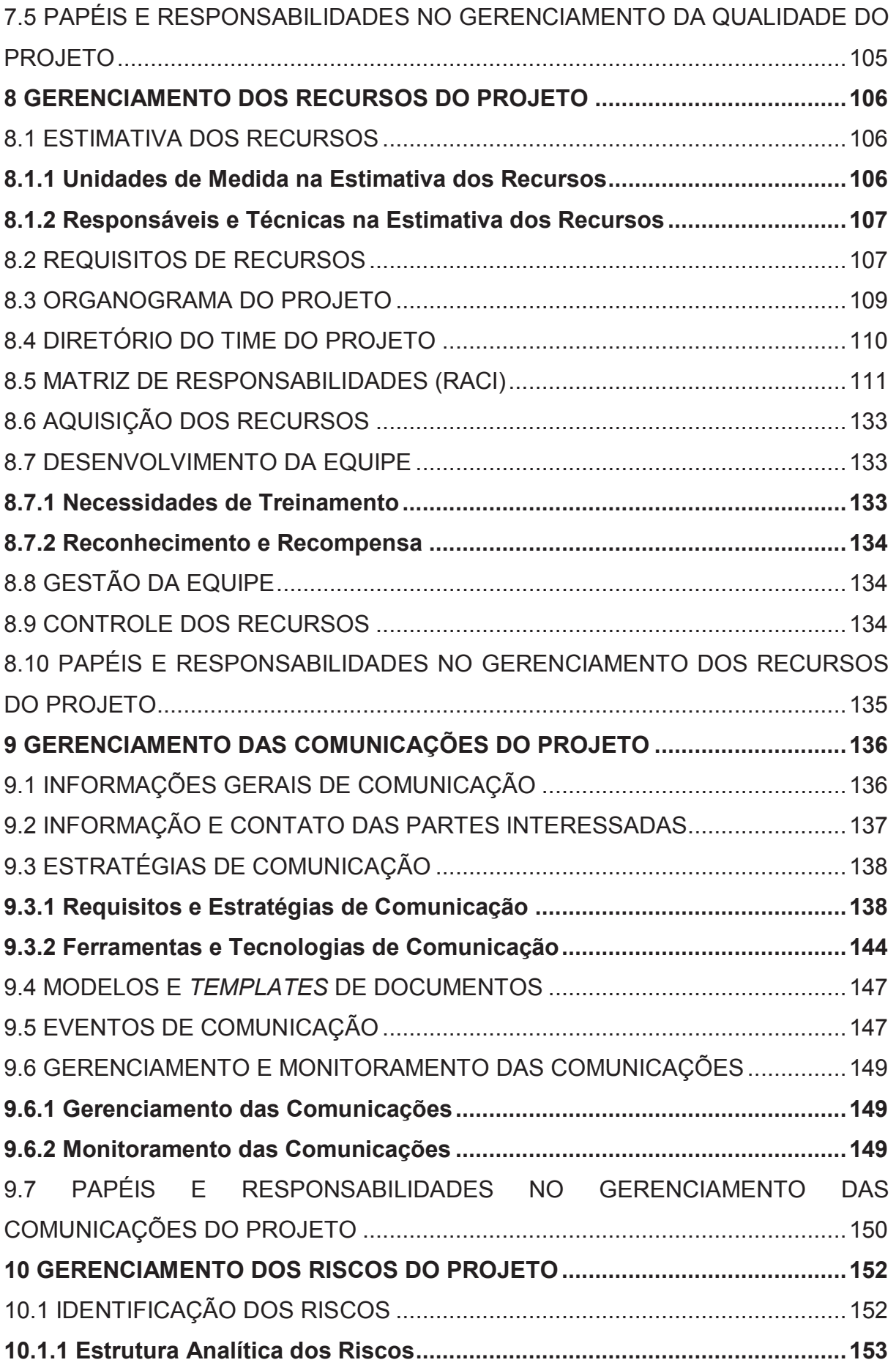

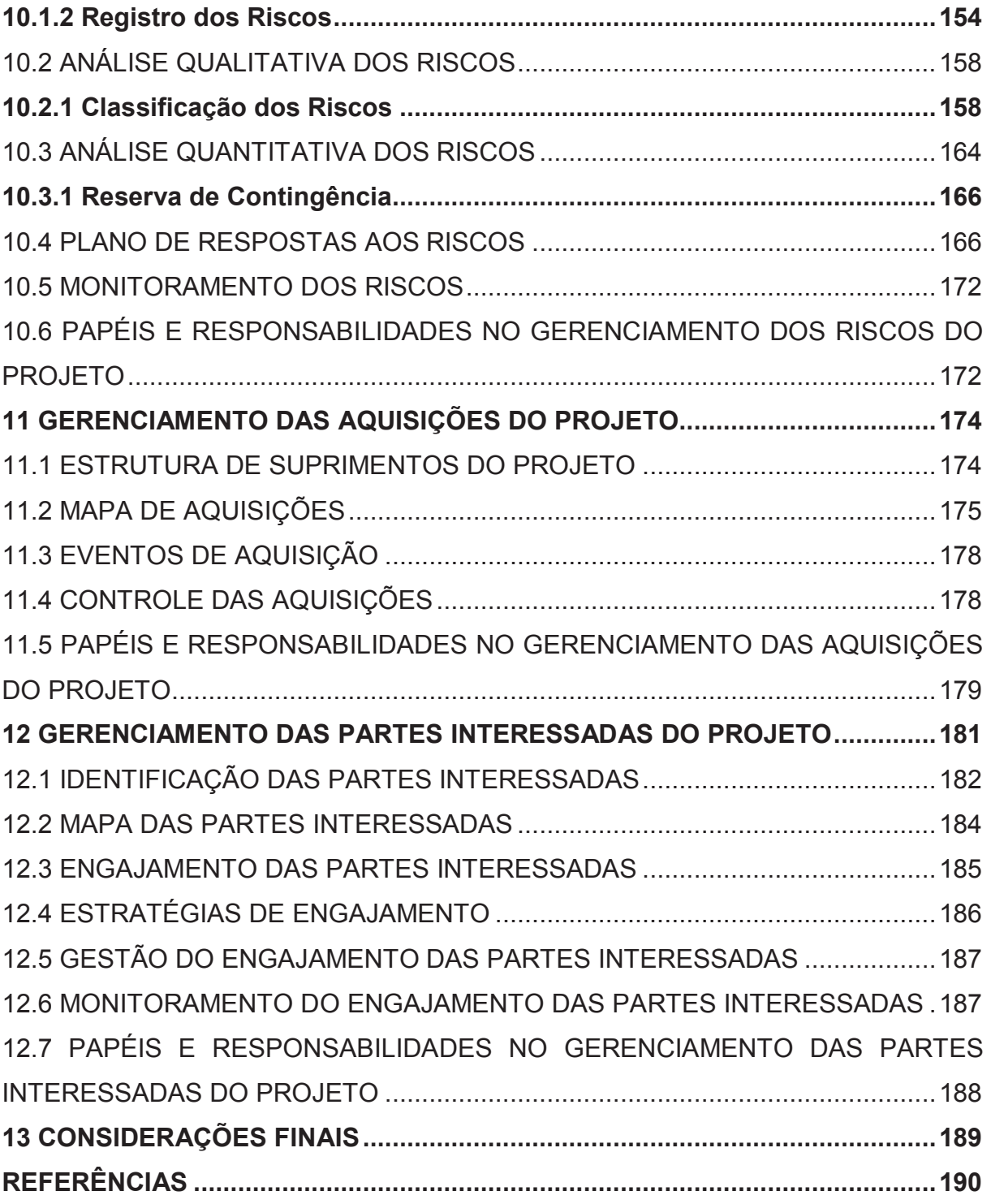

#### **1 INTRODUÇÃO**

O craqueamento catalítico é um processo consagrado, pois permite agregar valor às frações residuais da destilação do petróleo, transformando-as em frações nobres, aumentando assim o retorno financeiro de uma refinaria. Além disso, possibilita, de forma eficaz, o ajuste da produção de derivados em função das necessidades de mercado. As unidades de craqueamento catalítico de resíduo em leito fluidizado (RFCC) utilizam como carga o resíduo de destilação atmosférica (RAT) proveniente de unidades de destilação para produção de derivados de alto valor agregado, aliando grande flexibilidade operacional e extraordinária rentabilidade.

O processo de craqueamento consiste basicamente na quebra (*cracking*) de moléculas pesadas, presentes nos gasóleos e resíduos, por ação de catalisadores à base de zeólitas a altas temperaturas. Essa quebra das ligações carbono-carbono gera moléculas mais leves, principalmente compostos na faixa de 3 a 12 átomos de carbono (GLP e gasolina).

A quebra das moléculas acontece na Seção de Conversão, onde a carga préaquecida entra no conversor pela base do *riser*, usando vapor de alta pressão para dispersão, sendo misturada com catalisador a alta temperatura proveniente do regenerador. O *riser* é uma tubulação de grande diâmetro por onde sobe a mistura de catalisador com carga vaporizada. Os vapores de hidrocarbonetos e o catalisador ascendem pelo *riser*, onde ocorrem as reações de craqueamento, até o vaso separador, onde os produtos do craqueamento são separados do catalisador por um conjunto de ciclones.

O catalisador, com baixa atividade devido à deposição de coque em sua superfície, segue para o regenerador, onde ocorre a queima do coque através de uma injeção de ar e elevadas temperaturas. Com sua atividade restabelecida, o catalisador é novamente enviado à base do *riser*.

A Figura 1 representa um esquema da Seção de Conversão de uma unidade de RFCC.

Figura 1 – Seção de Conversão

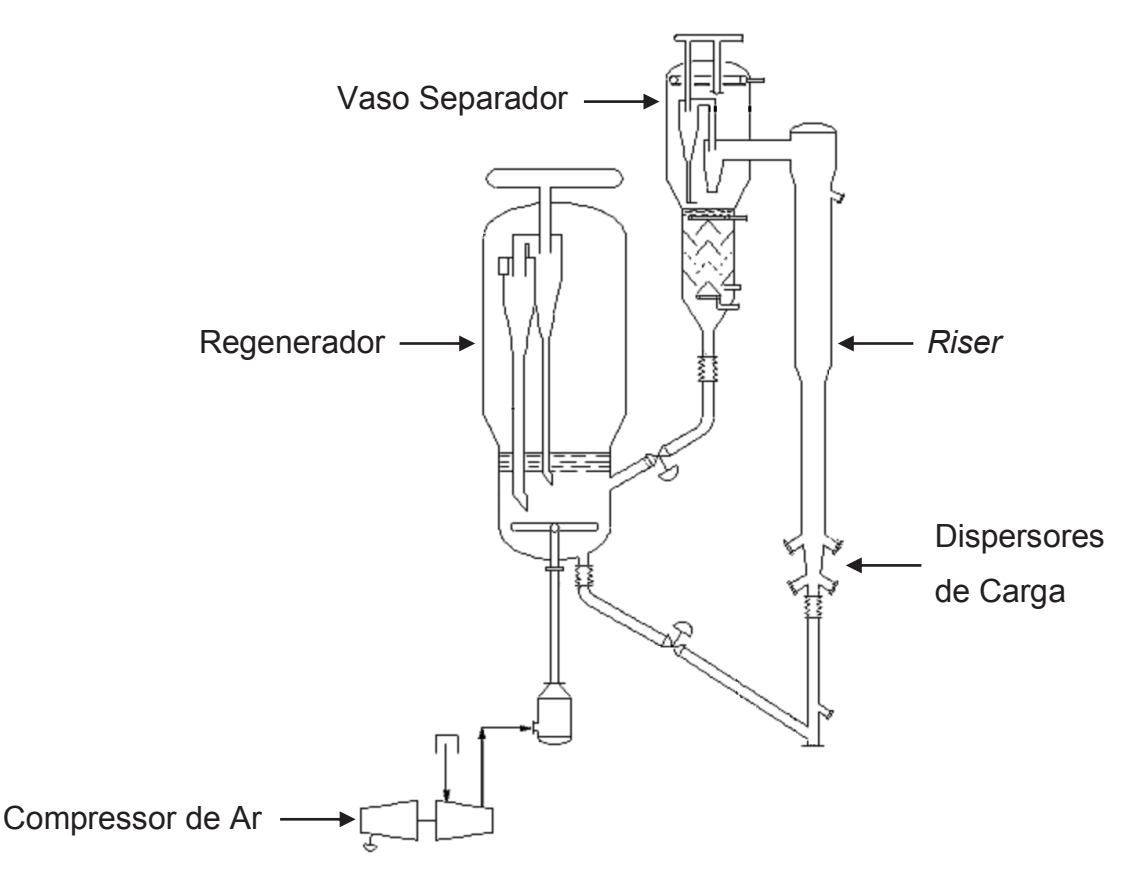

Fonte: Adaptado de REFAP (2006, p. 14).

O *riser* da unidade de RFCC analisada apresentou problemas construtivos, levando a um excesso de vibração e a uma dilatação térmica elevada. Desde a partida da unidade, seus técnicos têm observado com preocupação o grande movimento vertical descendente do *riser*. Intervenções de manutenção nos ramais do *riser* foram necessárias em função das interferências decorrentes do movimento excessivo do mesmo (CENPES, 2013, p. 1).

Devido às dimensões, o projeto de manutenção para substituição do *riser* é relativamente complexo. Trata-se de um *riser* longo (cerca de 53 metros de comprimento), com 150 mm de espessura de revestimento refratário antierosivo e diâmetro interno de metal variando de 1320 mm a 1875 mm (CENPES, 2013, p. 1).

O presente trabalho tem por objetivo apresentar um modelo de Plano de Projeto para substituição do *riser* em unidade de RFCC. O Plano de Projeto será baseado nas melhores práticas recomendadas pelo *Project Management Institute (PMI)* em seu Guia PMBOK.

### **2 OBJETIVOS**

#### 2.1 OBJETIVO GERAL

O objetivo geral deste trabalho é elaborar um modelo de Plano de Gerenciamento de Projeto para a substituição do *riser* em unidade de RFCC.

### 2.2 OBJETIVOS ESPECÍFICOS

Os objetivos específicos deste trabalho são:

- a) identificar as partes interessadas no projeto;
- b) definir o escopo do projeto;
- c) elaborar o cronograma do projeto;
- d) mapear os recursos necessários à execução do projeto;
- e) mapear as aquisições necessárias ao projeto;
- f) definir o orçamento do projeto;
- g) identificar os riscos do projeto;
- h) planejar as comunicações necessárias para o bom andamento do projeto;
- i) elaborar um plano de integração e gestão de mudanças para o projeto;
- j) elaborar o plano de gerenciamento do projeto.

# **3 GERENCIAMENTO DA INTEGRAÇÃO DO PROJETO**

O gerenciamento da integração do projeto inclui os processos e atividades para identificar, definir, combinar, unificar e coordenar os vários processos e atividades de gerenciamento de projeto dentro dos Grupos de Processos de Gerenciamento do Projeto. No contexto de gerenciamento de projetos, a integração inclui características de unificação, consolidação, comunicação e interrelacionamentos. Estas ações devem ser aplicadas desde o início do projeto até a sua conclusão (PMI, 2017, p. 69).

Os processos de gerenciamento da integração do projeto são:

- a) desenvolver o Termo de Abertura do Projeto;
- b) desenvolver o Plano de Gerenciamento do Projeto;
- c) orientar e gerenciar o trabalho do projeto;
- d) gerenciar o conhecimento do projeto;
- e) monitorar e controlar o trabalho do projeto;
- f) realizar o Controle Integrado de Mudanças;
- g) encerrar o projeto ou fase.

# 3.1 TERMO DE ABERTURA DO PROJETO

### **3.1.1 Justificativa do Projeto**

Desde a partida da unidade, seus técnicos têm observado com preocupação o grande movimento vertical descendente do *riser*. Intervenções de manutenção nos ramais do *riser* foram necessárias em função das interferências decorrentes do movimento excessivo do mesmo (CENPES, 2013, p. 1).

# **3.1.2 Objetivos do Projeto**

Os principais objetivos deste projeto são:

- a) substituir o *riser* da unidade com o intuito de reduzir a vibração excessiva do mesmo, identificada no campo e comprovada em relatório técnico;
- b) reduzir as interferências das tubulações interligadas ao *riser*, possibilitando a dilatação térmica durante a operação;

c) realocar o amostrador de catalisador regenerado que ficou indisponível por conta da dilatação do *riser*, retornando assim à condição de operação.

### **3.1.3 Gerente do Projeto**

É sua responsabilidade a elaboração do Plano de Gerenciamento do Projeto, integrando as áreas de conhecimento de escopo, cronograma, custos, qualidade, recursos, comunicações, riscos, aquisições e partes interessadas. Também é sua atribuição orientar, gerenciar, monitorar e controlar o trabalho do projeto.

### **3.1.4 Partes Interessadas**

As principais partes interessadas neste projeto são:

- a) patrocinador do projeto;
- b) gerente do projeto;
- c) equipe do projeto;
- d) gerente de manutenção;
- e) gerente de produção;
- f) gerente setorial do craqueamento;
- g) engenharia;
- h) inspeção de equipamentos;
- i) técnicos de manutenção;
- j) técnicos de operação;
- k) técnicos de segurança.

# **3.1.5 Descrição Preliminar do Produto do Projeto**

Os principais produtos deste projeto são:

- a) novo *riser* instalado e operando sem excesso de vibração;
- b) suportes de mola e contrapesos do *riser* adequados;
- c) tubulações interligadas ao *riser* substituídas;
- d) interferências à dilatação térmica do *riser* eliminadas;
- e) amostrador de catalisador regenerado realocado e operando.

# **3.1.6 Cronograma Básico do Projeto**

A execução dos trabalhos terá início em julho de 2018 e duração de aproximadamente 1 ano. A Tabela 1 apresenta um resumo do trabalho a ser realizado em cada fase do projeto.

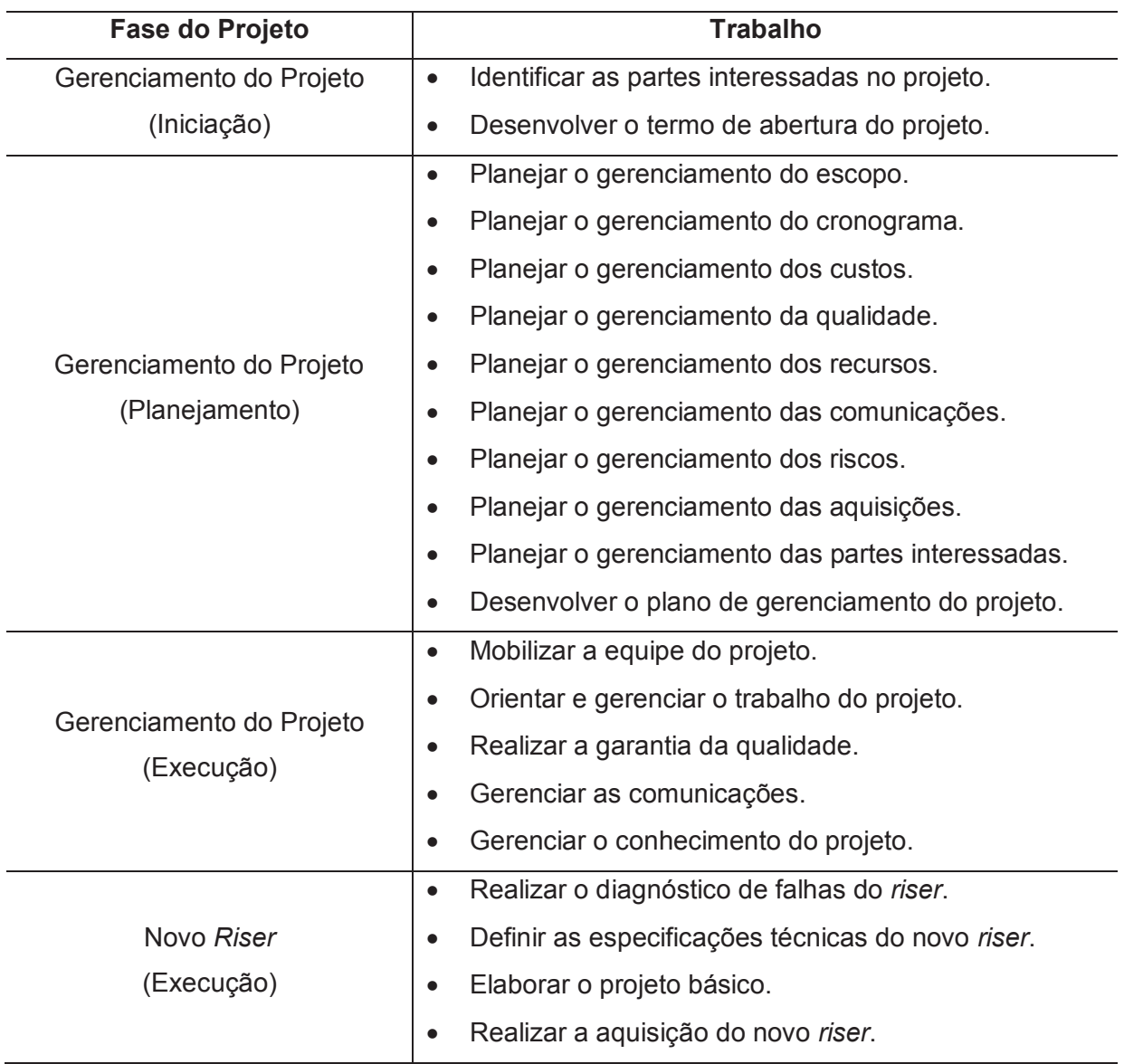

# Tabela 1 – Resumo das Fases do Projeto

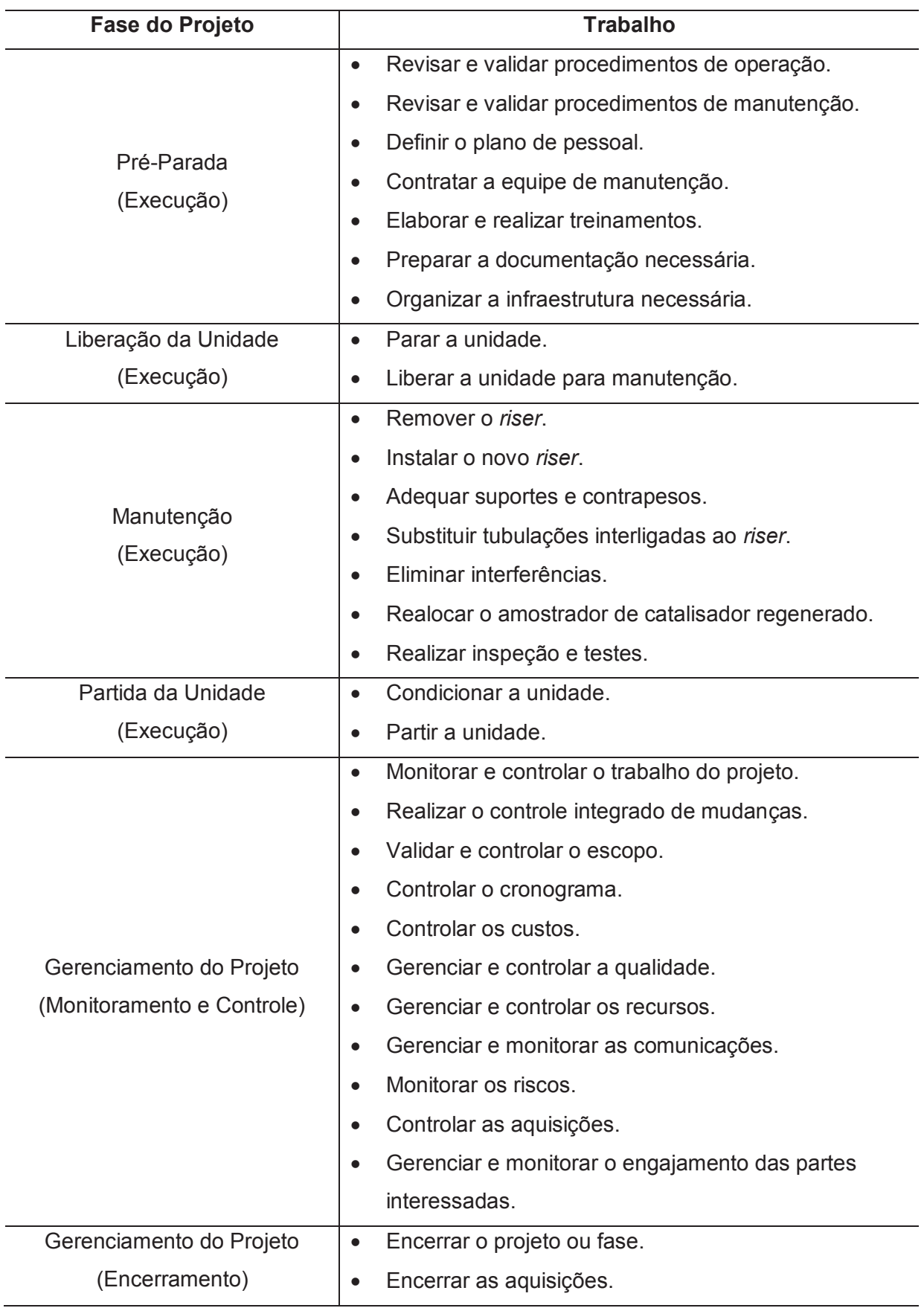

Fonte: Elaborado pelo autor.

### **3.1.7 Orçamento Básico do Projeto**

O orçamento estimado para o projeto é de R\$3.455.000,00 conforme apresentado na Tabela 2.

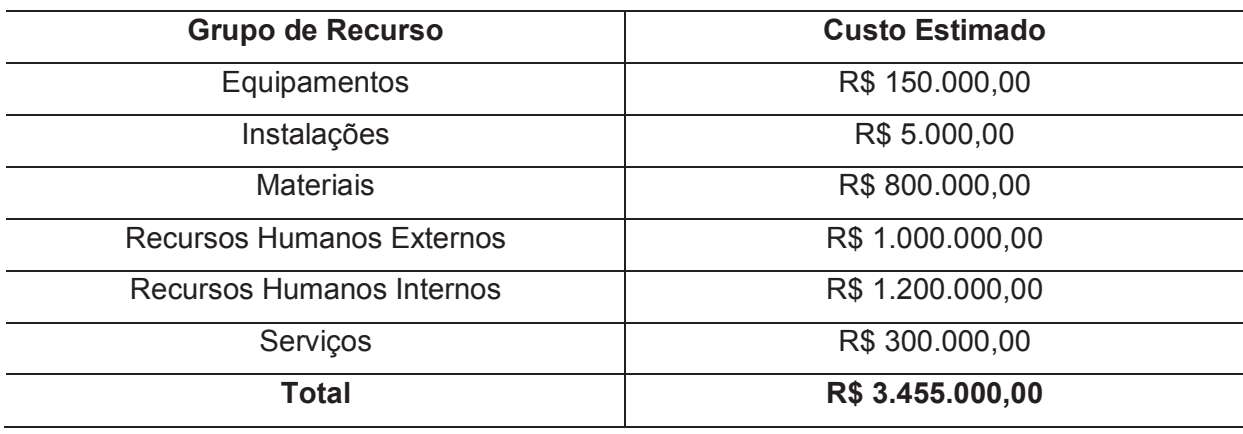

### Tabela 2 – Orçamento Preliminar do Projeto

Fonte: Elaborado pelo autor.

### **3.1.8 Premissas**

As premissas iniciais do projeto são:

- a) o novo *riser* atenderá às especificações técnicas definidas pela engenharia;
- b) a parada geral de manutenção da unidade terá duração máxima de 40 dias;
- c) a substituição do *riser* será realizada durante a fase de manutenção do conversor e terá duração máxima de 30 dias;
- d) as fases de liberação da unidade, manutenção e partida da unidade ocorrerão em regime de turno de 24 horas.

### **3.1.9 Restrições**

As restrições iniciais do projeto são:

- a) não faz parte do escopo do projeto a pintura externa do *riser*;
- b) o custo total do projeto não deve ultrapassar R\$3.500.000,00.

### **3.1.10 Riscos Iniciais**

Os riscos iniciais identificados neste projeto são:

- a) risco de acidentes durante as fases de liberação da unidade, manutenção e partida da unidade;
- b) atraso provocado por condição climática;
- c) atraso provocado por mobilização sindical;
- d) atraso na entrega do novo *riser*;
- e) baixa qualificação da equipe de manutenção terceirizada;
- f) alta complexidade do projeto.

#### 3.2 GERENCIAMENTO DO CONHECIMENTO DO PROJETO

#### **3.2.1 Diretório do Projeto**

O Sistema de Informações de Gerenciamento de Projetos (SIGP) usado neste projeto será o MS Project. Cada componente do plano de gerenciamento do projeto definirá quais documentos, relatórios e outros sistemas serão usados para orientar, gerenciar, monitorar e controlar o trabalho do projeto.

Todos os componentes do plano de gerenciamento do projeto, bem como todos os demais documentos, relatórios e comunicações do projeto serão armazenados no Diretório do Projeto, criando assim uma base de conhecimento que pode ser facilmente consultada durante o trabalho do projeto e poderá servir de referência para projetos futuros.

### **3.2.2 Reuniões de Início de Fase e Revisão de Fase**

Reuniões de início de fase serão conduzidas pelo Gerente do Projeto com a equipe envolvida em cada fase com o objetivo de equalizar informações, compartilhar o conhecimento do projeto e orientar a equipe a respeito das responsabilidades de cada membro. As atas destas reuniões serão armazenadas no Diretório do Projeto.

Reuniões de revisão de fase serão conduzidas pelo Gerente do Projeto com a equipe envolvida em cada fase com o objetivo de alinhar informações, integrar o conhecimento do projeto e avaliar os resultados do trabalho realizado. Nestas reuniões será realizado o registro da aceitação das entregas da fase e o registro das lições aprendidas em cada fase do projeto. As atas destas reuniões, bem como os registros de aceitação das entregas da fase e o registro das lições aprendidas, serão armazenadas no Diretório do Projeto.

3.2.2.1 Modelo de Ata de Reunião

A Figura 2 apresenta o modelo de ata de reunião que deve ser usado neste projeto.

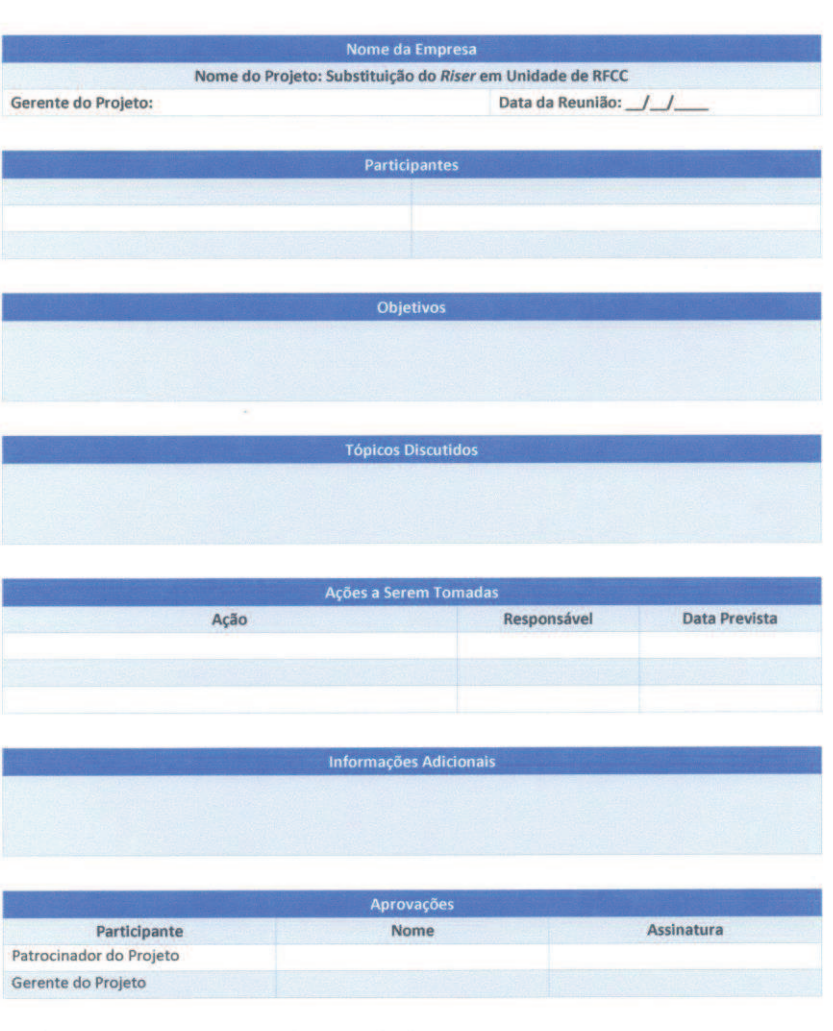

Figura 2 – Modelo de Ata de Reunião

Ata de Reunião

Este documento deve ser arquivado no Diretório do Projeto.

Fonte: Elaborado pelo autor.

#### **3.2.3 Registro das Lições Aprendidas**

Todas as pessoas ou equipes envolvidas no trabalho do projeto são responsáveis pela captura de lições aprendidas. O conhecimento pode ser documentado usando vídeos, fotos, áudios ou qualquer outra forma adequada, que garanta a eficiência na capturada das informações ao longo de todo o ciclo de vida do projeto.

Ao final de cada fase do projeto, o Gerente do Projeto será responsável por coletar as informações armazenadas, debate-las com a equipe do projeto nas reuniões de revisão de fase e registrá-las no formulário de registro de lições aprendidas. Estes formulários devem ser armazenados no Diretório do Projeto.

#### 3.2.3.1 Formulário de Registro de Lições Aprendidas

A Figura 3 apresenta o modelo de formulário para registro das lições aprendidas que deve ser usado neste projeto.

Formulário de Registro de Lições Aprendidas

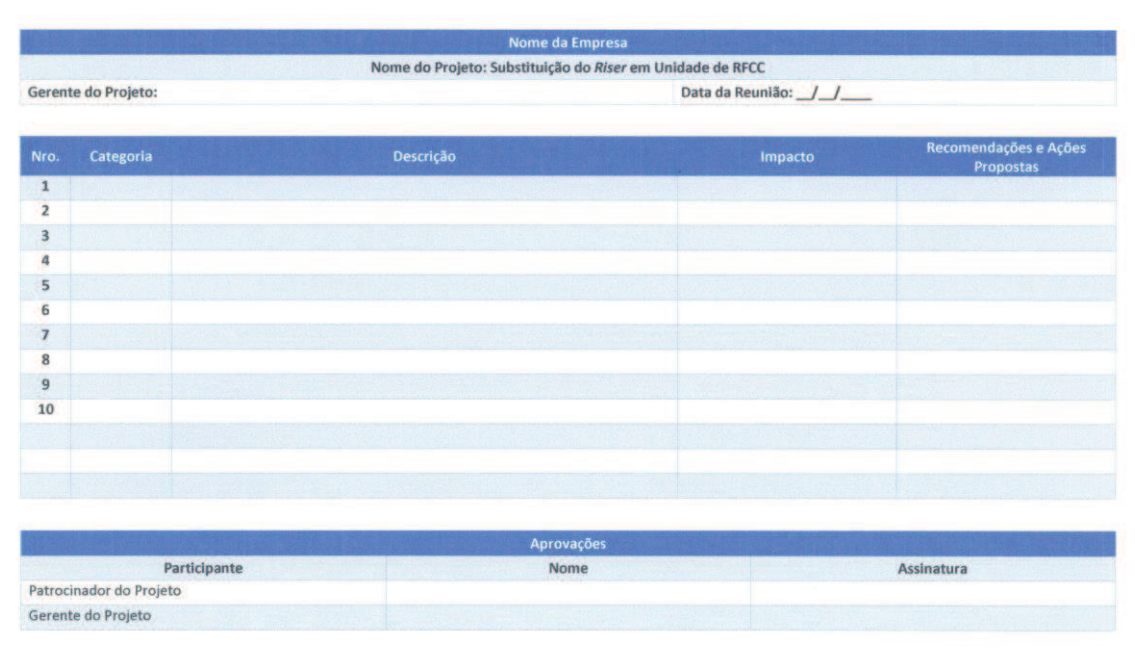

#### Figura 3 – Formulário de Registro de Lições Aprendidas

Este documento deve ser arquivado no Diretório do Projeto.

Fonte: Elaborado pelo autor.

#### 3.3 MONITORAMENTO E CONTROLE DO TRABALHO DO PROJETO

É responsabilidade do Gerente do Projeto o monitoramento e controle do trabalho do projeto. Os dados de desempenho do trabalho serão coletados e comparados às linhas de base de cada componente do Plano de Gerenciamento do Projeto para análise do status do projeto.

Reuniões de acompanhamento do projeto serão conduzidas semanalmente pelo Gerente do Projeto com o objetivo de coletar as informações sobre o andamento do projeto, atualizar os relatórios de desempenho do trabalho e estudar a necessidade de ações corretivas ou preventivas. As reuniões de acompanhamento ocorrerão durante todo o ciclo de vida do projeto.

As solicitações de mudanças ou atualizações no Plano de Gerenciamento do Projeto decorrentes destas reuniões de acompanhamento são de responsabilidade do Gerente do Projeto. Todos os documentos gerados ou alterados durante os processos de monitoramento e controle serão armazenados no Diretório do Projeto.

#### 3.4 CONTROLE INTEGRADO DE MUDANÇAS

Realizar o controle integrado de mudanças é o processo de revisar todas as solicitações de mudança; aprovar as mudanças e gerenciar as mudanças nas entregas, nos documentos do projeto e no plano de gerenciamento do projeto; e comunicar as decisões. O processo de realizar o controle integrado de mudanças é conduzido do início ao término do projeto e é de responsabilidade do Gerente do Projeto.

As mudanças podem ser solicitadas por qualquer parte interessada envolvida com o projeto e podem ocorrer a qualquer momento ao longo do ciclo de vida do projeto. As solicitações de mudança podem incluir ações corretivas e preventivas, reparos de defeitos e também atualizações em documentos.

As solicitações de mudança que não gerem impacto no cronograma ou nos custos do projeto podem ser aprovadas pelo Gerente do Projeto. Solicitações de mudança que gerem impacto no cronograma ou nos custos do projeto devem ser analisadas pelo Comitê de Controle de Mudanças (CCM).

As solicitações de mudança aprovadas serão implementadas pelo processo de orientar e gerenciar o trabalho do projeto e armazenadas no Diretório do Projeto.

O status das solicitações de mudança aprovadas será acompanhado pelo processo de monitorar e controlar o trabalho do projeto.

As solicitações de mudança aprovadas também podem modificar os componentes do Plano de Projeto ou documentos do projeto formalmente controlados. As atualizações do Plano de Gerenciamento do Projeto e as atualizações de documentos do projeto geradas pelas solicitações de mudança aprovadas serão de responsabilidade do Gerente do Projeto.

Todas a solicitações de mudanças serão documentadas, tratadas e armazenadas no Diretório do Projeto.

#### **3.4.1 Comitê de Controle de Mudanças**

O Comitê de Controle de Mudanças é um grupo formalmente constituído e responsável para revisar, avaliar, aprovar, adiar ou rejeitar solicitações de mudanças ao projeto, e registrar e comunicar tais decisões. É responsabilidade do CCM avaliar e aprovar ou rejeitar as solicitações de mudança que gerem impacto no cronograma ou nos custos do projeto.

O Comitê de Controle de Mudanças será constituído por:

- a) gerente do projeto;
- b) gerente de manutenção;
- c) gerente de produção;
- d) gerente setorial do craqueamento;
- e) engenharia.

Outros integrantes da equipe do projeto, gerentes funcionais ou demais partes interessadas no projeto poderão auxiliar o CCM durante o processo de análise das solicitações de mudança quando necessário.

#### **3.4.2 Papéis e Responsabilidades no Controle Integrado de Mudanças**

A Tabela 3 define os papéis e responsabilidades de cada parte no que se refere ao Controle Integrado de Mudanças.

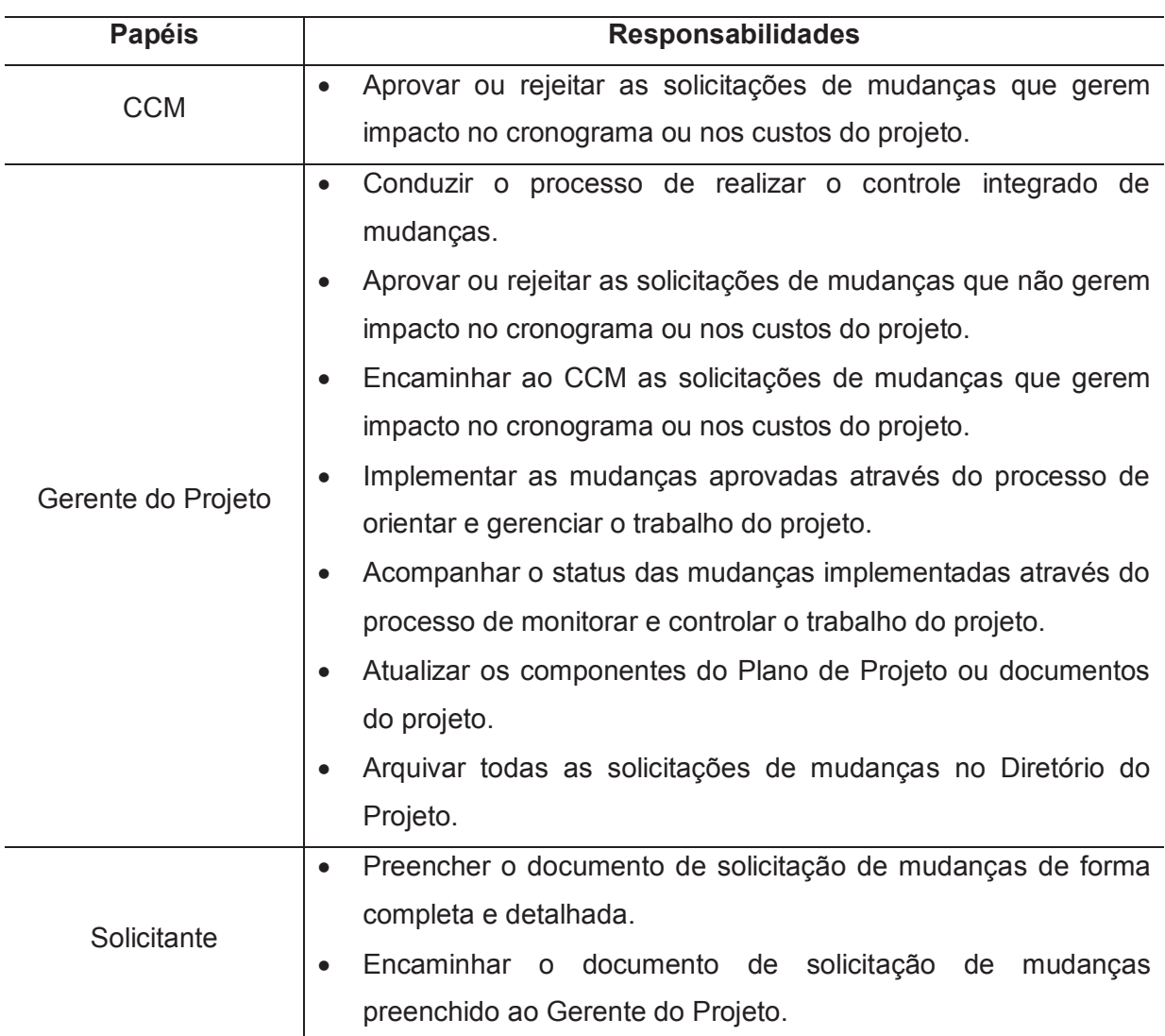

Tabela 3 – Papéis e Responsabilidades no Controle Integrado de Mudanças

Fonte: Elaborado pelo autor.

# **3.4.3 Documento de Solicitação de Mudanças**

A Figura 4 apresenta o modelo de documento de solicitação de mudanças que deve ser usado neste projeto.

# Figura 4 – Documento de Solicitação de Mudança

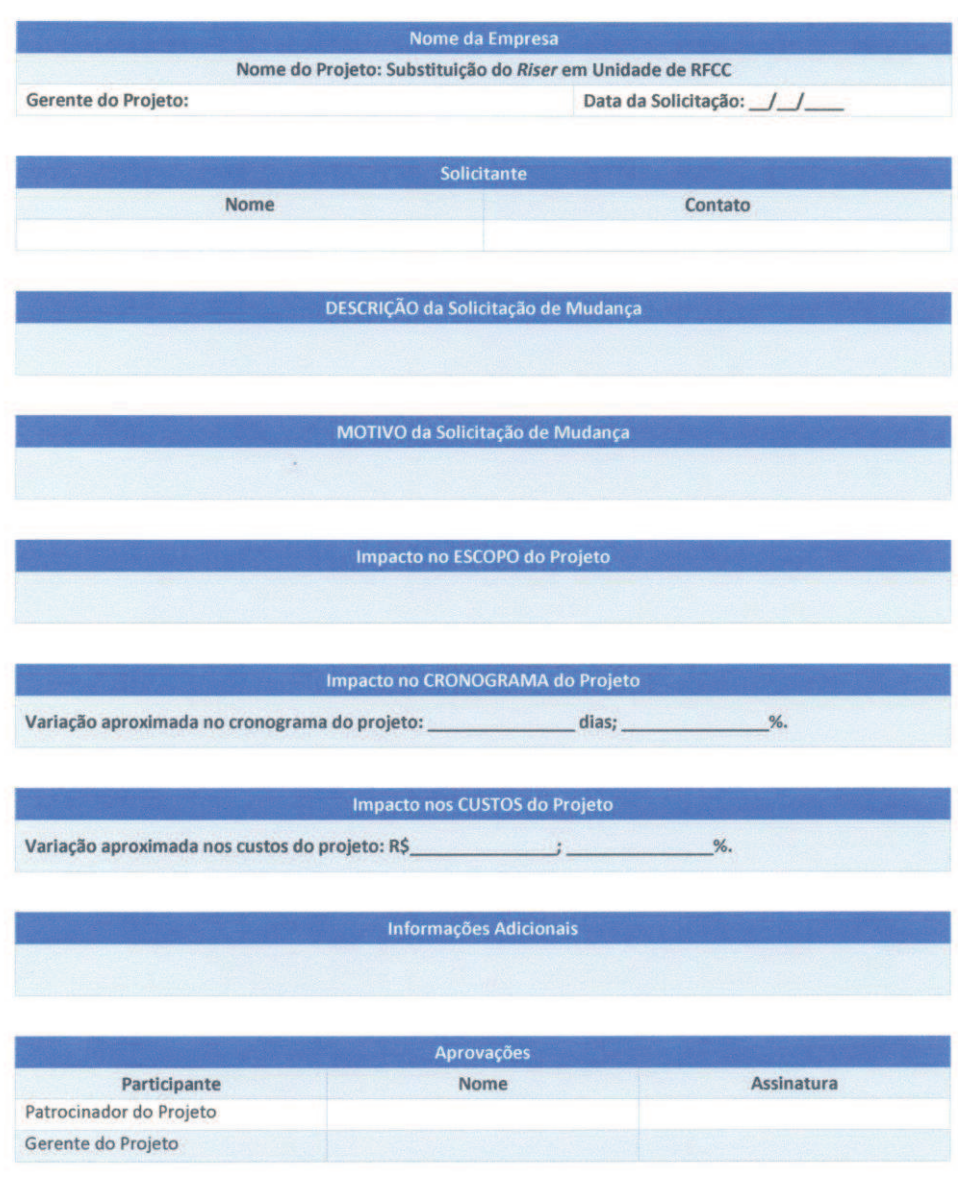

Solicitação de Mudança

 $\checkmark$  Este documento deve ser arquivado no Diretório do Projeto.

Fonte: Elaborado pelo autor.

# **3.4.4 Fluxo de Processos de Mudança**

A Figura 5 apresenta o fluxo de processos de mudança definido para este projeto.

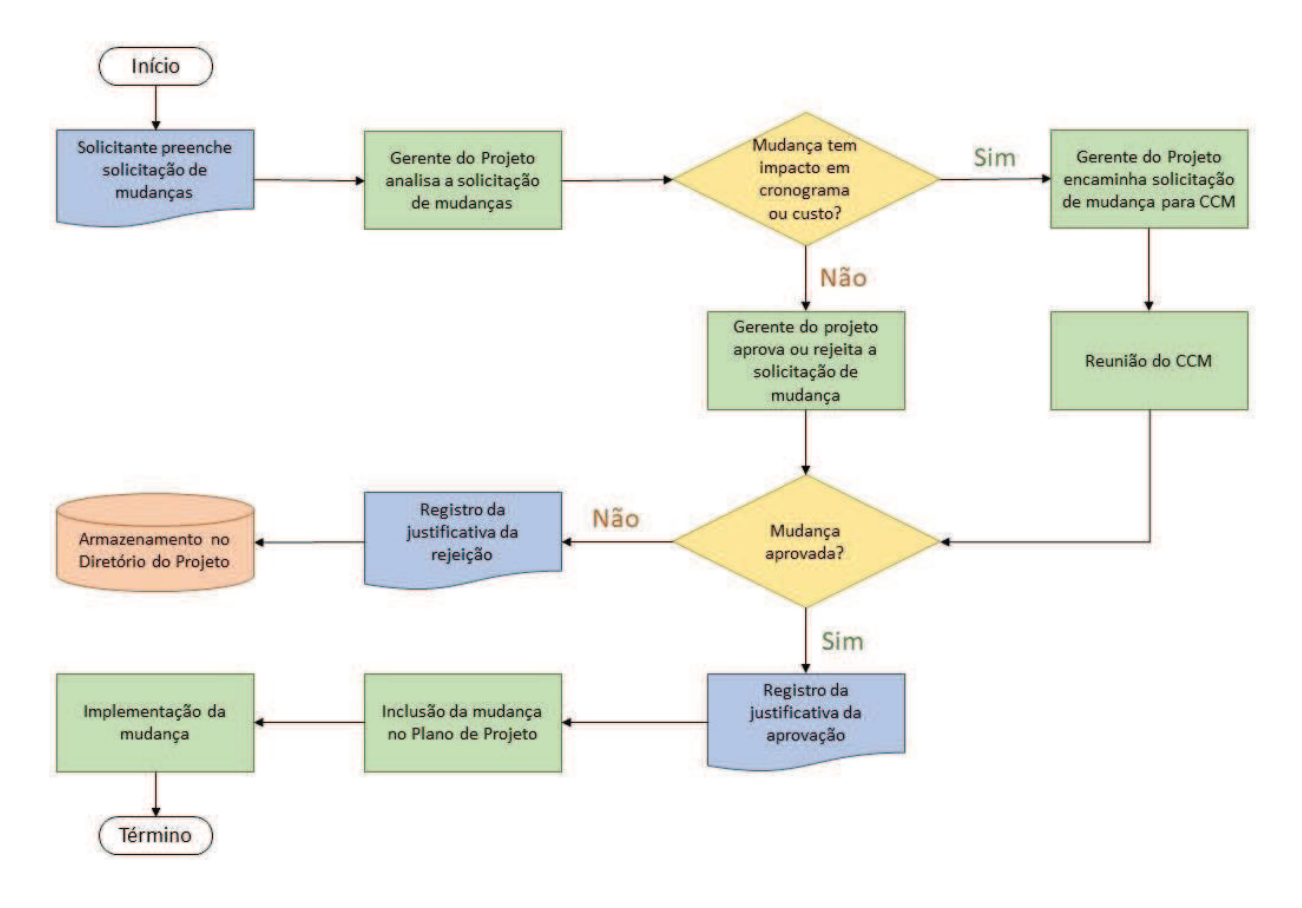

#### Figura 5 – Fluxo de Processos de Mudança

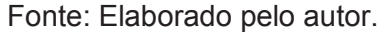

### 3.5 ENCERRAMENTO DO PROJETO OU FASE

Encerrar o projeto ou fase é o processo de finalização de todas as atividades do projeto ou da fase do projeto. Este processo inclui o arquivamento das informações do projeto ou fase, a conclusão do trabalho planejado e a liberação dos recursos organizacionais.

#### **3.5.1 Encerramento de Fase**

Ao final de cada fase do projeto, o Gerente do Projeto é responsável por conduzir a reunião de revisão de fase, conforme descrito no item 3.2.2 Reuniões de Início de Fase e Revisão de Fase. Estas reuniões visam avaliar o resultado do trabalho realizado, registrar as lições aprendidas e registrar a aceitação das entregas da fase através do preenchimento do *Checklist* de Encerramento de Fase

do projeto. Todos os documentos gerados durante o processo de encerramento de fase deverão ser arquivados no Diretório do Projeto.

3.5.1.1 *Checklist* de Encerramento de Fase

A Figura 6 apresenta o modelo de *checklist* de encerramento de fase que deve ser usado neste projeto.

Figura 6 – *Checklist* de Encerramento de Fase

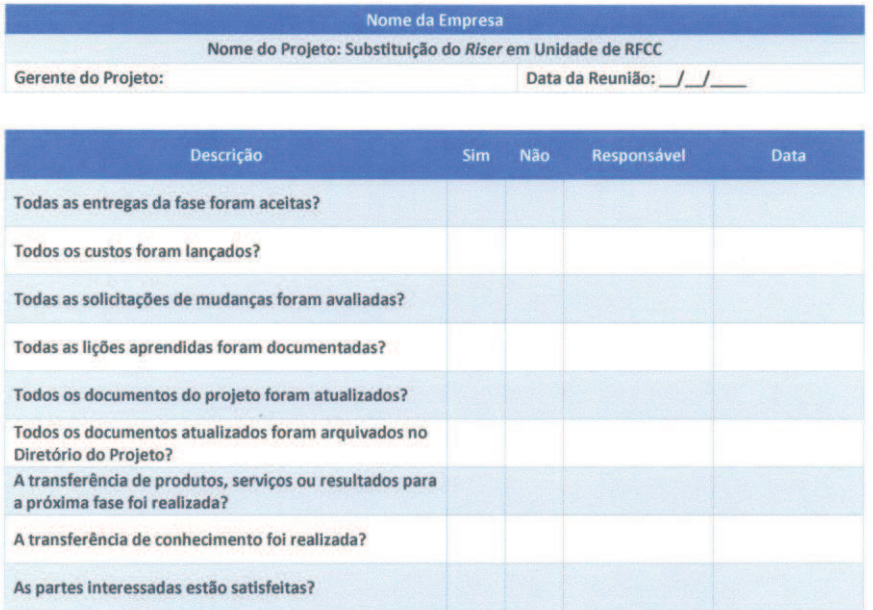

#### Checklist de Encerramento de Fase

 $\checkmark$  Se a resposta para todas as questões for SIM, esta fase do projeto pode ser concluída.

√ Se a resposta para alguma das questões for NÃO, deve ser avaliada a necessidade de implementação de ação corretiva através do processo de solicitação de mudanças.

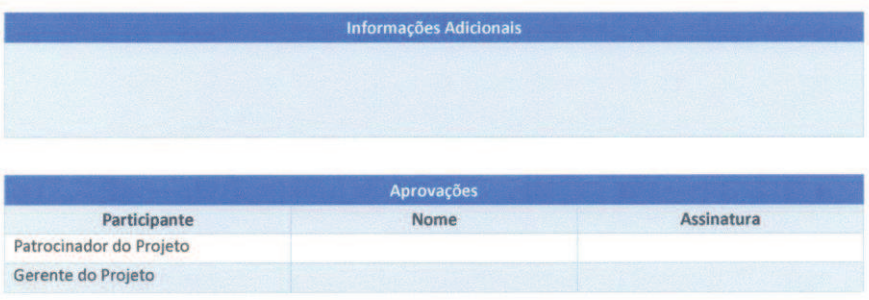

Este documento deve ser arquivado no Diretório do Projeto.

### **3.5.2 Encerramento do Projeto**

Ao final de todas as fases do projeto, o Gerente do Projeto é responsável por elaborar o relatório final do projeto e conduzir a reunião de encerramento do projeto. É recomendado que após a conclusão do projeto seja realizada uma reunião de comemoração envolvendo o patrocinador do projeto, a equipe do projeto e todas as partes interessadas no projeto.

# 3.5.2.1 Relatório Final do Projeto

O relatório final do projeto, que será apresentado na reunião de encerramento do projeto, deve incluir pelo menos os seguintes itens:

- a) descrição sucinta do projeto e do produto do projeto;
- b) comparação das linhas de base de cada componente do Plano de Projeto com os resultados reais do projeto;
- c) justificativa para variações entre o planejado e o realizado;
- d) status de todas as solicitações de mudança aprovadas;
- e) registro de todas as lições aprendidas.

3.6 PAPÉIS E RESPONSABILIDADES NO GERENCIAMENTO DA INTEGRAÇÃO DO PROJETO

A Tabela 4 apresenta os papéis e responsabilidades no Gerenciamento da Integração do Projeto.

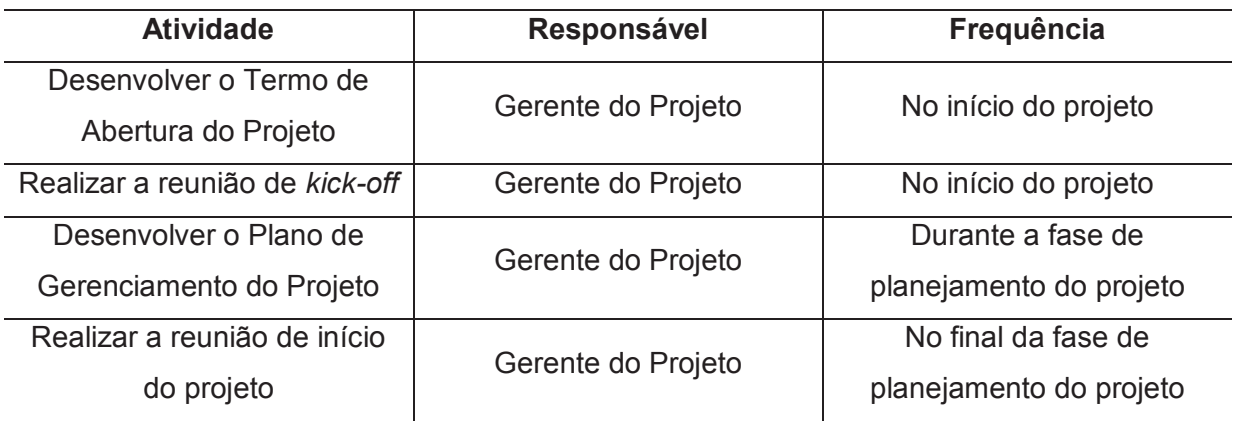

Tabela 4 – Papéis e Responsabilidades no Gerenciamento da Integração

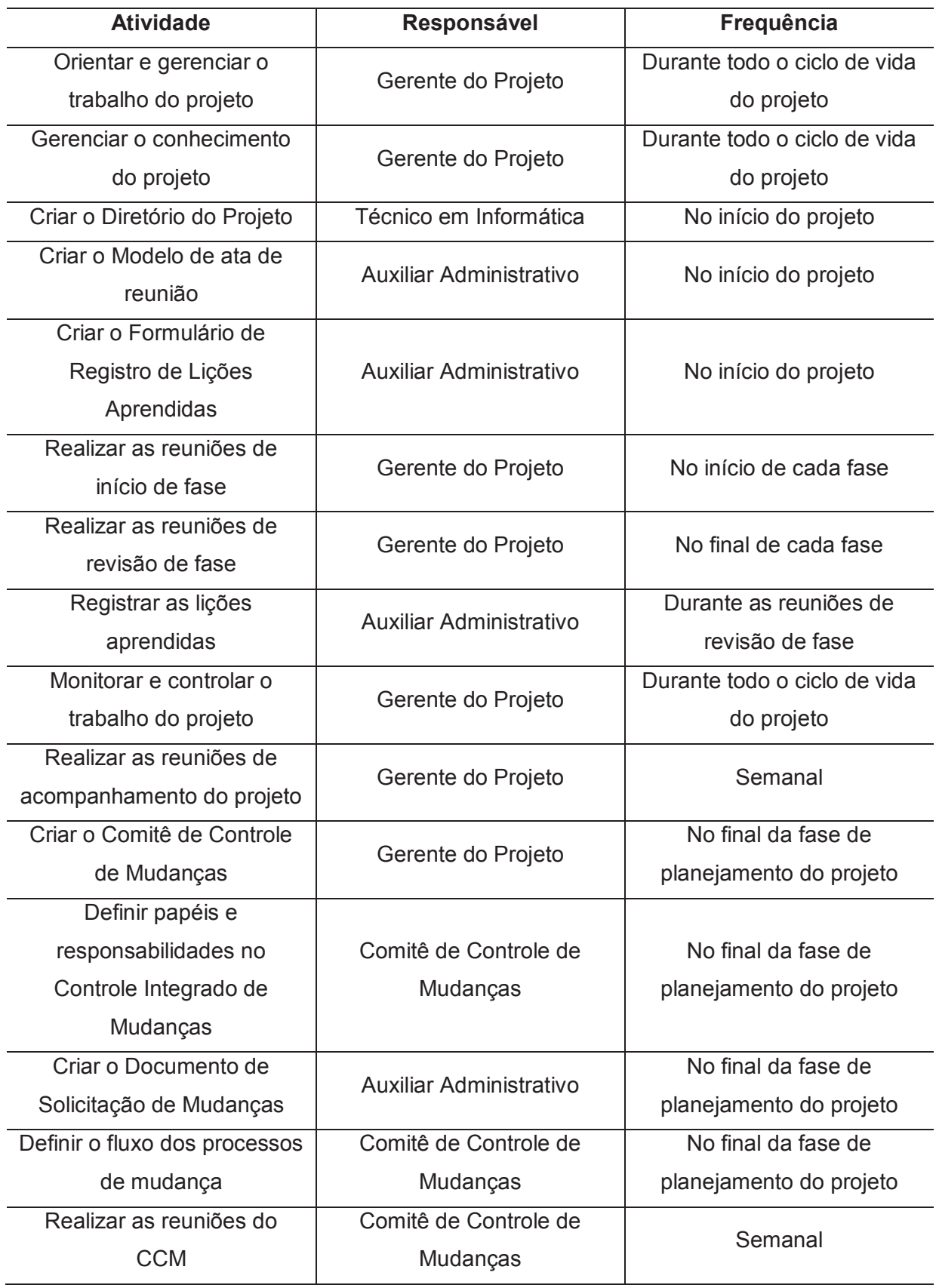

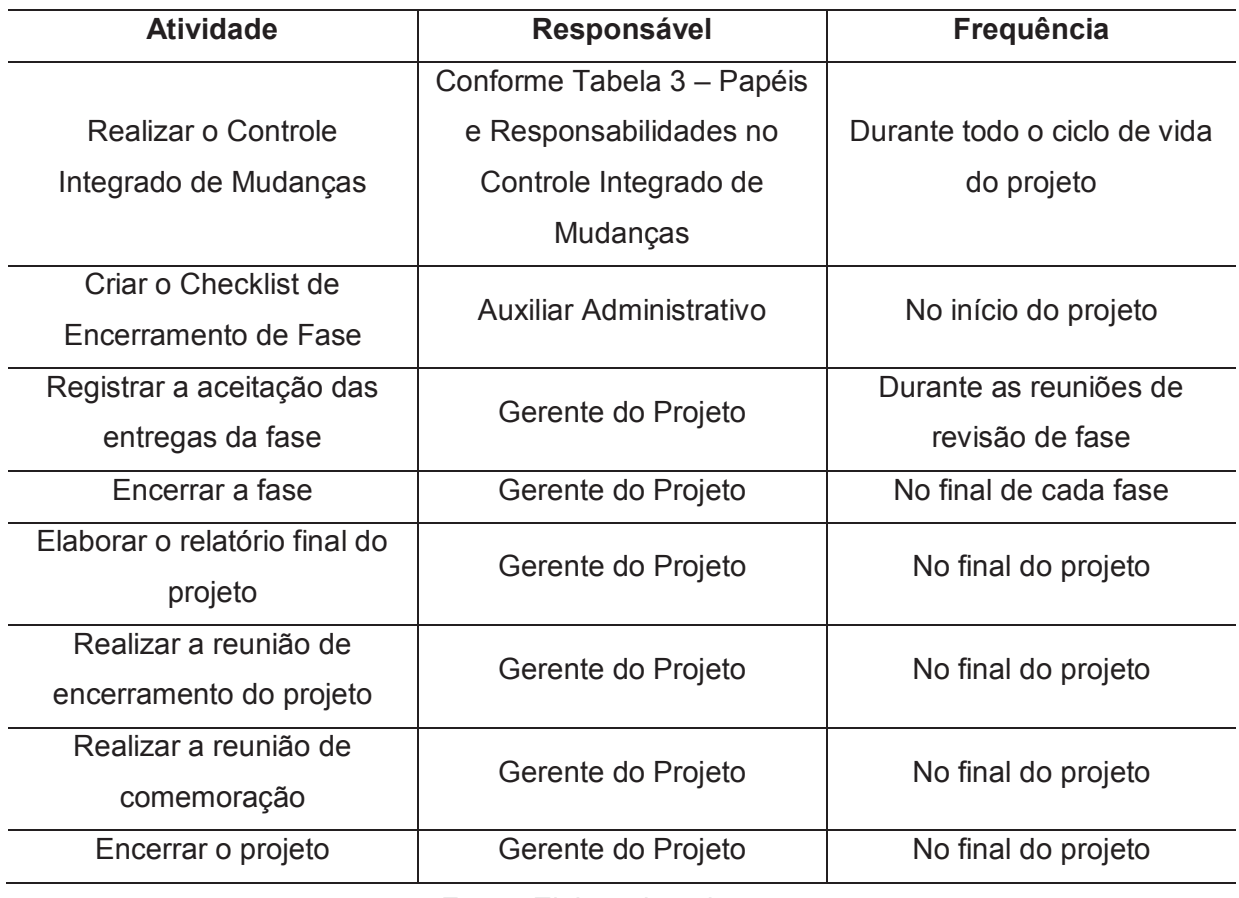

Fonte: Elaborado pelo autor.

#### **4 GERENCIAMENTO DO ESCOPO DO PROJETO**

O gerenciamento do escopo do projeto inclui os processos necessários para assegurar que o projeto inclua todo o trabalho, e apenas o necessário, para que termine com sucesso. O gerenciamento do escopo do projeto está relacionado principalmente com definir e controlar o que está e o que não está incluído no projeto (PMI, 2017, p. 129).

Os processos de gerenciamento do escopo do projeto são:

- a) planejar o gerenciamento do escopo;
- b) coletar os requisitos;
- c) definir o escopo;
- d) criar a Estrutura Analítica do Projeto (EAP);
- e) validar o escopo;
- f) controlar o escopo.

### 4.1 REQUISITOS DO PROJETO

Os principais requisitos deste projeto estão divididos em requisitos funcionais, requisitos não funcionais, requisitos de qualidade e requisitos de projeto. A Declaração do Escopo, a EAP e os planos de qualidade e riscos devem explorar, detalhar e conter padrões e pacotes de trabalho para atender a esses requisitos. A listagem final e detalhada dos requisitos, incluindo as principais entregas do projeto e os critérios de aceitação das entregas, será desenvolvida no capítulo 7 GERENCIAMENTO DA QUALIDADE DO PROJETO.

#### **4.1.1 Requisitos Funcionais Desejáveis**

Os principais requisitos funcionais desejáveis para este projeto são:

- a) o novo *riser* deve operar dentro dos limites de vibração aceitáveis;
- b) o novo *riser* deve operar dentro dos limites de dilatação térmica aceitáveis;
- c) não deve haver interferências à dilatação térmica do novo *riser* quando em operação;
- d) os suportes de mola e contrapesos do *riser* devem estar adequados e dentro dos limites operacionais;

e) o amostrador de catalisador regenerado deve estar em condição de operação.

# **4.1.2 Requisitos Não Funcionais Desejáveis**

Os principais requisitos não funcionais desejáveis para este projeto são:

- a) os procedimentos de parada, liberação, manutenção, condicionamento e partida da unidade devem estar revisados e adequados às condições do projeto;
- b) as equipes de operação e manutenção devem estar treinadas nos respectivos procedimentos;
- c) a meta do projeto é nenhum acidente.

### **4.1.3 Requisitos Iniciais de Qualidade**

Os requisitos iniciais de qualidade para este projeto são:

- a) o novo *riser* deve atender às especificações técnicas definidas pela engenharia;
- b) as soldas e o refratário interno do novo *riser* devem ser inspecionados e aprovados antes do início do condicionamento da unidade.

# **4.1.4 Requisitos Iniciais de Projeto**

Os requisitos iniciais de projeto são:

- a) a parada geral de manutenção da unidade deverá ter duração máxima de 40 dias;
- b) a fase de manutenção do conversor deverá ter duração máxima de 30 dias;
- c) o custo total do projeto não deve ultrapassar R\$3.500.000,00;
- d) as aquisições e contratações devem seguir os procedimentos internos da companhia.

# 4.2 DECLARAÇÃO DE ESCOPO DO PROJETO

# **4.2.1 Descrição do Projeto**

Este projeto visa a substituição do *riser* da unidade de RFCC, a eliminação de interferências à dilatação do *riser* e a realocação do amostrador de catalisador regenerado.

### **4.2.2 Objetivos do Projeto**

Os principais objetivos deste projeto são:

- a) substituir o *riser* da unidade com o intuito de reduzir a vibração excessiva do mesmo, identificada no campo e comprovada em relatório técnico;
- b) reduzir as interferências das tubulações interligadas ao *riser*, possibilitando a dilatação térmica do mesmo durante a operação;
- c) realocar o amostrador de catalisador regenerado que ficou indisponível por conta da dilatação do *riser*, retornando assim à condição de operação.

# **4.2.3 Produto do Projeto**

Unidade operando com o novo *riser*, sem excesso de vibração e sem interferências na dilatação térmica do mesmo; e amostrador de catalisador regenerado em condições de operação.

### **4.2.4 Expectativas do Projeto**

As principais expectativas deste projeto são:

- a) novo *riser* com dilatação térmica dentro das especificações técnicas;
- b) redução das interferências na dilatação térmica do *riser* durante a operação;
- c) redução da vibração do *riser* durante a operação;
- d) retorno do amostrador de catalisador regenerado à condição de operação;
- e) aumento da segurança operacional.
## **4.2.5 Estrutura Analítica do Projeto (Preliminar)**

A Figura 7 apresenta a EAP preliminar do projeto.

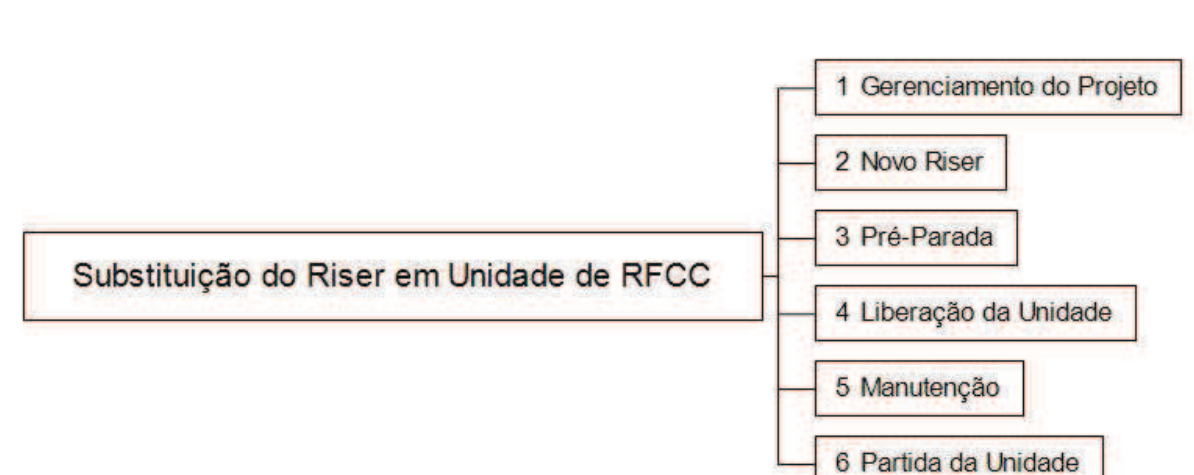

Figura 7 – Estrutura Analítica do Projeto (Preliminar)

Fonte: Elaborado pelo autor.

## **4.2.6 Entregas do Projeto**

A Tabela 5 apresenta as entregas do projeto associadas a cada fase da EAP.

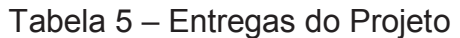

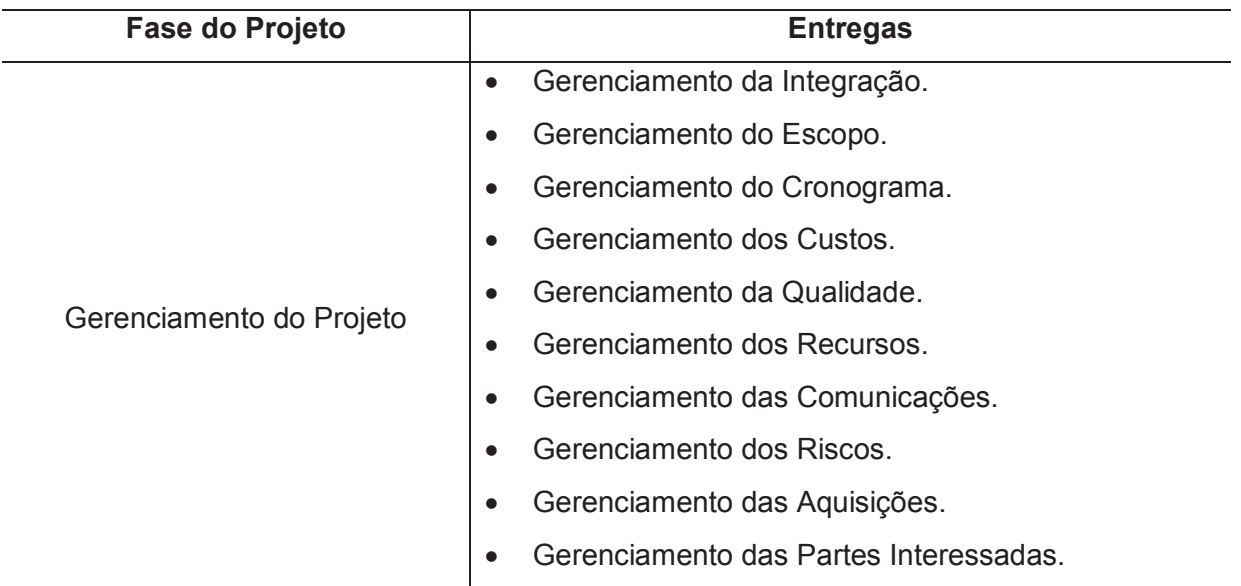

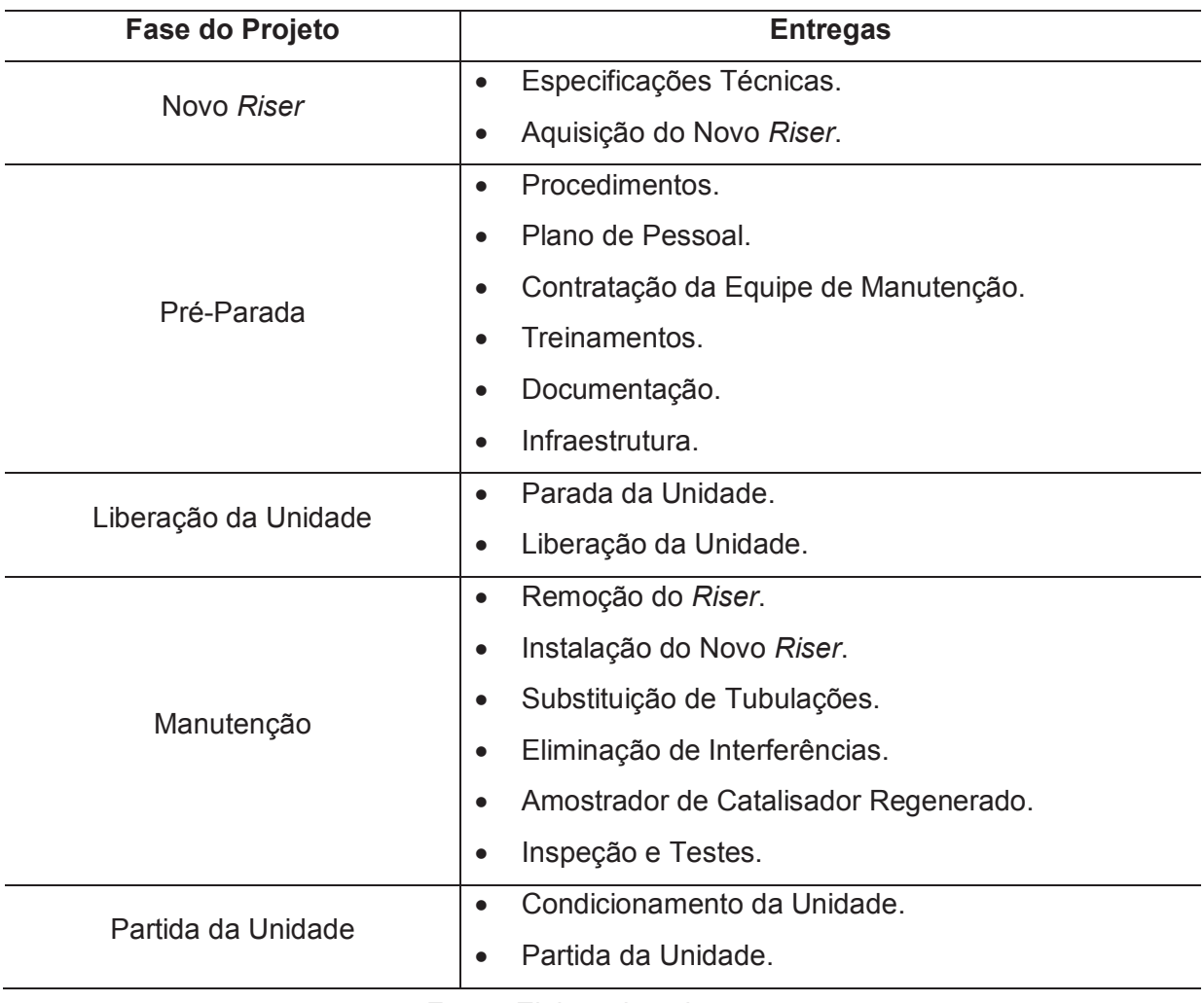

# **4.2.7 Limites e Exclusões do Projeto**

Não faz parte do escopo do projeto a pintura externa do *riser*.

#### 4.3 ESTRUTURA ANALÍTICA DO PROJETO

A Figura 8 apresenta a Estrutura Analítica do Projeto.

Figura 8 – Estrutura Analítica do Projeto

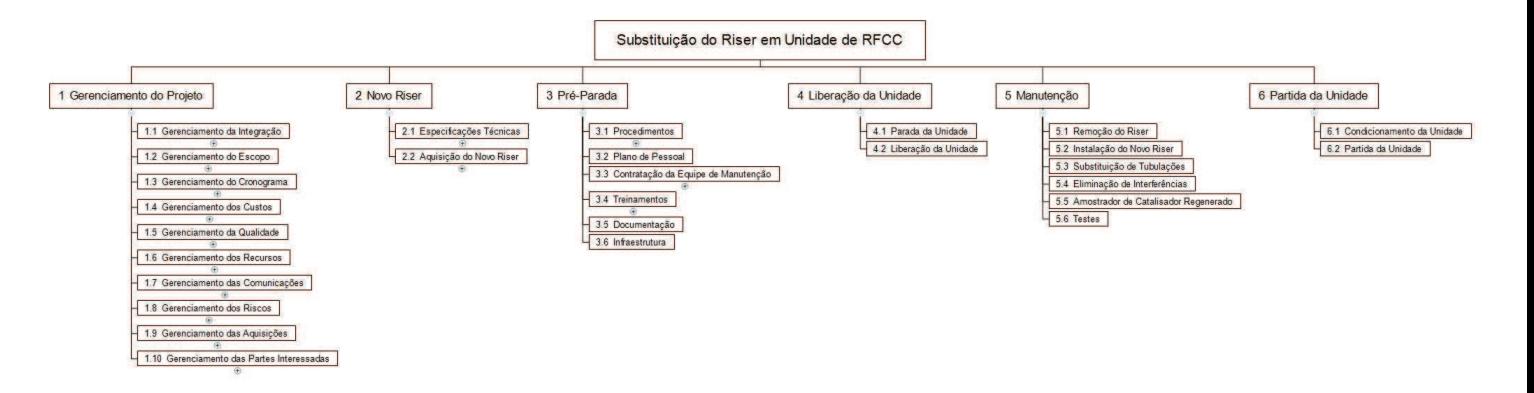

# **4.3.1 Gerenciamento do Projeto**

A Figura 9 apresenta o detalhamento da fase Gerenciamento do Projeto na Estrutura Analítica do Projeto.

Figura 9 – Detalhamento da Fase Gerenciamento do Projeto na EAP

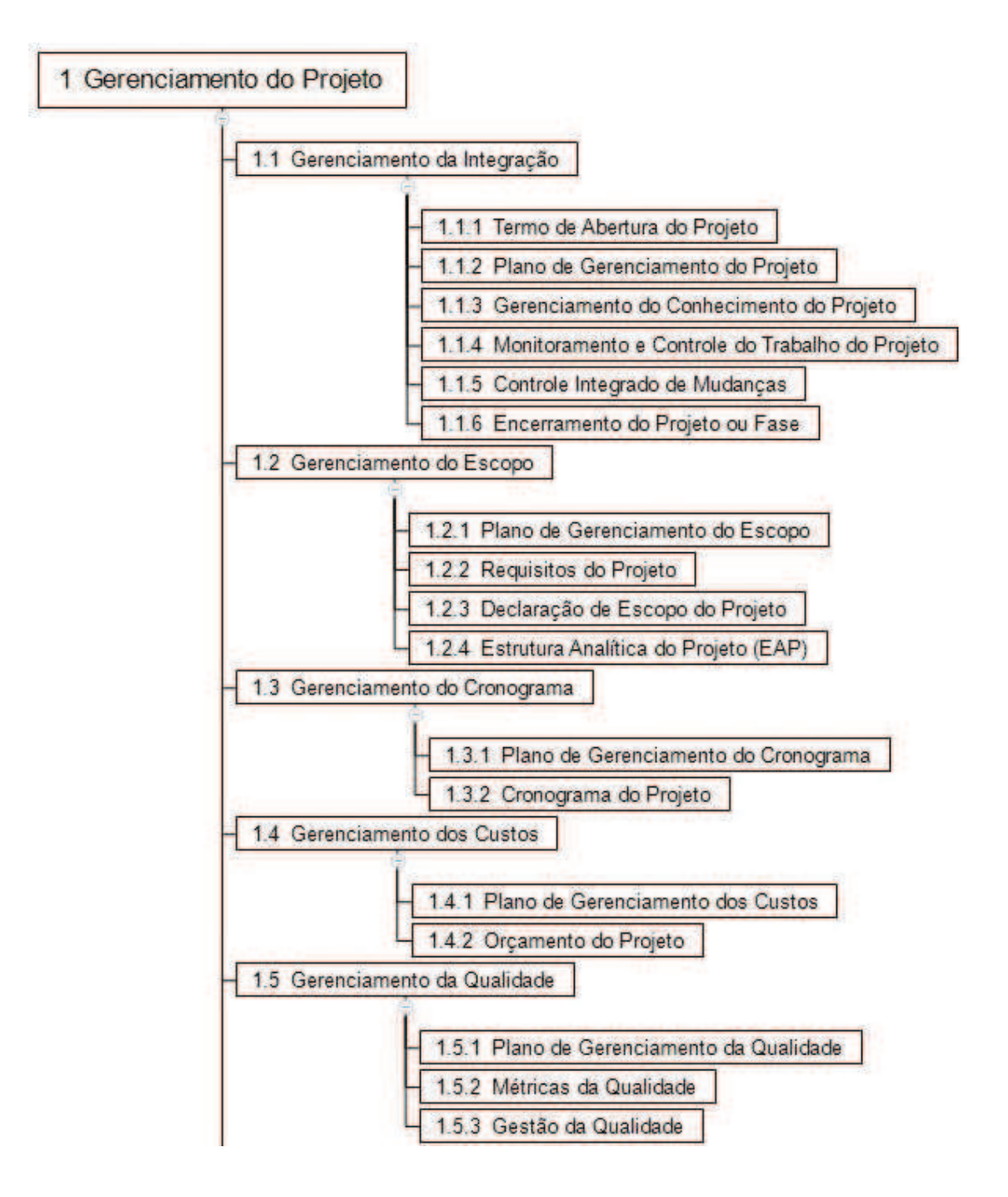

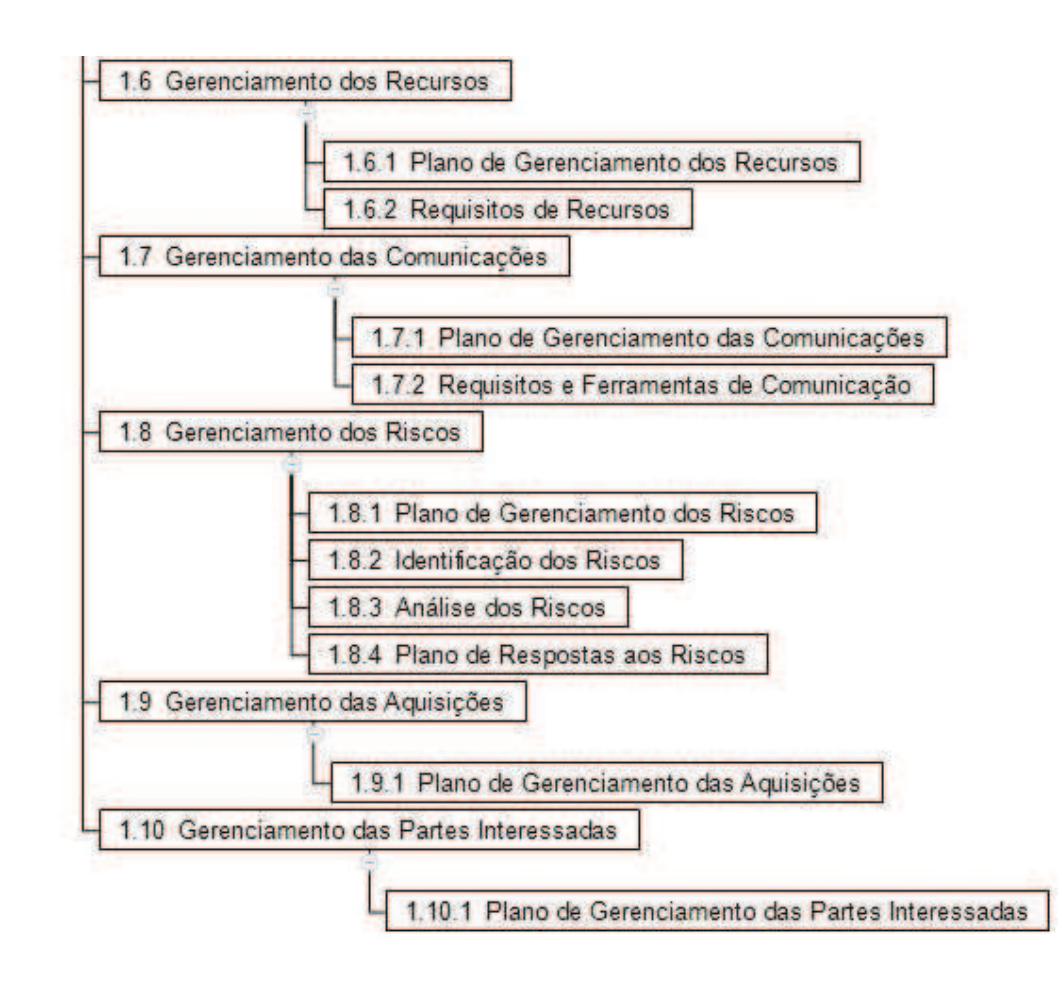

### **4.3.2 Novo** *Riser*

A Figura 10 apresenta o detalhamento da fase Novo *Riser* na Estrutura Analítica do Projeto.

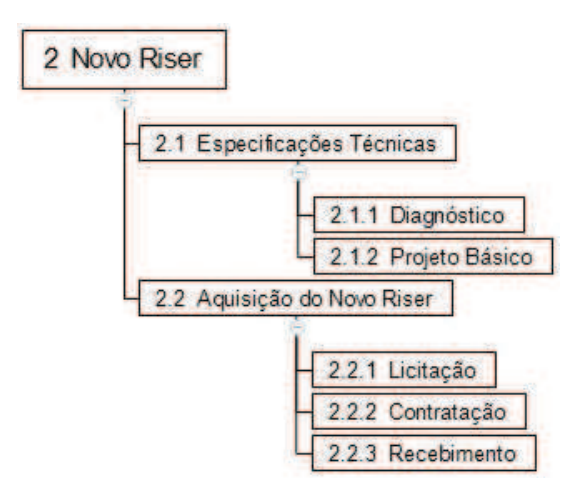

Figura 10 – Detalhamento da Fase Novo *Riser* na EAP

Fonte: Elaborado pelo autor.

### **4.3.3 Pré-Parada**

A Figura 11 apresenta o detalhamento da fase Pré-Parada na Estrutura Analítica do Projeto.

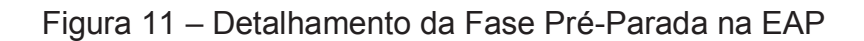

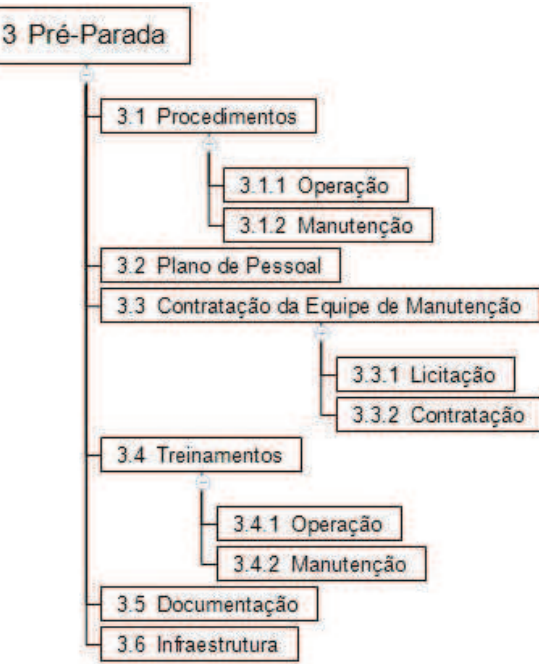

### **4.3.4 Liberação da Unidade**

A Figura 12 apresenta o detalhamento da fase Liberação da Unidade na Estrutura Analítica do Projeto.

Figura 12 – Detalhamento da Fase Liberação da Unidade na EAP

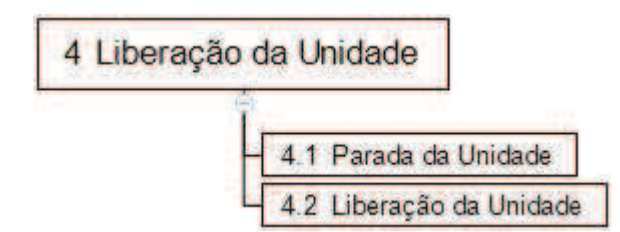

Fonte: Elaborado pelo autor.

## **4.3.5 Manutenção**

A Figura 13 apresenta o detalhamento da fase Manutenção na Estrutura Analítica do Projeto.

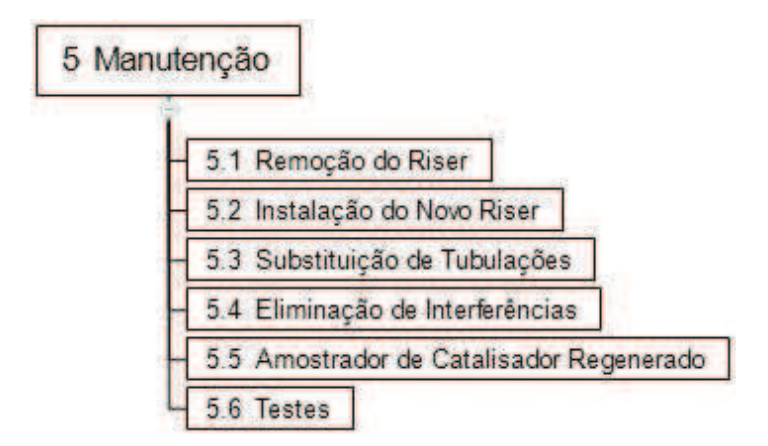

Figura 13 – Detalhamento da Fase Manutenção na EAP

### **4.3.6 Partida da Unidade**

A Figura 14 apresenta o detalhamento da fase Partida da Unidade na Estrutura Analítica do Projeto.

Figura 14 – Detalhamento da Fase Partida da Unidade na EAP

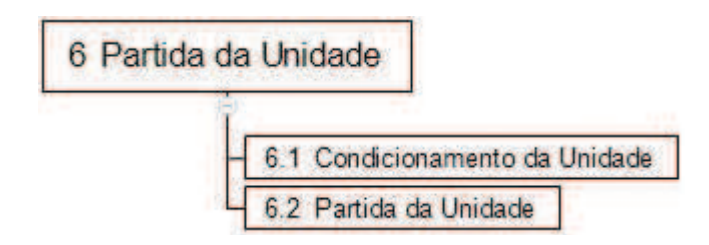

Fonte: Elaborado pelo autor.

## **4.3.7 Dicionário da Estrutura Analítica do Projeto**

A Tabela 6 apresenta o Dicionário da EAP.

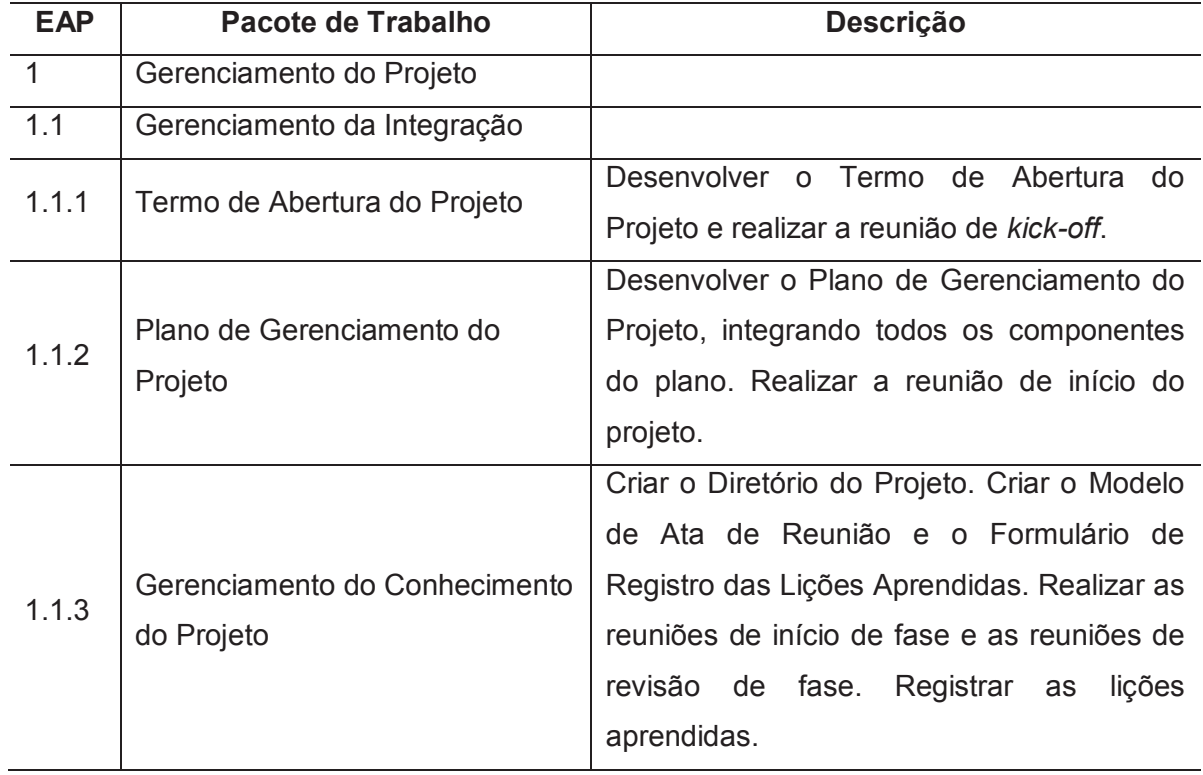

## Tabela 6 – Dicionário da EAP

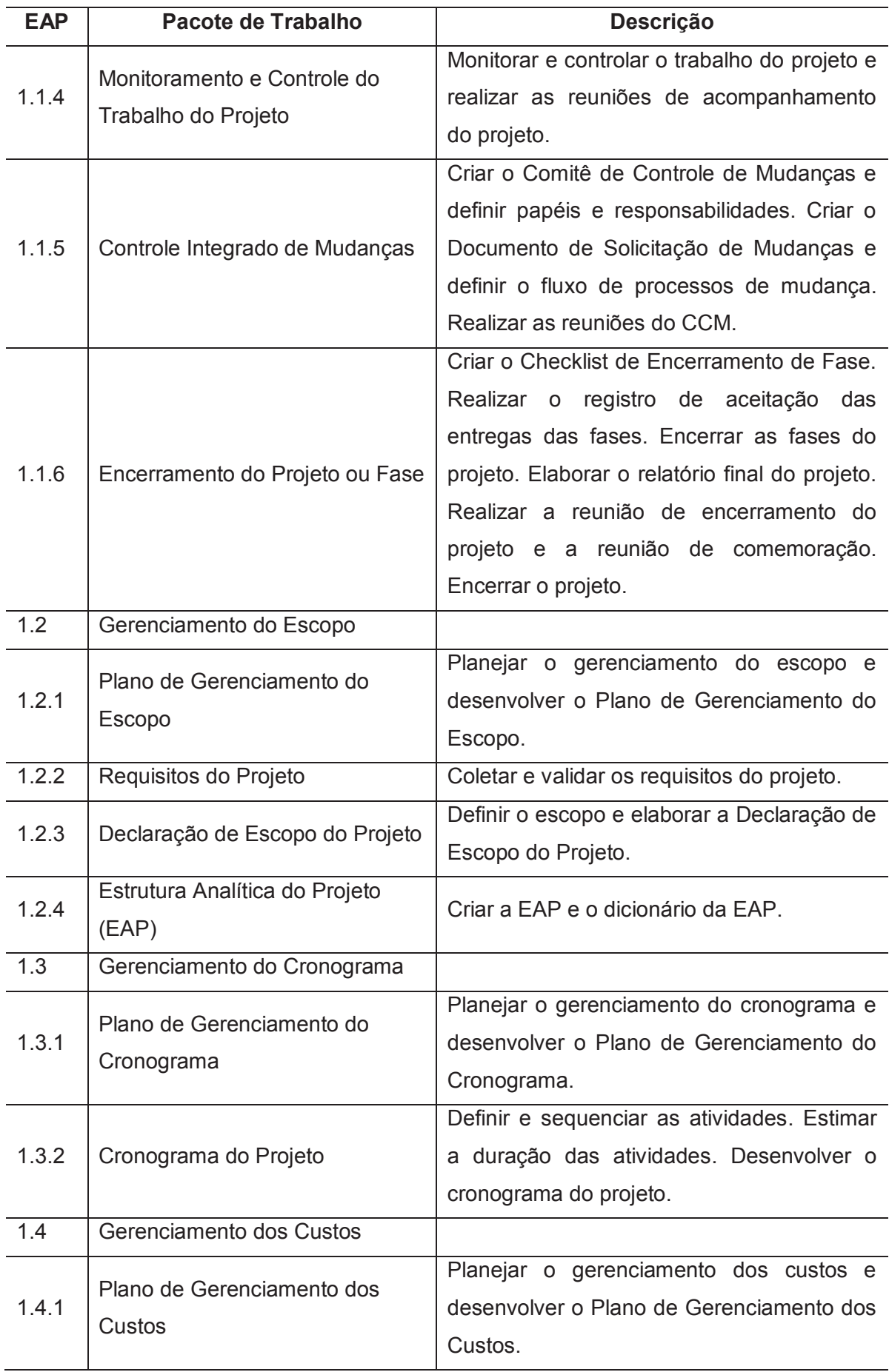

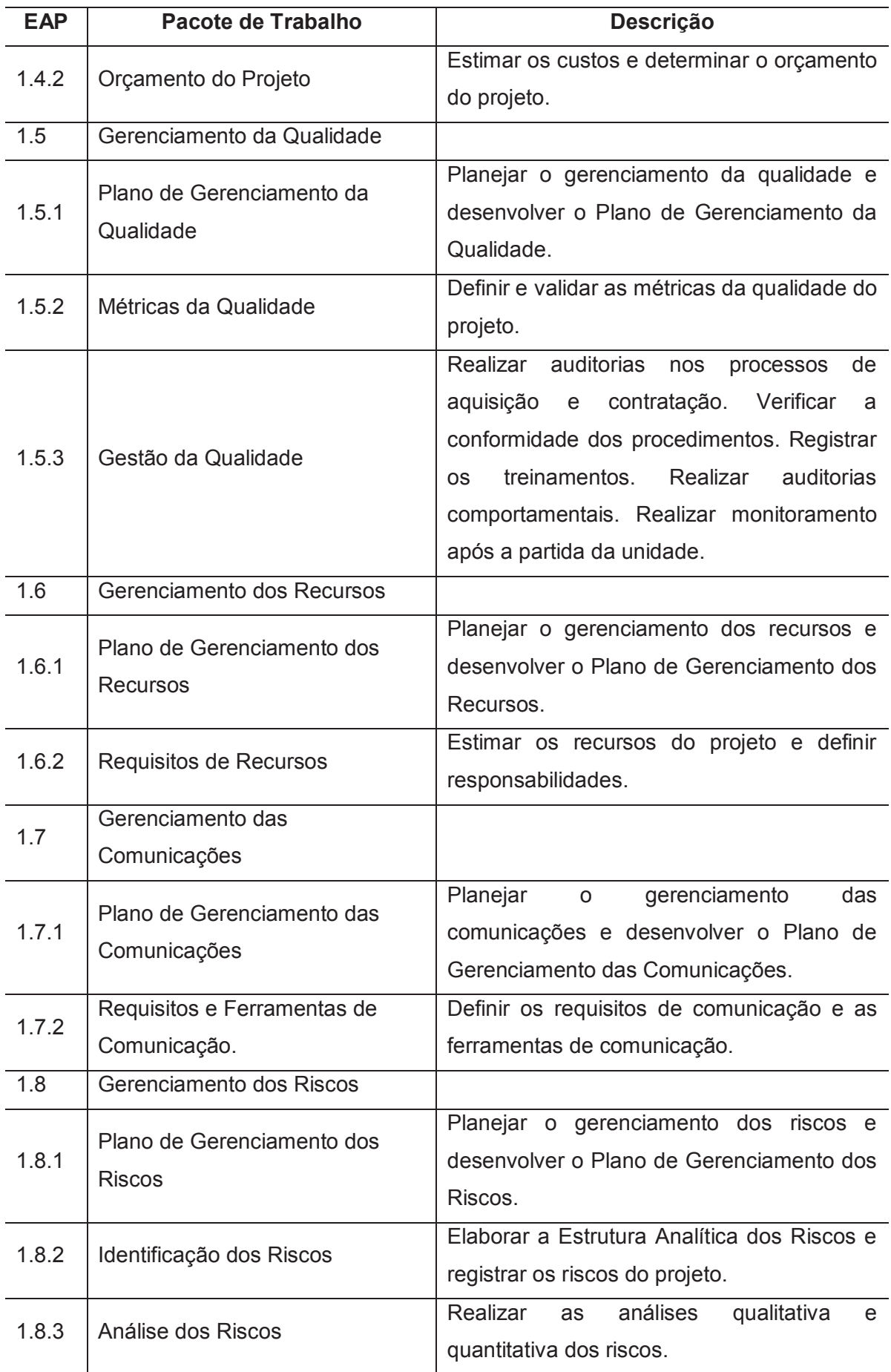

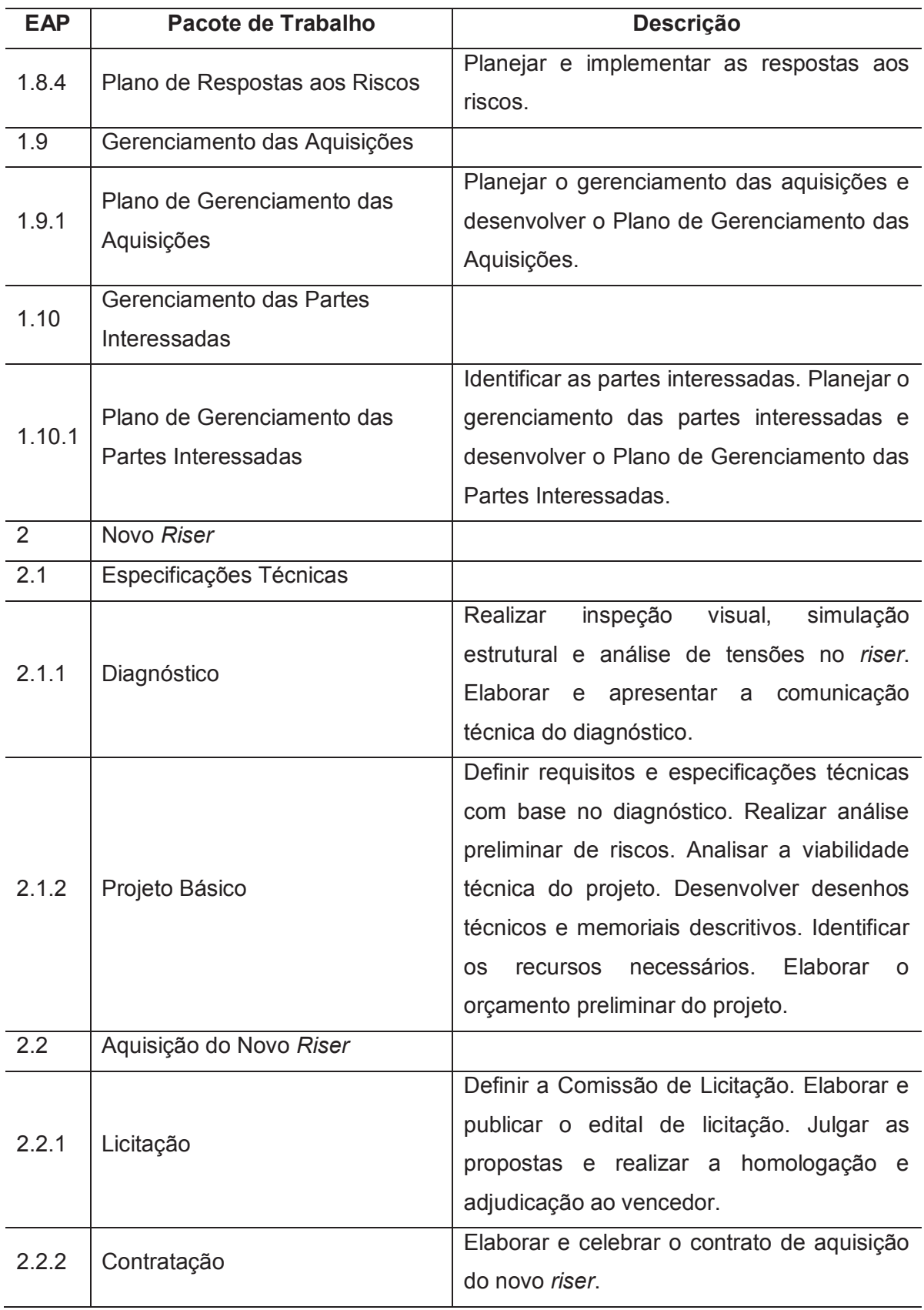

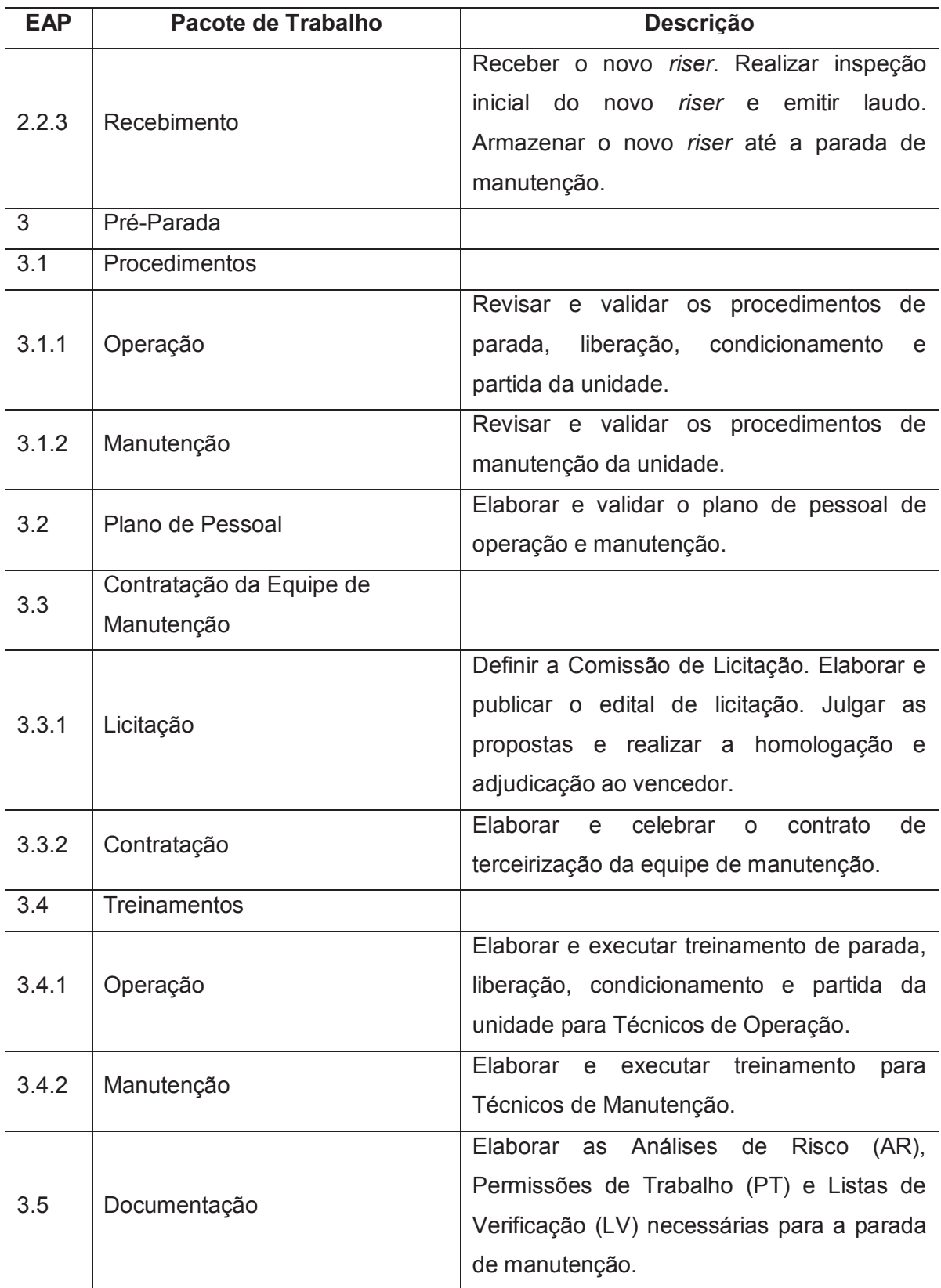

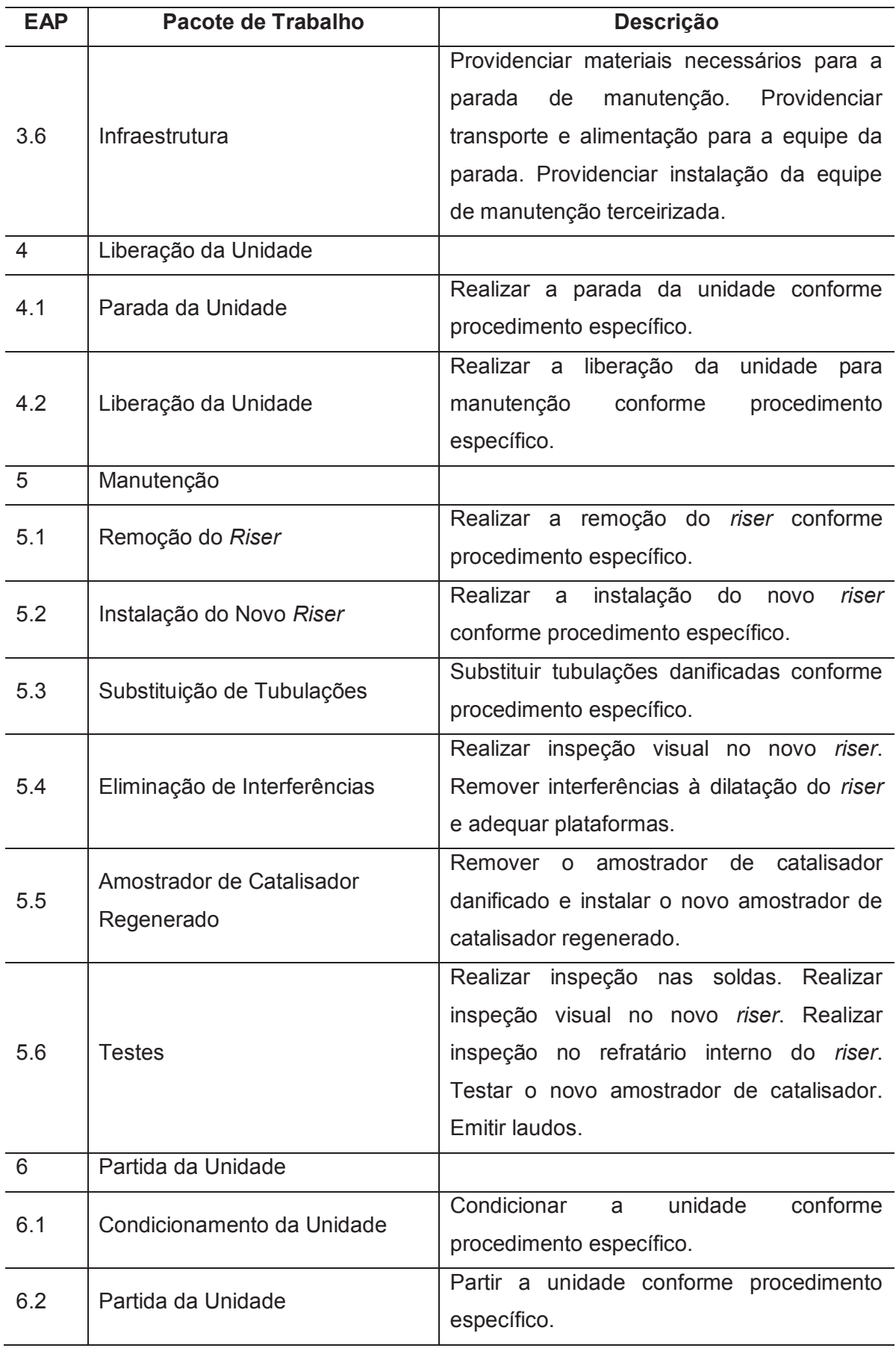

#### 4.4 VALIDAÇÃO E CONTROLE DO ESCOPO

#### **4.4.1 Validação do Escopo**

O processo de validar o escopo deve ocorrer com cada entrega ou fase do projeto. Este é o processo de formalização da aceitação das entregas concluídas do projeto. As entregas verificadas obtidas do processo de controle da qualidade, descrito no capítulo 7 GERENCIAMENTO DA QUALIDADE DO PROJETO, são entradas para o processo validação do escopo.

A documentação formal recebida do cliente ou patrocinador confirmando a aceitação das entregas do projeto pelas partes interessadas será encaminhada ao processo encerrar o projeto ou fase, descrito no item 3.5 ENCERRAMENTO DO PROJETO OU FASE. Todos os documentos gerados nos processos de controlar a qualidade e validar o escopo deverão ser arquivados no Diretório do Projeto.

#### **4.4.2 Controle do Escopo**

O processo de controlar o escopo deve ocorrer continuamente ao longo de todo o ciclo de vida do projeto. Este é o processo de monitoramento do andamento do escopo do projeto e do produto e do gerenciamento das mudanças feitas na linha de base do escopo.

O controle do escopo será conduzido conforme descrito no item 3.3 MONITORAMENTO E CONTROLE DO TRABALHO DO PROJETO. As mudanças na linha de base do escopo serão conduzidas conforme descrito no item 3.4 CONTROLE INTEGRADO DE MUDANÇAS.

# 4.5 PAPÉIS E RESPONSABILIDADES NO GERENCIAMENTO DO ESCOPO DO PROJETO

A Tabela 7 apresenta os papéis e responsabilidades no Gerenciamento do Escopo do Projeto.

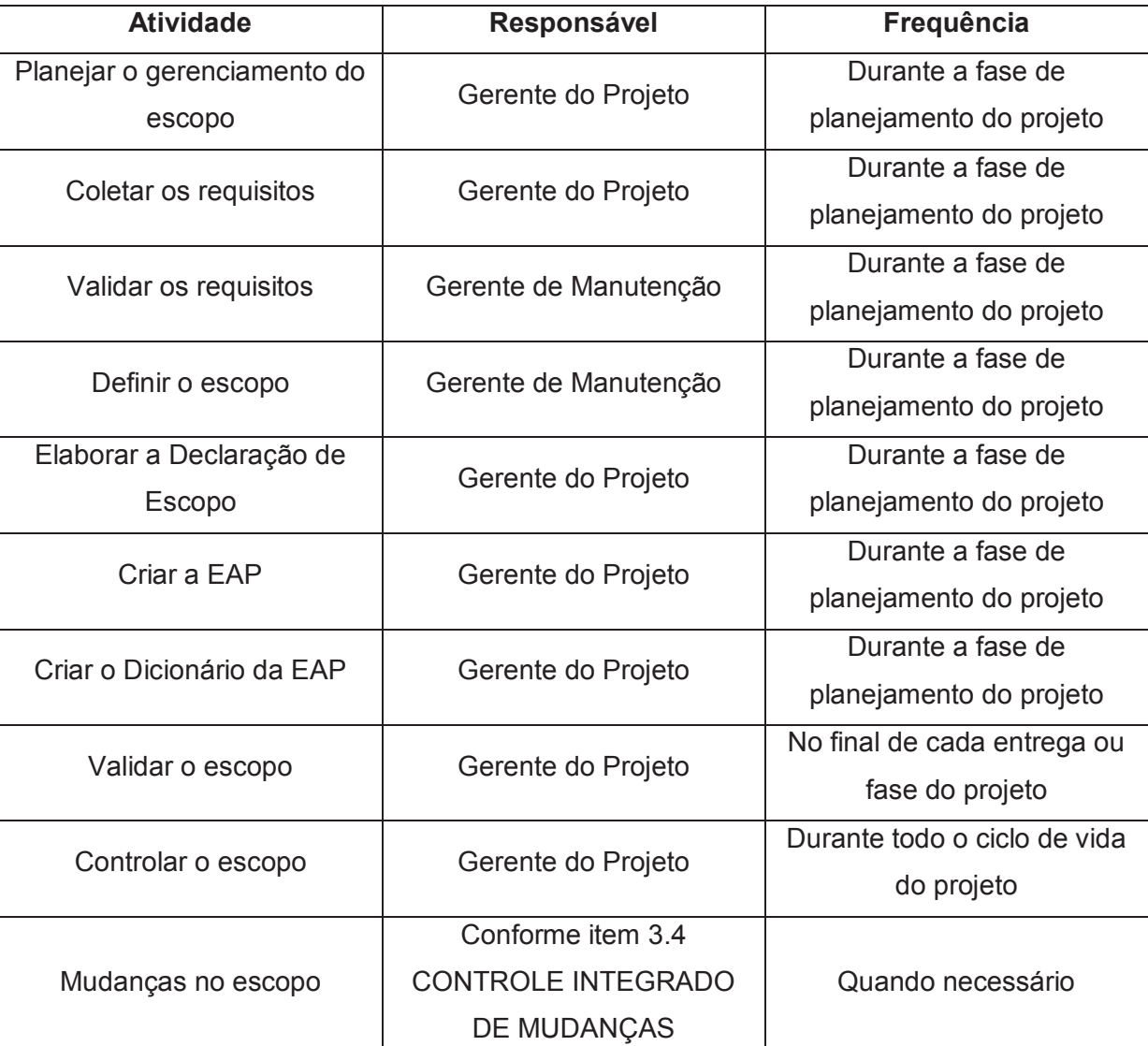

Tabela 7 – Papéis e Responsabilidades no Gerenciamento do Escopo

### **5 GERENCIAMENTO DO CRONOGRAMA DO PROJETO**

O gerenciamento do cronograma do projeto inclui os processos necessários para gerenciar o término pontual do projeto (PMI, 2017, p. 173).

Os processos de gerenciamento do cronograma do projeto são:

- a) planejar o gerenciamento do cronograma;
- b) definir as atividades;
- c) sequenciar as atividades;
- d) estimar as durações das atividades;
- e) desenvolver o cronograma;
- f) controlar o cronograma.

### 5.1 ETAPAS DO PROJETO

Este projeto será desenvolvido em duas grandes etapas. A primeira etapa, denominada Planejamento de Parada, engloba as fases Gerenciamento do Projeto, Novo *Riser* e Pré-Parada. O Planejamento de Parada será realizado em regime administrativo. A segunda etapa, denominada Parada de Manutenção, engloba as fases Liberação da Unidade, Manutenção e Partida da Unidade. A Parada de Manutenção será realizada em regime de turno de 24 horas.

A Figura 15 apresenta as etapas do projeto.

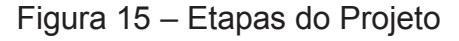

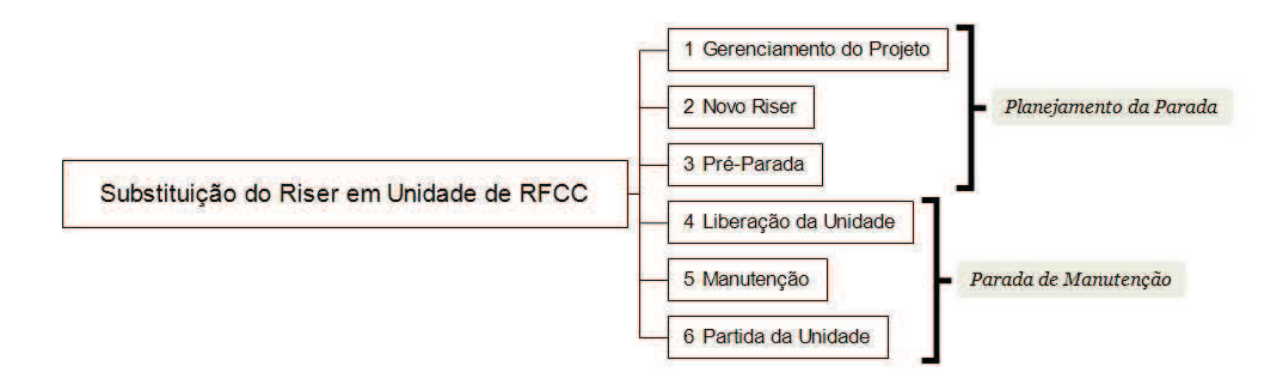

### 5.2 ESTIMATIVA DE DURAÇÃO DAS ATIVIDADES

O processo de desenvolvimento das estimativas de duração das atividades será realizado através de estimativa análoga, baseada em dados históricos de projetos semelhantes, durante a fase de planejamento do projeto. Ao longo do ciclo de vida do projeto, na medida em que novas informações adicionais se tornem disponíveis, as estimativas serão refinadas. Todas as estimativas serão agregadas através da técnica *bottom-up* para determinar o cronograma do projeto.

### **5.2.1 Unidades de Medida na Estimativa de Duração das Atividades**

As estimativas de duração das atividades da etapa de Planejamento da Parada serão realizadas preferencialmente em dias de trabalho. As estimativas de duração das atividades da etapa de Parada de Manutenção serão realizadas preferencialmente em horas de trabalho. A Tabela 8 apresenta as unidades de medidas auxiliares usadas no processo de estimar a duração das atividades em cada etapa do projeto.

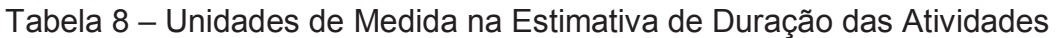

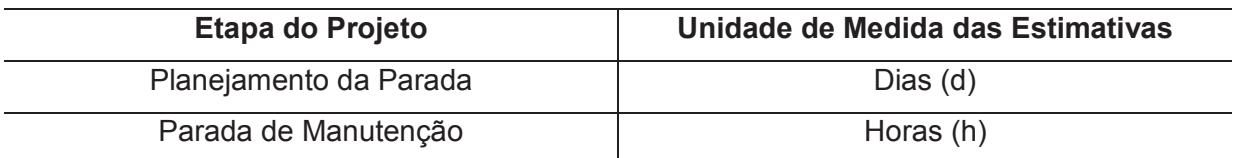

Fonte: Elaborado pelo autor.

# **5.2.2 Responsáveis e Técnicas no Processo de Estimativa de Duração das Atividades**

A Tabela 9 apresenta os responsáveis e as técnicas utilizadas no processo de estimar a duração das atividades.

# Tabela 9 – Responsáveis e Técnicas no Processo de Estimativa de Duração das Atividades

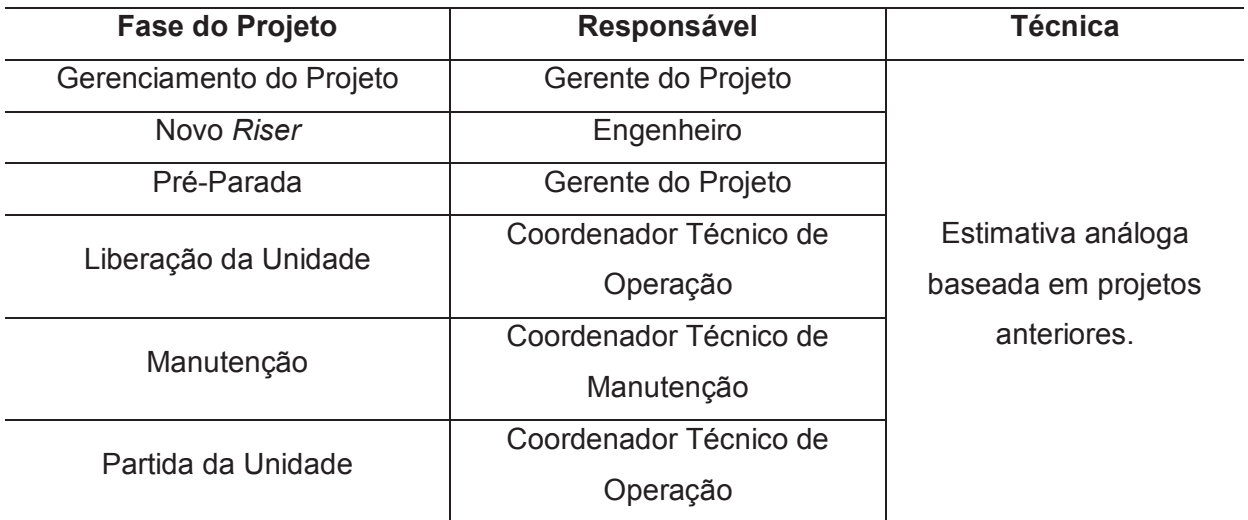

#### 5.3 LINHA DE TEMPO DO PROJETO

A Figura 16 apresenta a linha de tempo do projeto, incluindo as fases do projeto e os principais marcos.

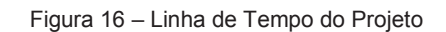

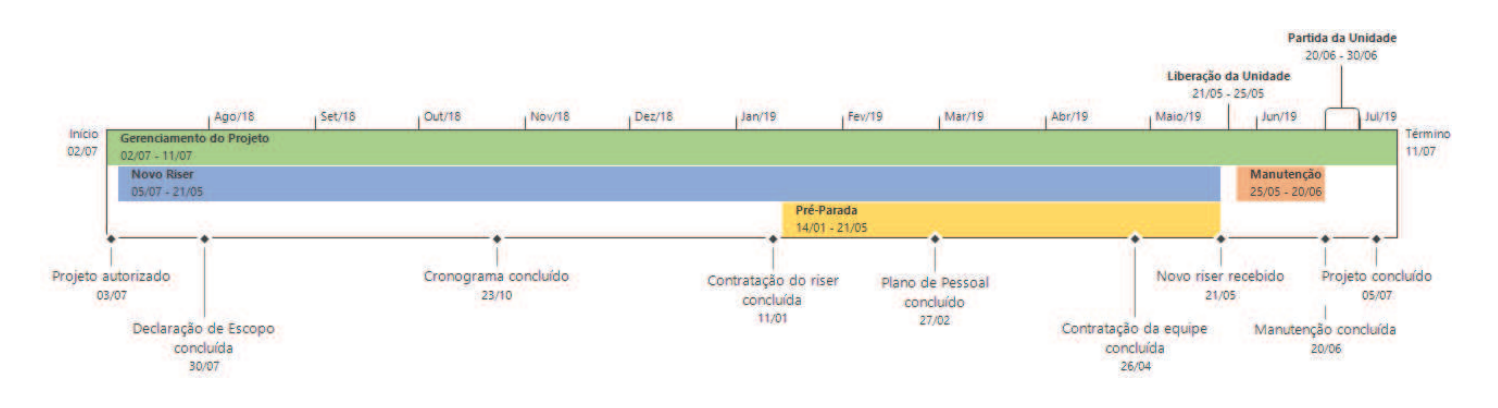

# 5.4 LISTA DE MARCOS DO PROJETO

A Tabela 10 apresenta a lista de marcos do projeto.

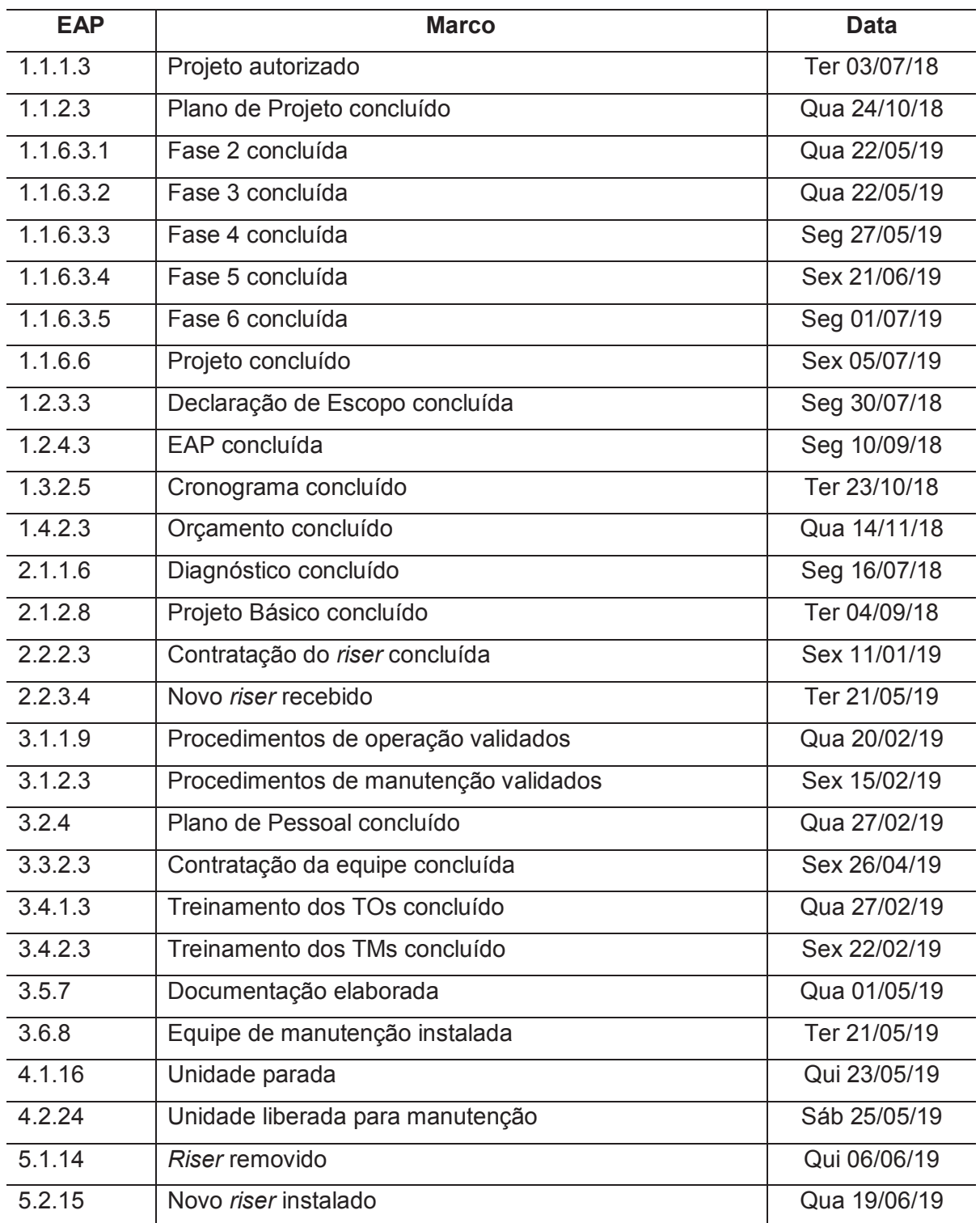

### Tabela 10 – Lista de Marcos

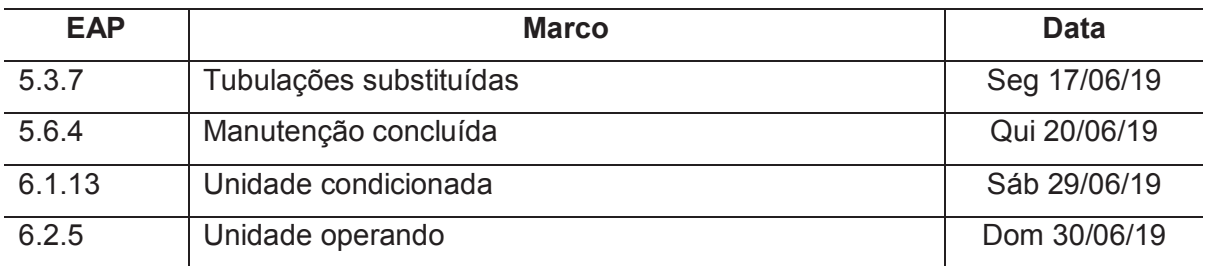

# 5.5 CRONOGRAMA DO PROJETO

A Tabela 11 apresenta o cronograma detalhado do projeto.

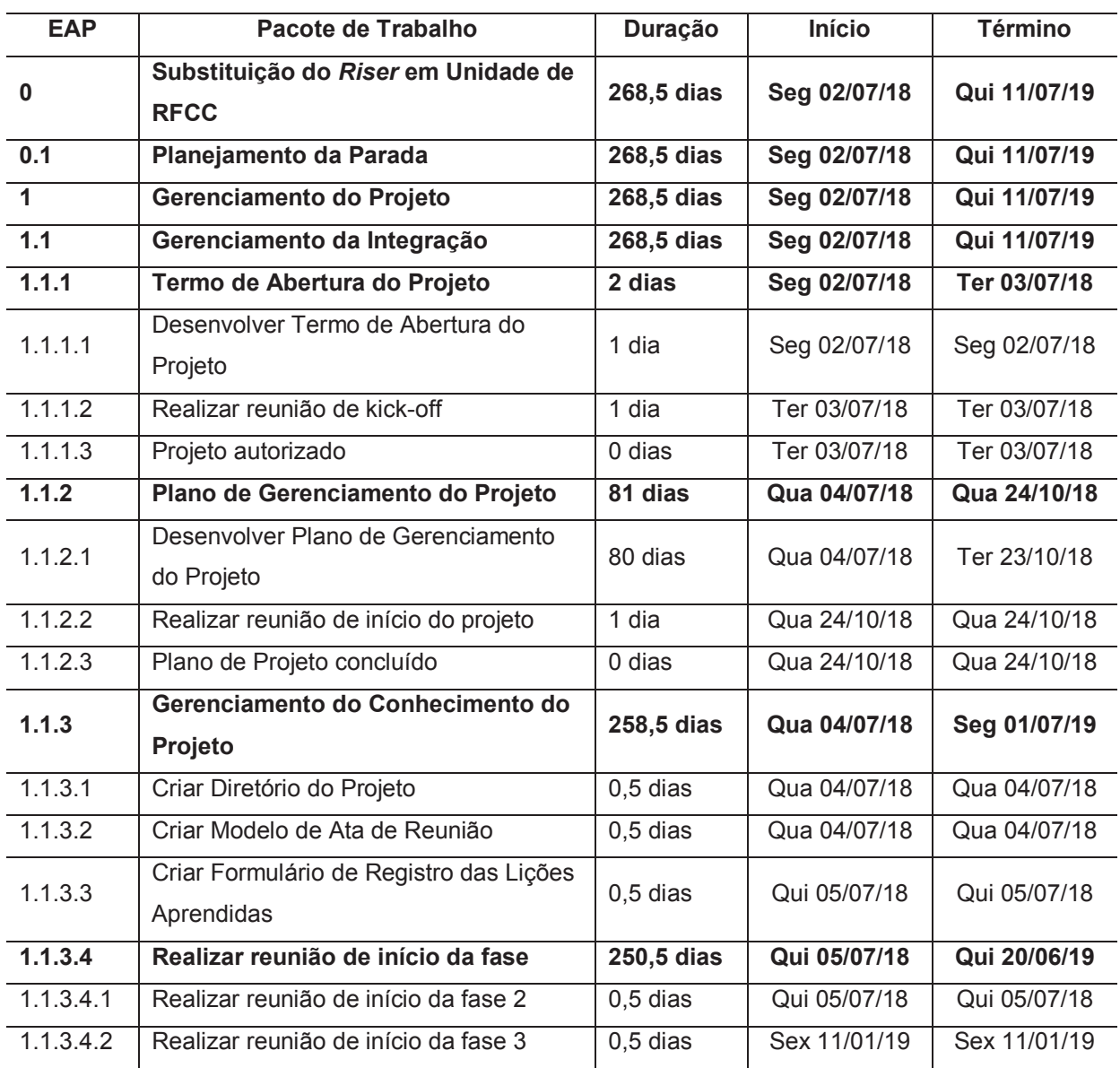

# Tabela 11 – Cronograma do Projeto

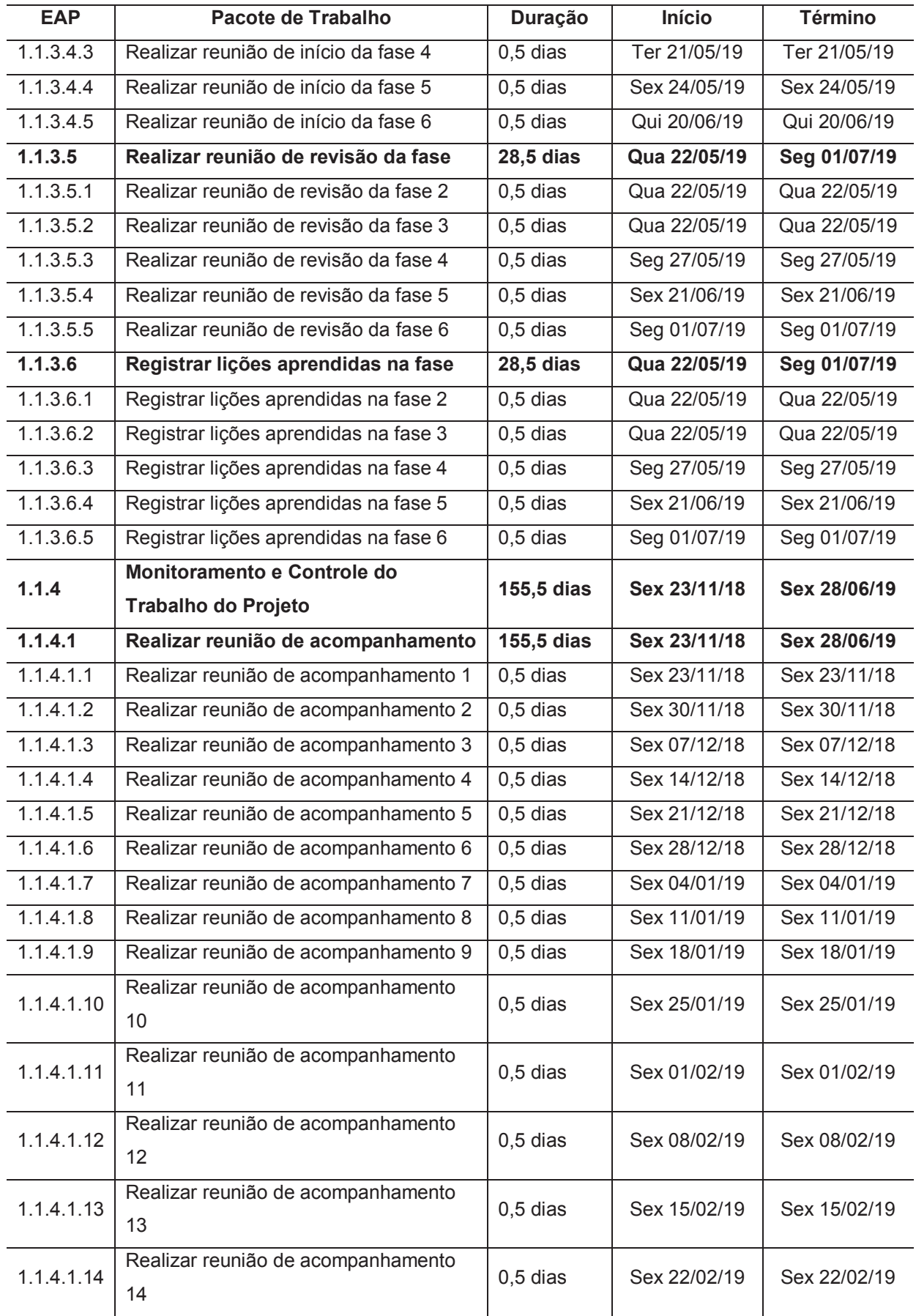

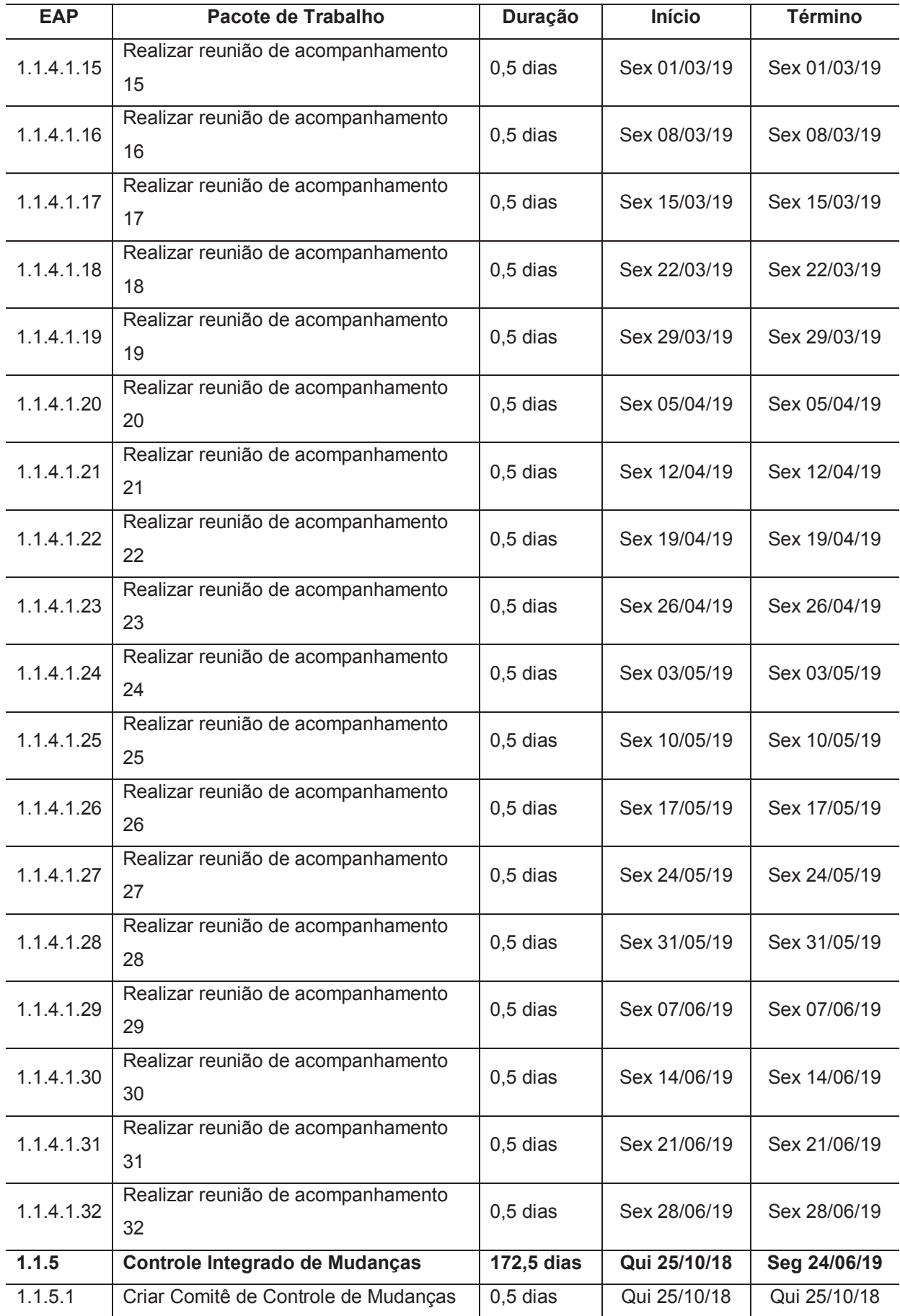

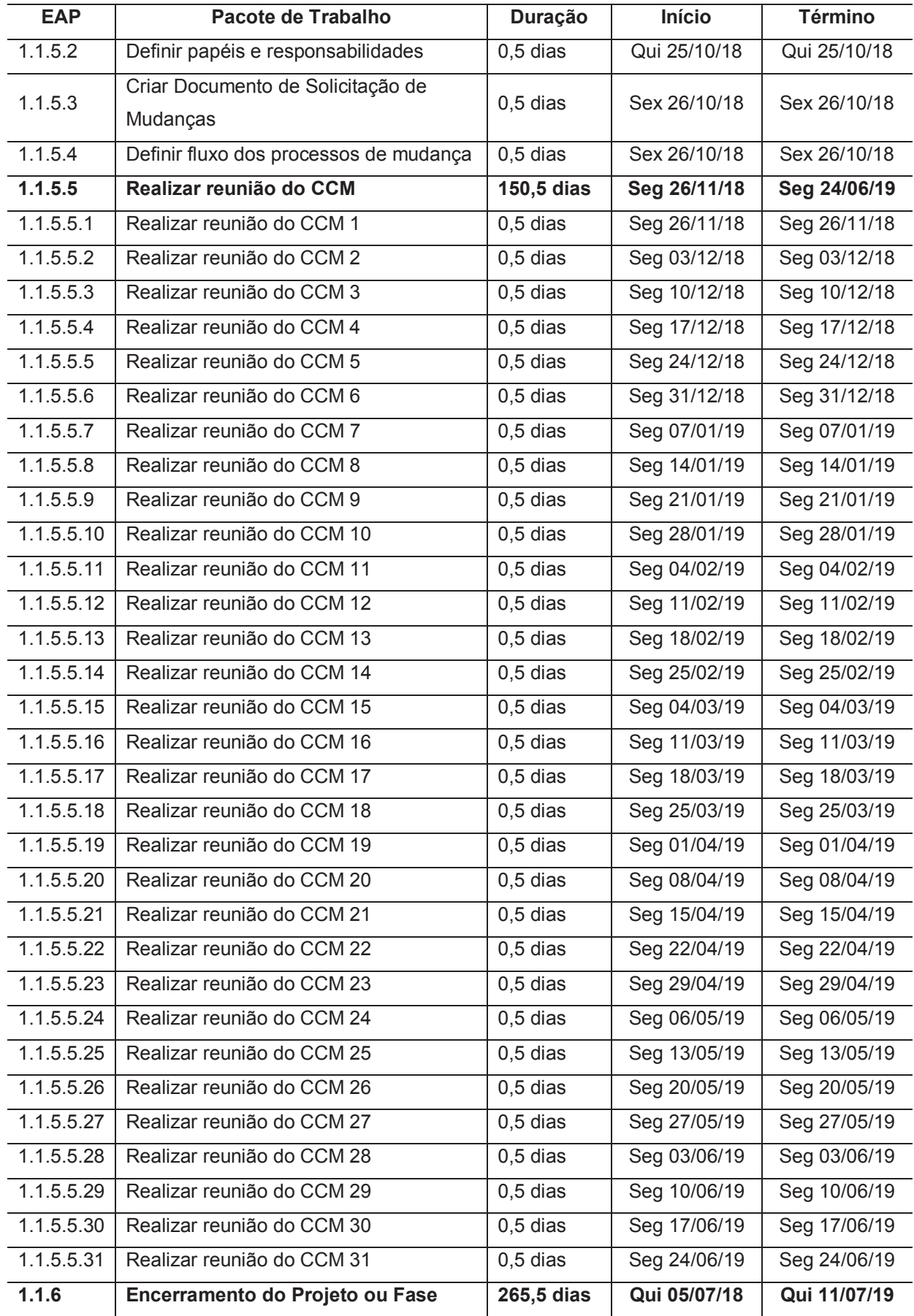

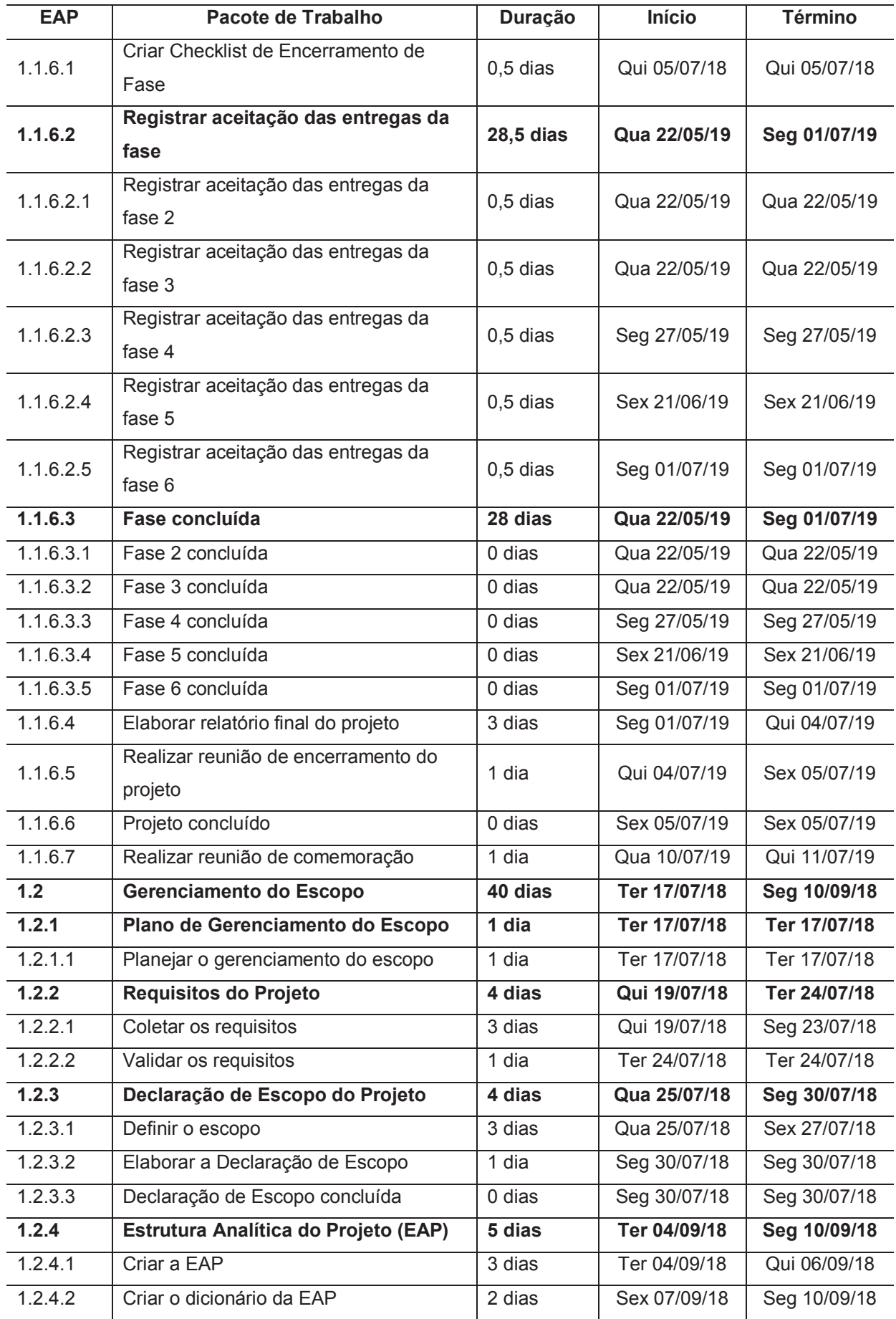

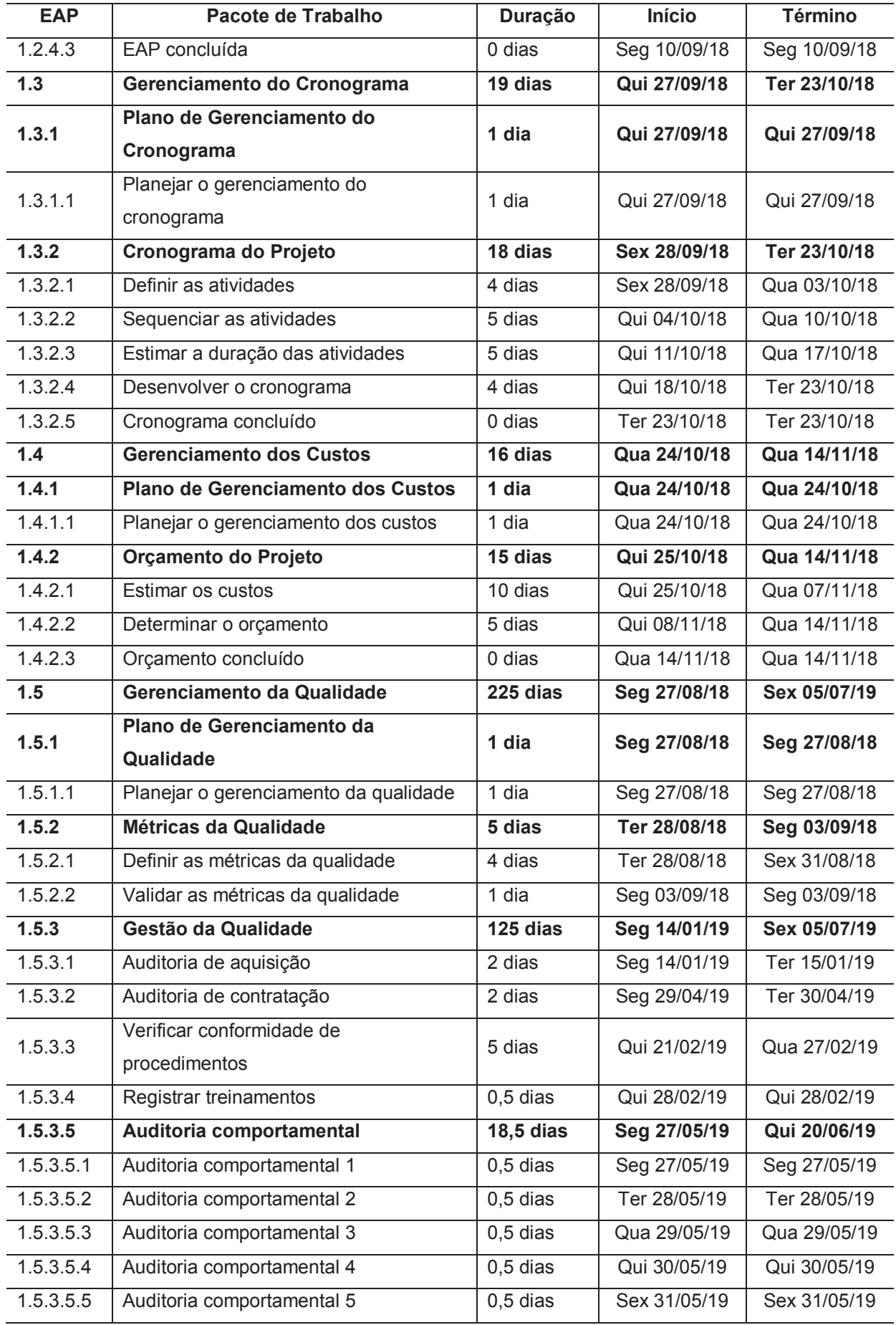

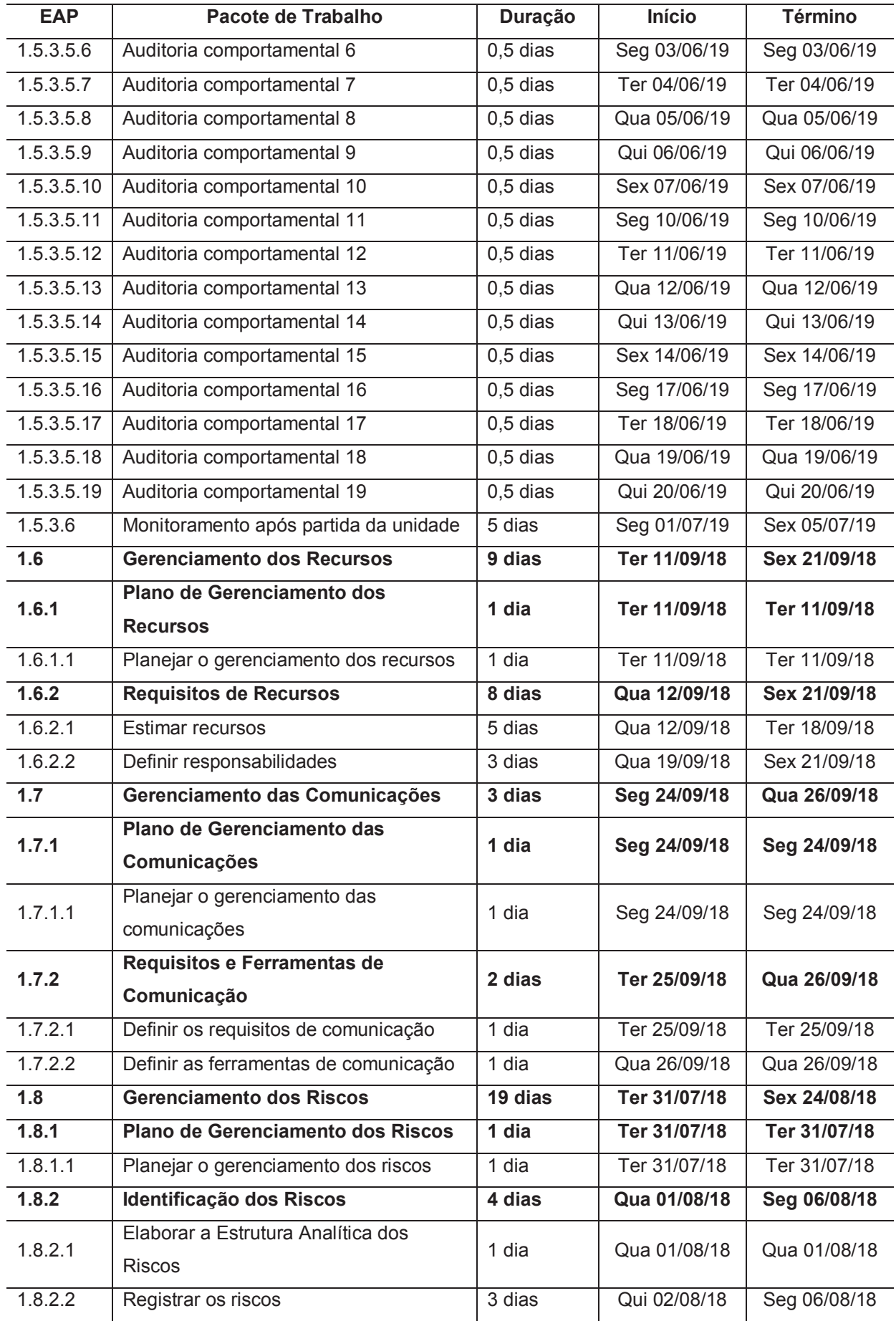

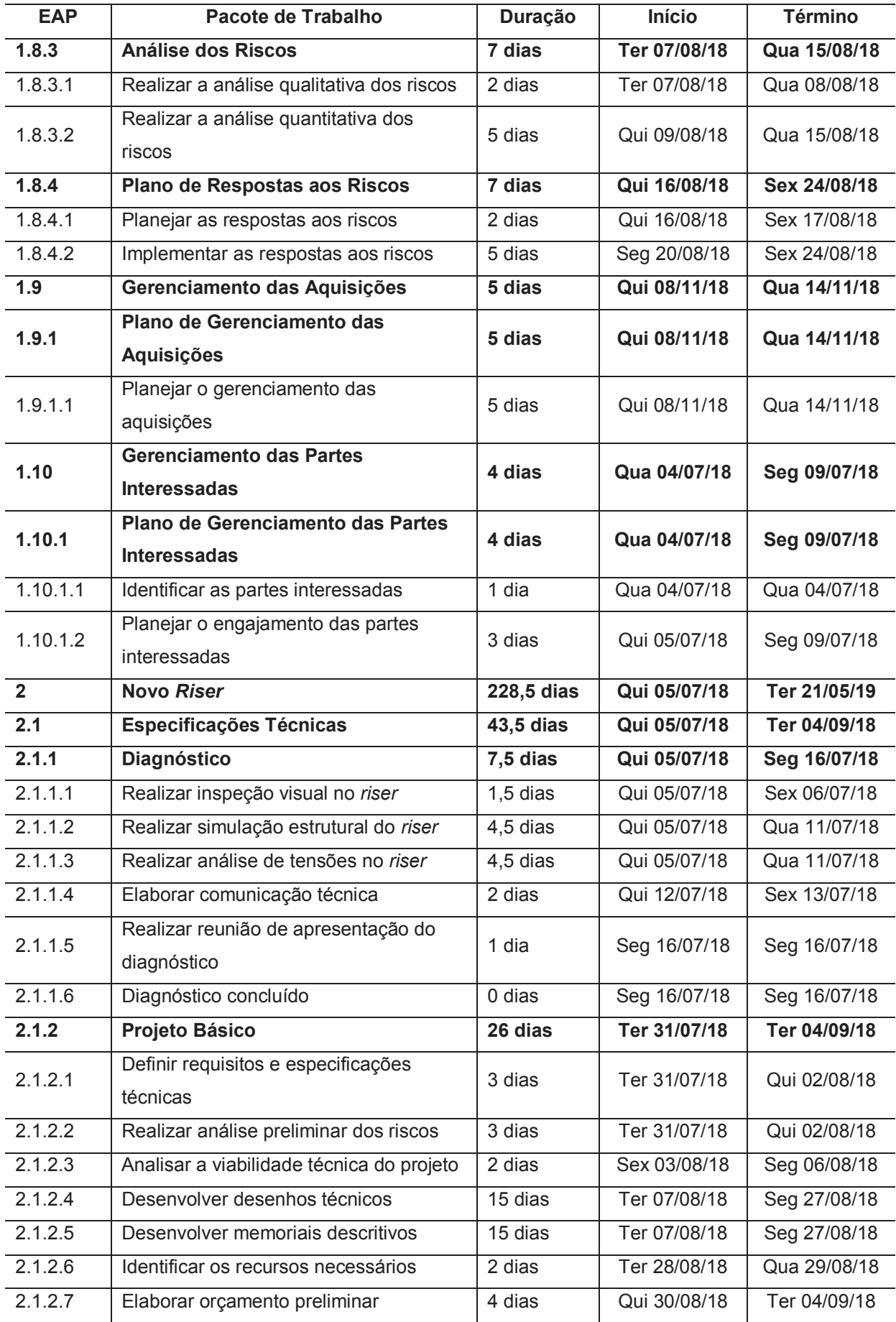

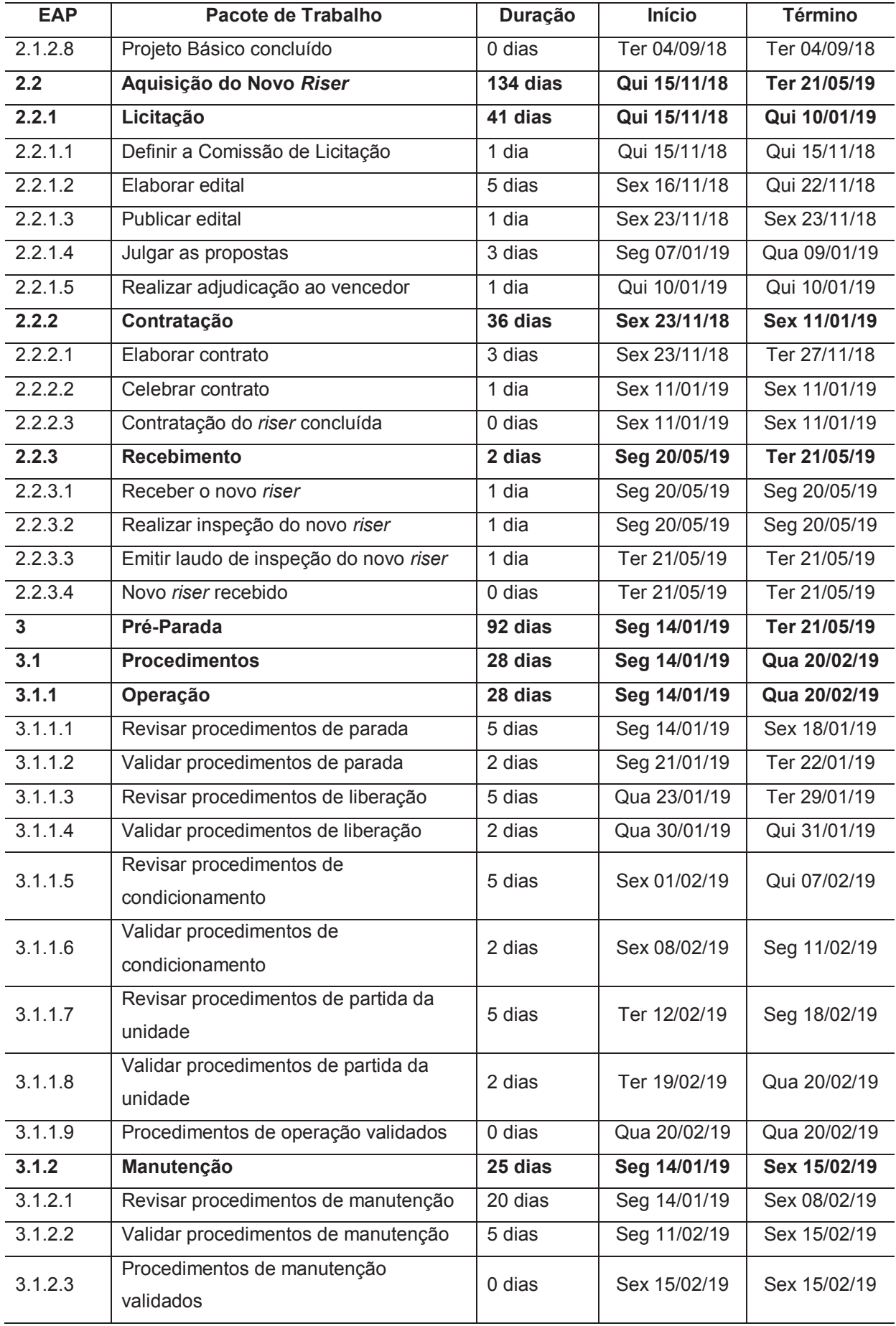

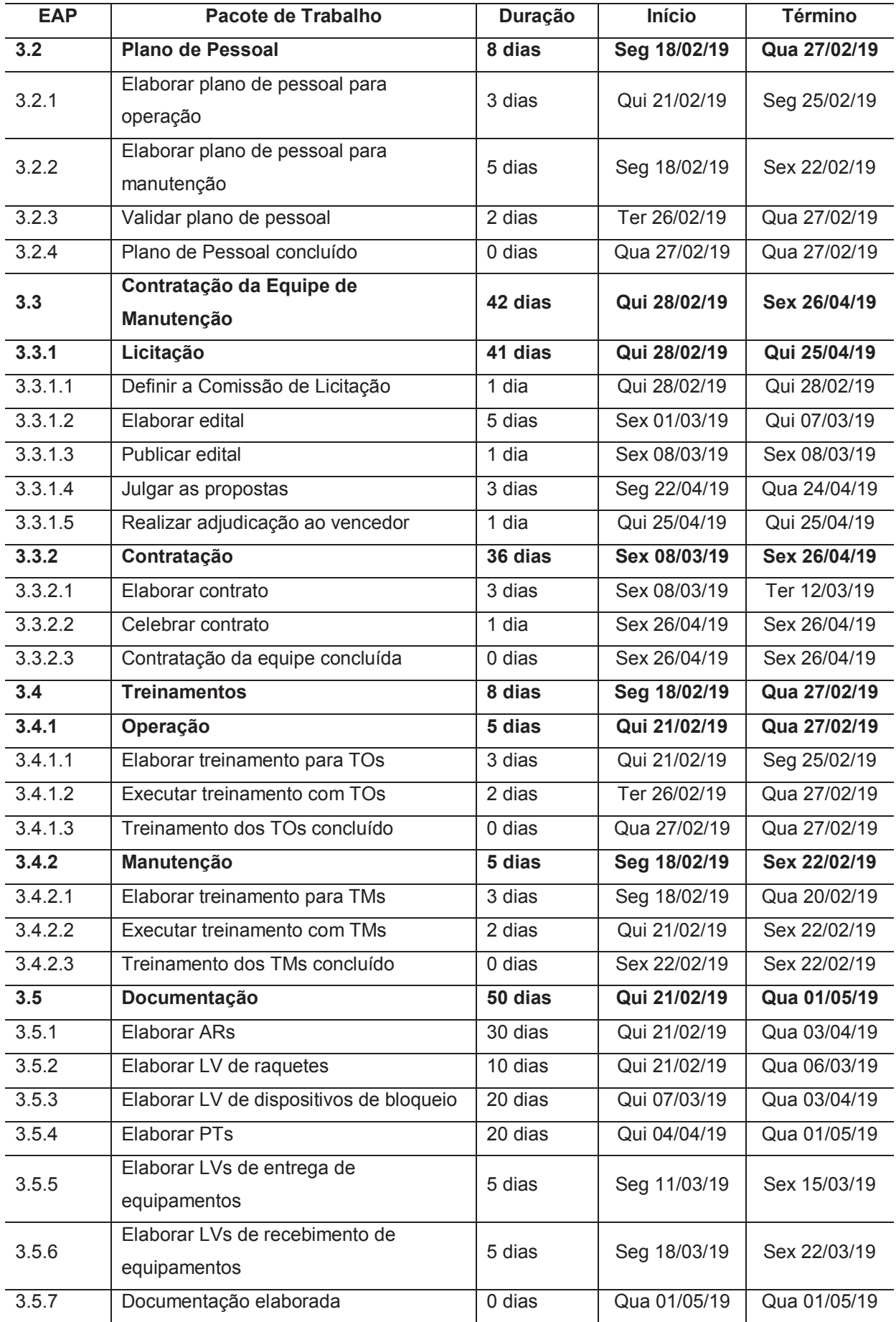

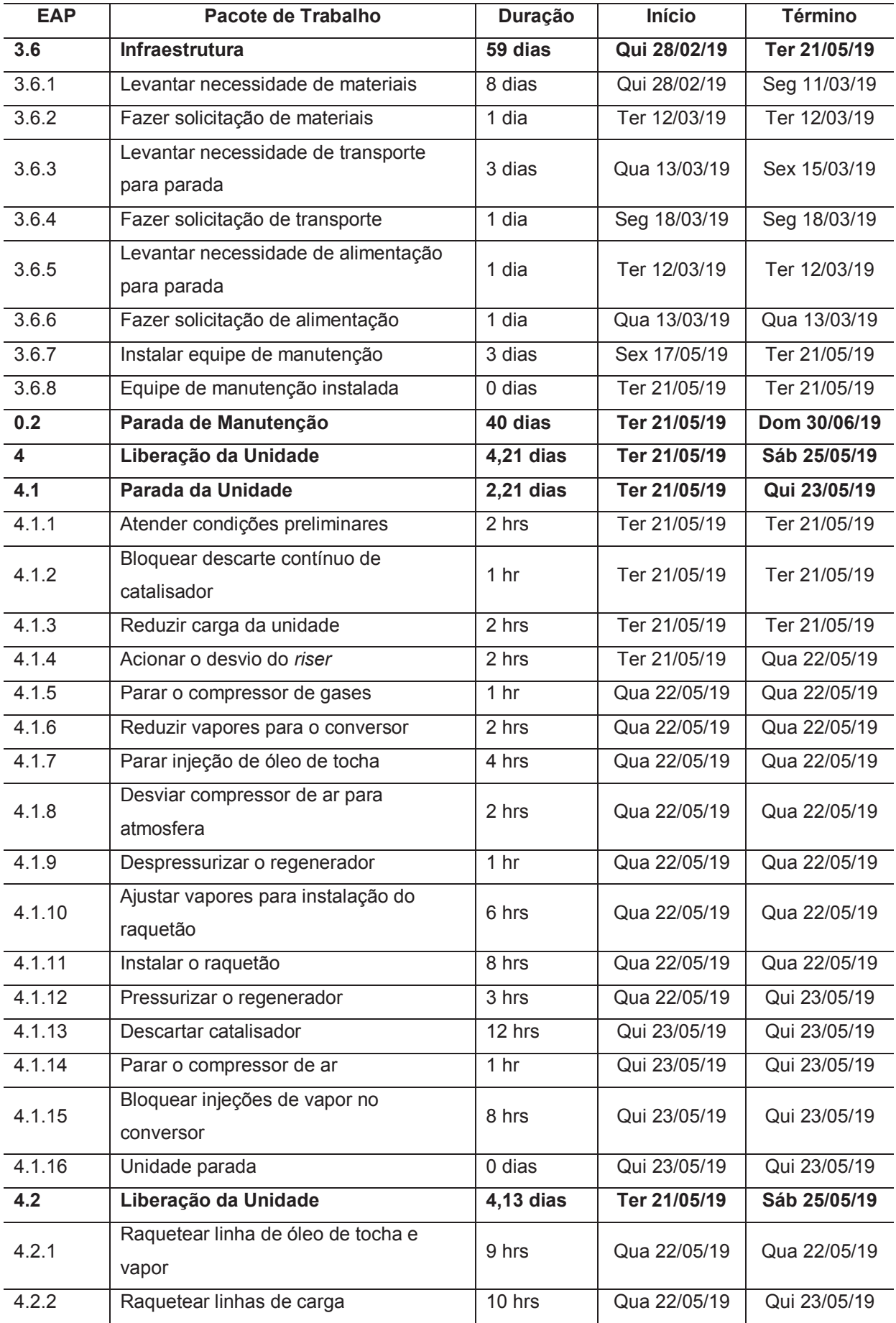

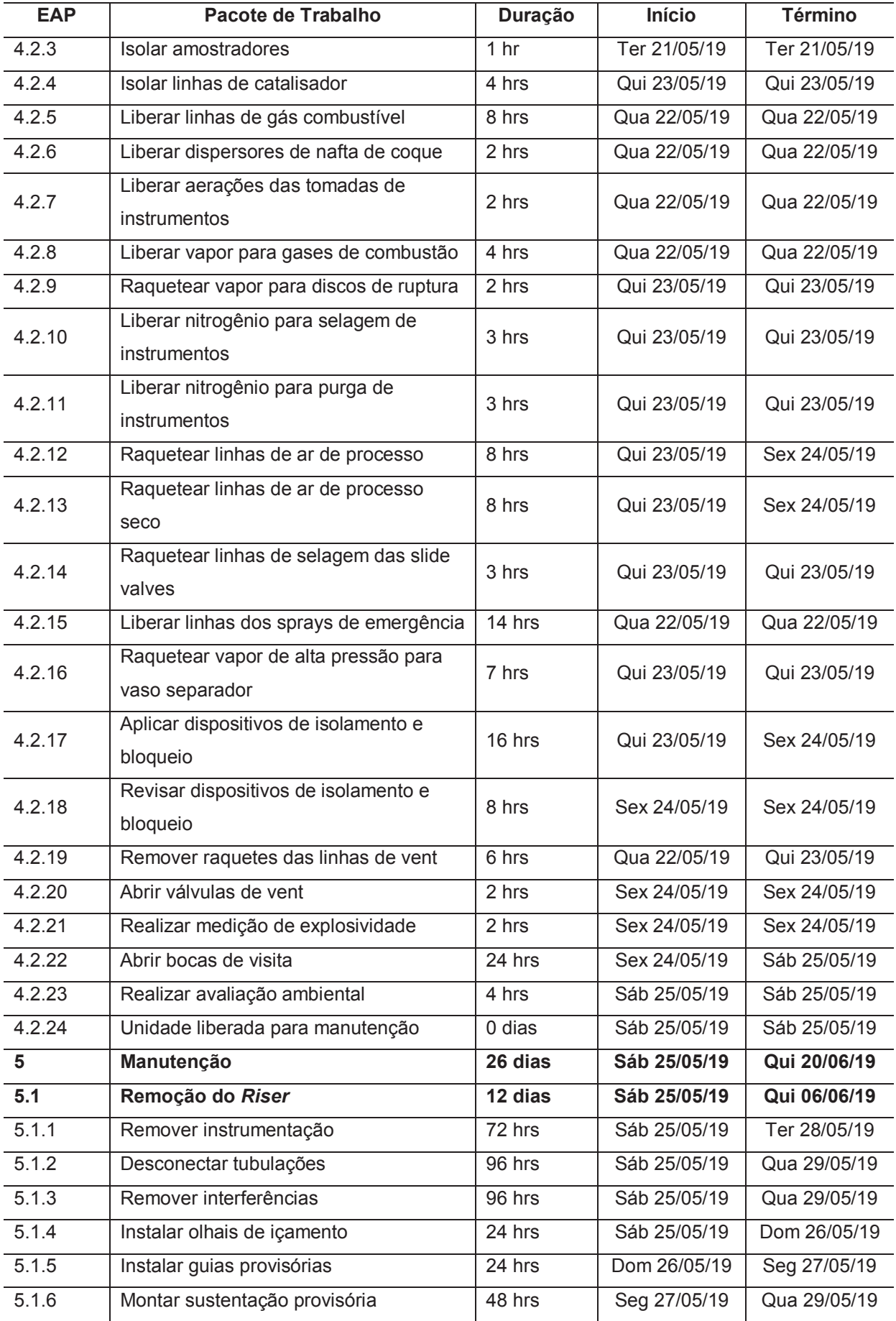

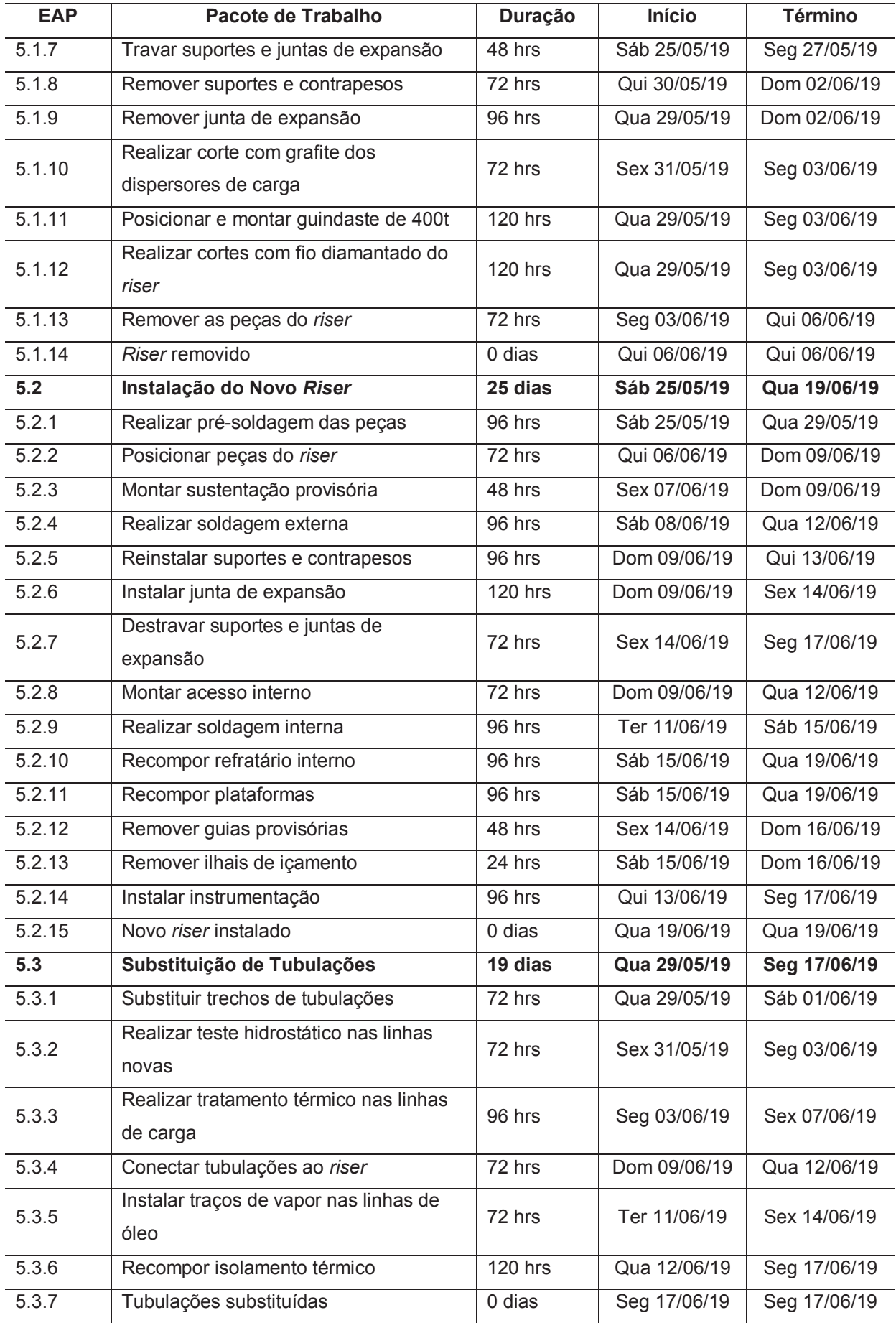

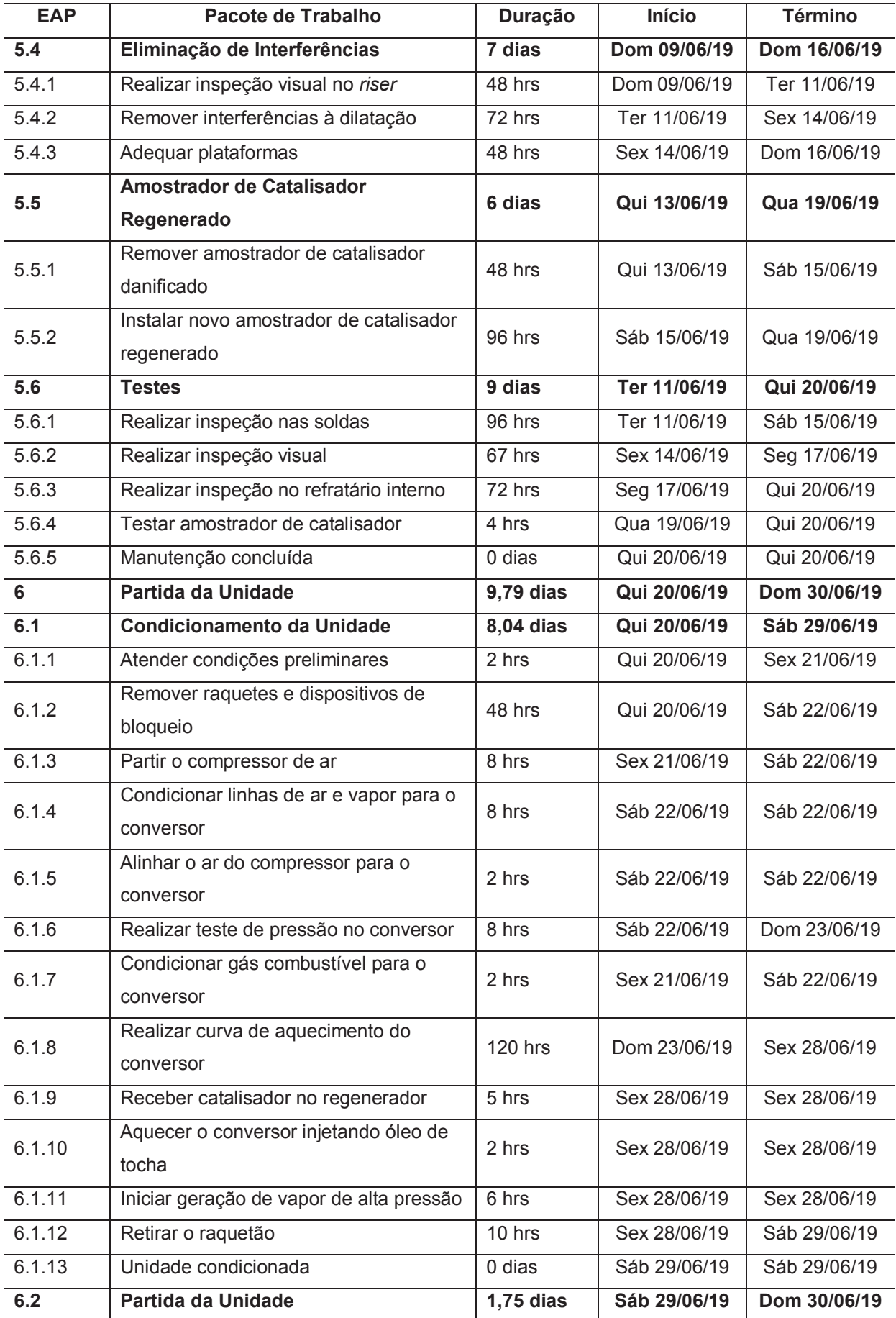

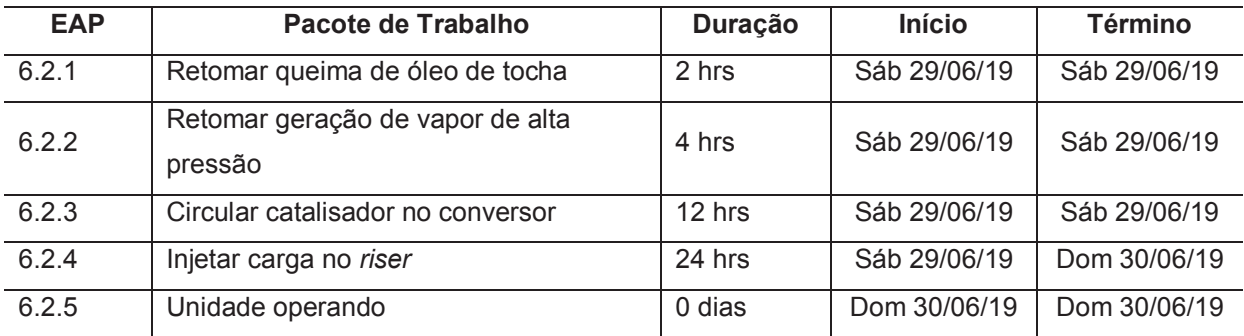

## 5.6 CONTROLE DO CRONOGRAMA

O processo de controlar o cronograma deve ocorrer continuamente ao longo de todo o ciclo de vida do projeto. Este é o processo de monitoramento do andamento do trabalho do projeto e do gerenciamento das mudanças feitas na linha de base do cronograma.

O controle do cronograma será conduzido conforme descrito no item 3.3 MONITORAMENTO E CONTROLE DO TRABALHO DO PROJETO. As mudanças na linha de base do cronograma serão conduzidas conforme descrito no item 3.4 CONTROLE INTEGRADO DE MUDANÇAS.

O responsável por cada atividade ou pacote de trabalho deverá fornecer informações sobre o percentual concluído de cada tarefa, conforme Tabela 12.

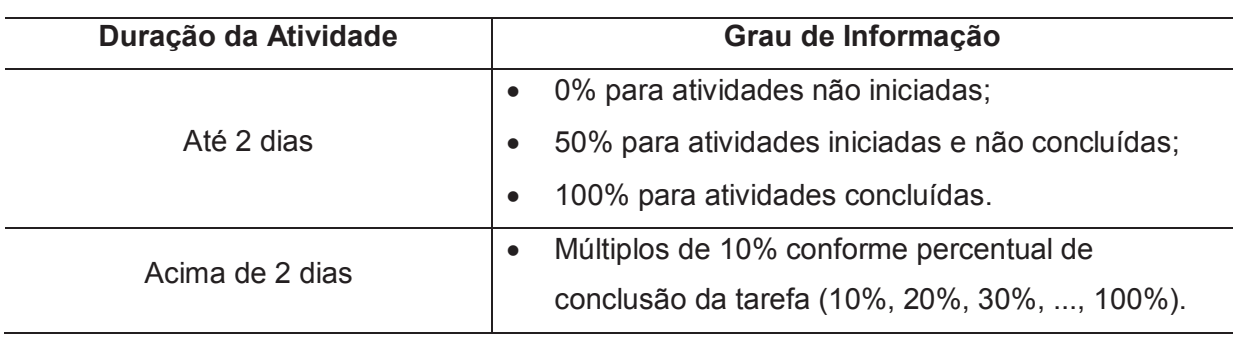

Tabela 12 – Percentual de Conclusão por Duração da Atividade

Fonte: Elaborado pelo autor.

As informações fornecidas serão atualizadas no arquivo do projeto, com o uso do software MS-Project. O arquivo ficará disponível no Diretório do Projeto.

O acompanhamento da evolução do projeto será realizado através de gráficos de evolução regressiva (*burndown*) do trabalho e das tarefas, conforme apresentado no Gráfico 1 e no Gráfico 2.

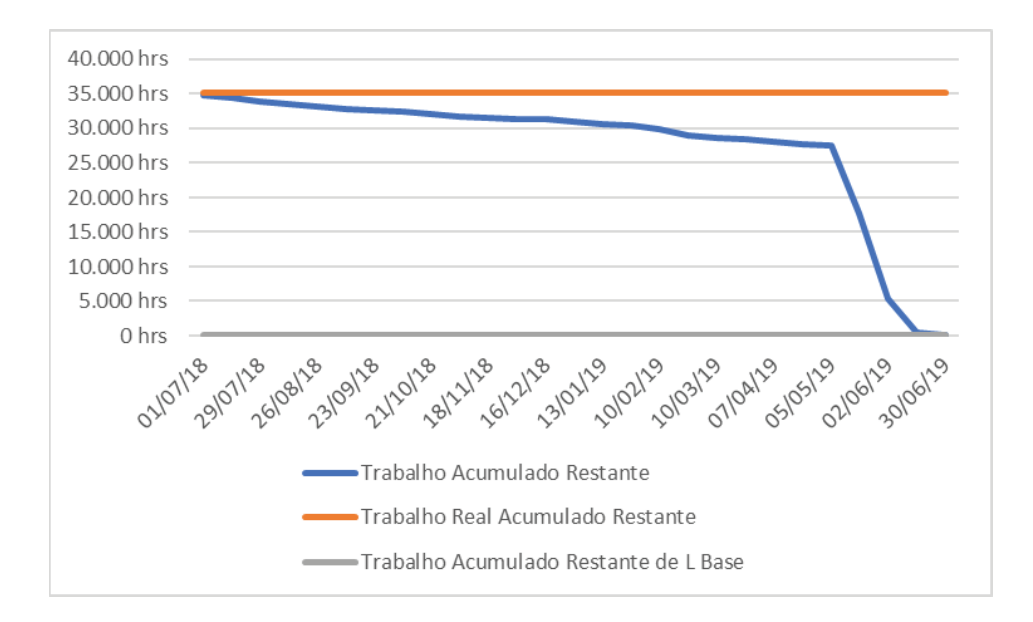

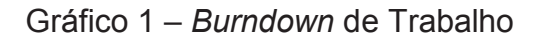

Fonte: Extraído do MS Project

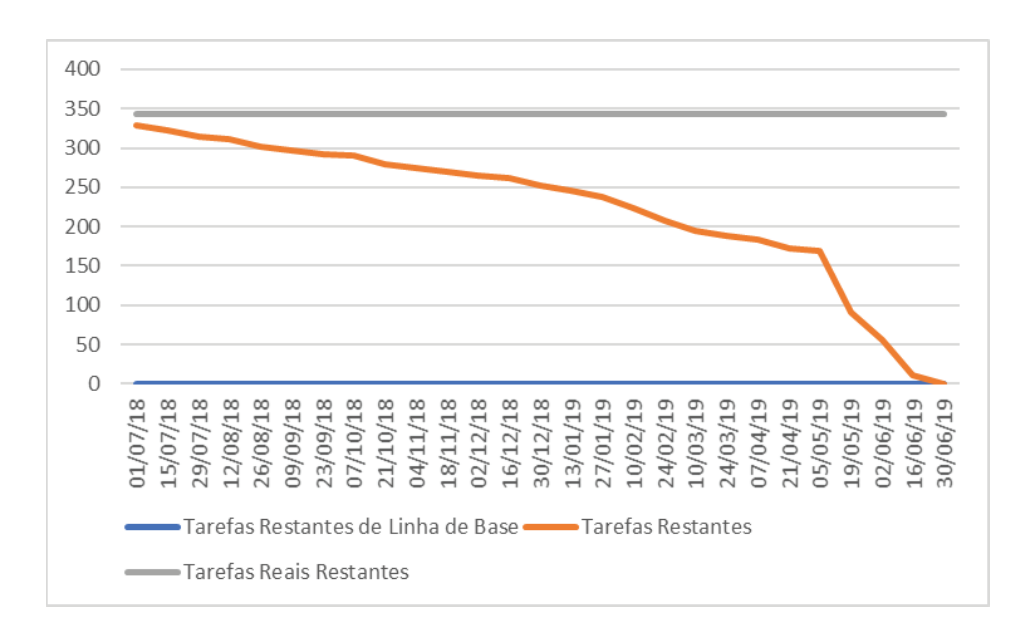

Gráfico 2 – *Burndown* de Tarefa

Fonte: Extraído do MS Project
### **5.6.1 Frequência das Atualizações no Processo de Controle do Cronograma**

Na etapa de Planejamento da Parada, que engloba as fases Gerenciamento do Projeto, Novo *Riser* e Pré-Parada, deverão ocorrer atualizações semanais do andamento do trabalho do projeto. Durante a etapa de Parada de Manutenção, que engloba as fases Liberação da Unidade, Manutenção e Partida da Unidade, deverão ocorrer atualizações diárias do andamento do trabalho do projeto.

 A Tabela 13 apresenta a frequência das atualizações do andamento do trabalho do projeto no processo de controle do cronograma.

Tabela 13 – Frequência das Atualizações no Controle do Cronograma

| Etapa do Projeto       | Frequência das Atualizações |
|------------------------|-----------------------------|
| Planejamento da Parada | Semanal                     |
| Parada de Manutenção   | Diária                      |

Fonte: Elaborado pelo autor.

# 5.7 PAPÉIS E RESPONSABILIDADES NO GERENCIAMENTO DO CRONOGRAMA DO PROJETO

A Tabela 14 apresenta os papéis e responsabilidades no Gerenciamento do Cronograma do Projeto.

Tabela 14 – Papéis e Responsabilidades no Gerenciamento do Cronograma

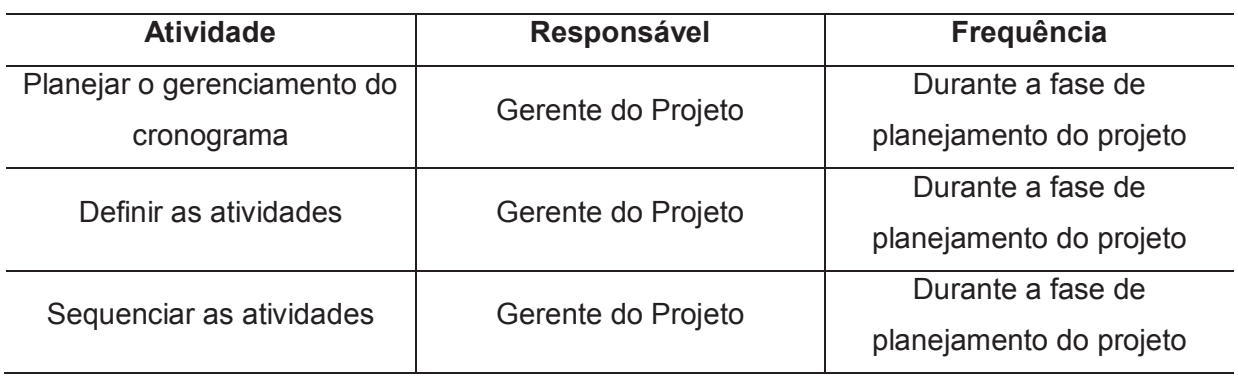

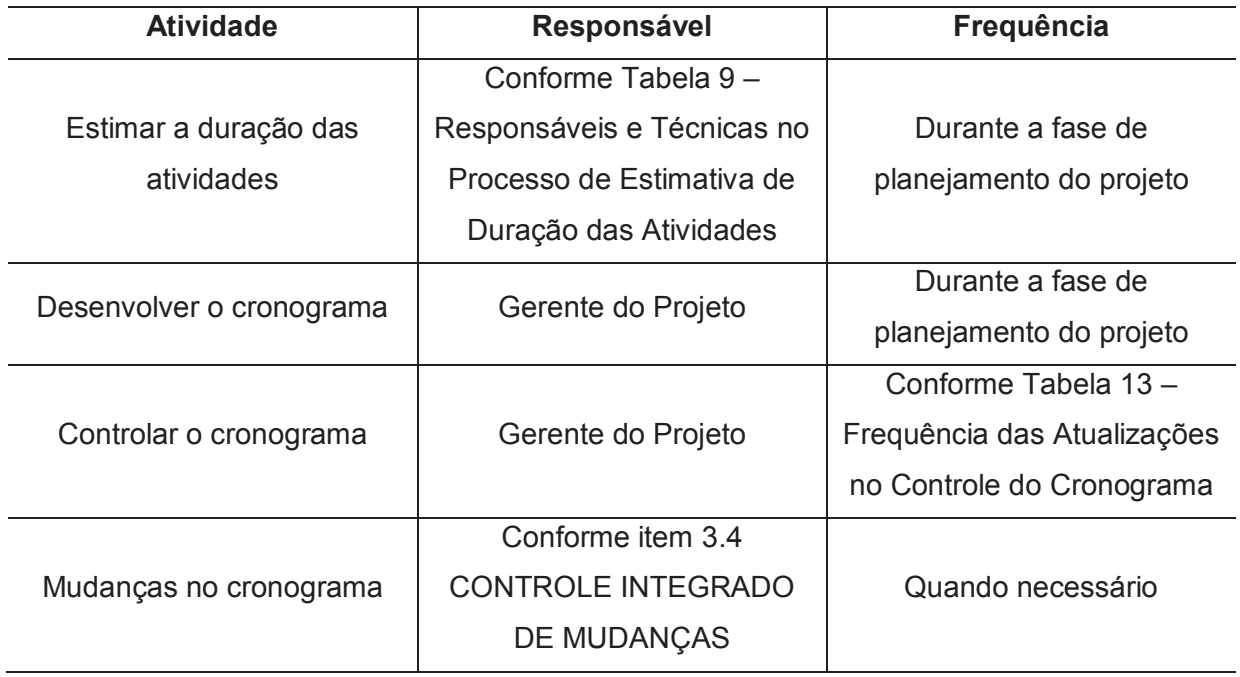

### **6 GERENCIAMENTO DOS CUSTOS DO PROJETO**

O gerenciamento dos custos do projeto inclui os processos usados em planejamento, estimativa, orçamento, financiamento, gerenciamento e controle dos custos, para que o projeto possa ser realizado dentro do orçamento aprovado (PMI, 2017, p. 231).

Os processos de gerenciamento dos custos do projeto são:

- a) planejar o gerenciamento dos custos;
- b) estimar os custos;
- c) determinar o orçamento;
- d) controlar os custos.

### 6.1 ESTIMATIVA DOS CUSTOS

O processo de desenvolvimento das estimativas dos custos do projeto será realizado durante a fase de planejamento do projeto. Ao longo do ciclo de vida do projeto, na medida em que novas informações adicionais se tornem disponíveis, as estimativas serão refinadas. Todas as estimativas serão agregadas através da técnica *bottom-up* para determinar o orçamento do projeto.

### **6.1.1 Unidades de Medida na Estimativa dos Custos**

A Tabela 15 apresenta as unidades de medidas auxiliares usadas no processo de estimar os custos.

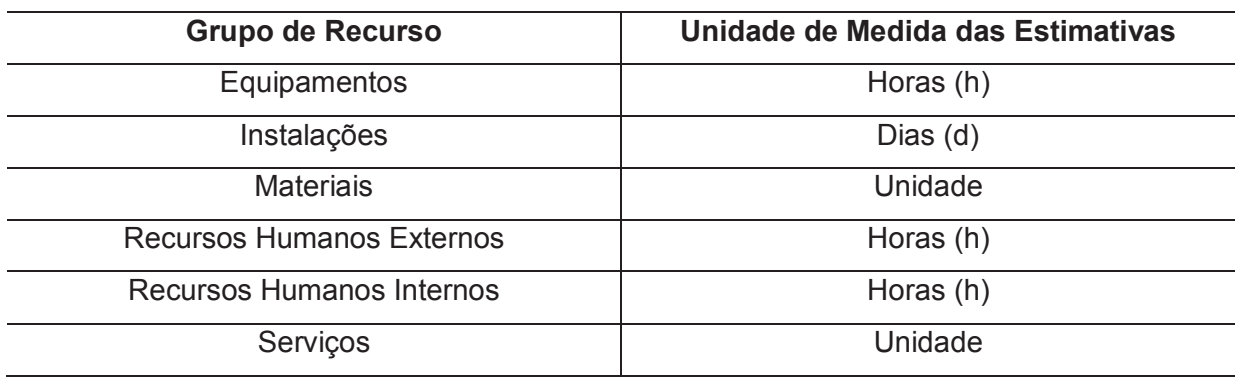

Tabela 15 – Unidades de Medida na Estimativa dos Custos

## **6.1.2 Responsáveis e Técnicas na Estimativa dos Custos**

A Tabela 16 apresenta os responsáveis e as técnicas utilizadas no processo de estimativa dos custos.

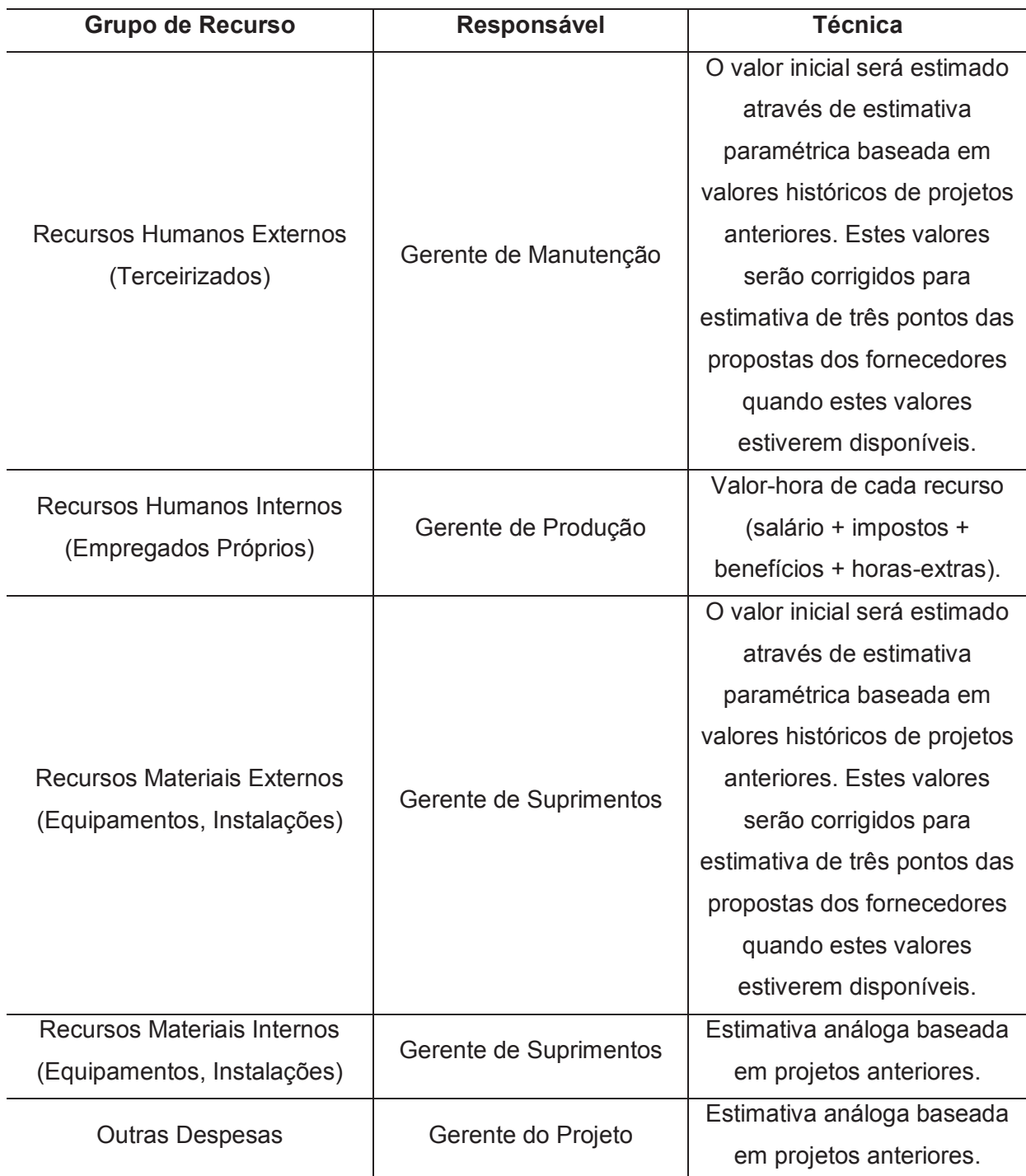

Tabela 16 – Responsáveis e Técnicas no Processo de Estimativa dos Custos

### 6.2 ORÇAMENTO DO PROJETO

# **6.2.1 Orçamento por Grupo de Recurso**

A Tabela 17 apresenta o orçamento previsto para o projeto por grupo de recurso.

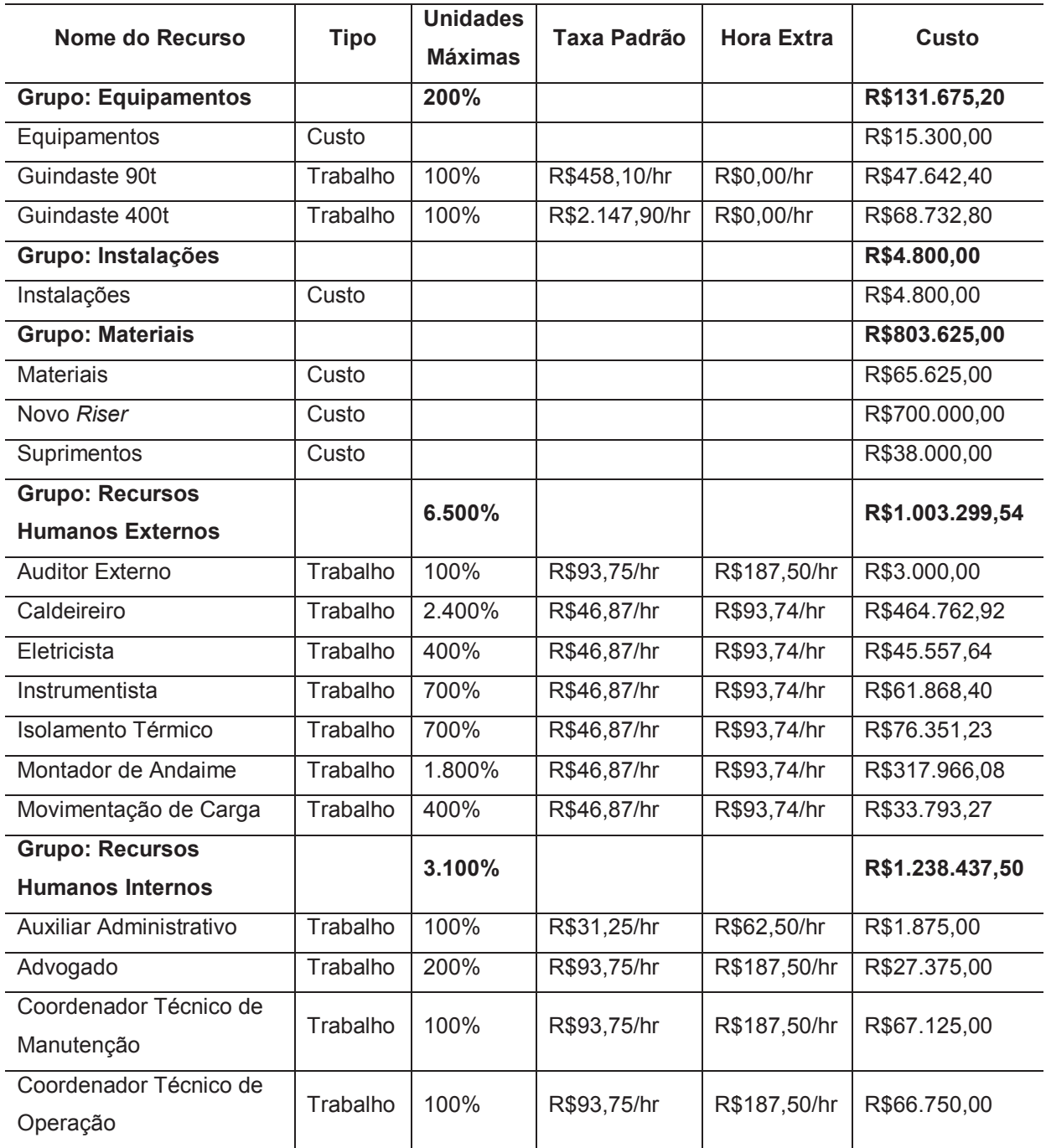

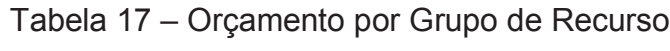

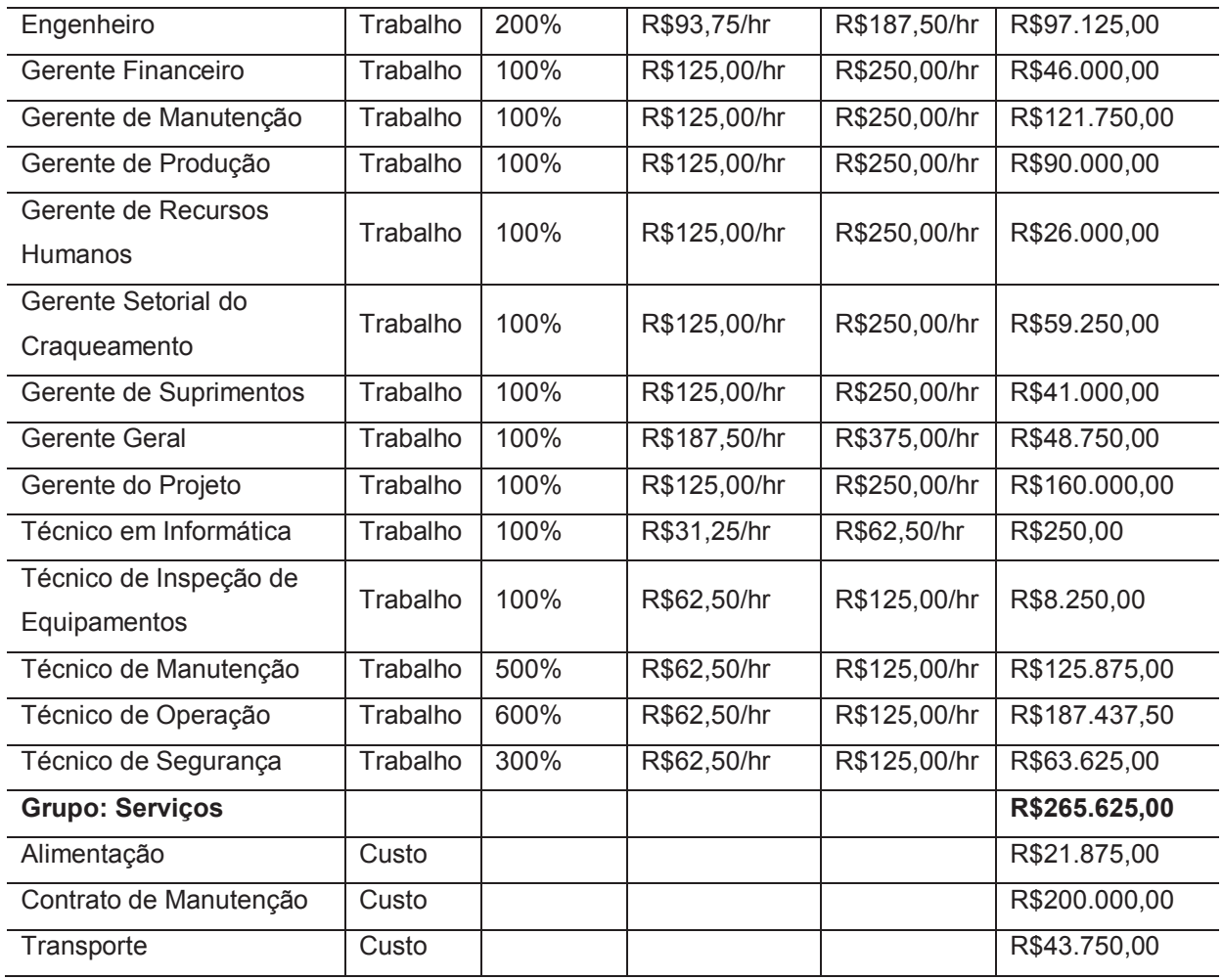

## **6.2.2 Orçamento por Pacote de Trabalho**

A Tabela 18 apresenta o orçamento previsto para o projeto por Pacote de Trabalho.

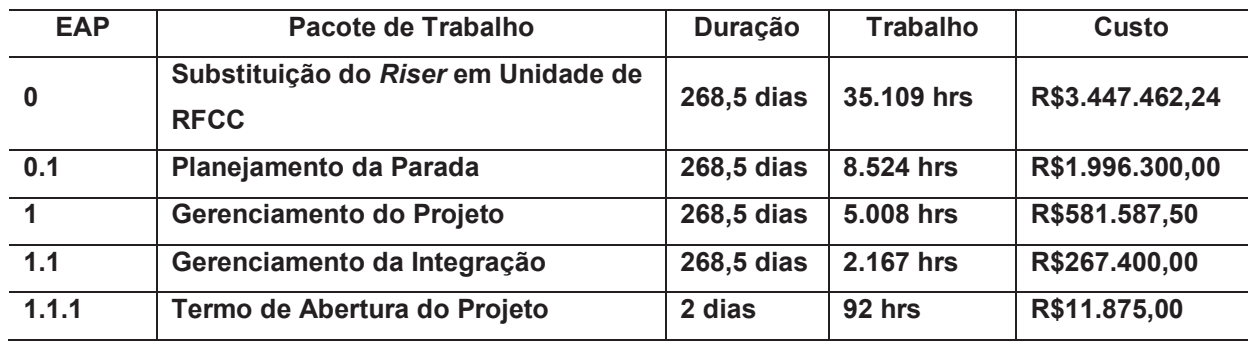

## Tabela 18 – Orçamento por Pacote de Trabalho

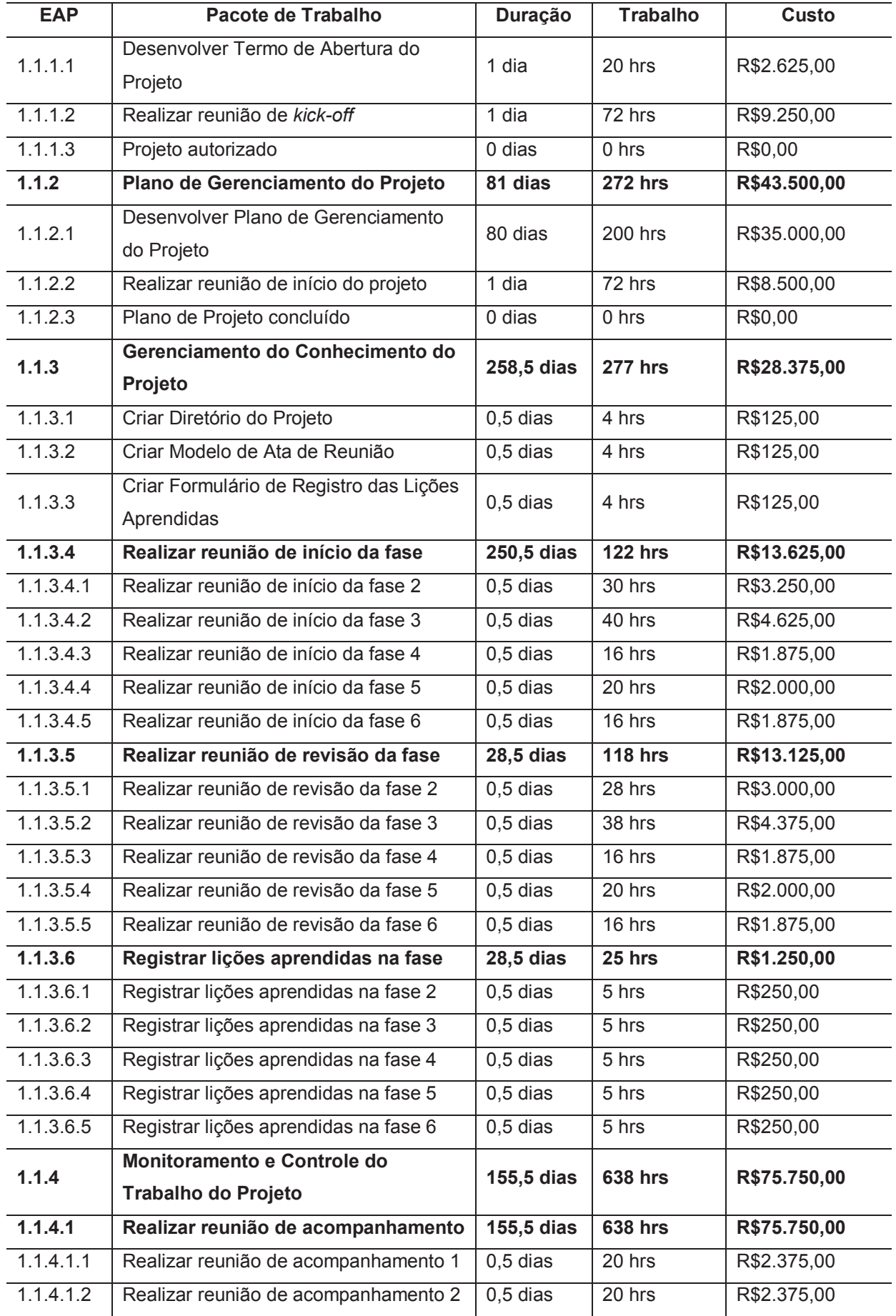

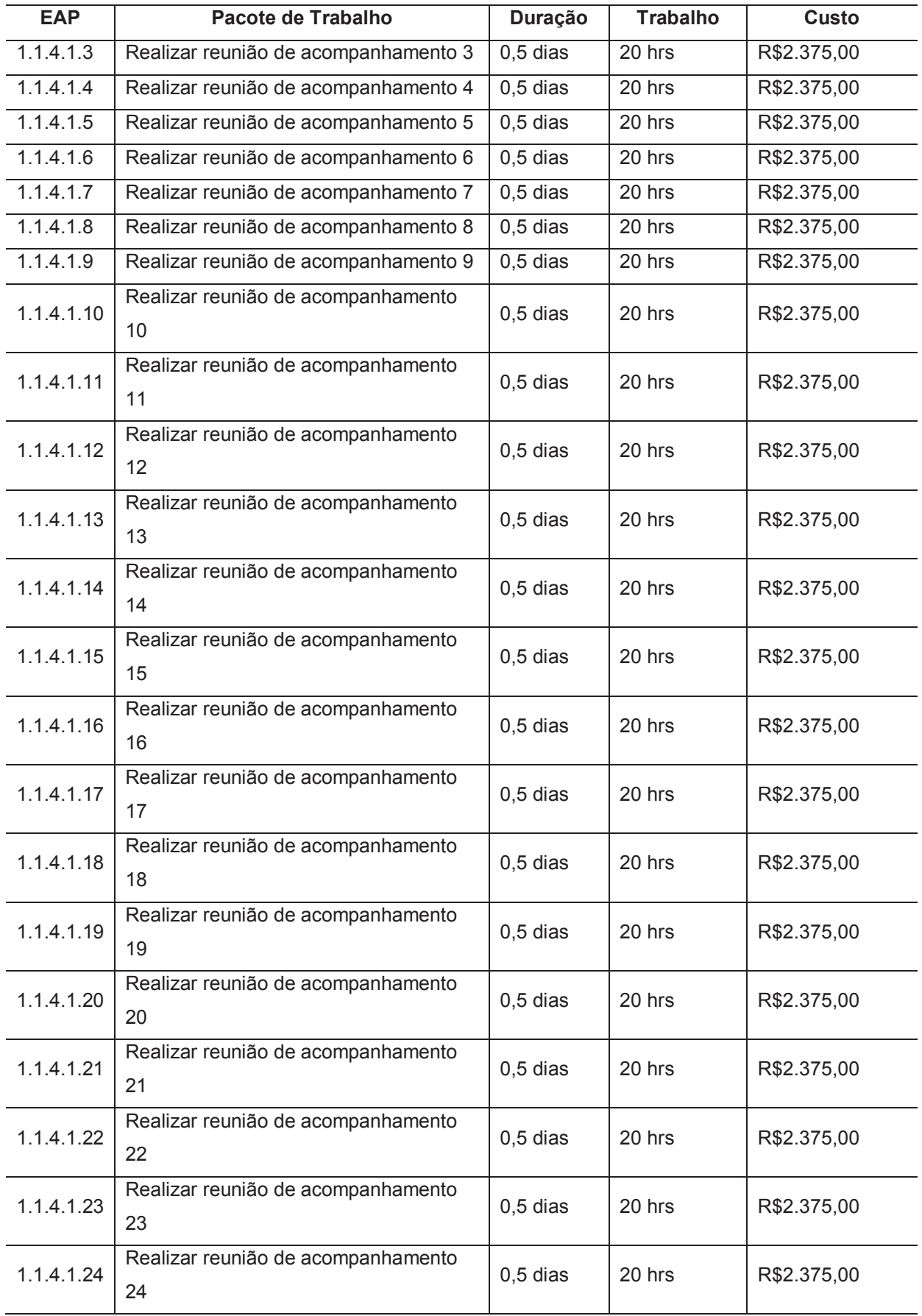

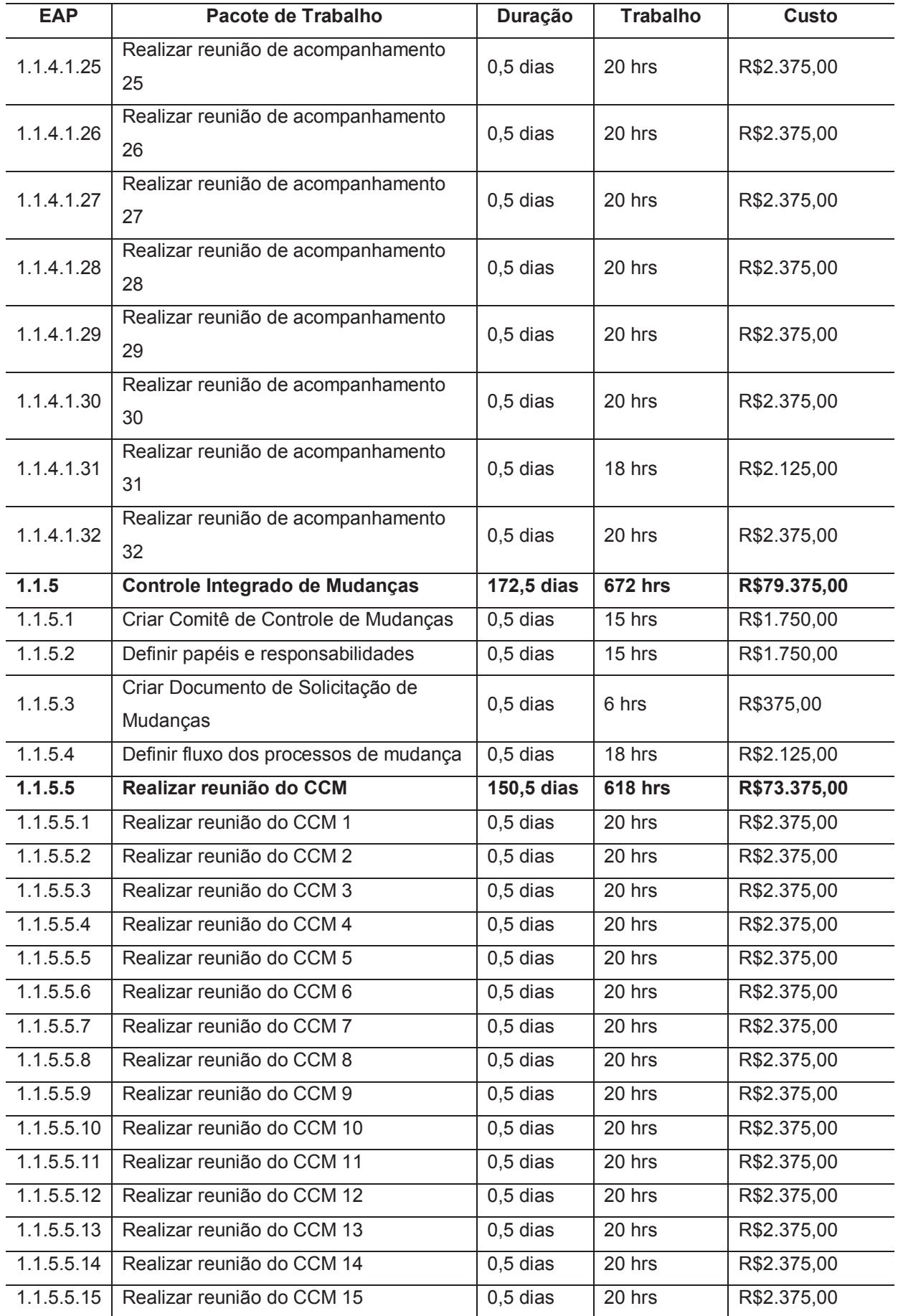

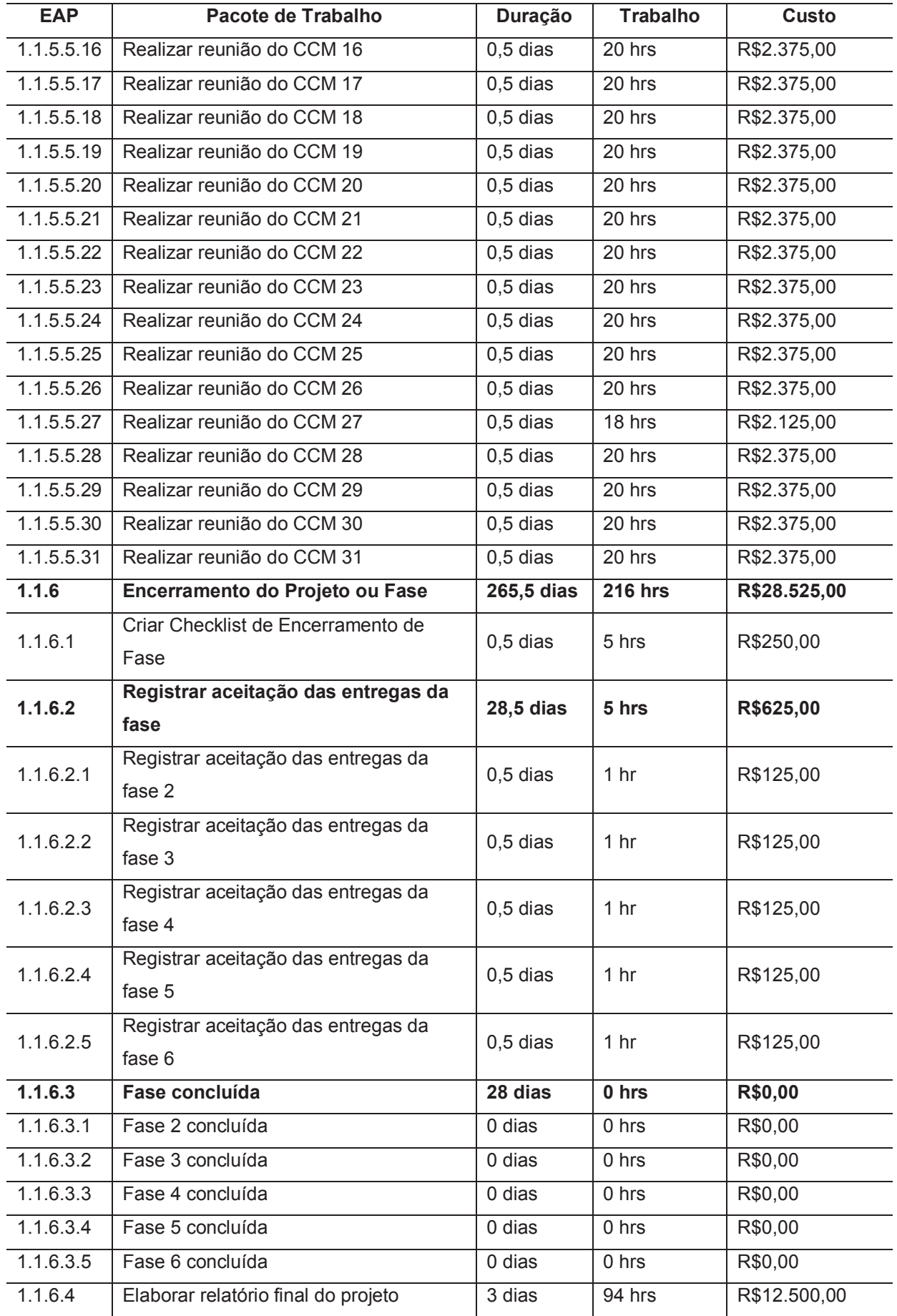

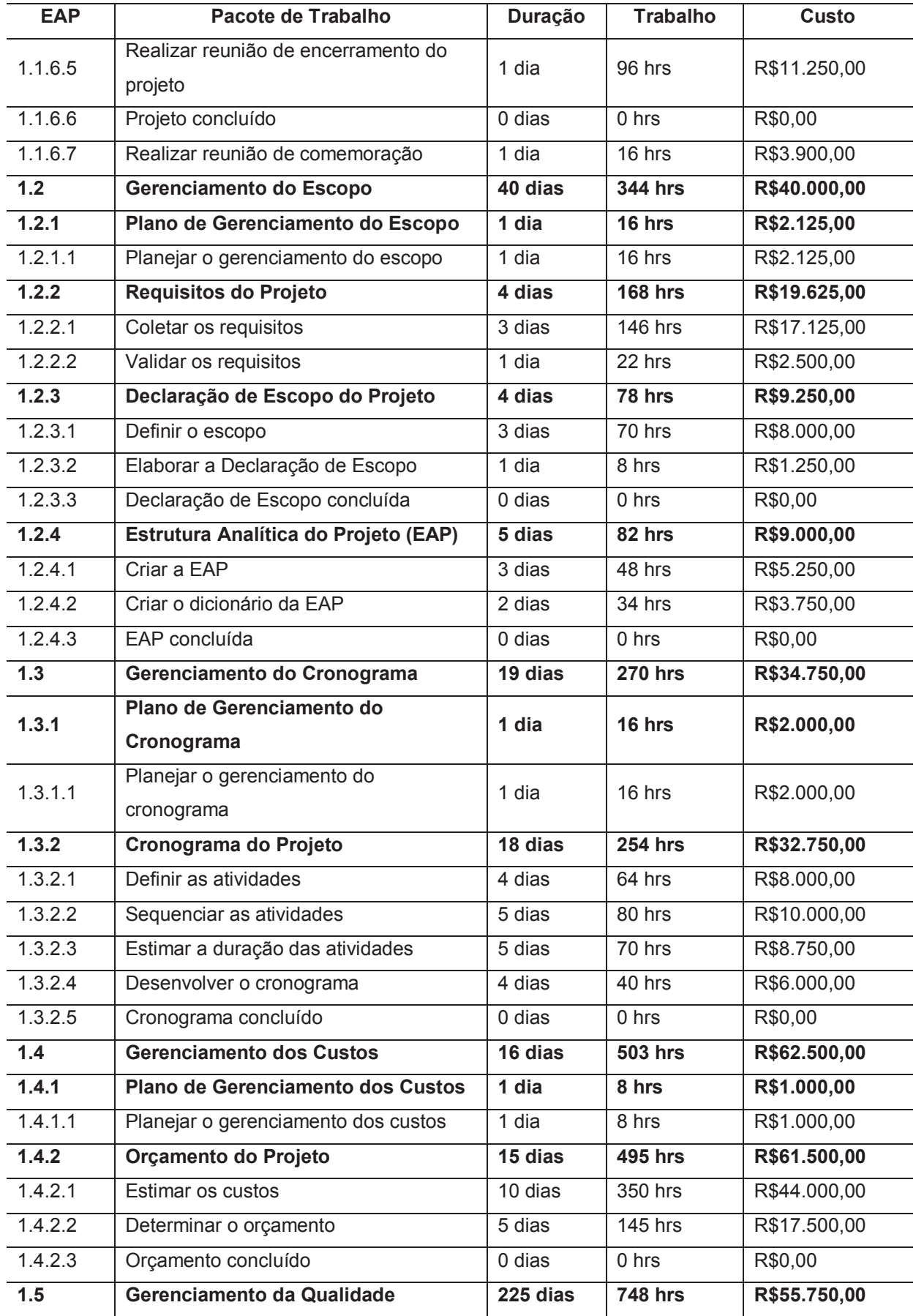

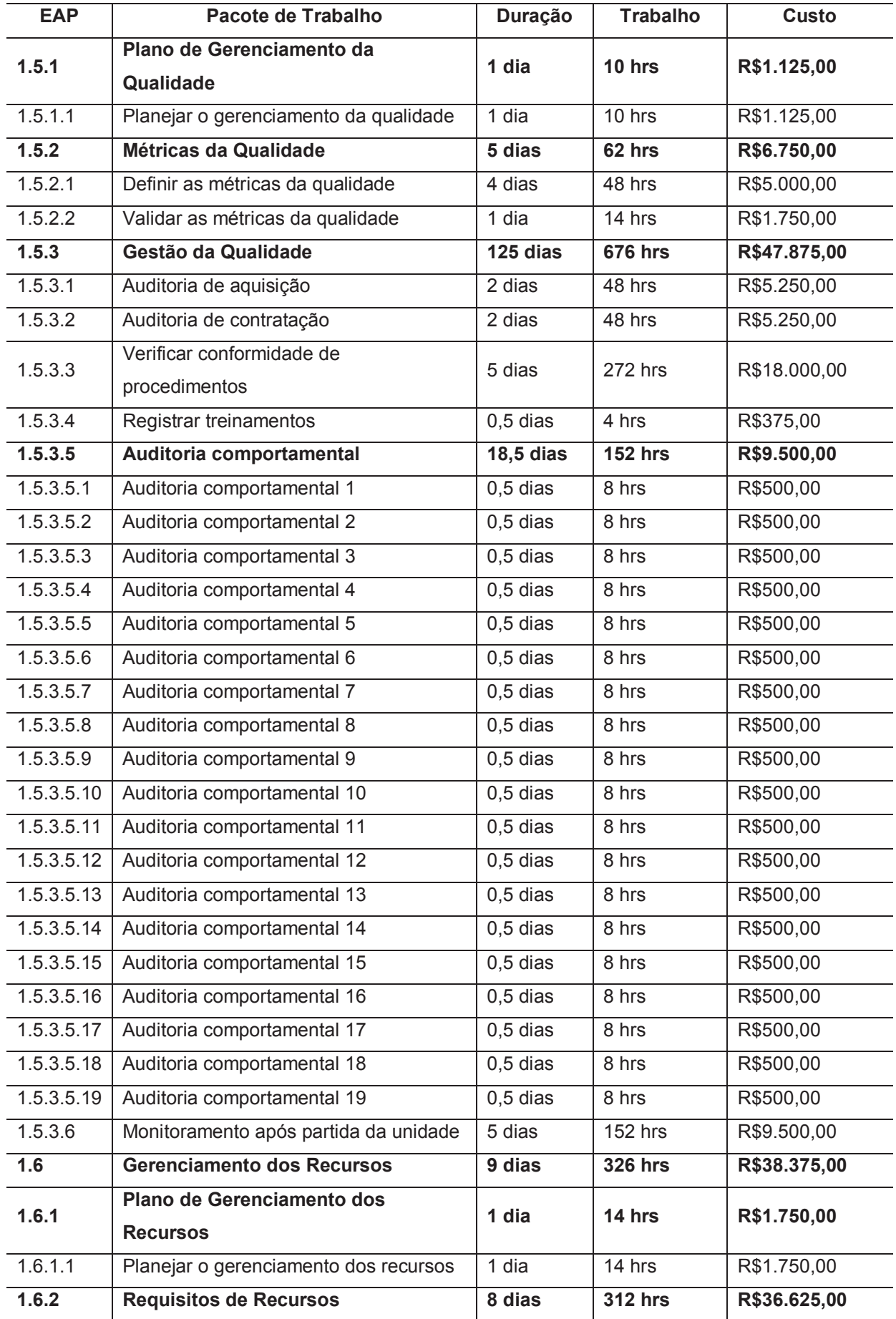

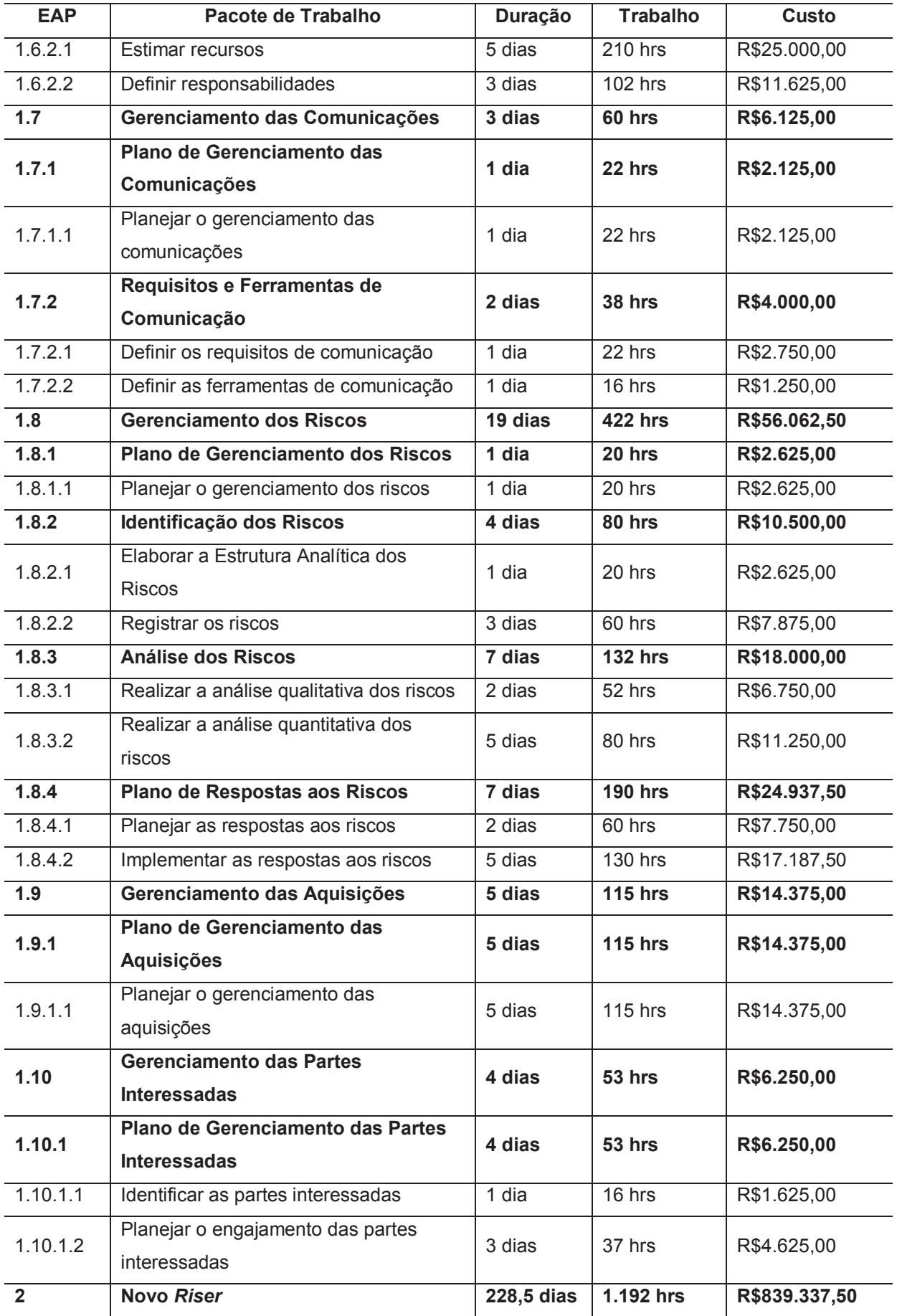

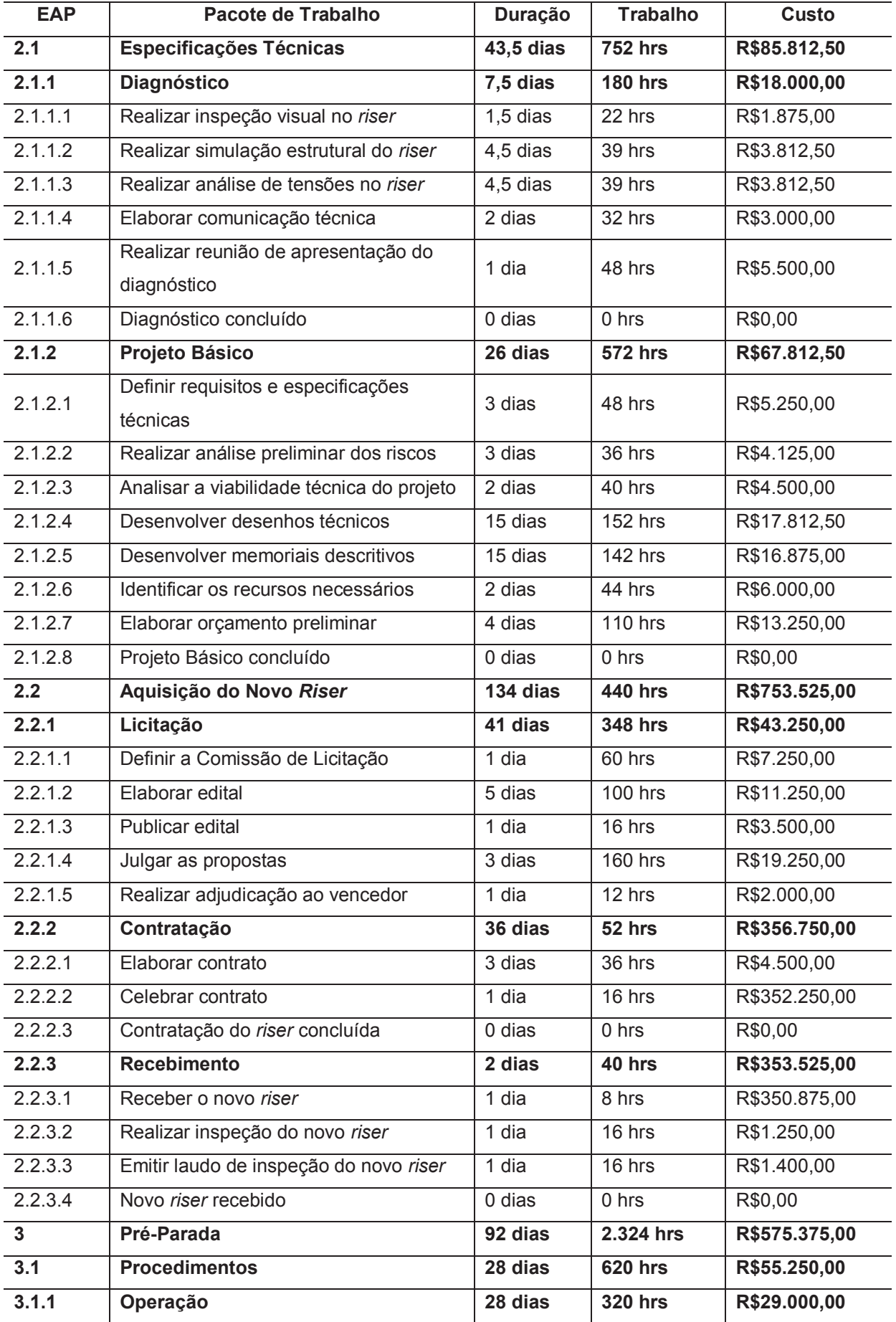

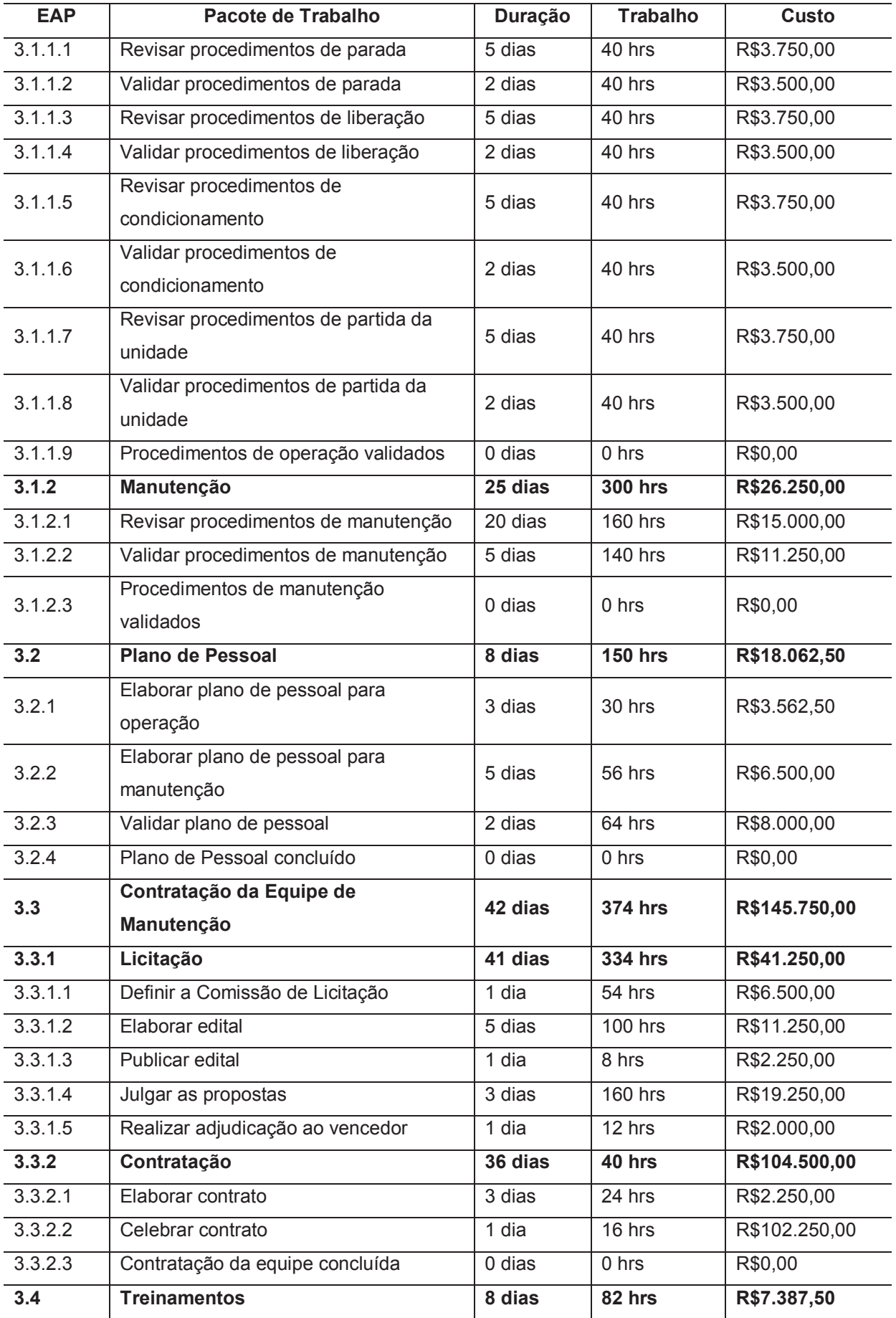

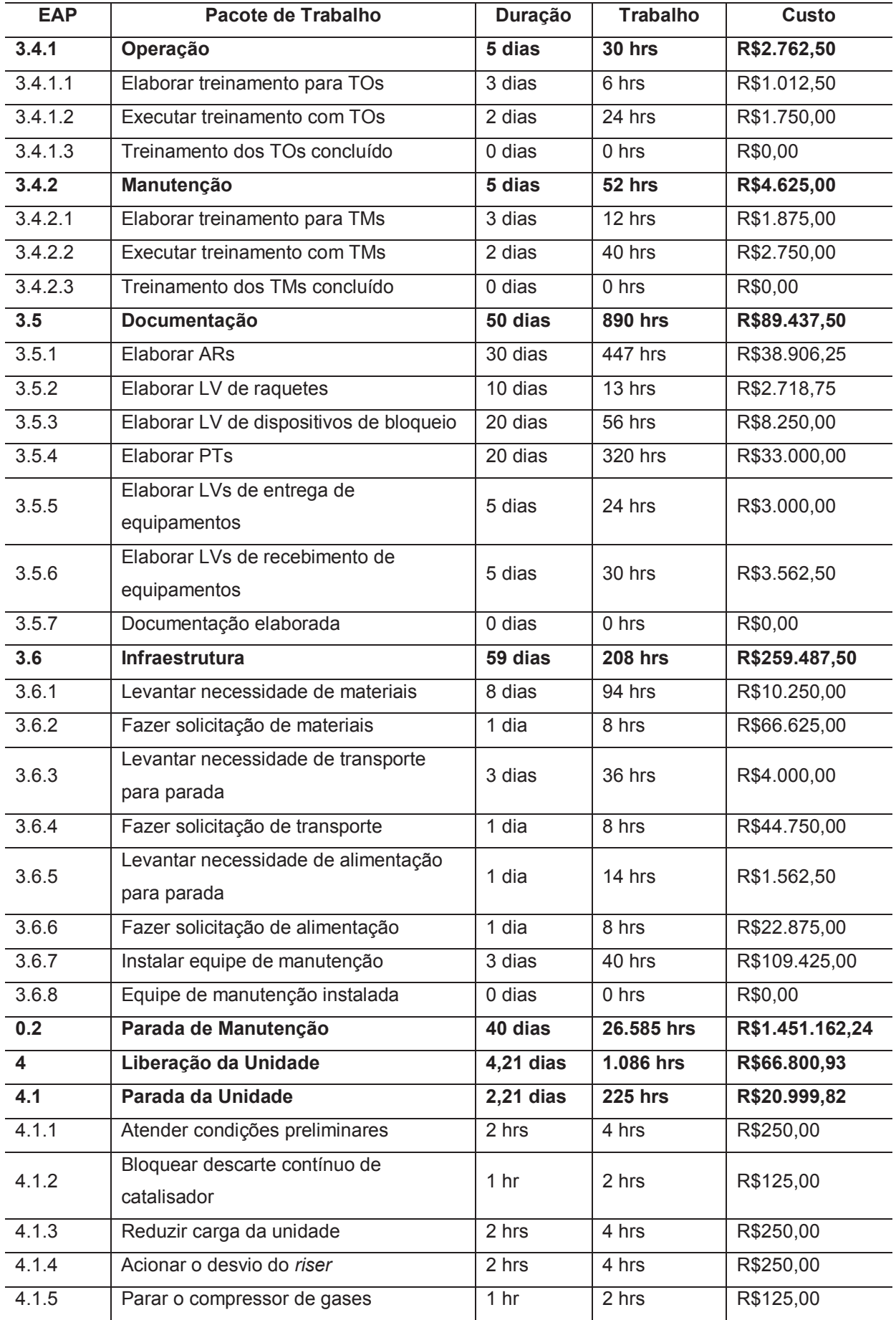

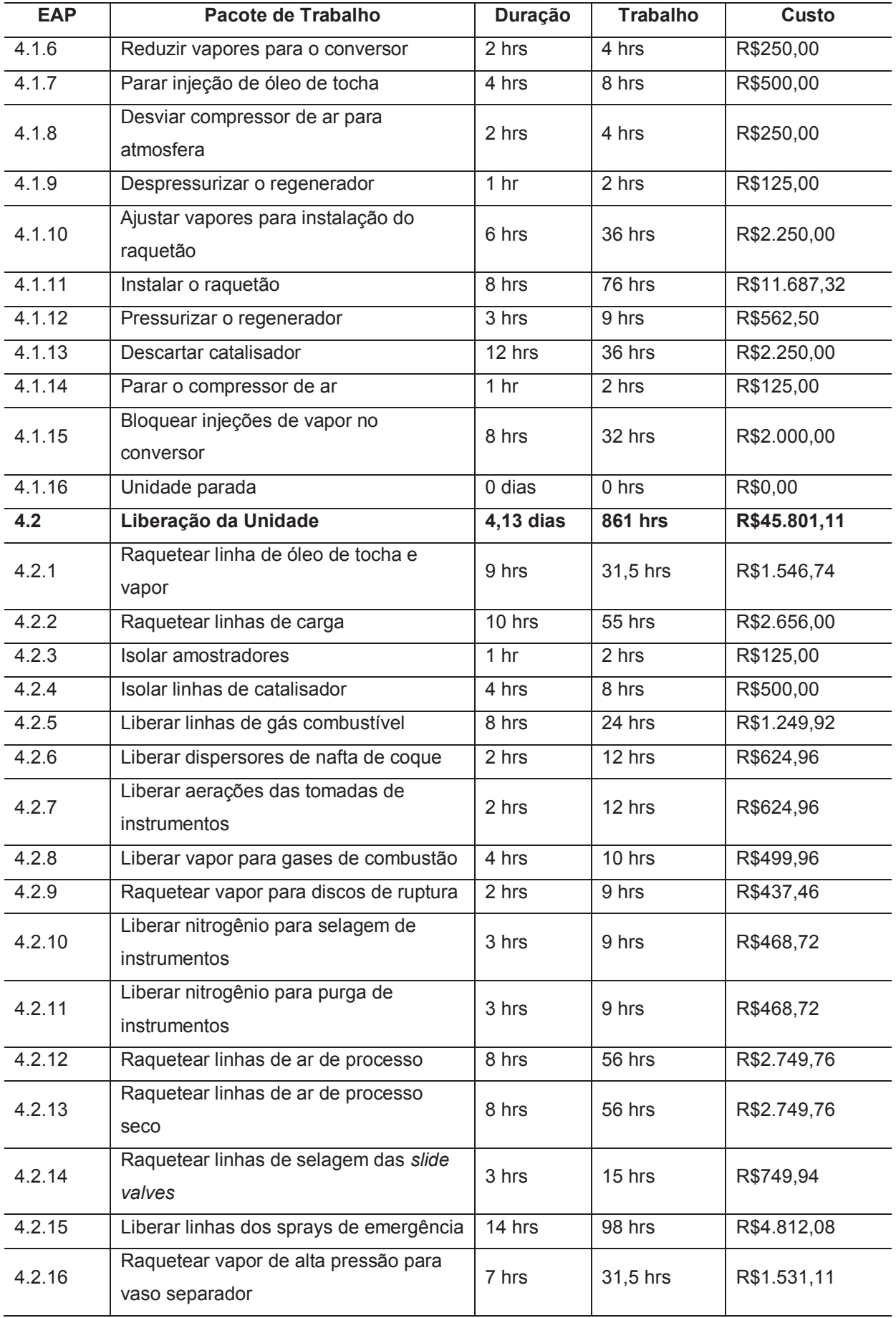

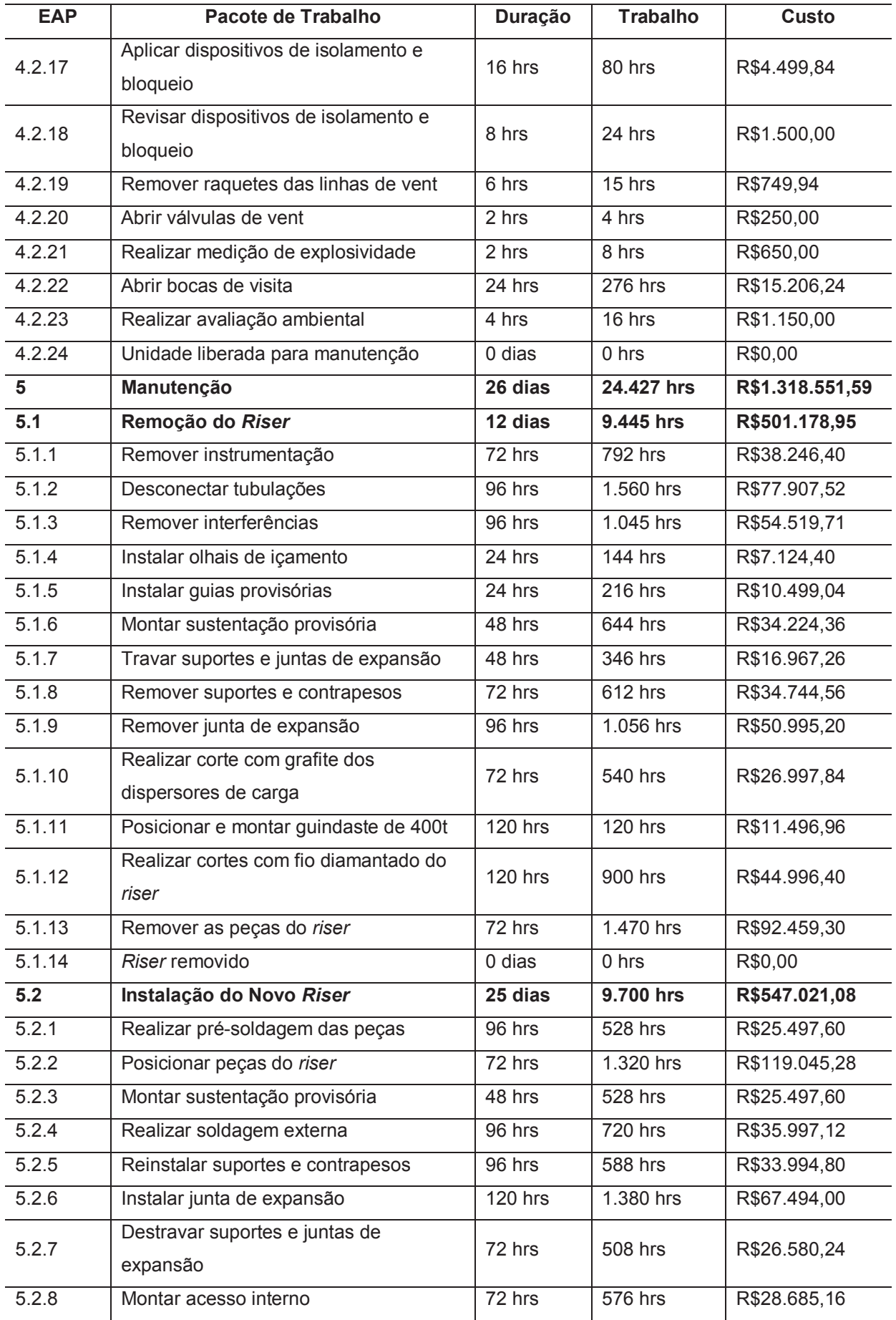

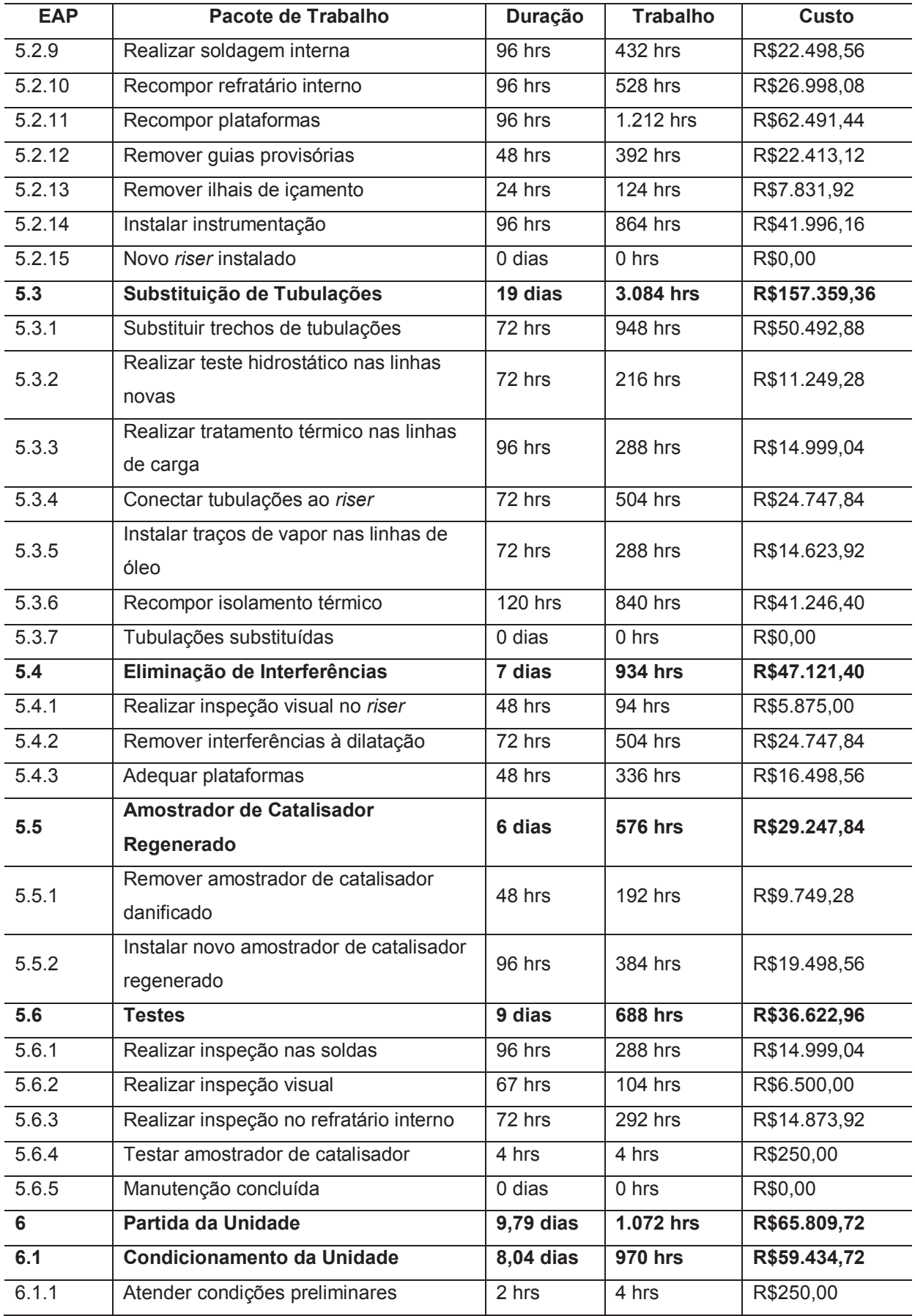

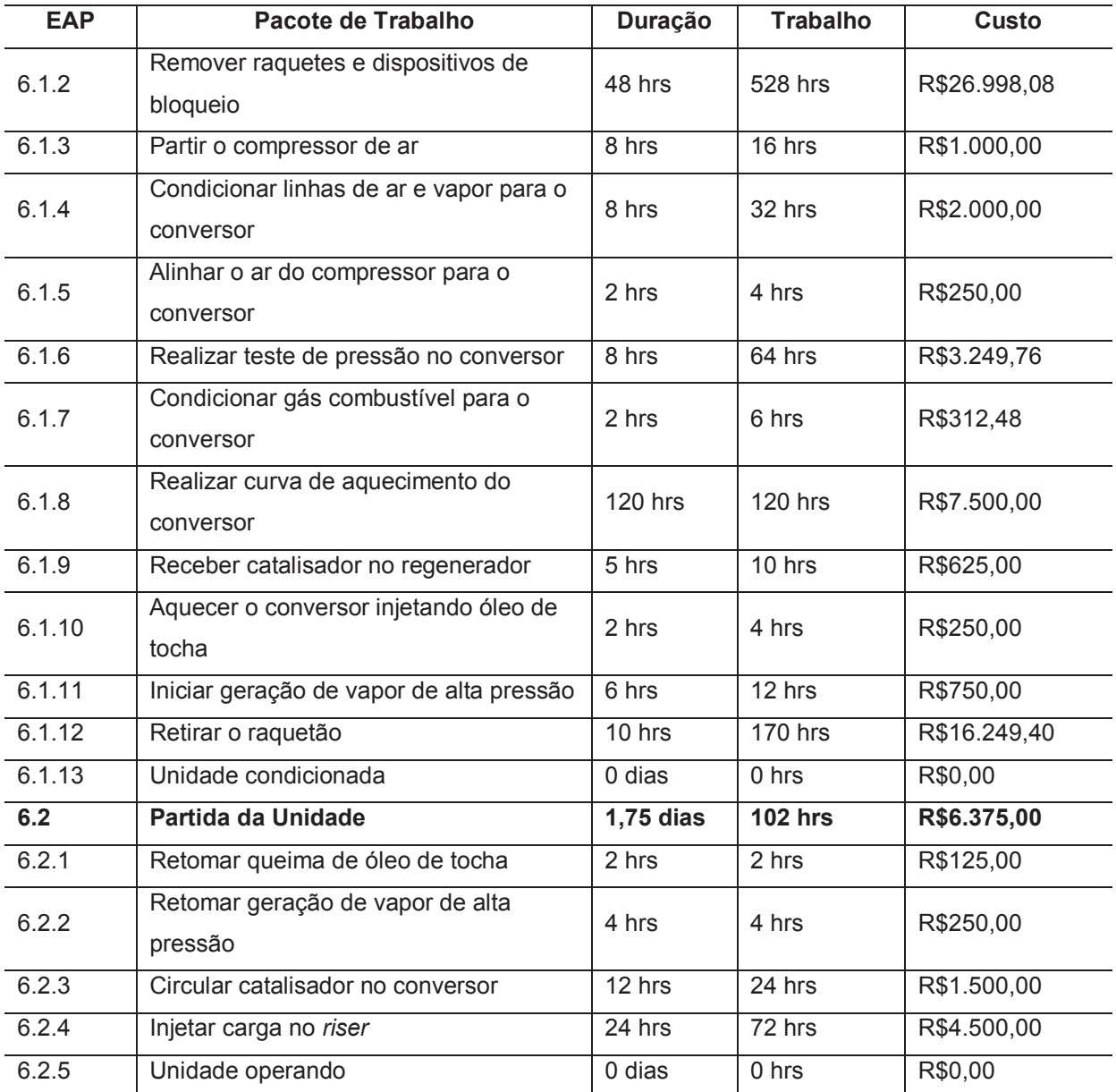

#### **6.2.3 Orçamento por Período**

A Tabela 19 apresenta o custo previsto para o projeto por período e o custo acumulado por período.

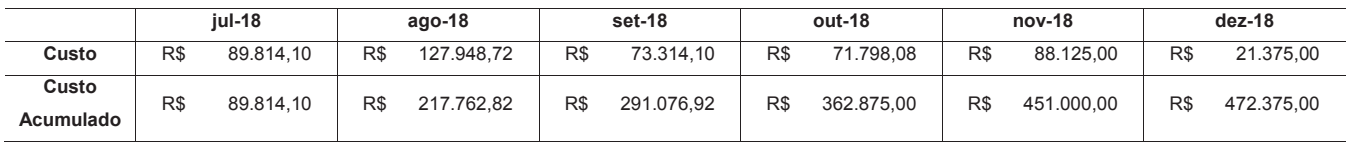

Tabela 19 – Orçamento por Período

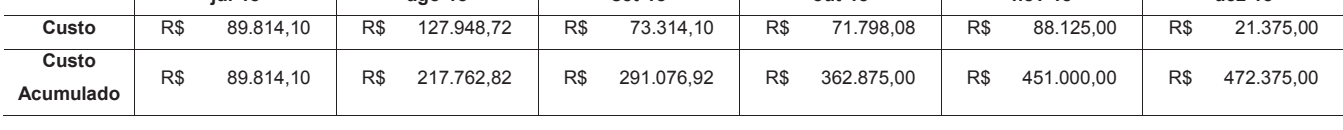

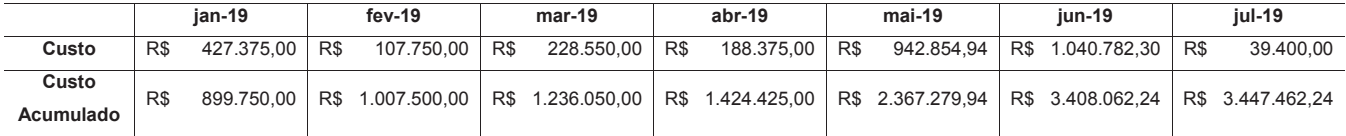

### **6.2.4 Curva S**

O Gráfico 3 apresenta a curva S do projeto e a previsão de desembolso por período.

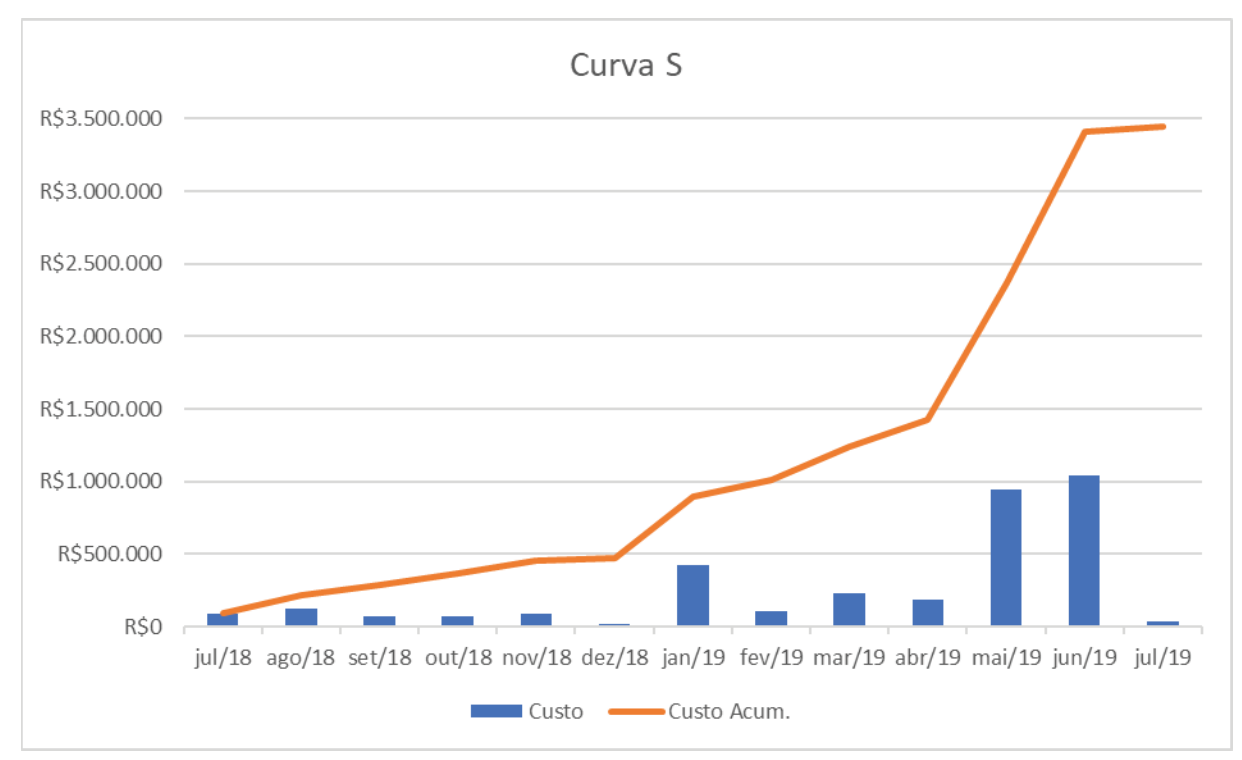

Gráfico 3 – Curva S

Fonte: Elaborado pelo autor.

### **6.2.5 Reservas Financeiras**

As reservas financeiras definidas para este projeto incluem a Reserva de Contingência e a Reserva Gerencial.

### 6.2.5.1 Reserva de Contingência

O valor da Reserva de Contingência para este projeto será calculado através da análise quantitativa dos riscos do projeto, conforme definido no capítulo 10 GERENCIAMENTO DOS RISCOS DO PROJETO. Esta reserva será utilizada exclusivamente como resposta aos riscos identificados para o projeto.

6.2.5.2 Reserva Gerencial

O valor da Reserva Gerencial será de 5% do Valor Planejado no orçamento do projeto, totalizando R\$172.375,00. Esta reserva será utilizada como resposta aos riscos não previstos no Plano de Gerenciamento de Riscos.

6.2.5.3 Uso das Reservas

A Tabela 20 apresenta a autonomia para uso das reservas financeiras.

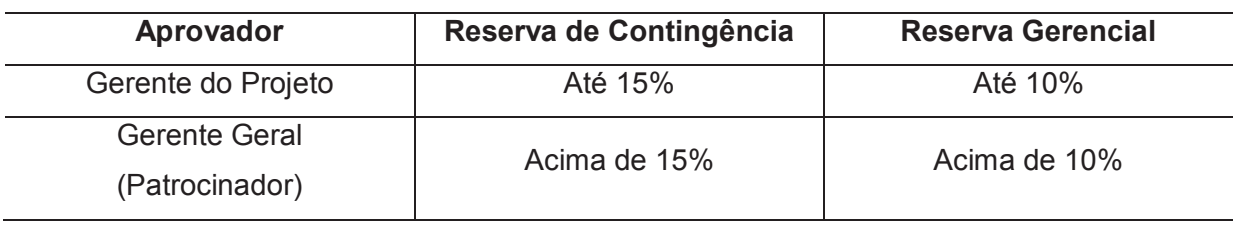

Tabela 20 – Autonomia para Uso das Reservas Financeiras

Fonte: Elaborado pelo autor.

### 6.3 CONTROLE DOS CUSTOS

O processo de controlar os custos deve ocorrer continuamente ao longo de todo o ciclo de vida do projeto. Este é o processo de monitoramento do andamento do trabalho do projeto e do gerenciamento das mudanças feitas na linha de base dos custos.

O controle dos custos será conduzido conforme descrito no item 3.3 MONITORAMENTO E CONTROLE DO TRABALHO DO PROJETO. As mudanças na linha de base dos custos serão conduzidas conforme descrito no item 3.4 CONTROLE INTEGRADO DE MUDANÇAS. O controle do andamento do trabalho do projeto será conduzido conforme descrito no item 5.6 CONTROLE DO **CRONOGRAMA** 

Os custos reais do projeto serão atualizados semanalmente no arquivo do projeto, com o uso do software MS-Project. O arquivo ficará disponível no Diretório do Projeto.

O acompanhamento do desempenho do projeto será realizado pelo Gerente do Projeto através do método de Gerenciamento do Valor Agregado (GVA). As projeções de custo total do projeto no término – Estimativa no Término (ENT) – serão realizadas com base no orçamento total do projeto – Orçamento no Término (ONT) – e no Índice de Desempenho dos Custos (IDC), de acordo com a fórmula:

$$
ENT = \frac{ONT}{IDC}
$$

A análise do desempenho será realizada sempre para o projeto todo e no primeiro nível da EAP. Em caso de variações que determinem ações corretivas ou preventivas, o detalhamento da análise será feito até o nível que permita identificar as causas das variações.

Os custos reais também serão comparados com os custos da linha de base para analisar se os valores realizados por período estão em conformidade com os recursos financeiros requisitados para o projeto.

### **6.3.1 Limites de Controle**

Será tolerada uma variação de -10% até +10% dos custos do projeto em relação ao Valor Planejado (VP). O controle será feito através do IDC, conforme descrito no item 6.3 CONTROLE DOS CUSTOS. Variações superiores a estes limites exigirão ações corretivas ou preventivas imediatas por parte do Gerente do Projeto.

## 6.4 PAPÉIS E RESPONSABILIDADES NO GERENCIAMENTO DOS CUSTOS DO PROJETO

A Tabela 21 apresenta os papéis e responsabilidades no Gerenciamento dos Custos do Projeto.

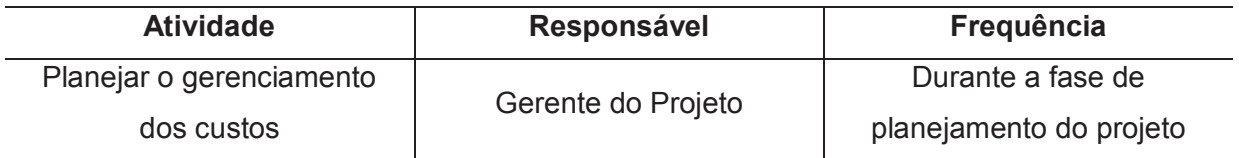

Tabela 21 – Papéis e Responsabilidades no Gerenciamento dos Custos

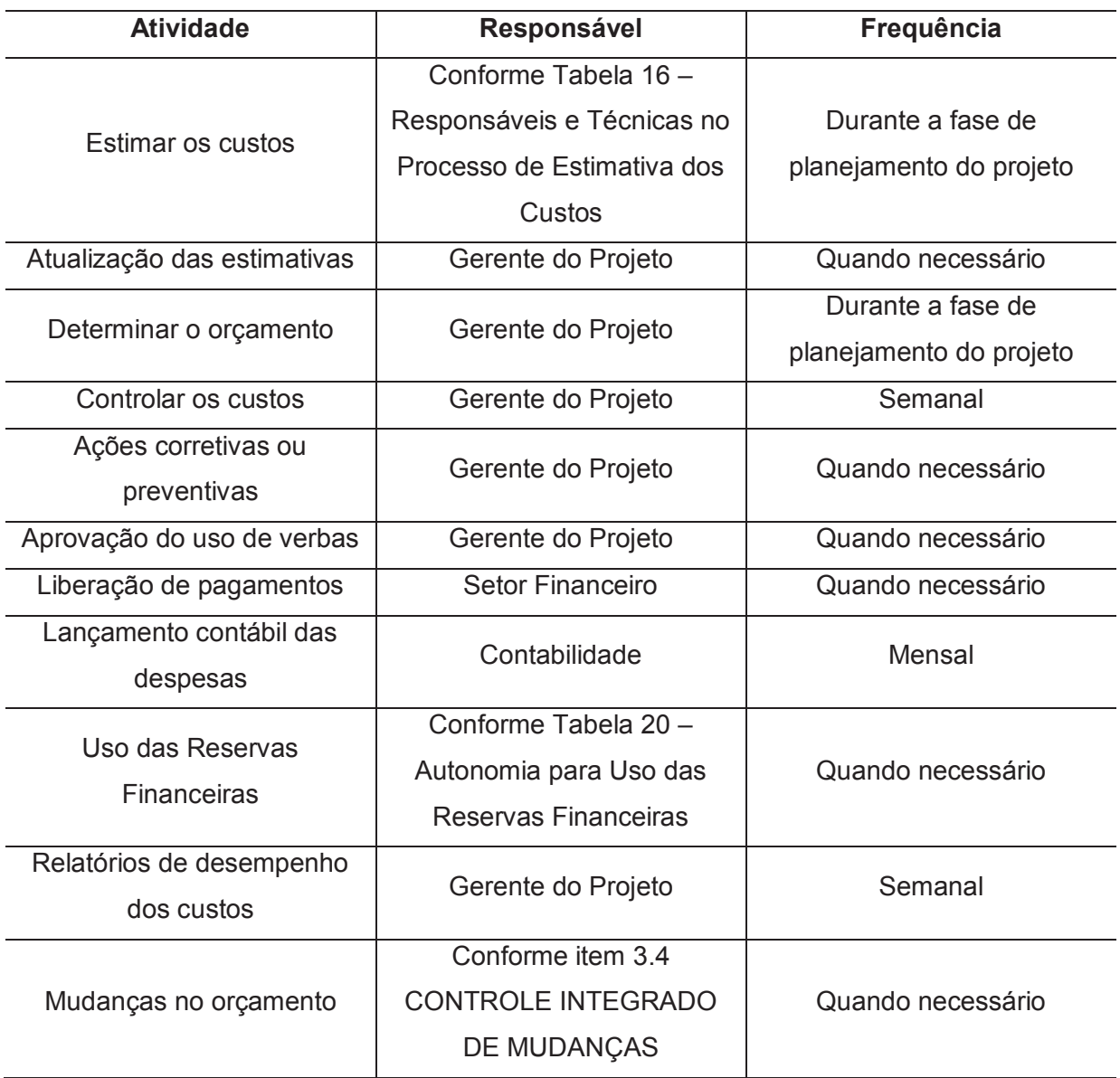

### **7 GERENCIAMENTO DA QUALIDADE DO PROJETO**

O gerenciamento da qualidade do projeto inclui os processos para incorporação da política de qualidade da organização com relação ao planejamento, gerenciamento e controle dos requisitos de qualidade do projeto e do produto para atender os objetivos das partes interessadas. O gerenciamento da qualidade do projeto também oferece suporte às atividades de melhoria contínua de processos quando realizadas em nome da organização executante (PMI, 2017, p. 271).

Os processos de gerenciamento da qualidade do projeto são:

- a) planejar o gerenciamento da qualidade;
- b) gerenciar a qualidade;
- c) controlar a qualidade.

### 7.1 MÉTRICAS DA QUALIDADE

As Métricas de Qualidade deste projeto foram elaboradas visando a garantia do desempenho do projeto e do produto do projeto. Estas métricas são baseadas nos requisitos identificados no item 4.1 REQUISITOS DO PROJETO.

A EAP e o Cronograma do Projeto, conforme itens 4.3 ESTRUTURA ANALÍTICA DO PROJETO e 5.5 CRONOGRAMA DO PROJETO, deverão conter os pacotes de trabalho necessários para atender a esses requisitos.

#### **7.1.1 Desempenho do Projeto**

A Tabela 22 apresenta as métricas da qualidade relacionadas ao desempenho do projeto.

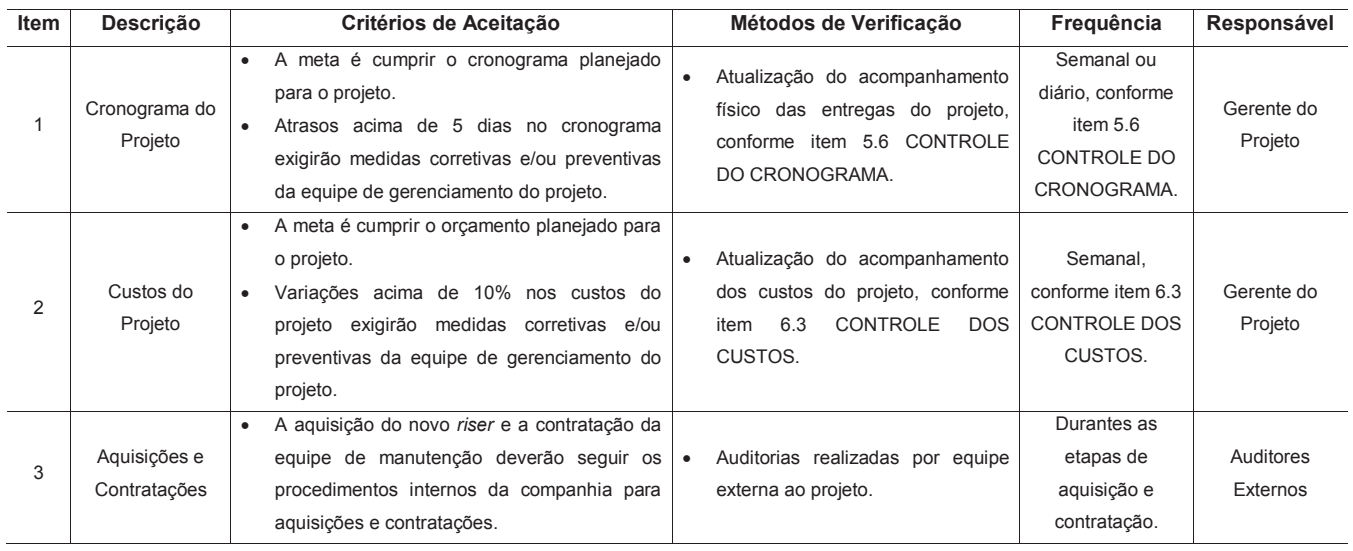

#### Tabela 22 – Métricas da Qualidade para o Desempenho do Projeto

#### **7.1.2 Desempenho do Produto**

A Tabela 23 apresenta as métricas da qualidade relacionadas ao desempenho do produto.

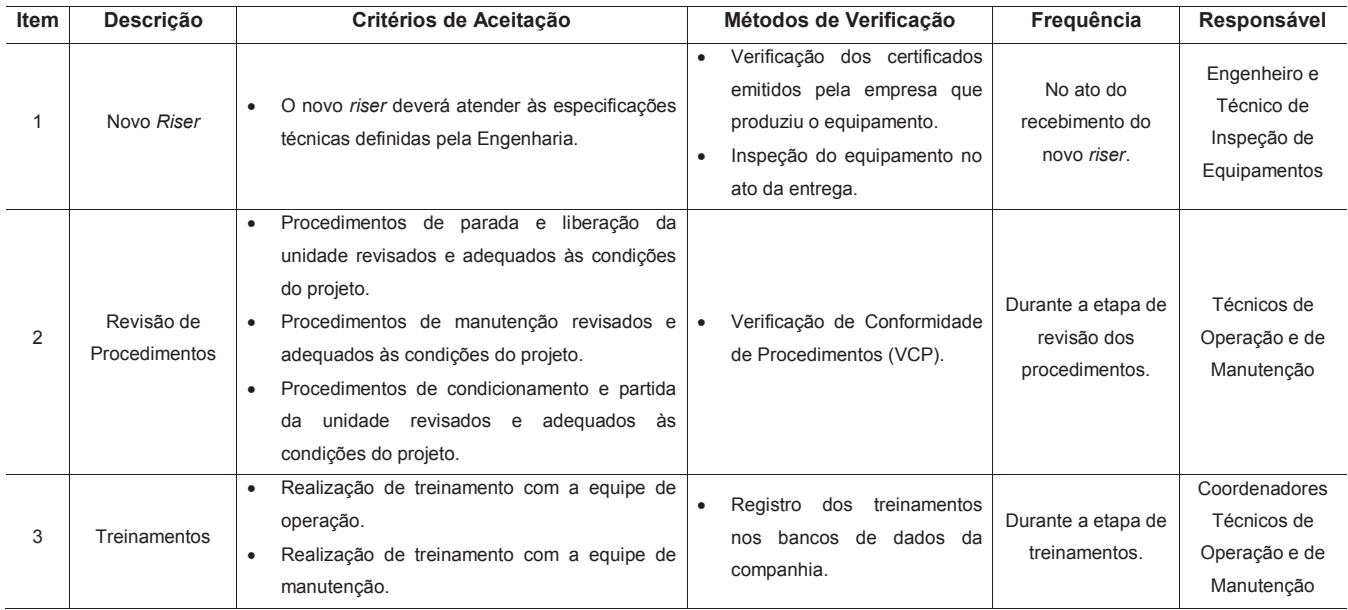

#### Tabela 23 – Métricas da Qualidade para o Desempenho do Produto

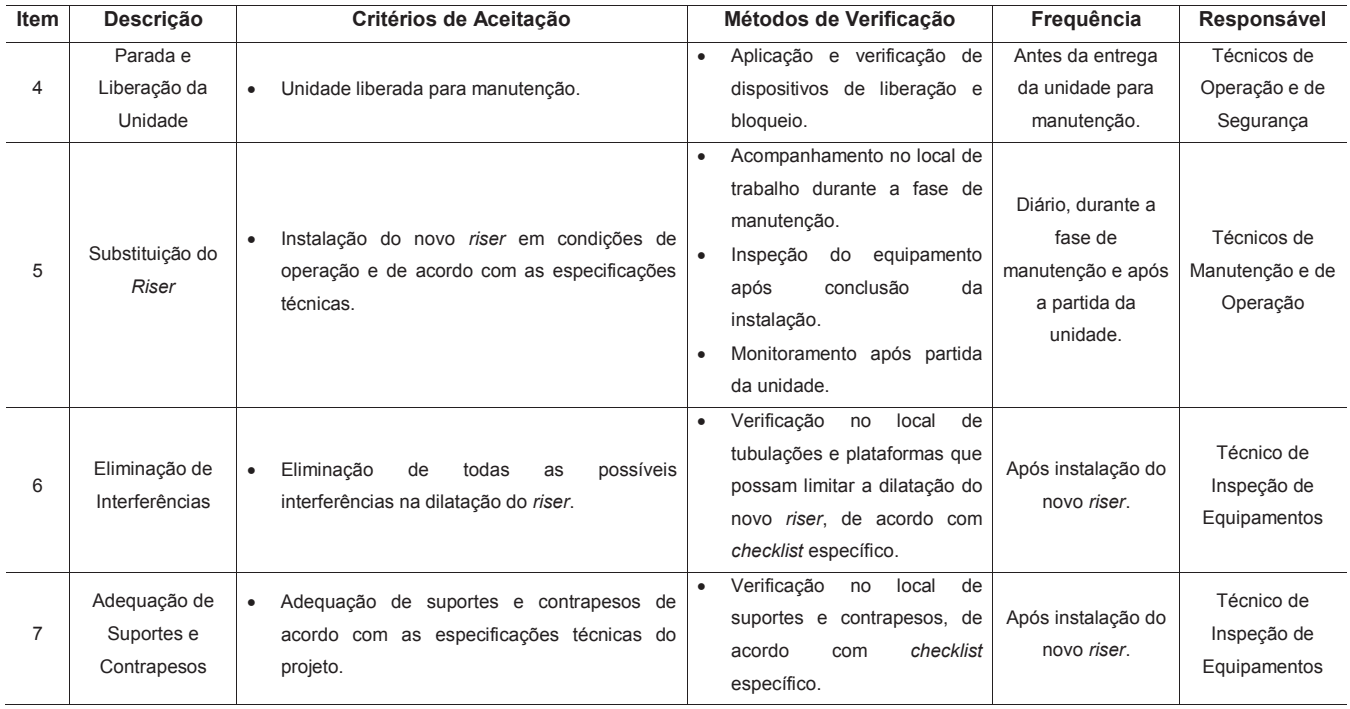

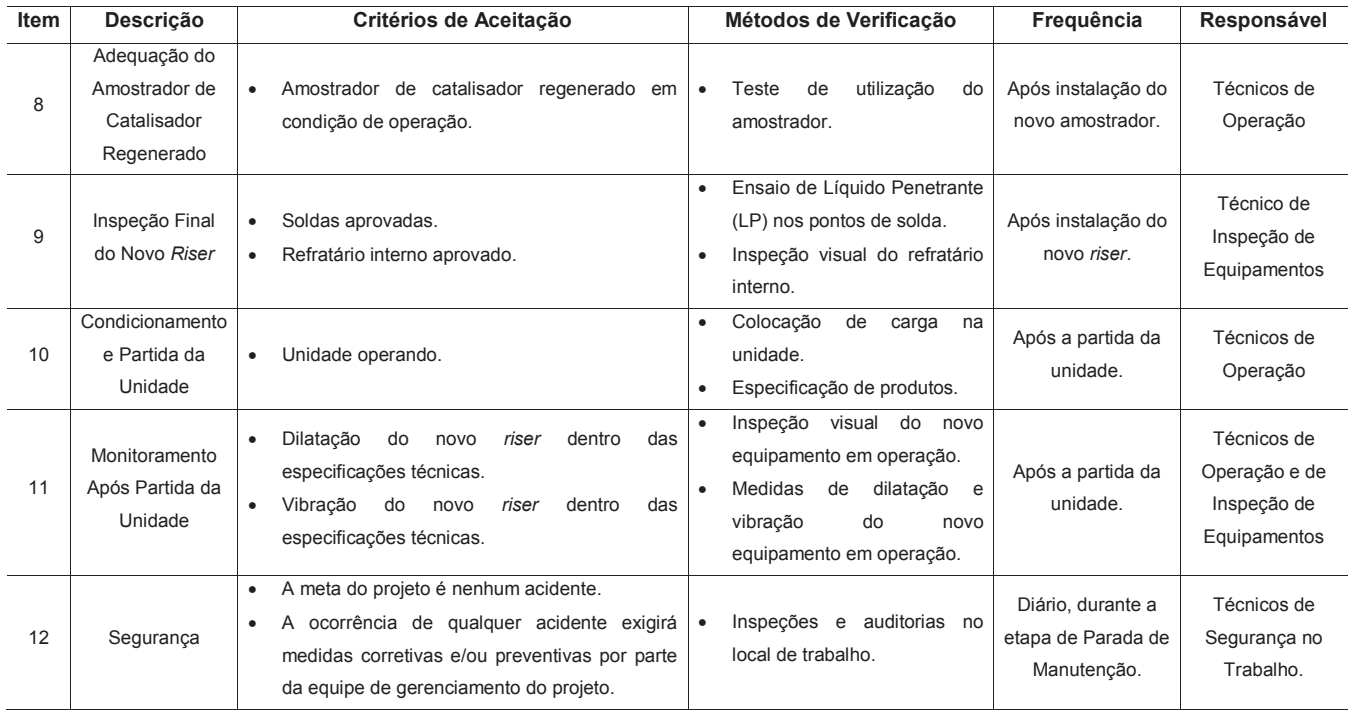

### 7.2 EVENTOS DA QUALIDADE

A Tabela 24 apresenta o resumo dos eventos da qualidade do projeto, extraídos do item 5.5 CRONOGRAMA DO PROJETO.

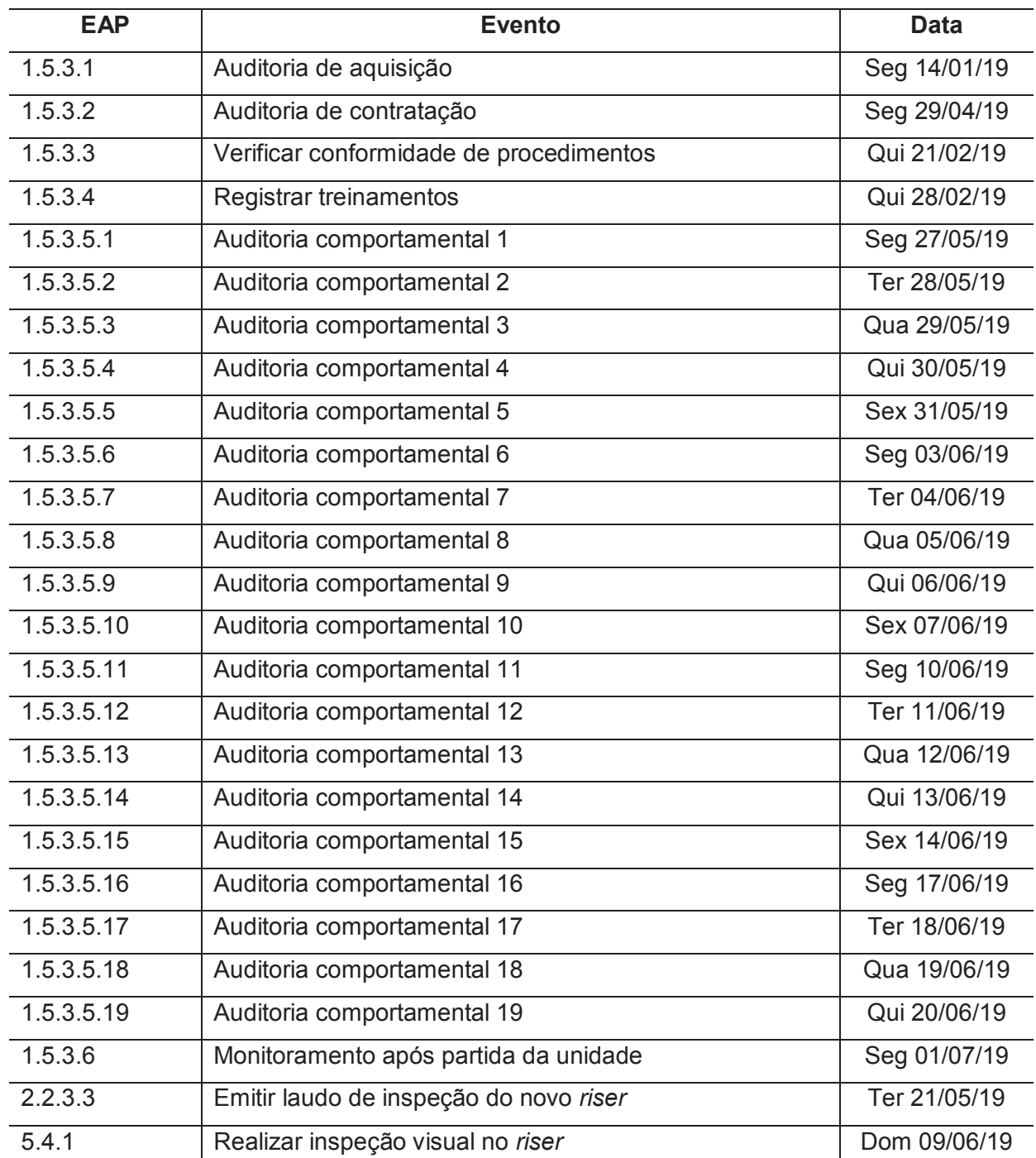

## Tabela 24 – Eventos da Qualidade

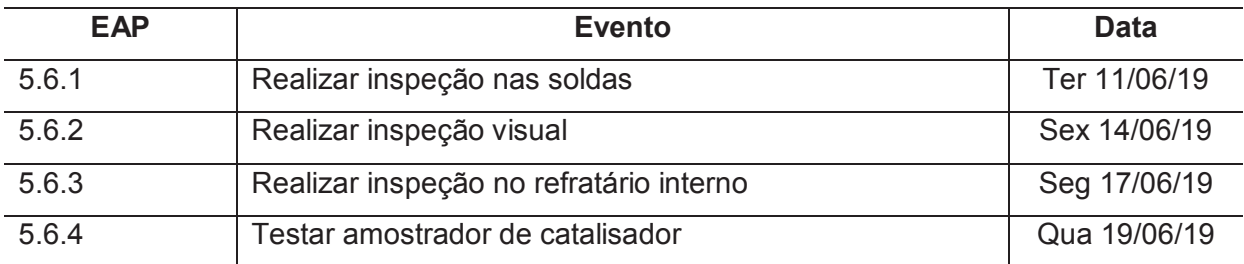

### 7.3 GESTÃO DA QUALIDADE

O processo de gerenciar a qualidade ocorre ao longo do ciclo de vida do projeto. Este processo visa garantir o desempenho do projeto e do produto do projeto dentro da qualidade esperada, de acordo com as métricas definidas no item 7.1 MÉTRICAS DA QUALIDADE.

A gestão da qualidade deverá acontecer conforme previsto nos itens 4.3 ESTRUTURA ANALÍTICA DO PROJETO e 5.5 CRONOGRAMA DO PROJETO, que contêm os pacotes de trabalho necessários para atender aos requisitos de qualidade.

### 7.4 CONTROLE DA QUALIDADE

Controlar a qualidade é o processo de monitorar e registrar os resultados da execução das atividades de gerenciamento da qualidade para avaliar o desempenho e garantir que as saídas do projeto sejam completas, corretas e atendam às expectativas do cliente (PMI, 2017, p. 298).

O controle da qualidade será conduzido conforme descrito no item 3.3 MONITORAMENTO E CONTROLE DO TRABALHO DO PROJETO. As mudanças nas métricas da qualidade serão conduzidas conforme descrito no item 3.4 CONTROLE INTEGRADO DE MUDANÇAS. As entregas verificadas obtidas do processo de controle da qualidade são entradas para o processo de validar o escopo, conforme descrito no item 4.4.1 Validação do Escopo.

# 7.5 PAPÉIS E RESPONSABILIDADES NO GERENCIAMENTO DA QUALIDADE DO PROJETO

A Tabela 25 apresenta os papéis e responsabilidades no Gerenciamento da Qualidade do Projeto.

Tabela 25 – Papéis e Responsabilidades no Gerenciamento da Qualidade

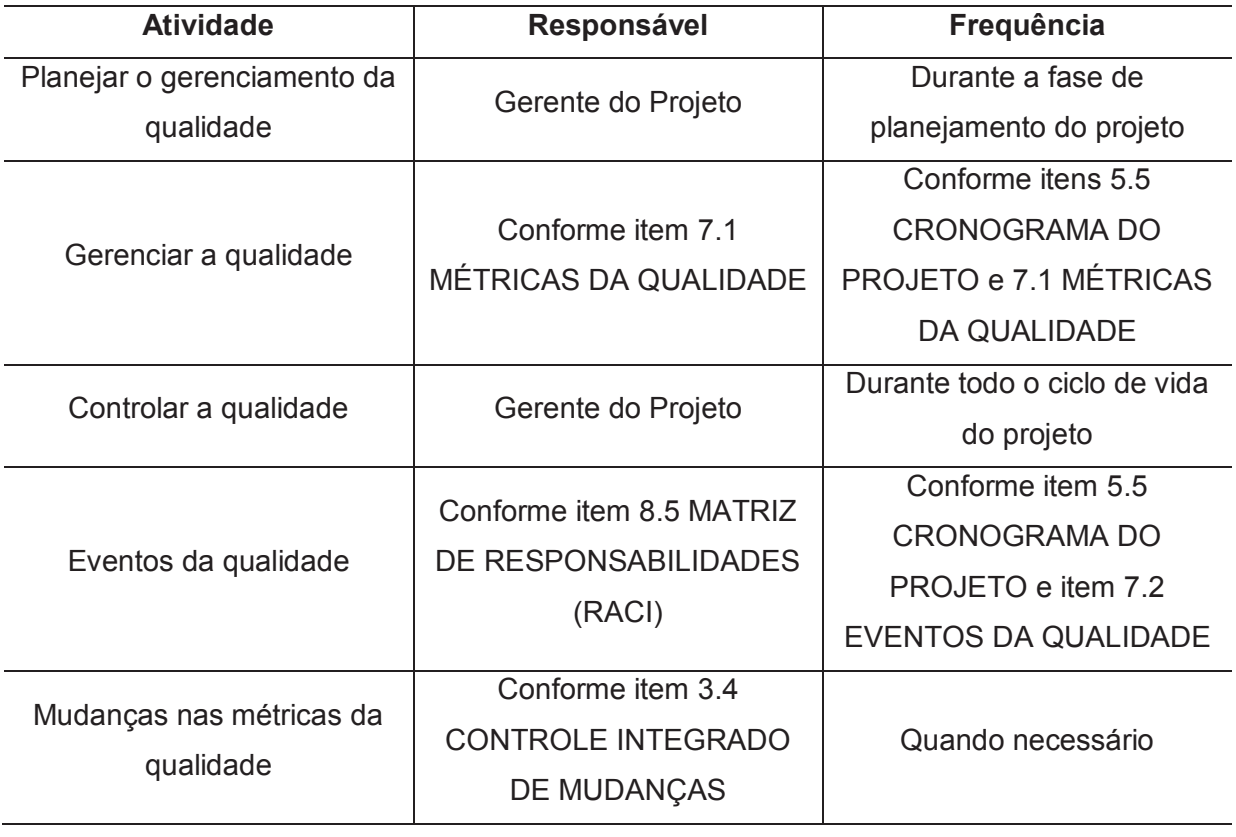

### **8 GERENCIAMENTO DOS RECURSOS DO PROJETO**

O gerenciamento dos recursos do projeto inclui os processos para identificar, adquirir e gerenciar os recursos necessários para a conclusão bem-sucedida do projeto. Esses processos ajudam a garantir que os recursos certos estarão disponíveis para o gerente do projeto e a sua equipe na hora e no lugar certos (PMI, 2017, p. 307).

Os processos de gerenciamento dos recursos do projeto são:

- a) planejar o gerenciamento dos recursos;
- b) estimar os recursos das atividades;
- c) adquirir recursos;
- d) desenvolver a equipe;
- e) gerenciar a equipe;
- f) controlar os recursos.

### 8.1 ESTIMATIVA DOS RECURSOS

O processo de desenvolvimento das estimativas dos recursos do projeto será realizado durante a fase de planejamento do projeto. Ao longo do ciclo de vida do projeto, na medida em que novas informações adicionais se tornem disponíveis, as estimativas serão refinadas. Todas as estimativas serão agregadas através da técnica *bottom-up* para determinar os requisitos de recursos do projeto.

### **8.1.1 Unidades de Medida na Estimativa dos Recursos**

A Tabela 26 apresenta as unidades de medidas auxiliares usadas no processo de estimar os recursos.

### Tabela 26 – Unidades de Medida na Estimativa dos Recursos

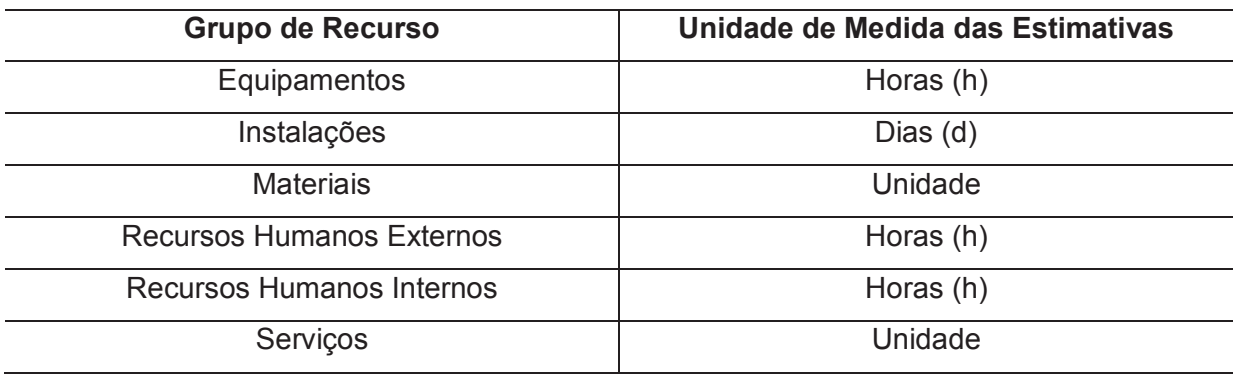

Fonte: Elaborado pelo autor.

### **8.1.2 Responsáveis e Técnicas na Estimativa dos Recursos**

A Tabela 27 apresenta os responsáveis e as técnicas utilizadas no processo de estimativa dos recursos.

Tabela 27 – Responsáveis e Técnicas no Processo de Estimativa dos Recursos

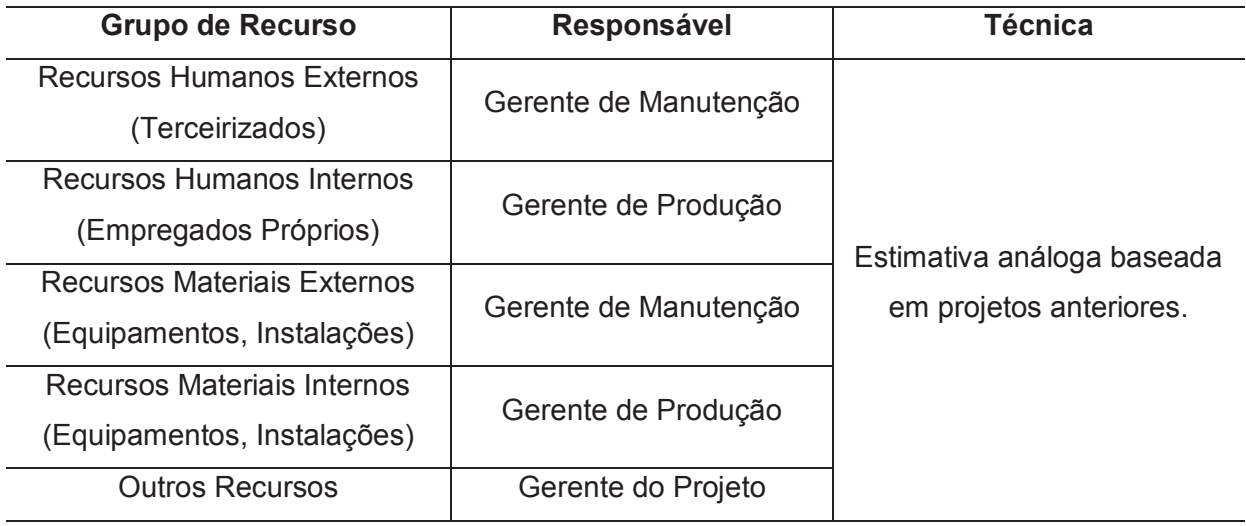

Fonte: Elaborado pelo autor.

### 8.2 REQUISITOS DE RECURSOS

A Tabela 28 apresenta os requisitos de recursos estimados para o projeto.

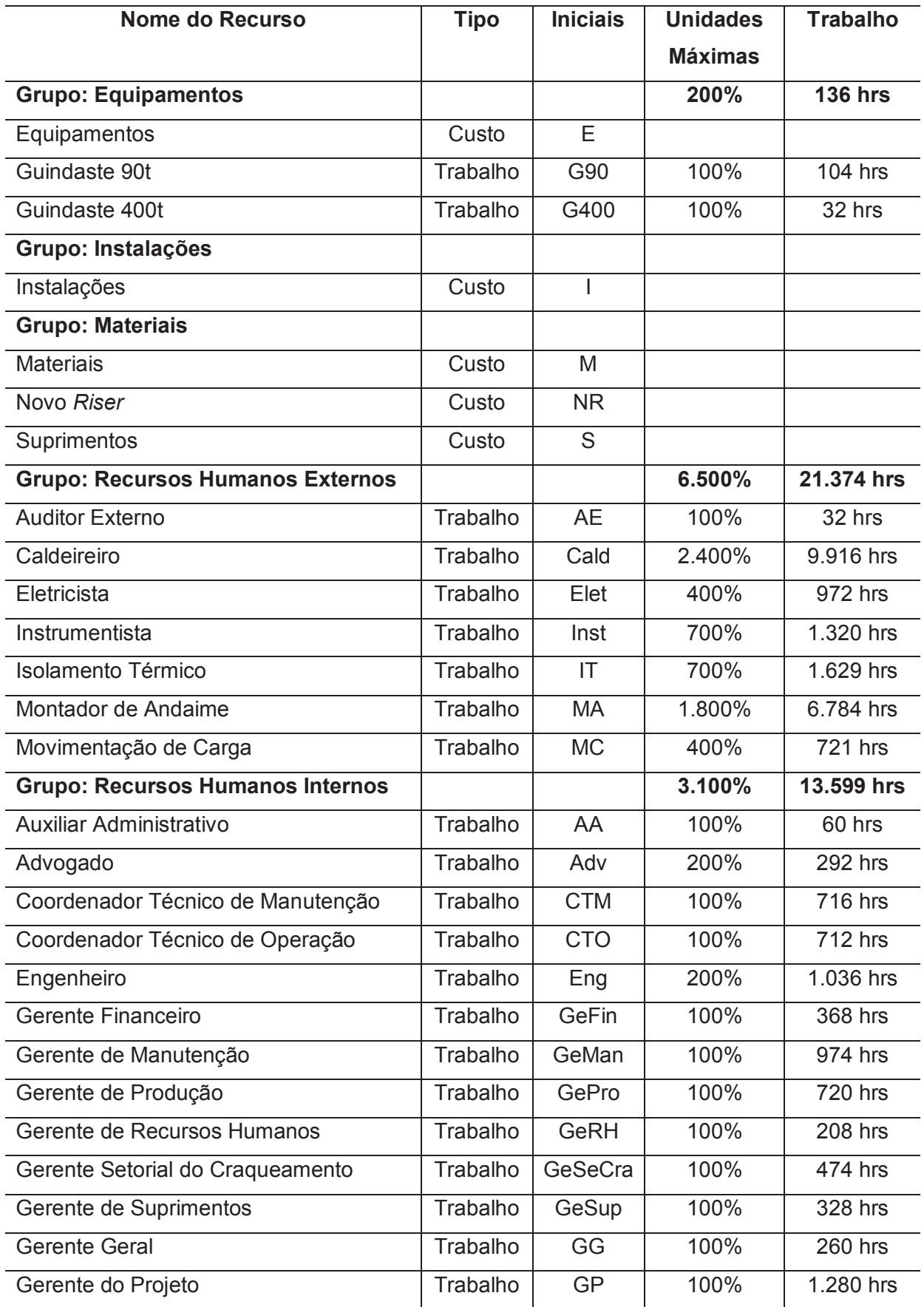

## Tabela 28 – Requisitos de Recursos
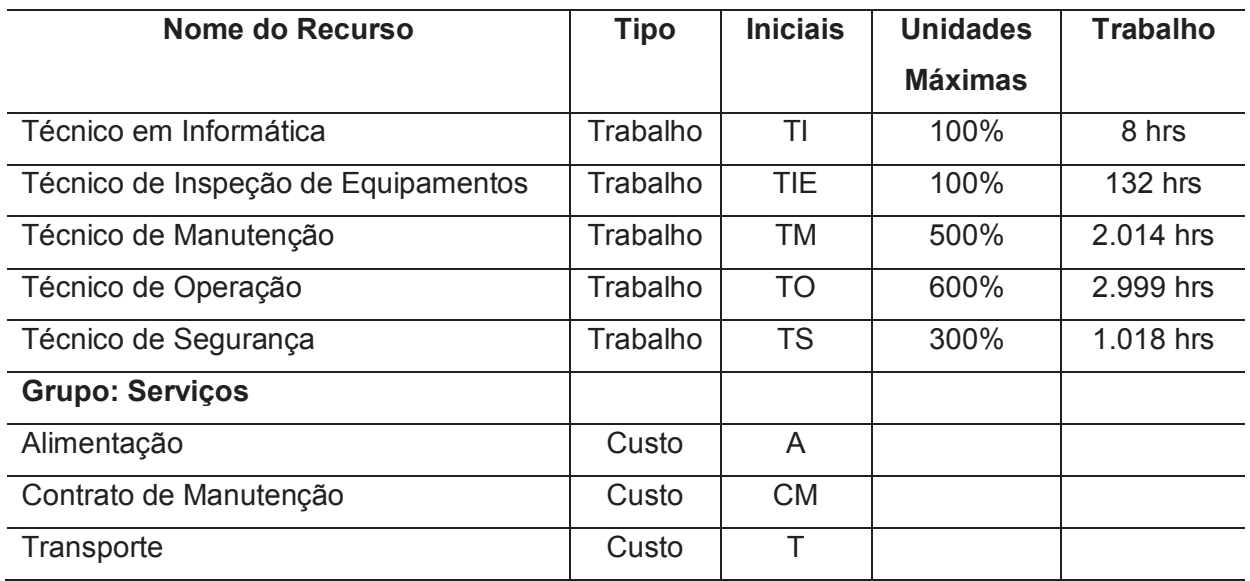

## 8.3 ORGANOGRAMA DO PROJETO

A Figura 17 apresenta o organograma do projeto.

Figura 17 – Organograma do Projeto

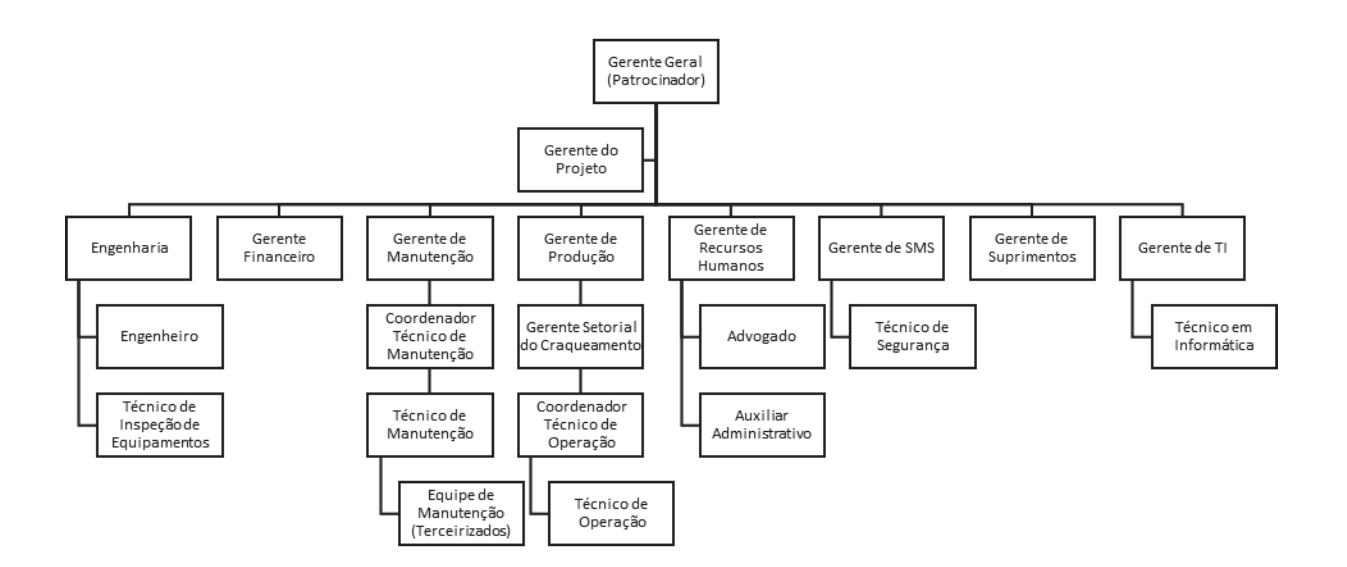

# 8.4 DIRETÓRIO DO TIME DO PROJETO

A Tabela 29 apresenta o diretório do time do projeto.

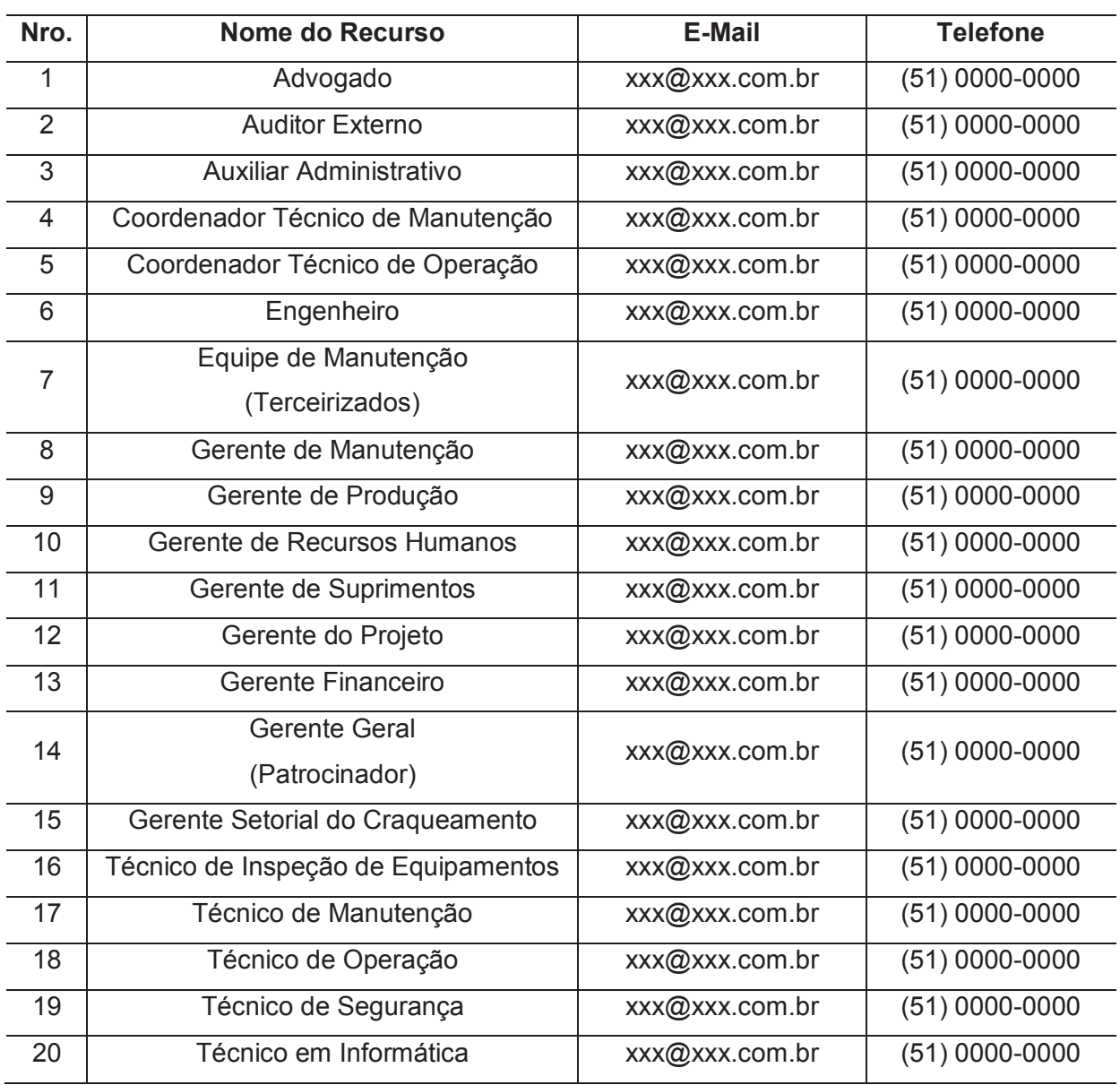

## Tabela 29 – Diretório do Time do Projeto

#### 8.5 MATRIZ DE RESPONSABILIDADES (RACI)

A Tabela 30 apresenta a matriz de responsabilidades (RACI) do projeto.

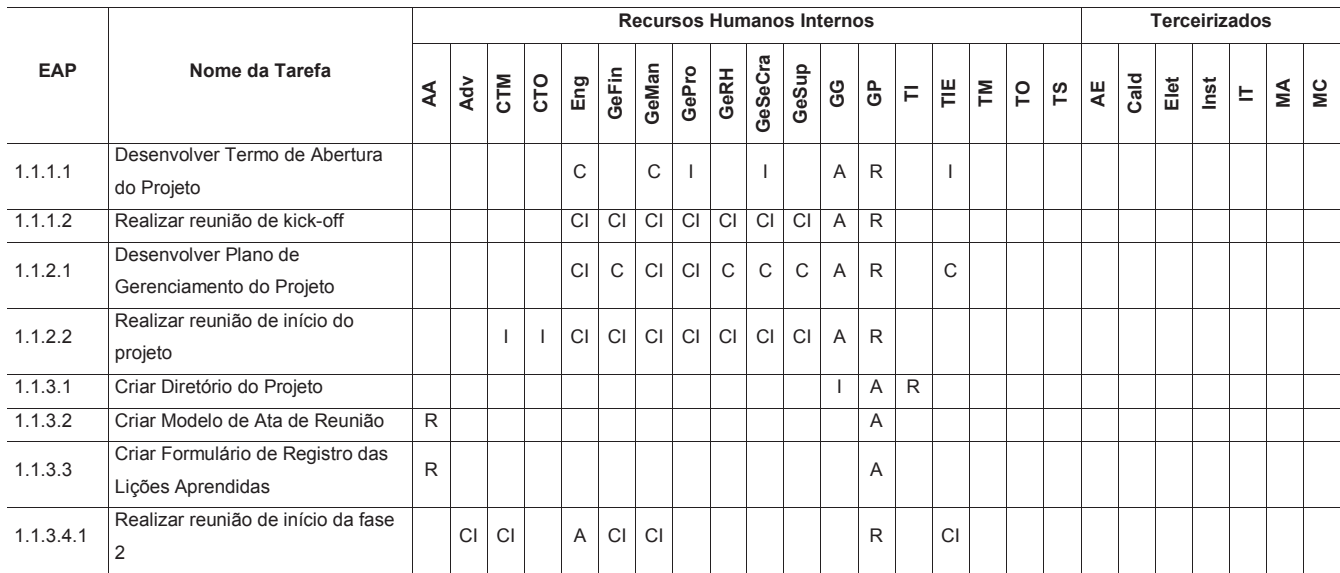

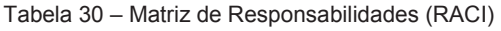

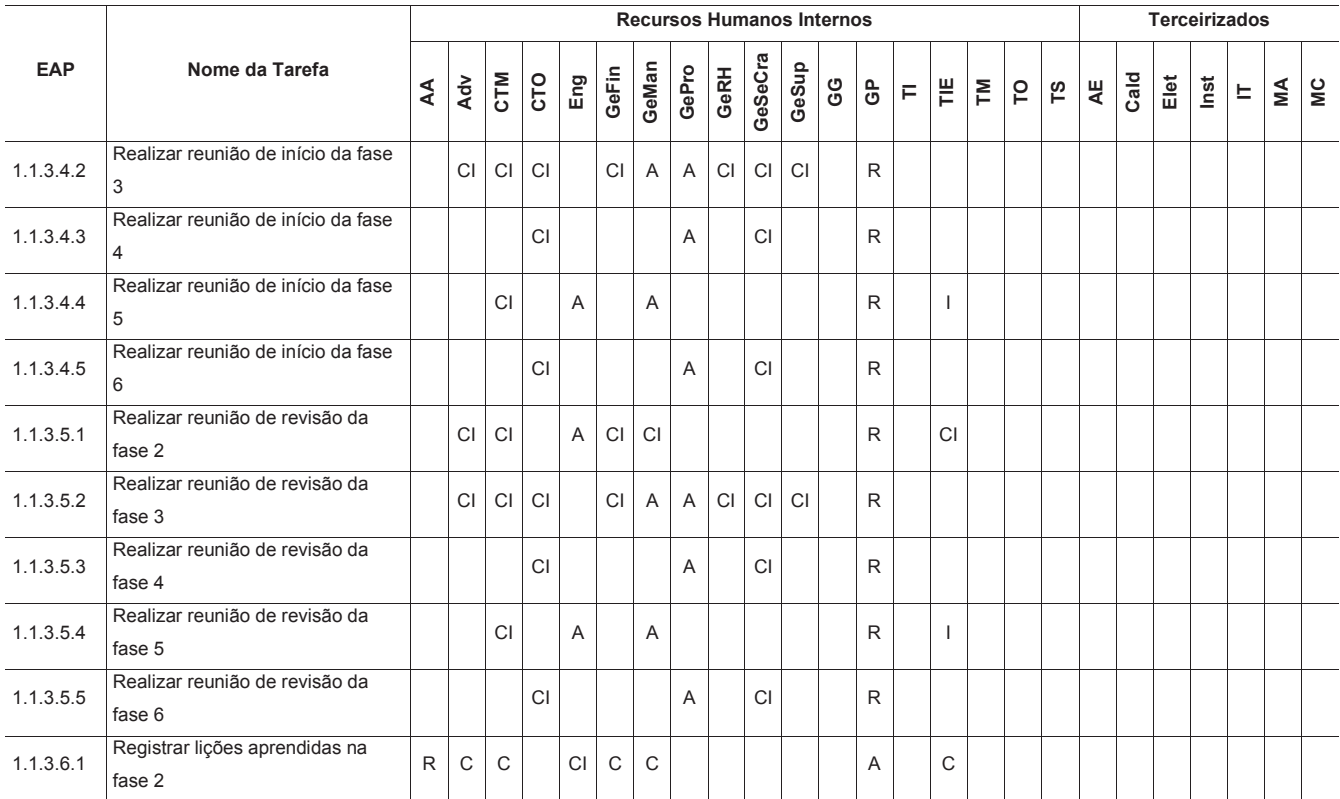

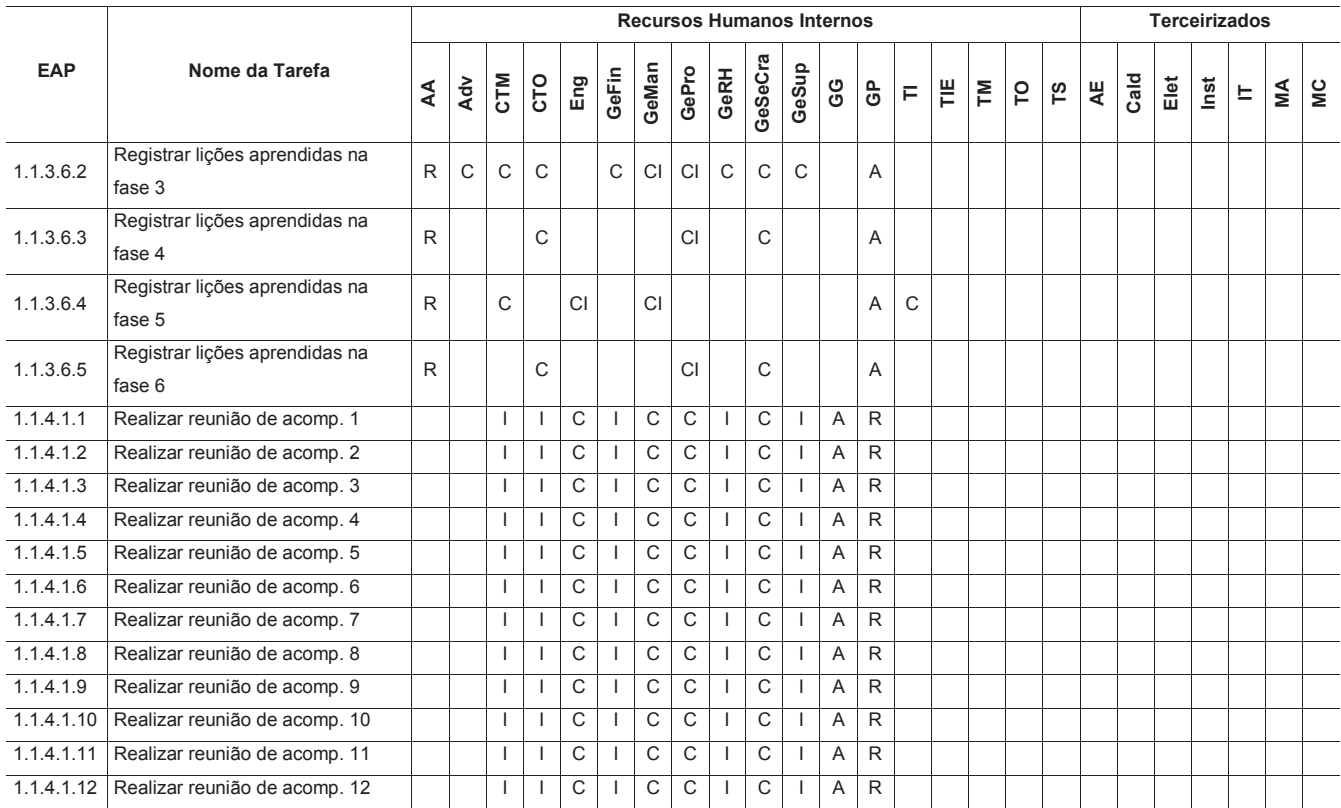

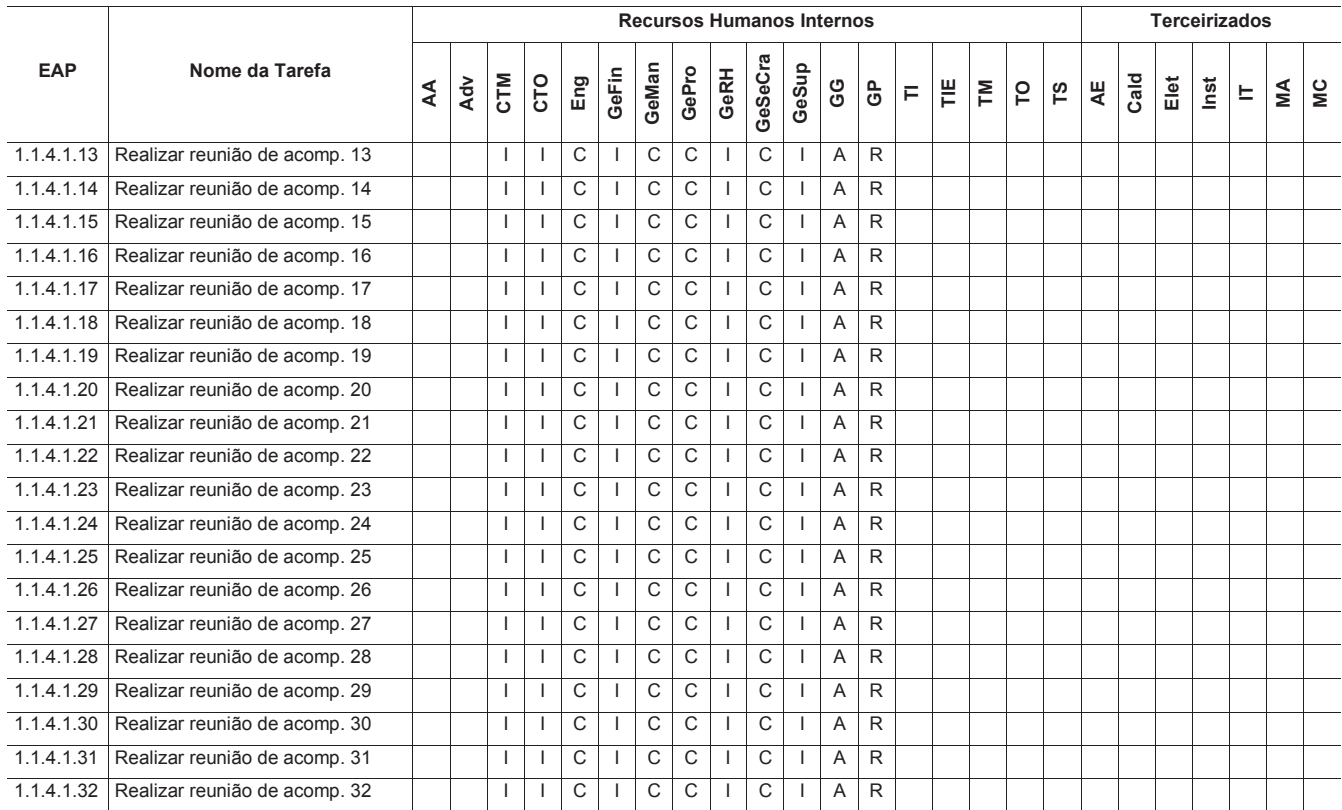

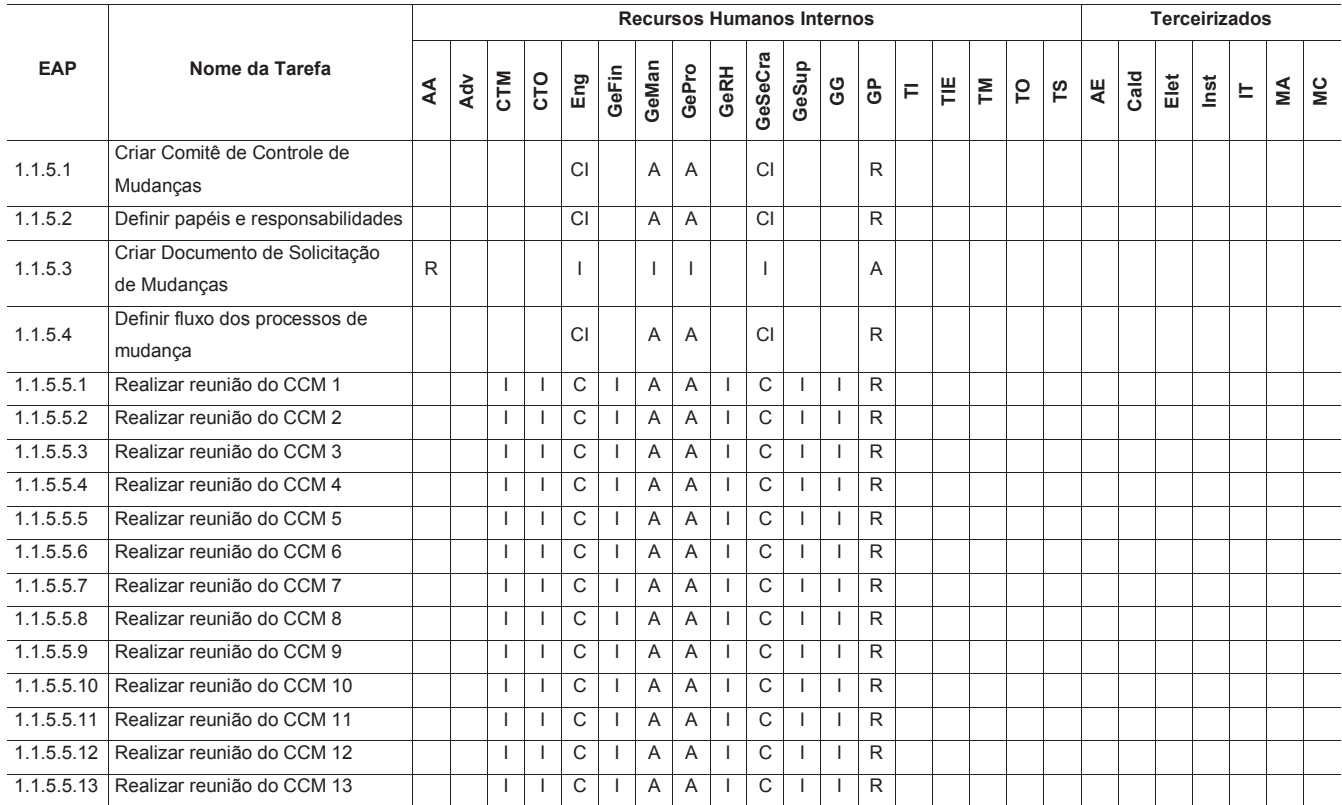

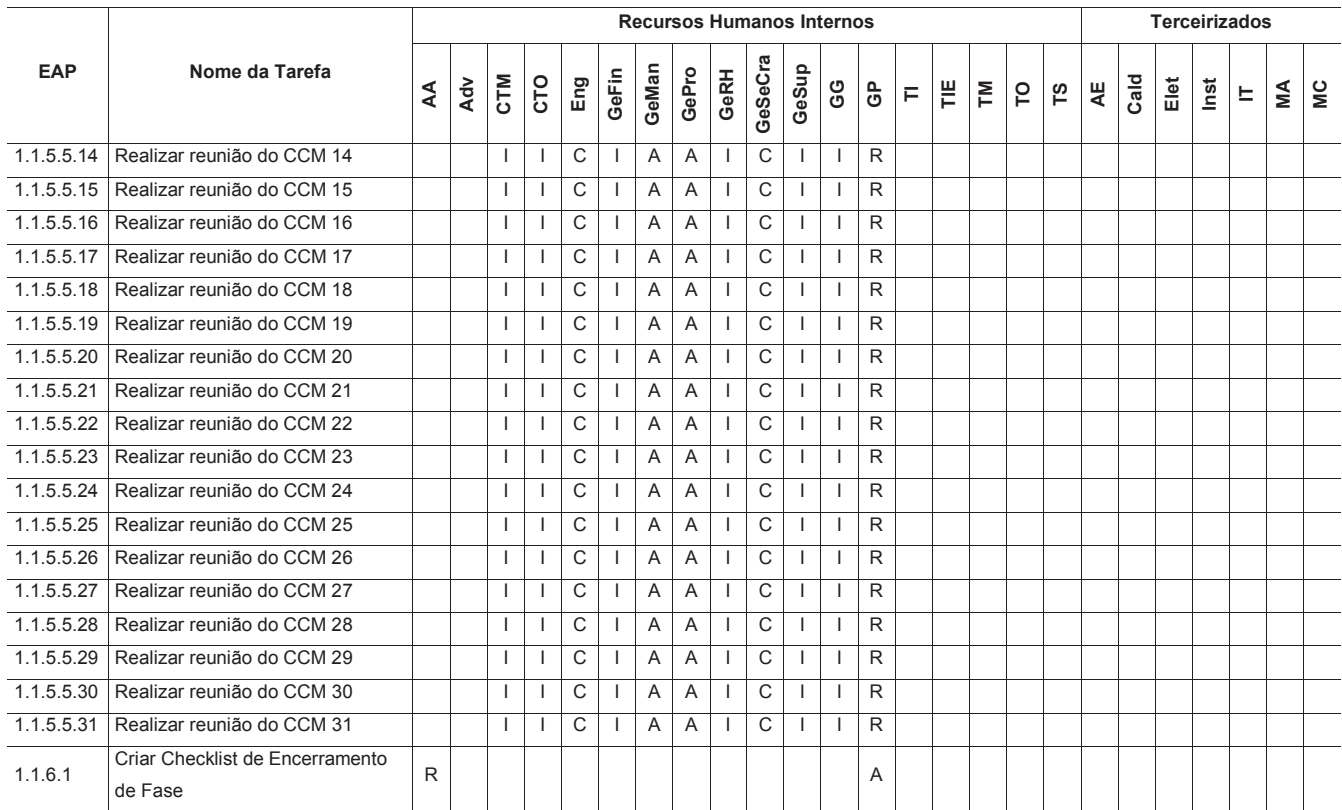

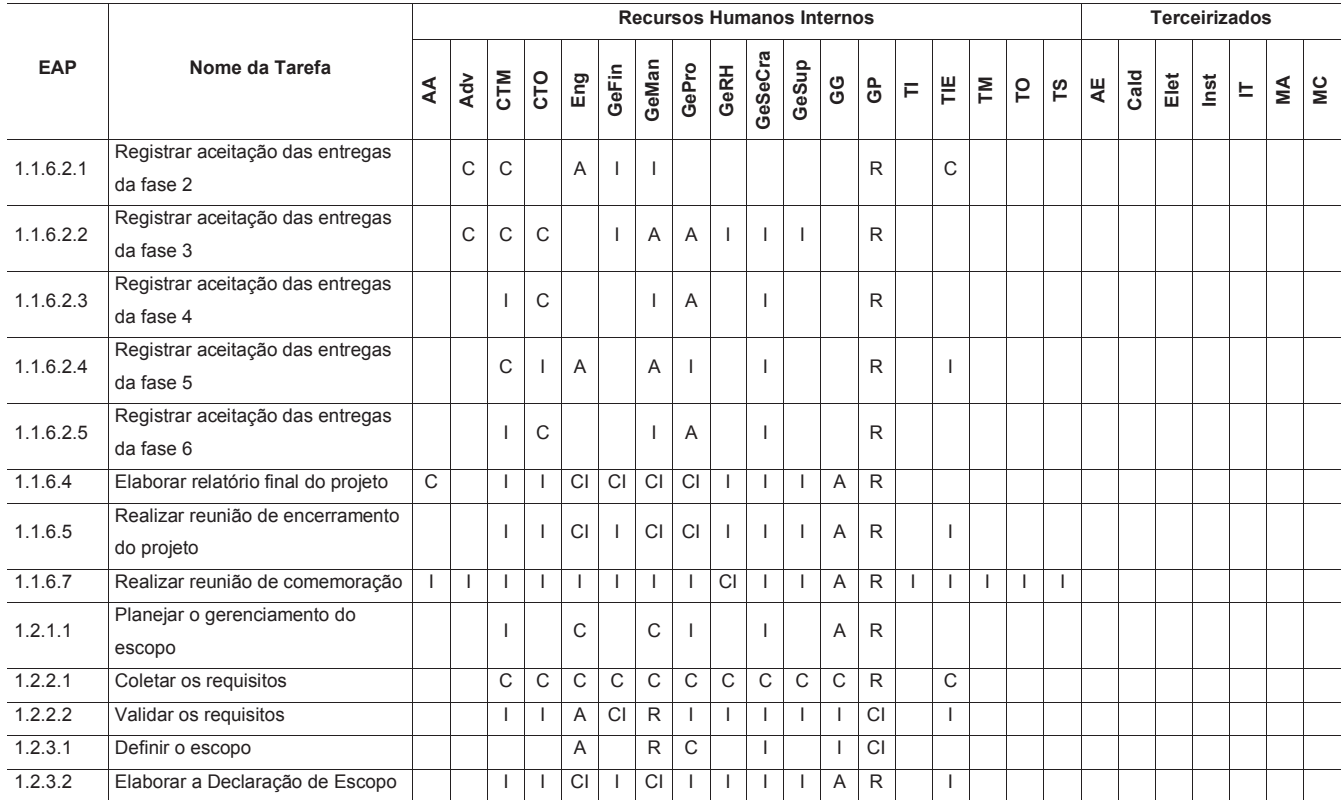

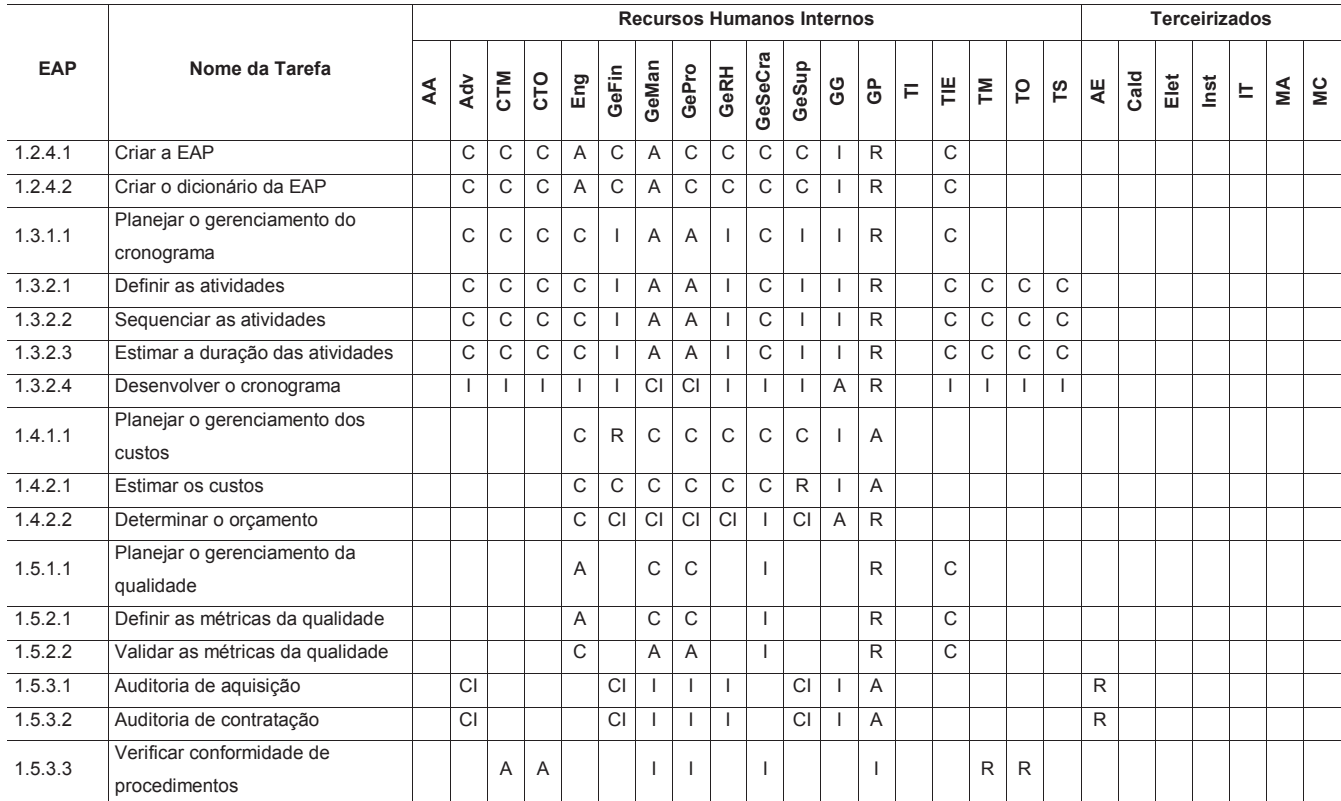

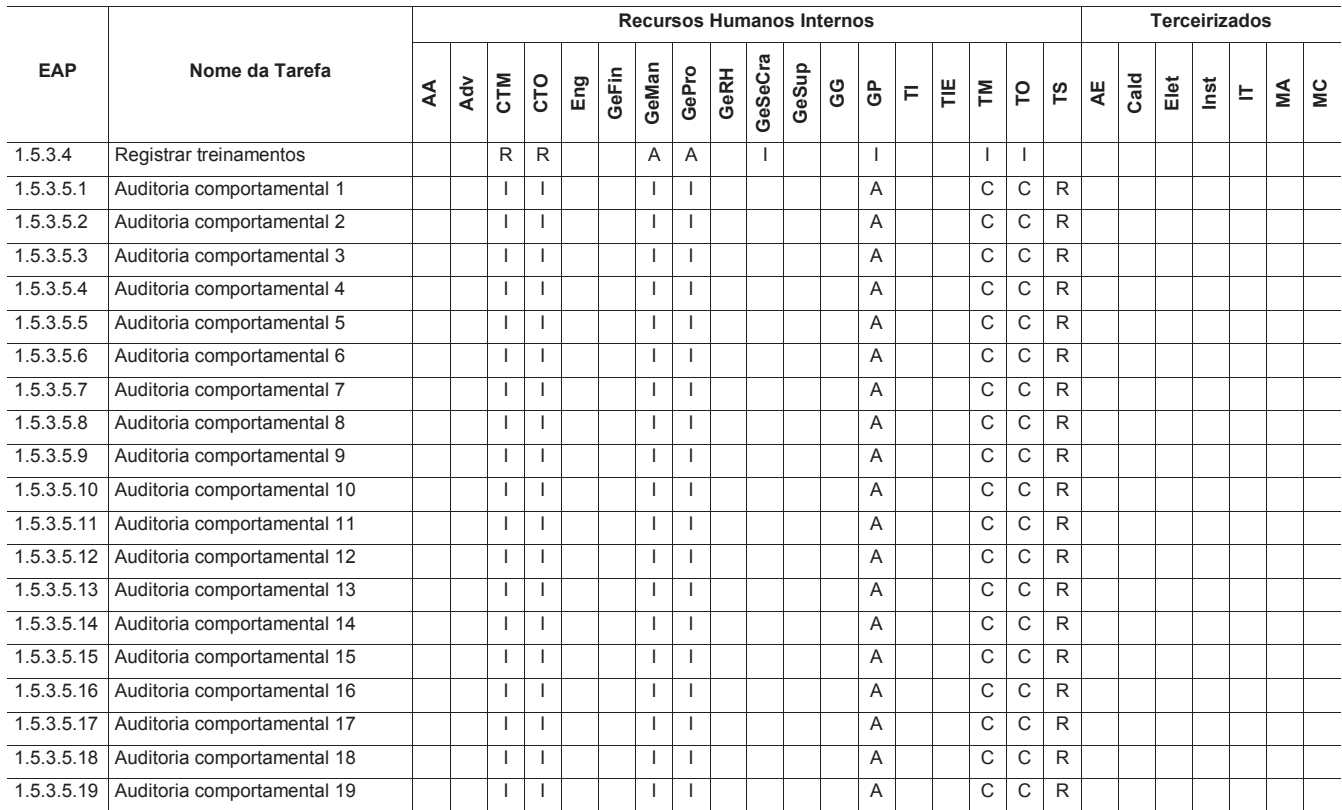

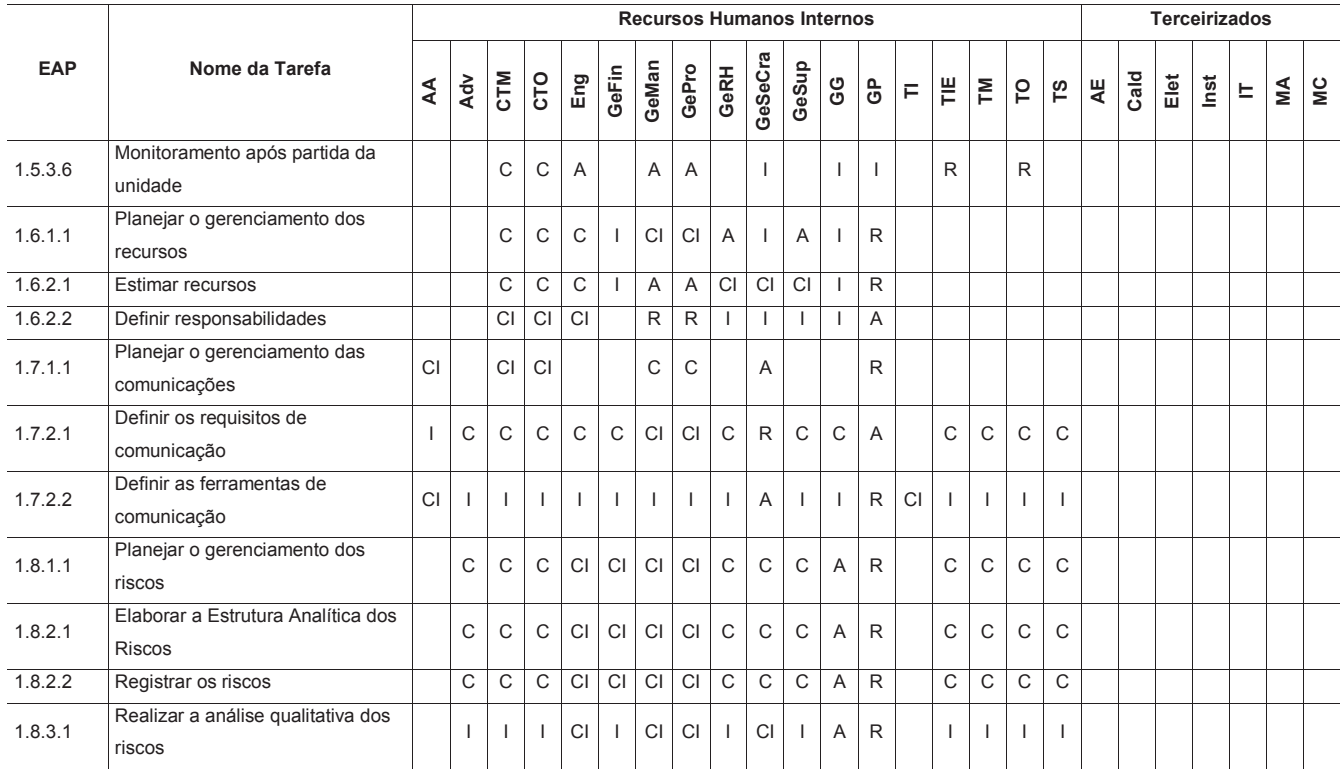

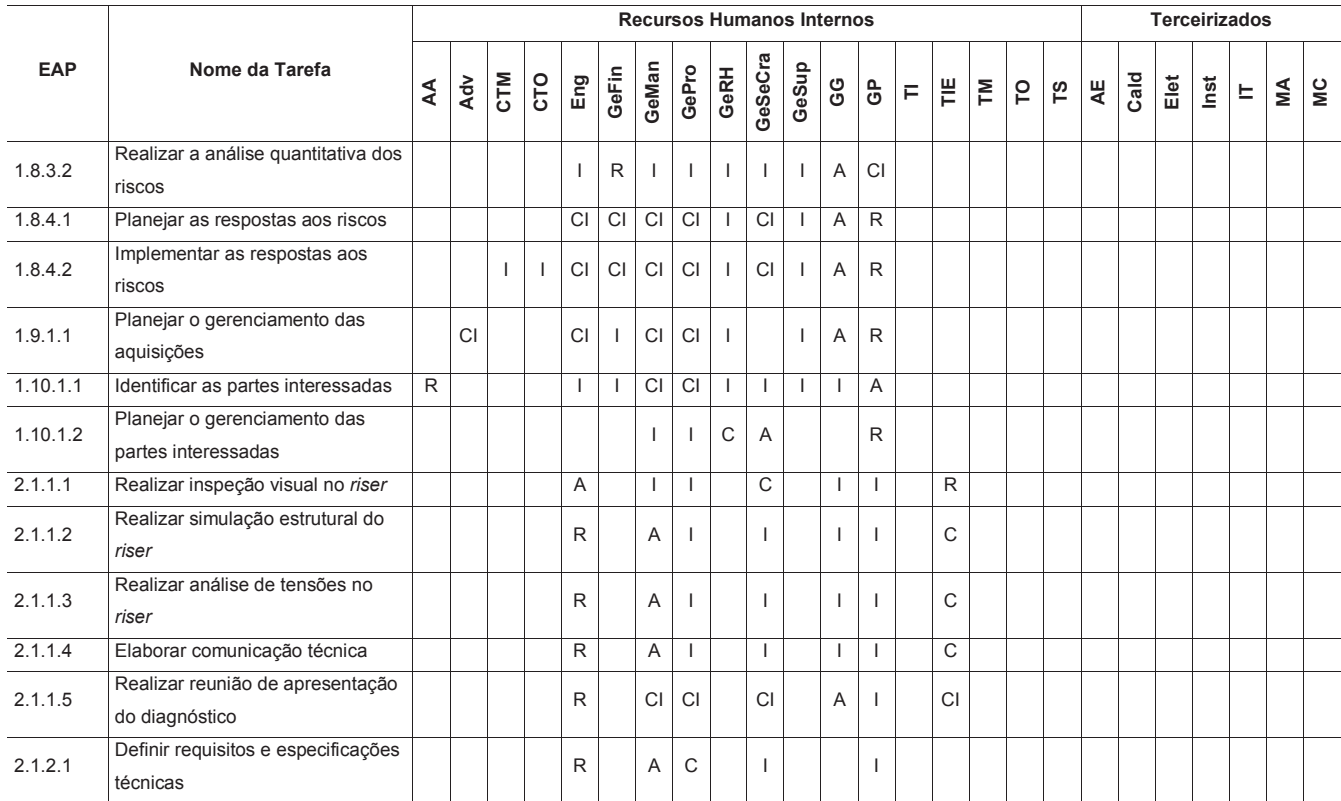

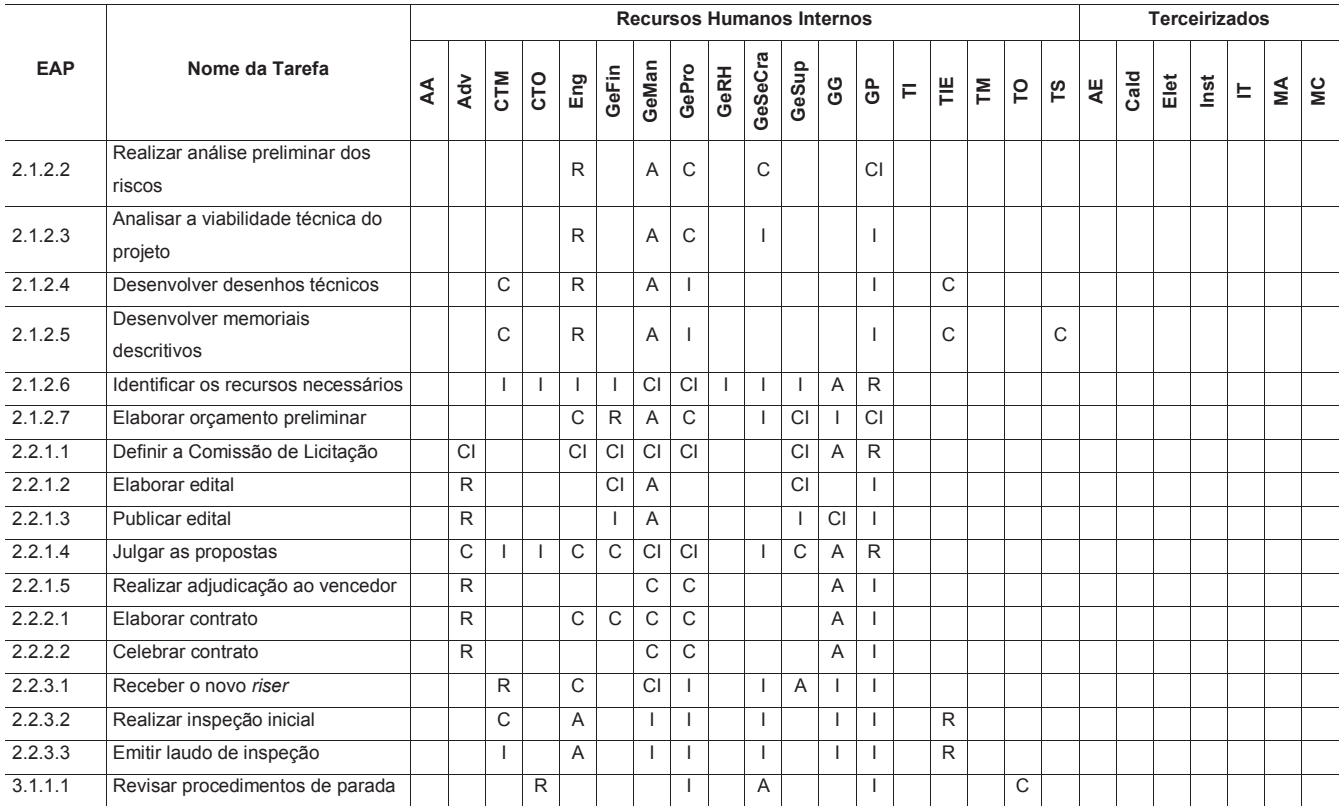

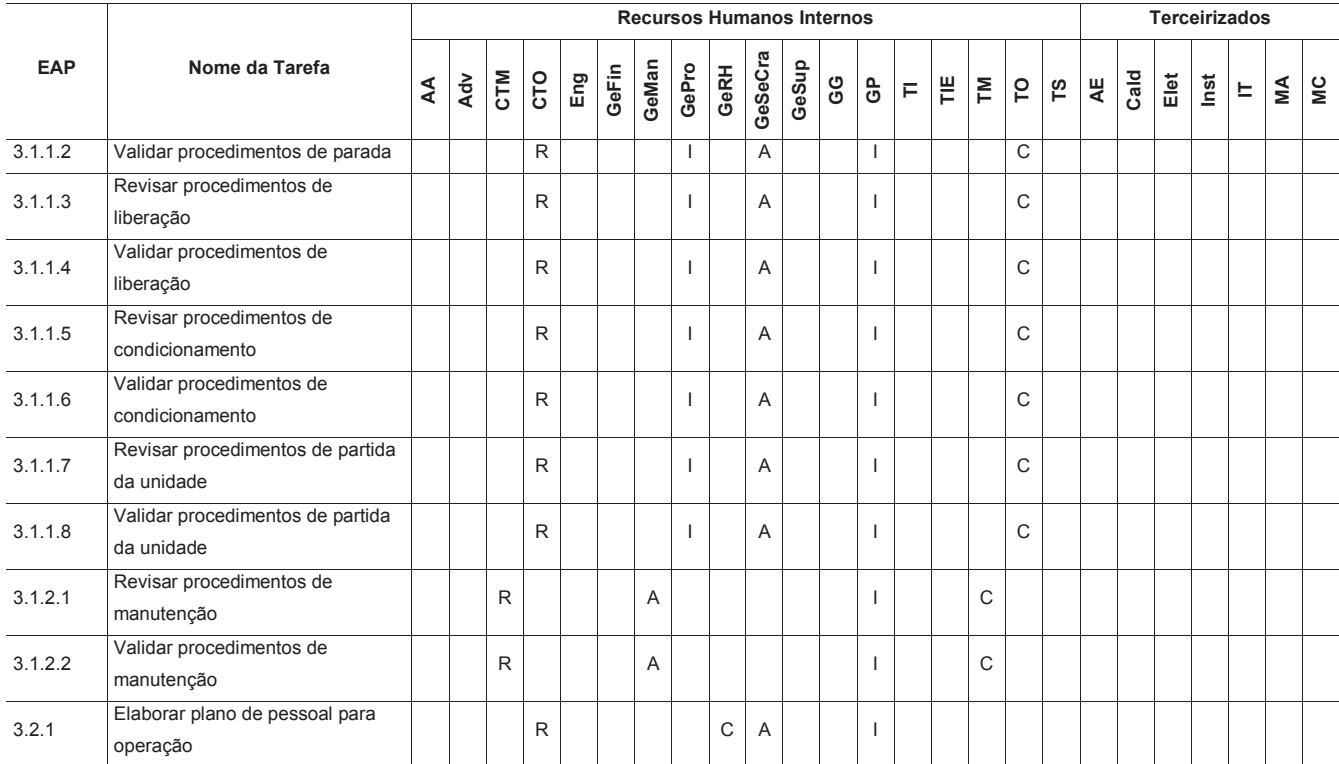

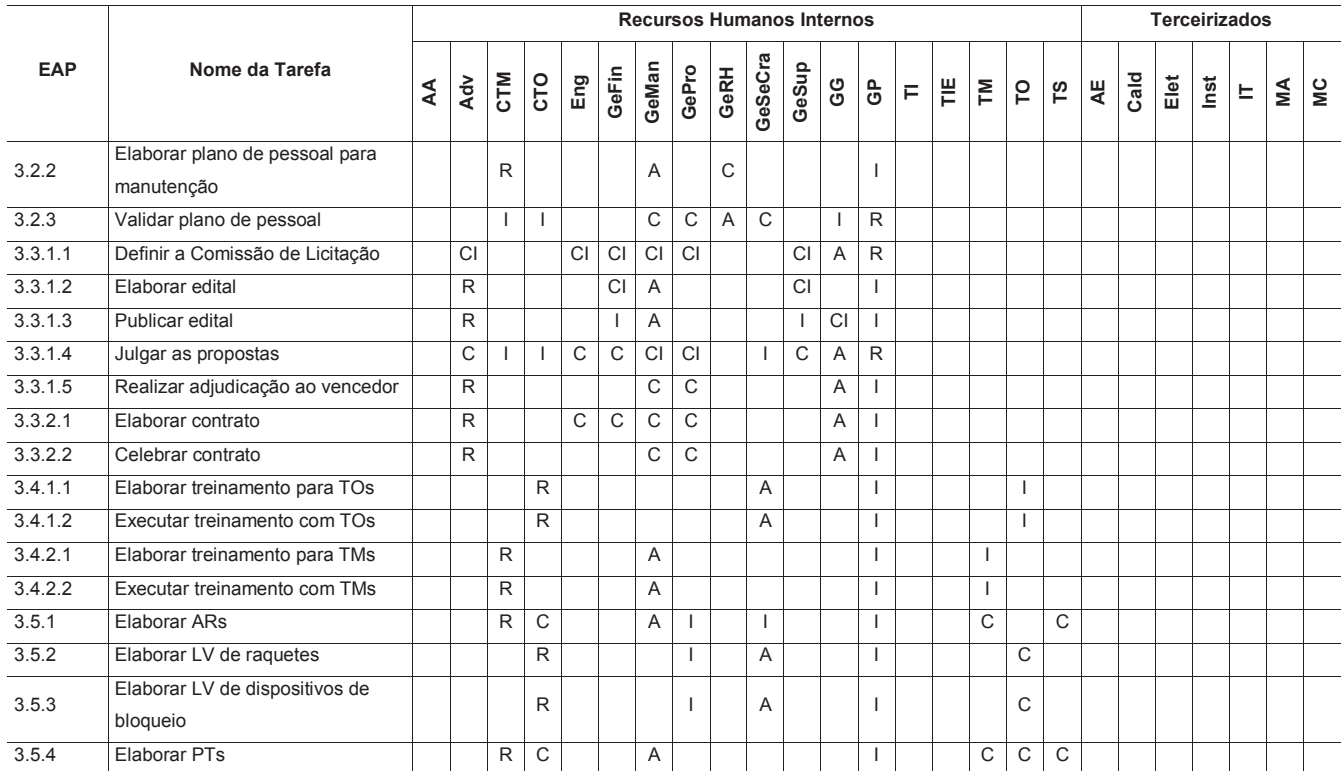

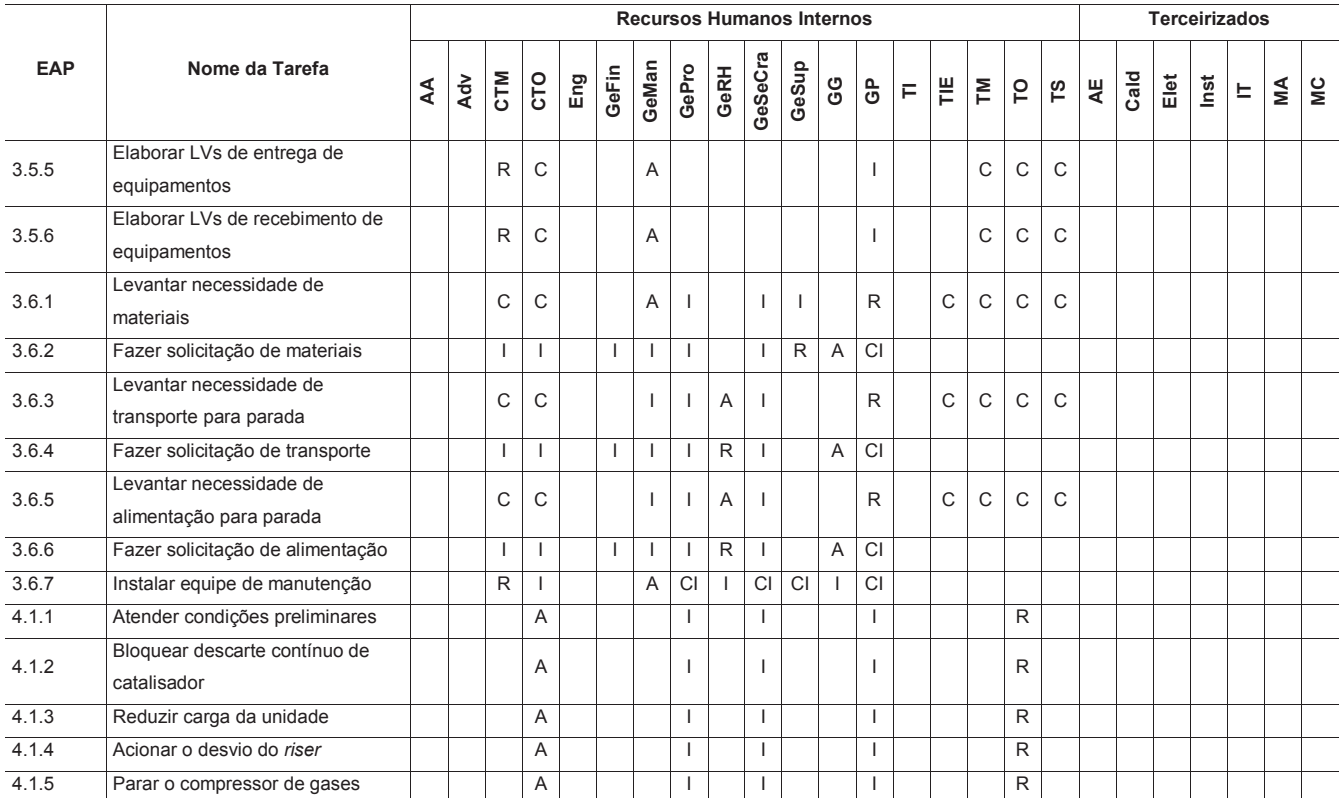

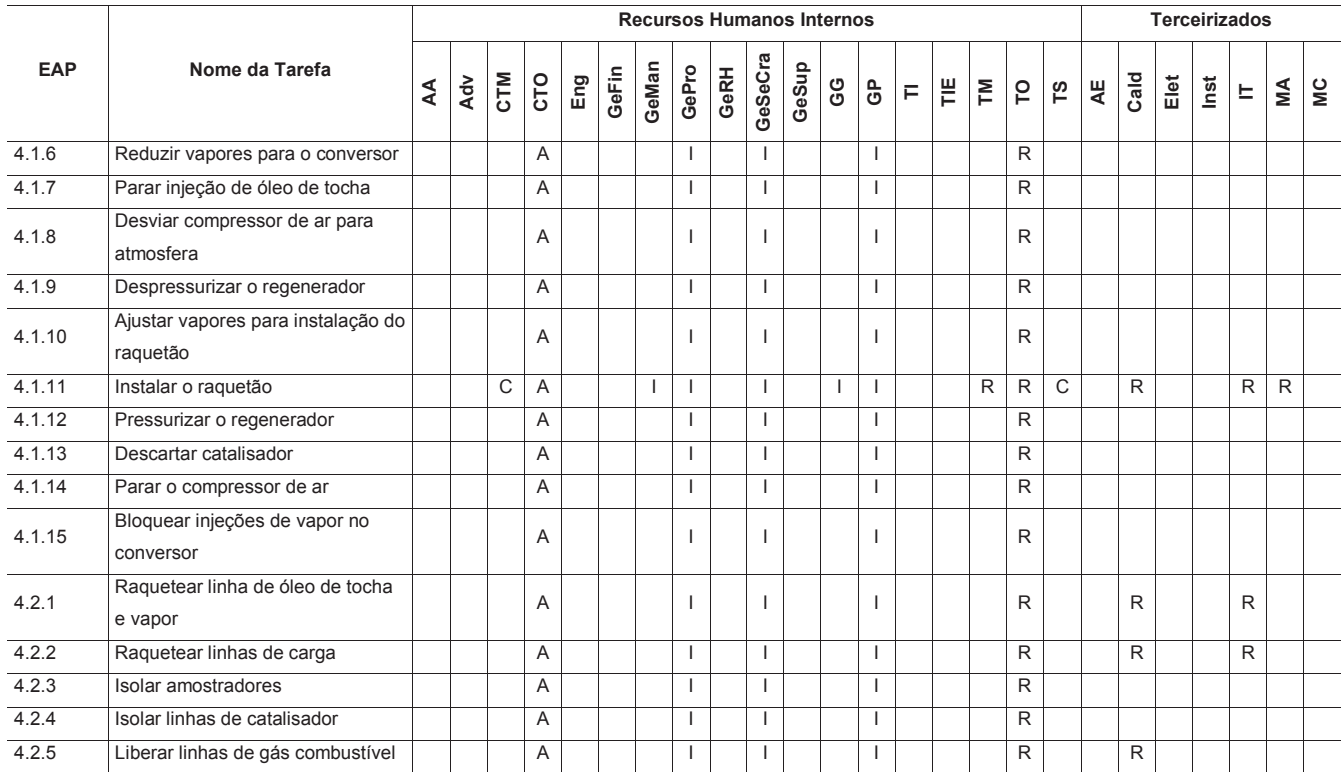

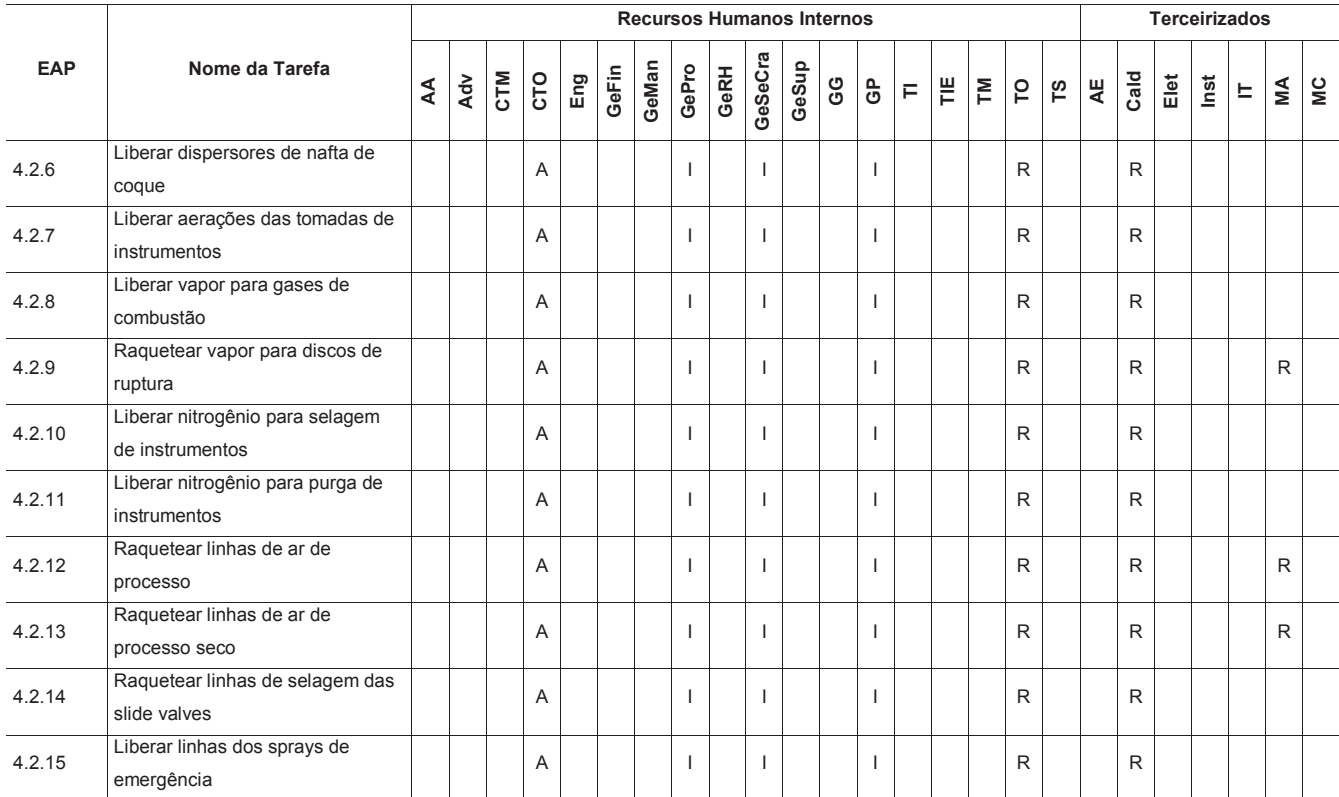

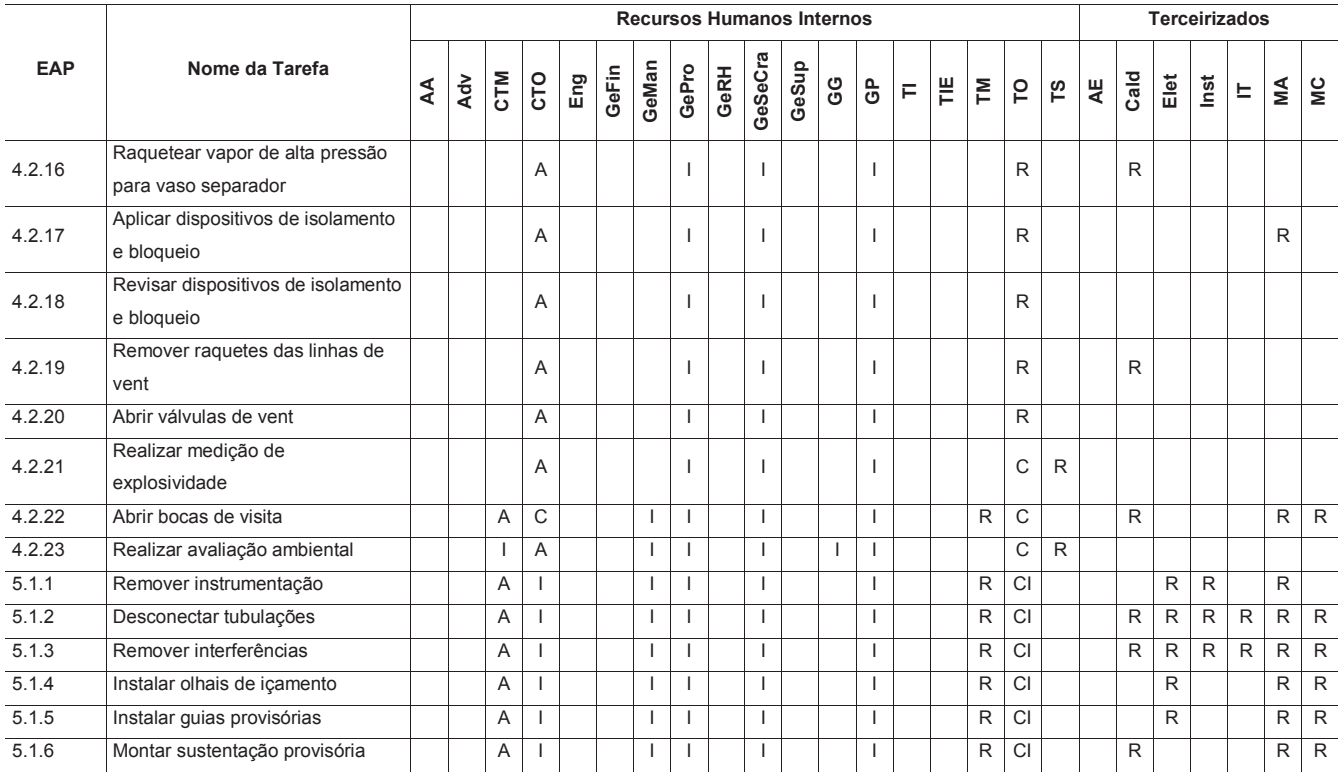

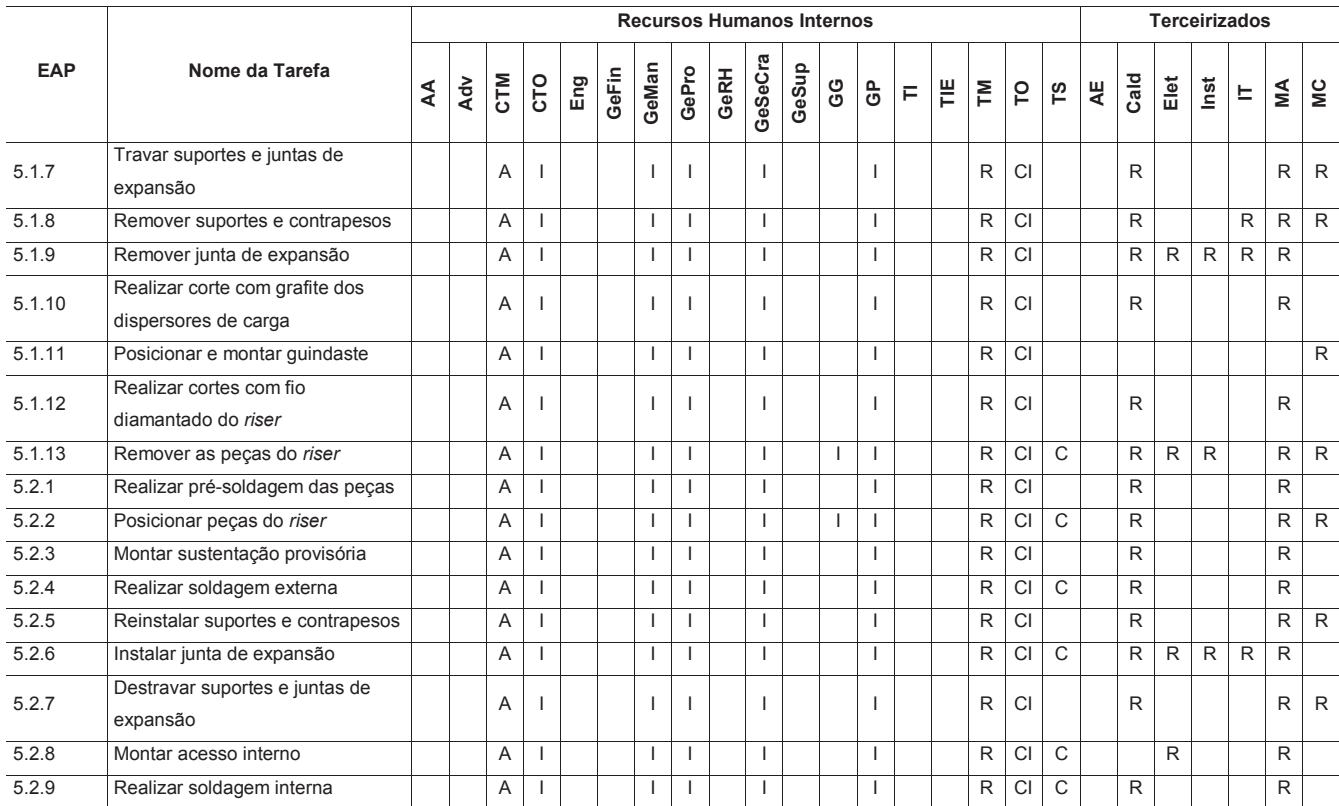

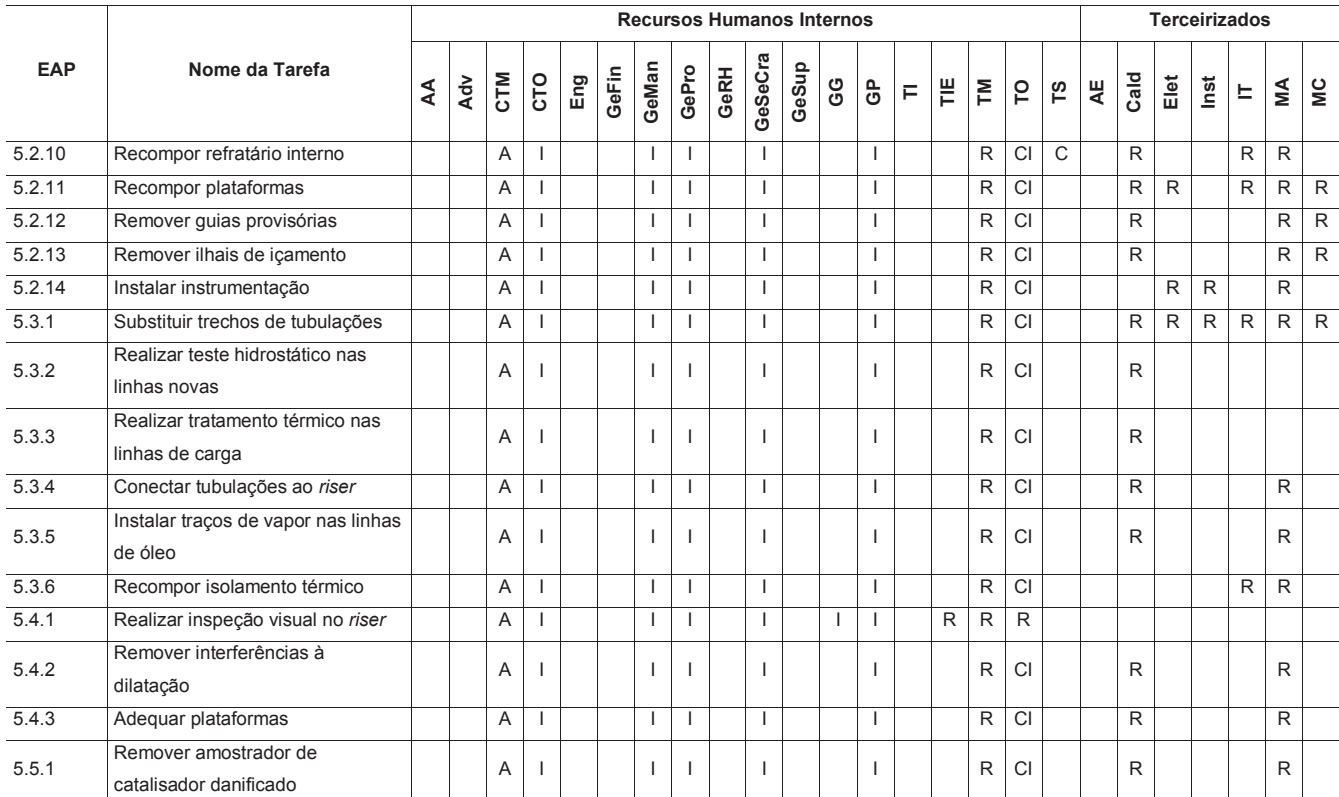

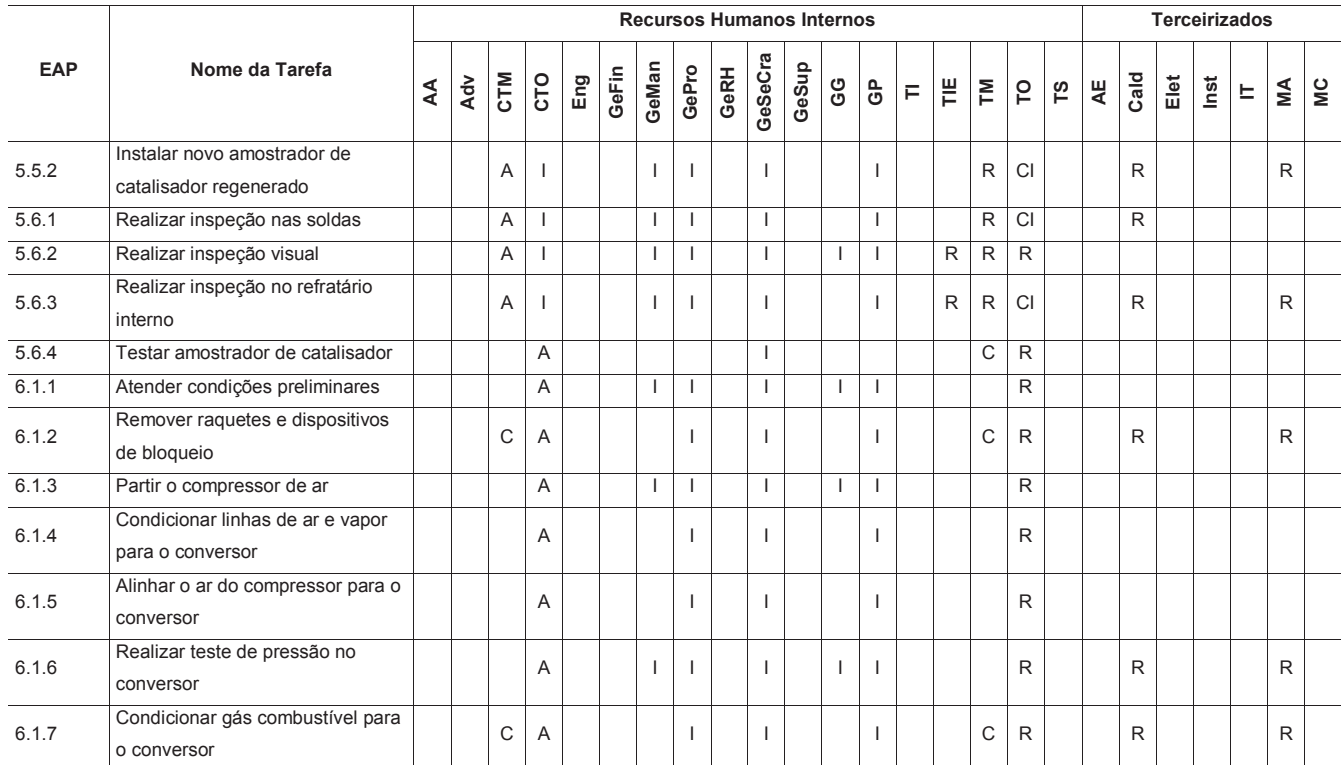

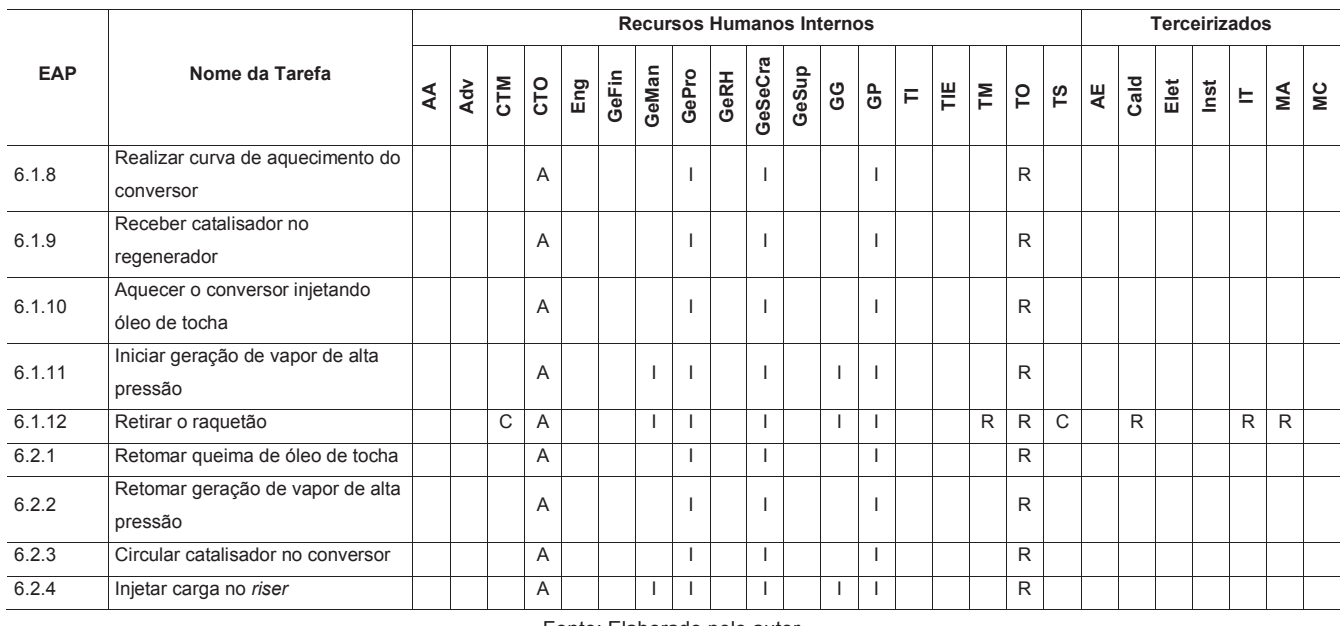

Onde: R – Responsável pela execução, A – Aprovador, C – Consultado, I – Informado.

## 8.6 AQUISIÇÃO DOS RECURSOS

As aquisições necessárias para a execução deste projeto serão realizadas pela Gerência de Suprimentos da companhia. Os detalhes das aquisições serão apresentados no capítulo 11 GERENCIAMENTO DAS AQUISIÇÕES DO PROJETO.

## 8.7 DESENVOLVIMENTO DA EQUIPE

O processo de desenvolver a equipe do projeto envolve o levantamento das necessidades de treinamento e a execução dos treinamentos necessários, além do reconhecimento e recompensa pelo trabalho realizado.

## **8.7.1 Necessidades de Treinamento**

A Tabela 31 apresenta as necessidades de treinamento previstas para este projeto.

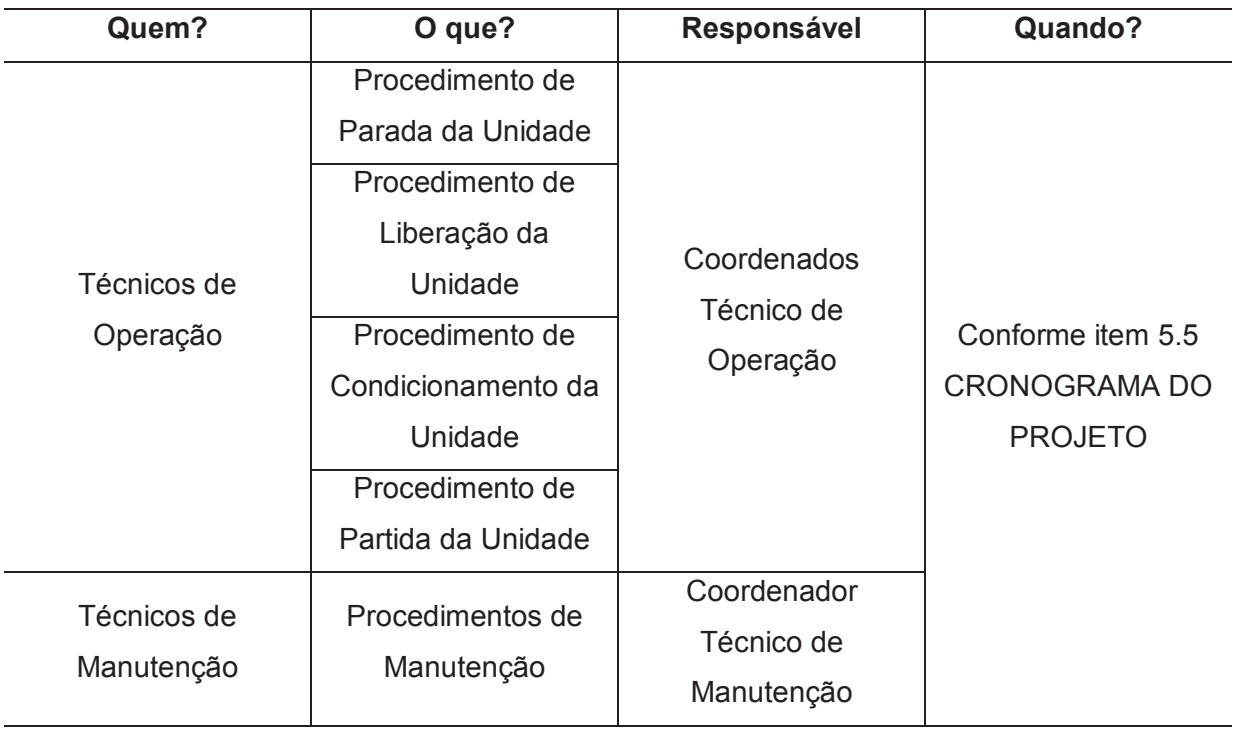

## Tabela 31 – Necessidades de Treinamento

Se forem identificadas eventuais necessidades de treinamento adicionais, estas devem ser incluídas no cronograma do projeto através do processo de solicitação de mudanças, conforme item 3.4 CONTROLE INTEGRADO DE MUDANÇAS

#### **8.7.2 Reconhecimento e Recompensa**

O reconhecimento e recompensa da equipe não faz parte do escopo deste projeto e será realizado de acordo com os procedimentos internos da companhia.

#### 8.8 GESTÃO DA EQUIPE

Gerenciar a equipe é o processo de acompanhar o desempenho dos membros da equipe, fornecer feedback, resolver problemas e gerenciar mudanças para otimizar o desempenho do projeto. Os principais benefícios deste processo são influenciar o comportamento da equipe, gerenciar conflitos e solucionar problemas. Este processo é realizado ao longo do projeto (PMI, 2017, p. 345).

Maiores detalhes sobre os processos de gerenciar e controlar o engajamento das partes interessadas serão apresentados no capítulo 12 GERENCIAMENTO DAS PARTES INTERESSADAS DO PROJETO.

#### 8.9 CONTROLE DOS RECURSOS

Controlar os recursos é o processo de garantir que os recursos atribuídos e alocados ao projeto estão disponíveis conforme planejado, bem como monitorar a utilização planejada versus utilização real de recursos e executar ação corretiva conforme necessário. O principal benefício deste processo é garantir que os recursos designados estejam disponíveis para o projeto na hora certa e no lugar certo, e sejam liberados quando não forem mais necessários (PMI, 2017, p. 352).

O controle dos recursos será conduzido conforme descrito no item 3.3 MONITORAMENTO E CONTROLE DO TRABALHO DO PROJETO. As mudanças nos requisitos de recursos serão conduzidas conforme descrito no item 3.4 CONTROLE INTEGRADO DE MUDANÇAS.

# 8.10 PAPÉIS E RESPONSABILIDADES NO GERENCIAMENTO DOS RECURSOS DO PROJETO

A Tabela 32 apresenta os papéis e responsabilidades no gerenciamento dos recursos do projeto.

Tabela 32 – Papéis e Responsabilidades no Gerenciamento dos Recursos

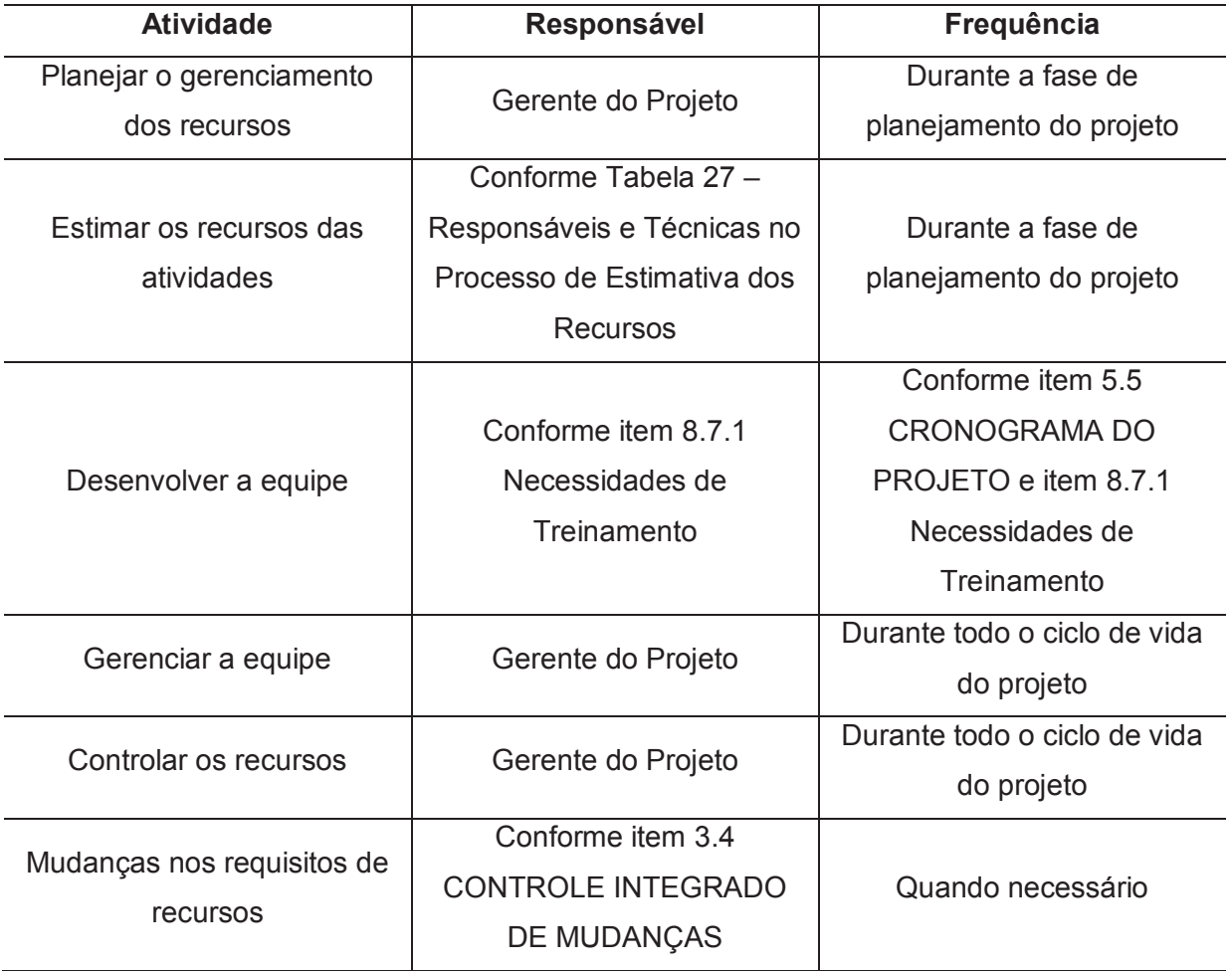

## **9 GERENCIAMENTO DAS COMUNICAÇÕES DO PROJETO**

O gerenciamento das comunicações do projeto inclui os processos necessários para garantir que as necessidades de informações do projeto e de suas partes interessadas sejam satisfeitas, com o desenvolvimento de artefatos e a implementação de atividades projetadas para realizar a troca eficaz de informações. O gerenciamento das comunicações do projeto consiste em duas partes. A primeira parte é desenvolver uma estratégia para garantir que a comunicação seja eficaz para as partes interessadas. A segunda parte é realizar as atividades necessárias para implementar a estratégia de comunicação (PMI, 2017, p. 359).

Os processos de gerenciamento das comunicações do projeto são:

- a) planejar o gerenciamento das comunicações;
- b) gerenciar as comunicações;
- c) monitorar as comunicações.

## 9.1 INFORMAÇÕES GERAIS DE COMUNICAÇÃO

A Tabela 33 apresenta as informações gerais de comunicação do projeto.

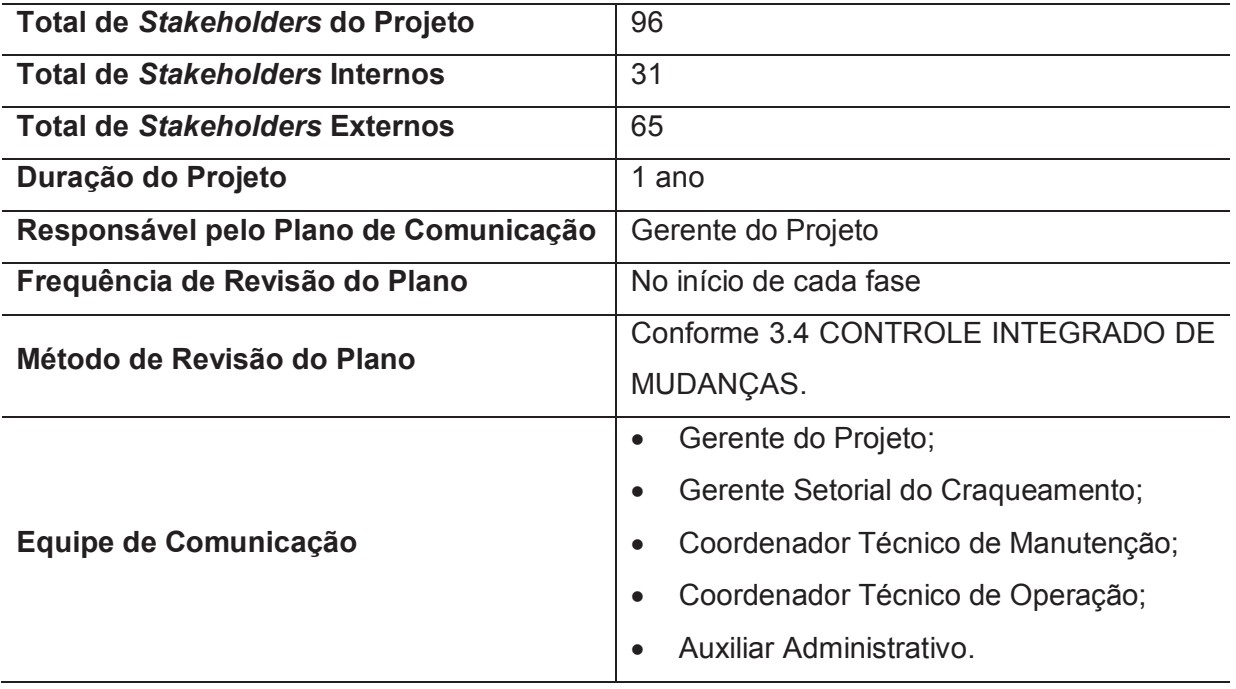

## Tabela 33 – Informações Gerais de Comunicação

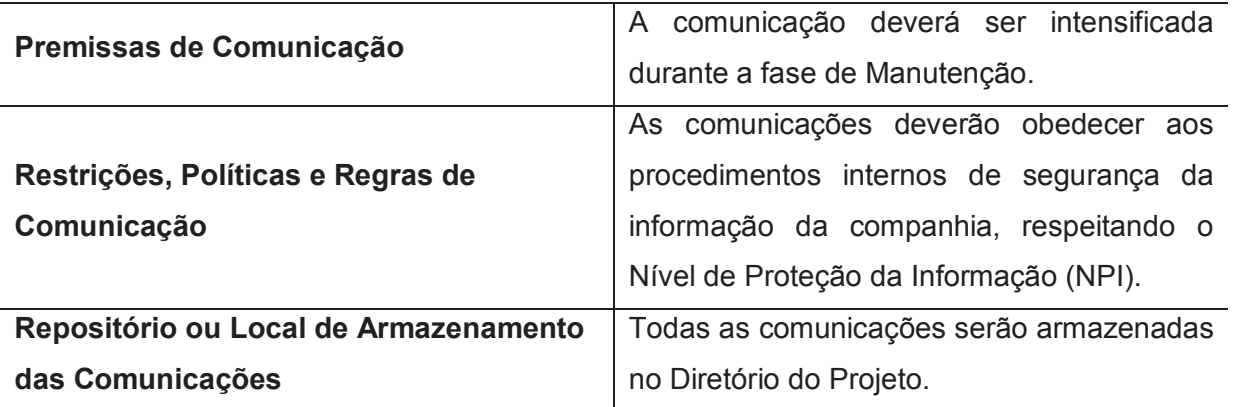

## 9.2 INFORMAÇÃO E CONTATO DAS PARTES INTERESSADAS

As informações referentes às partes interessadas, bem como as formas de contato, foram descritas no item 8.4 DIRETÓRIO DO TIME DO PROJETO. Mais informações a respeito das partes interessadas serão apresentadas no capítulo 12 GERENCIAMENTO DAS PARTES INTERESSADAS DO PROJETO.

#### 9.3 ESTRATÉGIAS DE COMUNICAÇÃO

#### **9.3.1 Requisitos e Estratégias de Comunicação**

A Tabela 34 apresenta os requisitos e estratégias de comunicação do projeto.

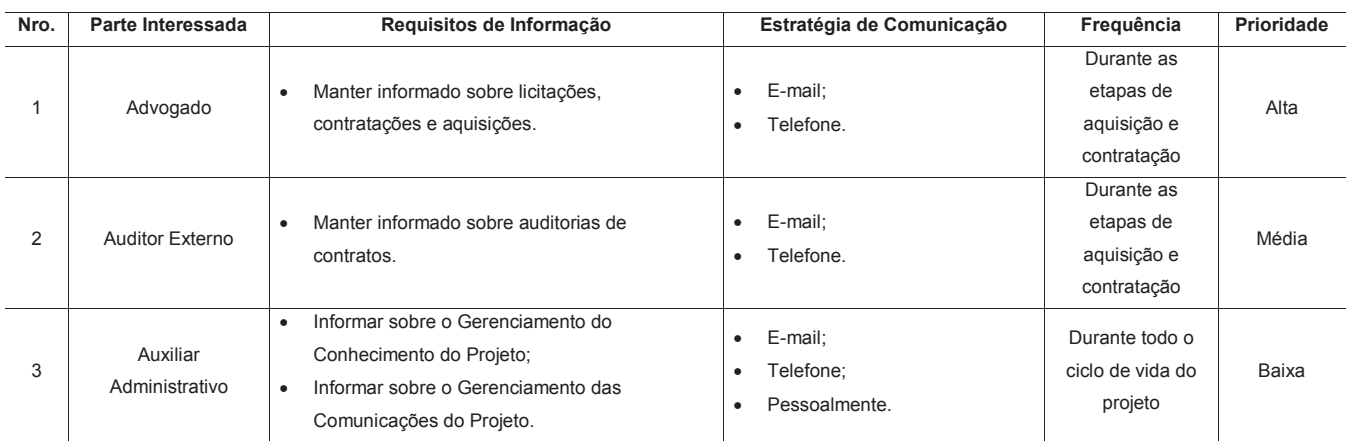

#### Tabela 34 – Requisitos e Estratégias de Comunicação

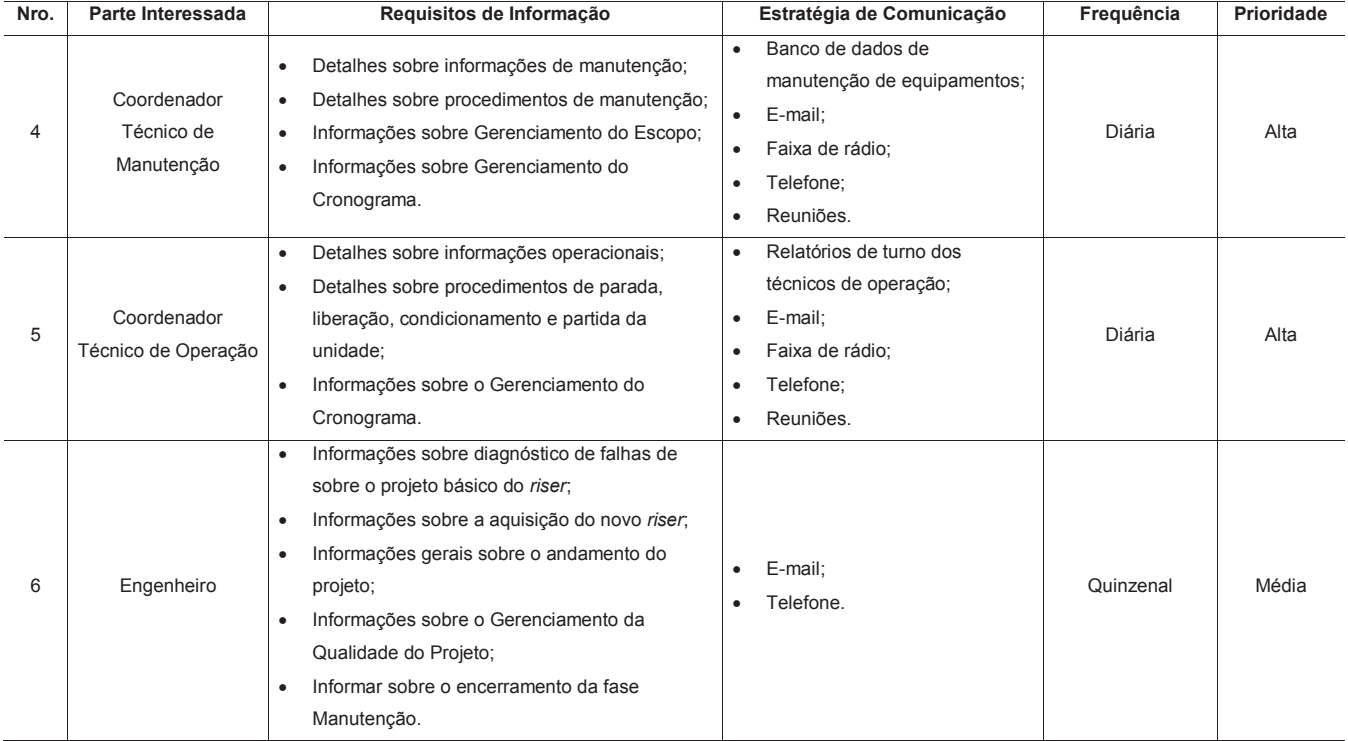

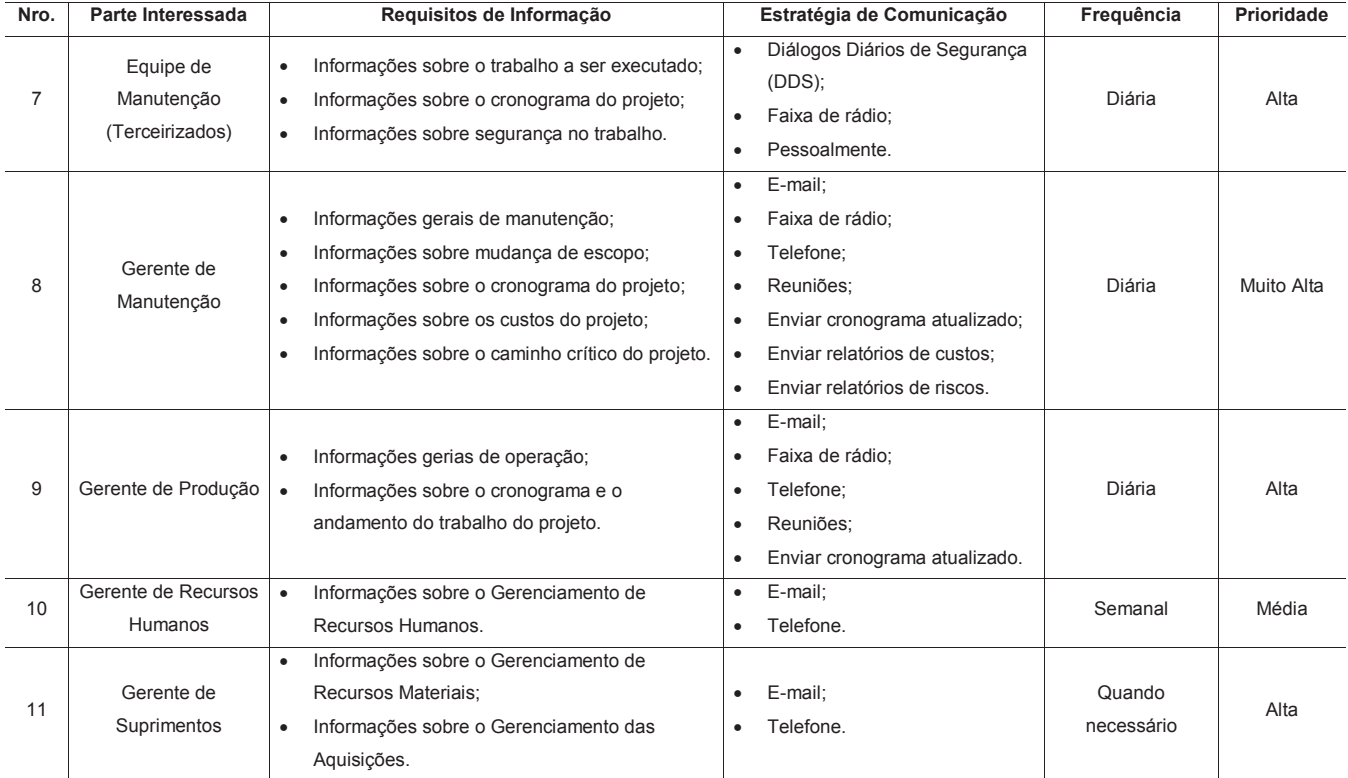

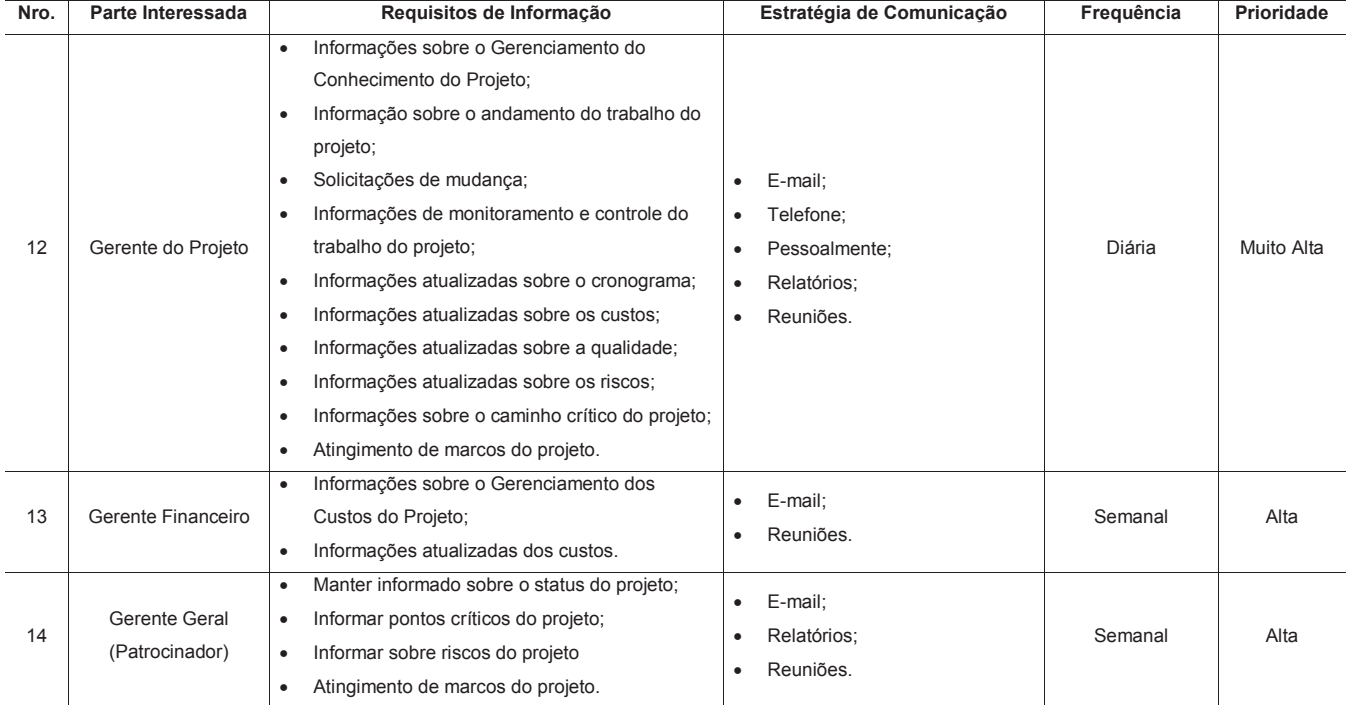

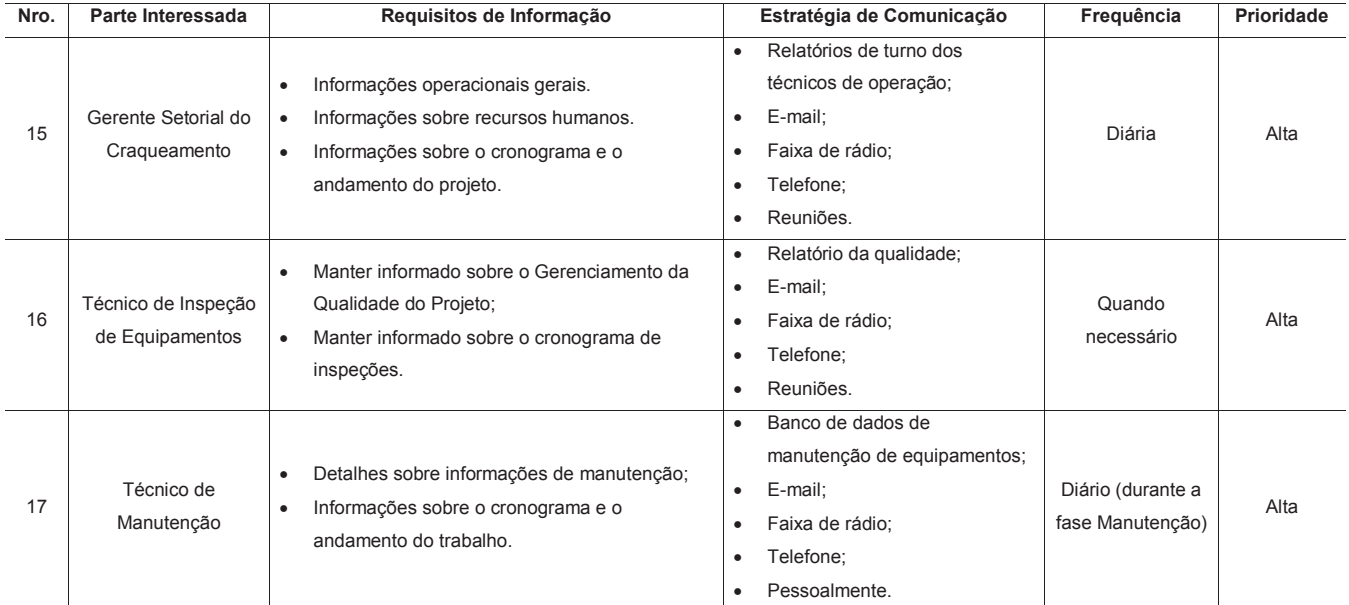

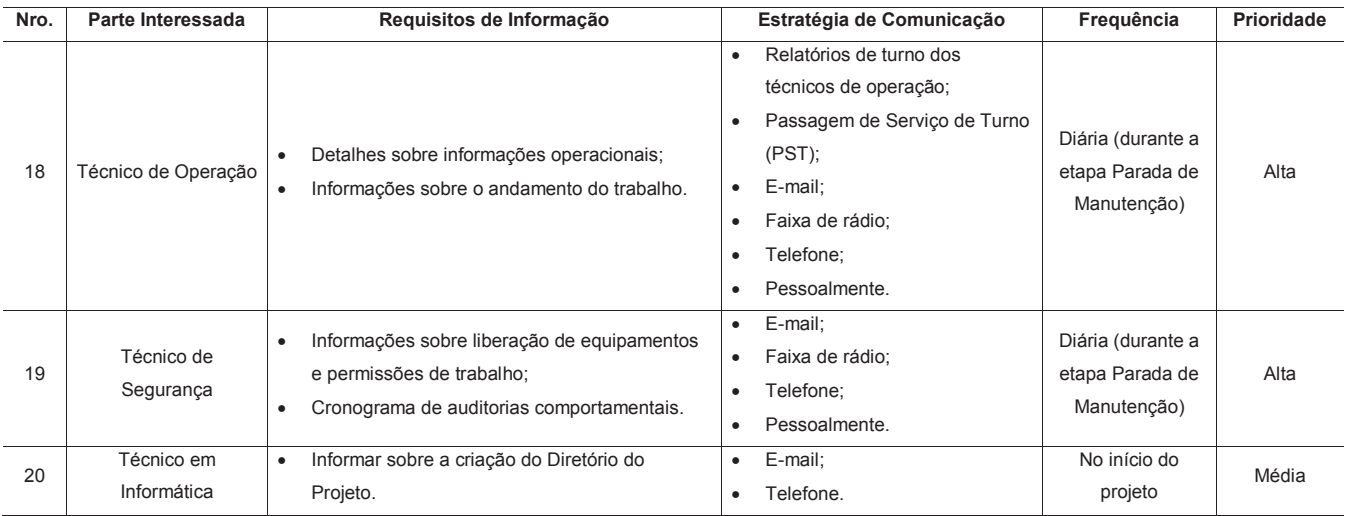

#### **9.3.2 Ferramentas e Tecnologias de Comunicação**

A Tabela 35 apresenta as ferramentas e tecnologias de comunicação usadas no projeto.

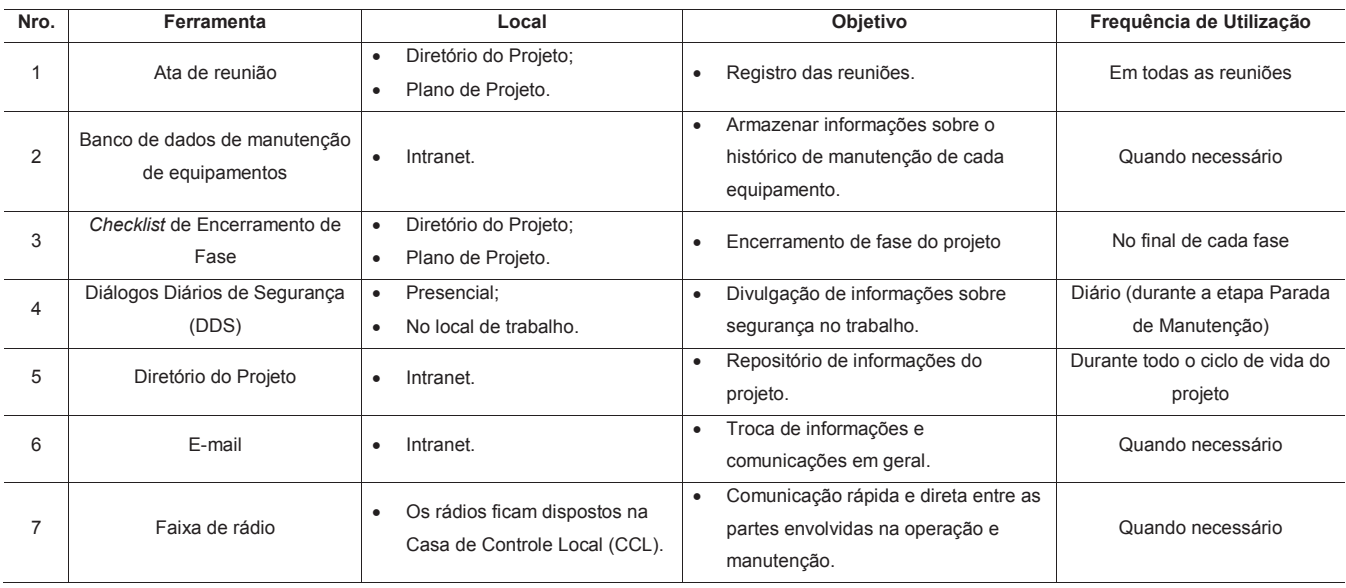

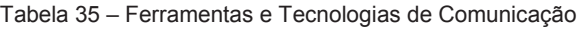
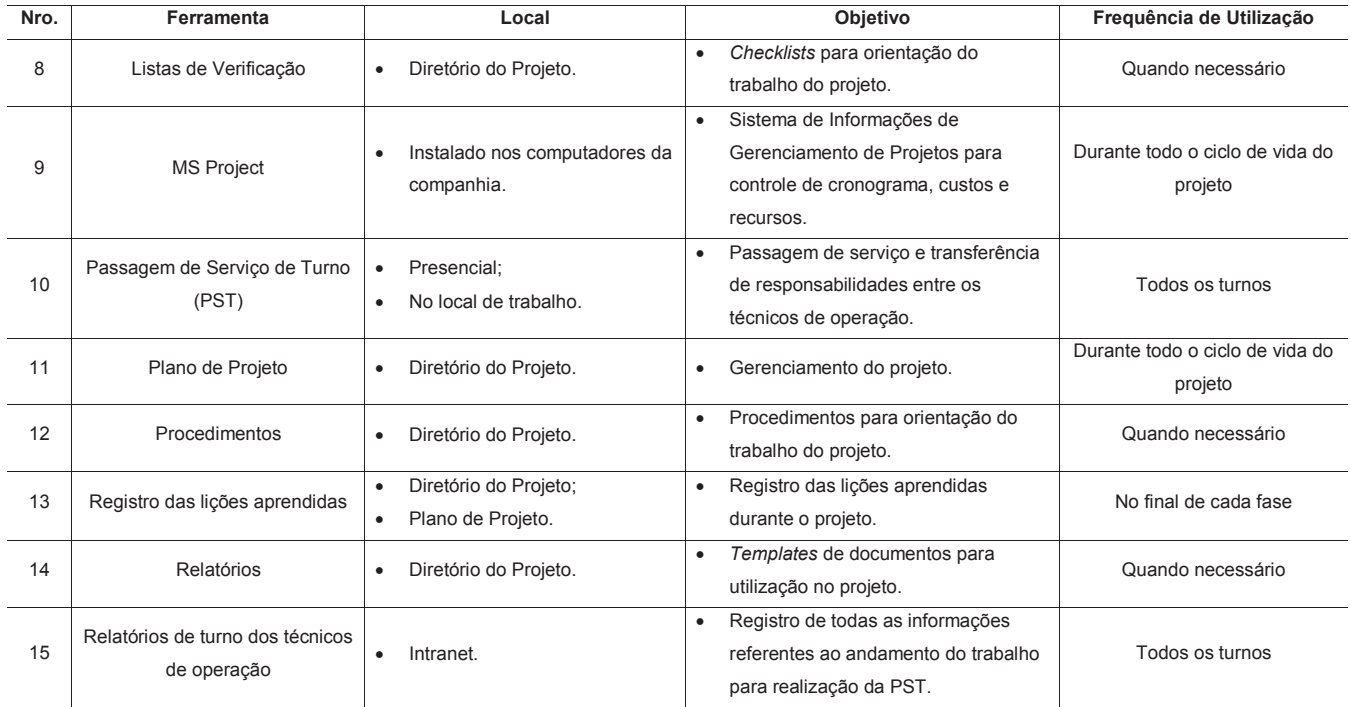

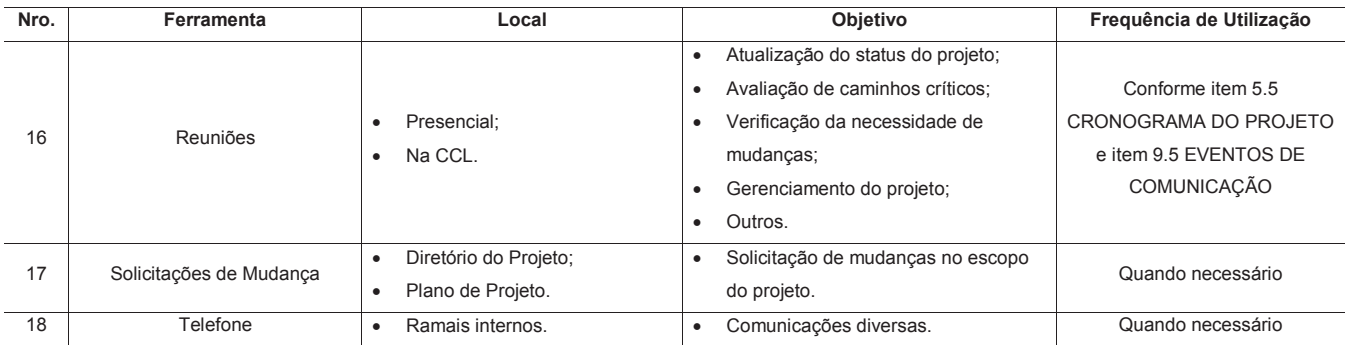

## 9.4 MODELOS E *TEMPLATES* DE DOCUMENTOS

Todos os modelos e *templates* de documentos deste projeto serão armazenados no Diretório do Projeto. Os modelos de documentos relacionados ao gerenciamento da integração também se encontram anexados neste plano de projeto no capítulo 3 GERENCIAMENTO DA INTEGRAÇÃO DO PROJETO.

## 9.5 EVENTOS DE COMUNICAÇÃO

A Tabela 36 apresenta o resumo dos eventos de comunicação do projeto, extraídos do item 5.5 CRONOGRAMA DO PROJETO.

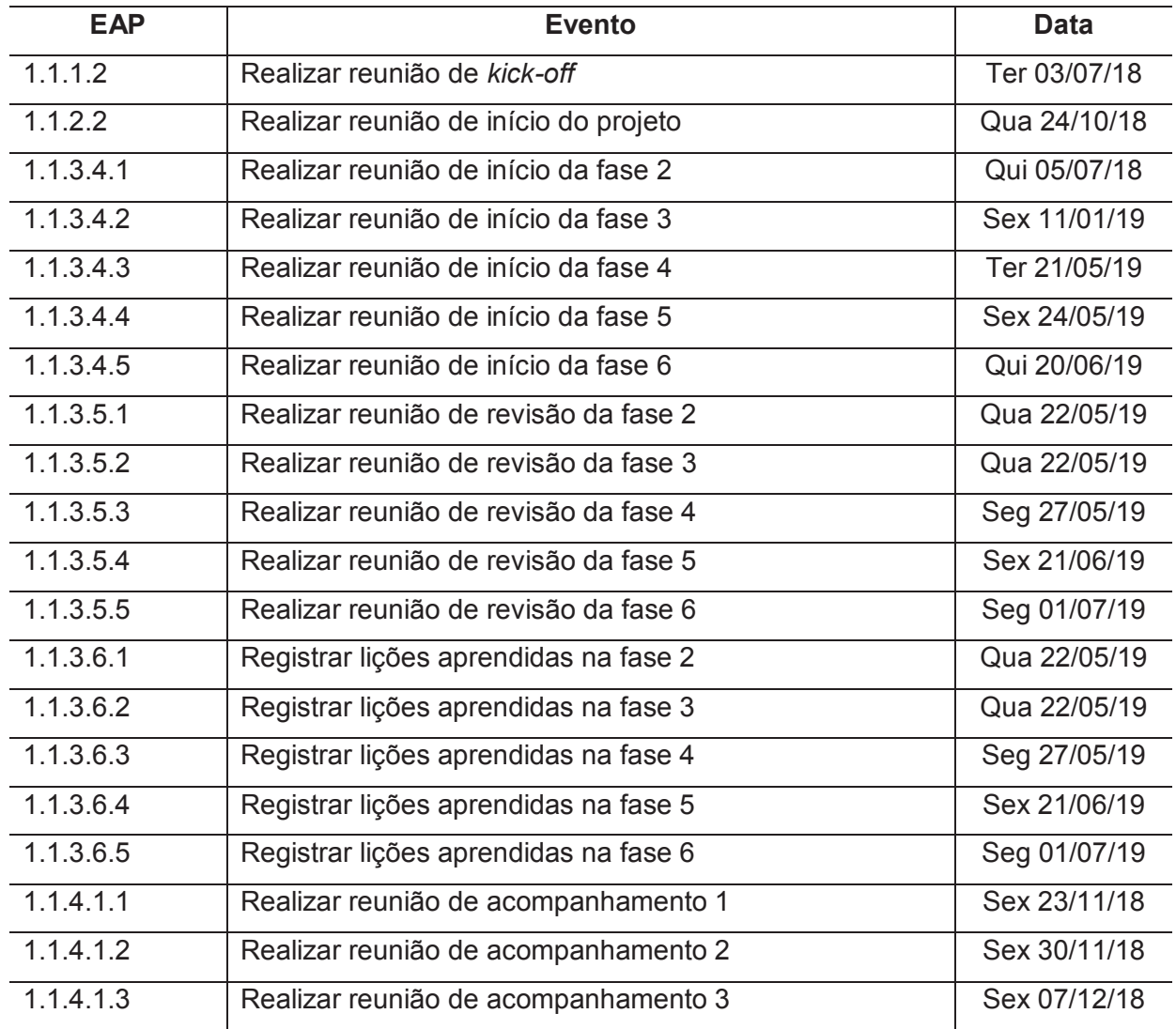

## Tabela 36 – Eventos de Comunicação

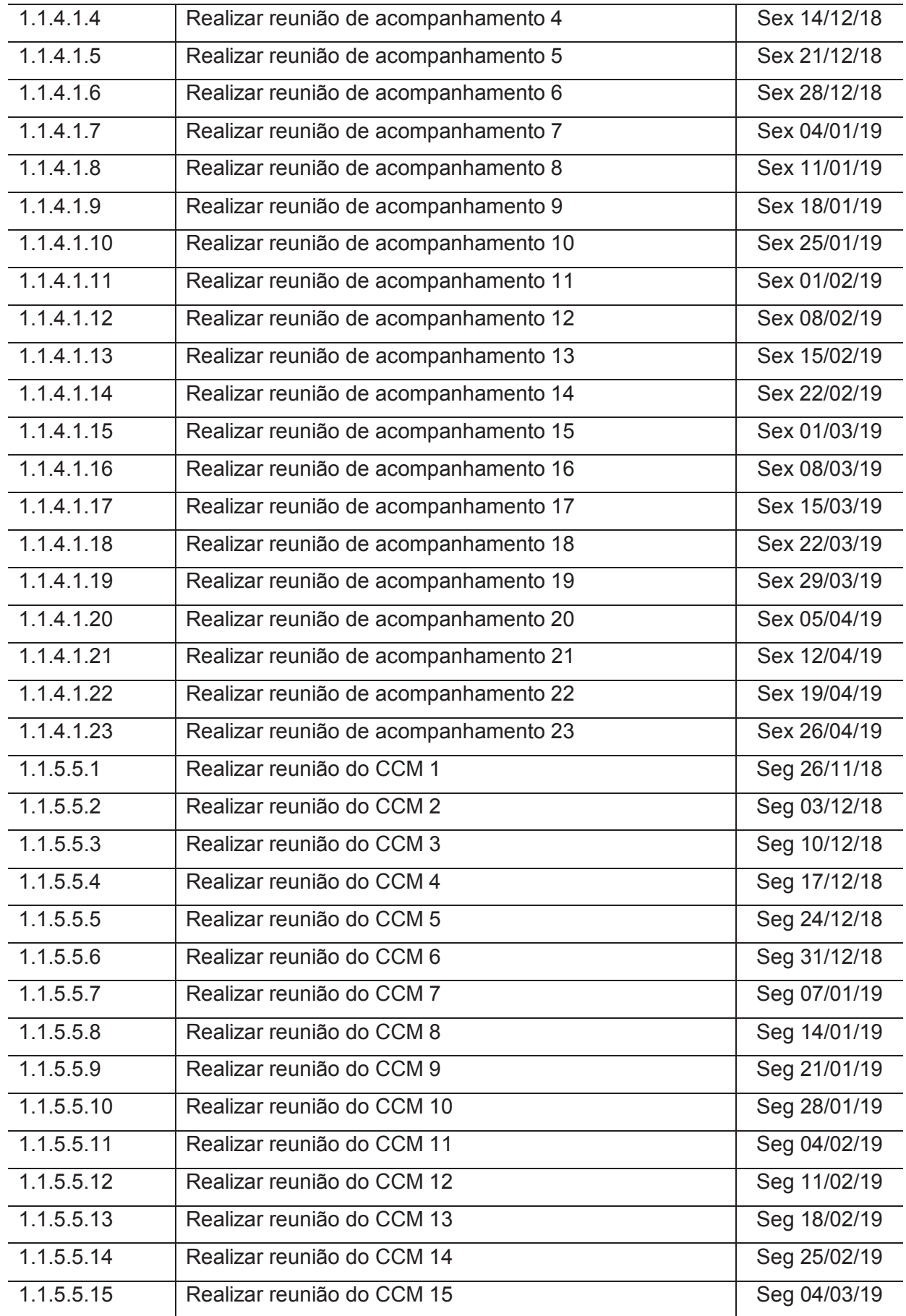

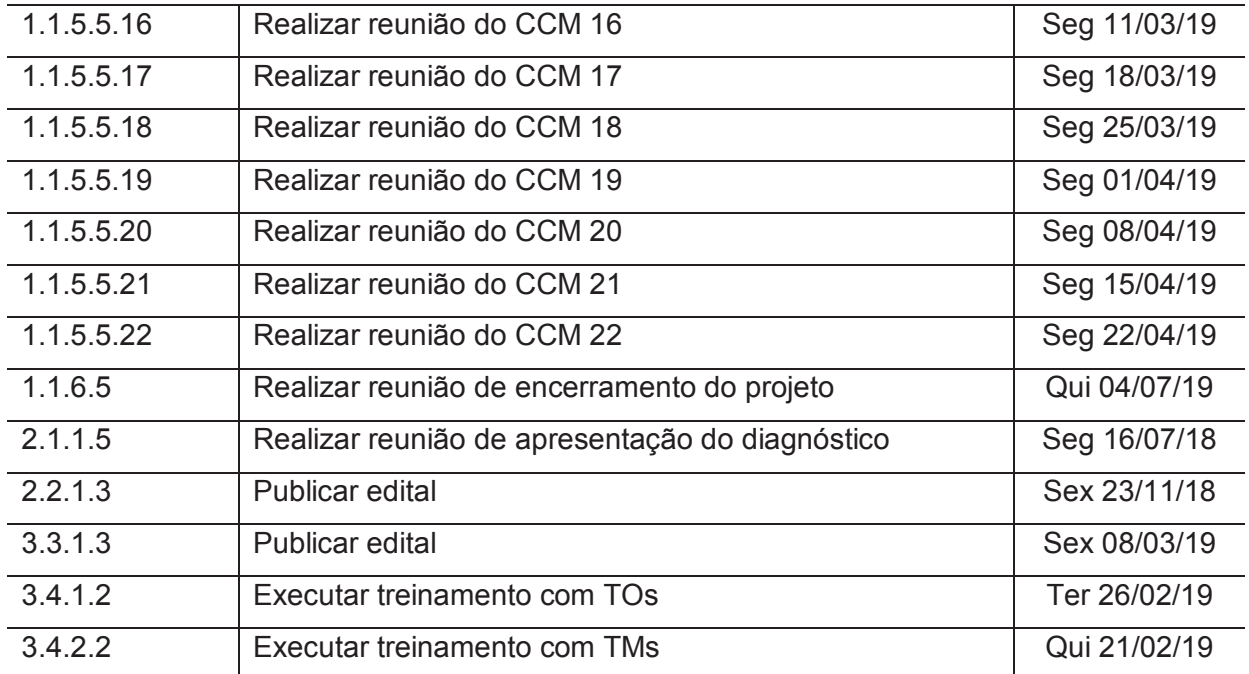

## 9.6 GERENCIAMENTO E MONITORAMENTO DAS COMUNICAÇÕES

#### **9.6.1 Gerenciamento das Comunicações**

Gerenciar as comunicações é o processo de assegurar a coleta, criação, distribuição, armazenamento, recuperação, gerenciamento, monitoramento e disposição final e adequada das informações do projeto. O principal benefício desse processo é que possibilita um fluxo de informações eficiente e eficaz entre a equipe do projeto e as partes interessadas. Este processo é realizado ao longo do projeto (PMI, 2017, p. 379).

O item 9.3 ESTRATÉGIAS DE COMUNICAÇÃO deverá ser usado como referência para o correto gerenciamento das comunicações deste projeto. Os eventos de comunicação deverão ser realizados conforme descrito no item 9.5 EVENTOS DE COMUNICAÇÃO.

#### **9.6.2 Monitoramento das Comunicações**

Monitorar as comunicações é o processo de garantir que as necessidades de informação do projeto e de suas partes interessadas sejam atendidas. O principal benefício deste processo é o fluxo otimizado de informações, conforme definido no plano de gerenciamento das comunicações e no plano de engajamento das partes interessadas. Este processo é realizado ao longo do projeto (PMI, 2017, p. 388).

O monitoramento das comunicações será conduzido conforme descrito no item 3.3 MONITORAMENTO E CONTROLE DO TRABALHO DO PROJETO. As mudanças nas estratégias de comunicação serão conduzidas conforme descrito no item 3.4 CONTROLE INTEGRADO DE MUDANÇAS. Informações adicionais a respeito do engajamento das partes interessadas serão apresentadas no capítulo 12 GERENCIAMENTO DAS PARTES INTERESSADAS DO PROJETO.

# 9.7 PAPÉIS E RESPONSABILIDADES NO GERENCIAMENTO DAS COMUNICAÇÕES DO PROJETO

A Tabela 37 apresenta os papéis e responsabilidades no gerenciamento das comunicações do projeto.

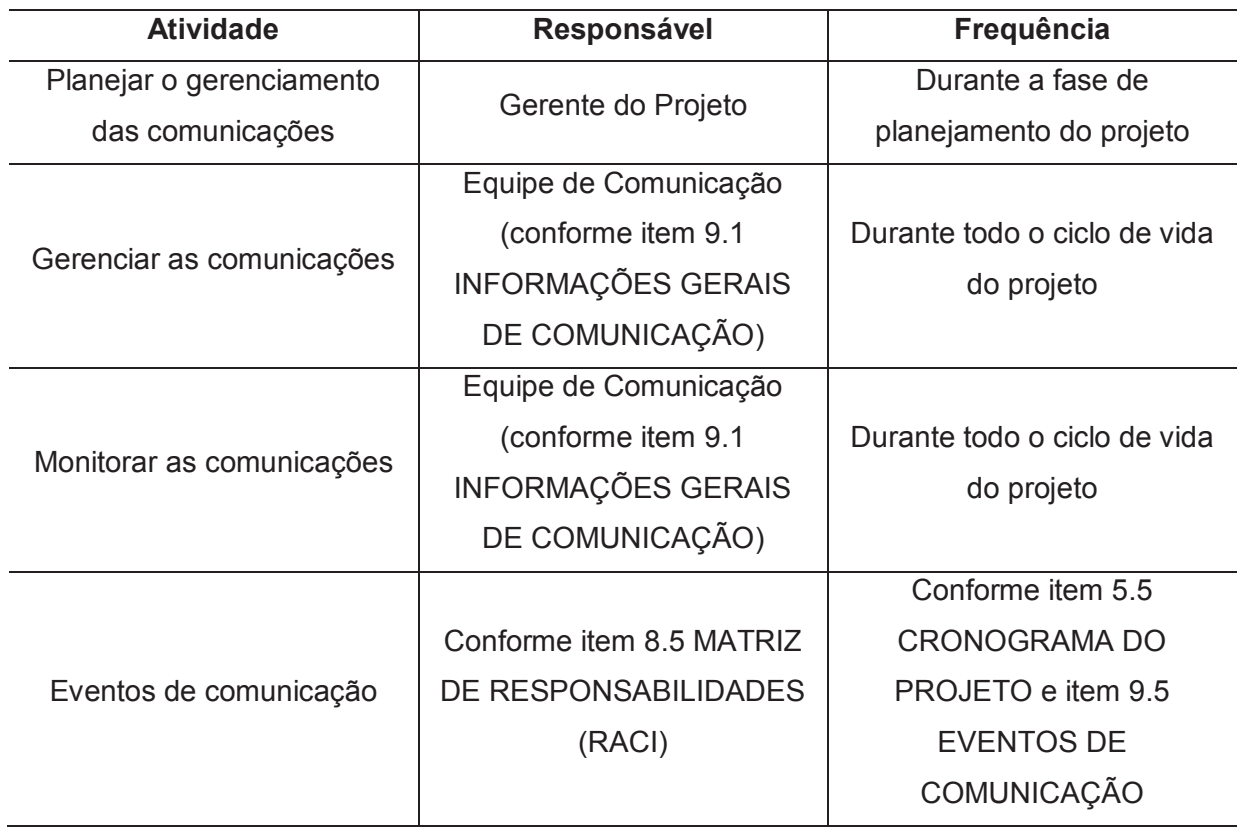

Tabela 37 – Papéis e Responsabilidades no Gerenciamento das Comunicações

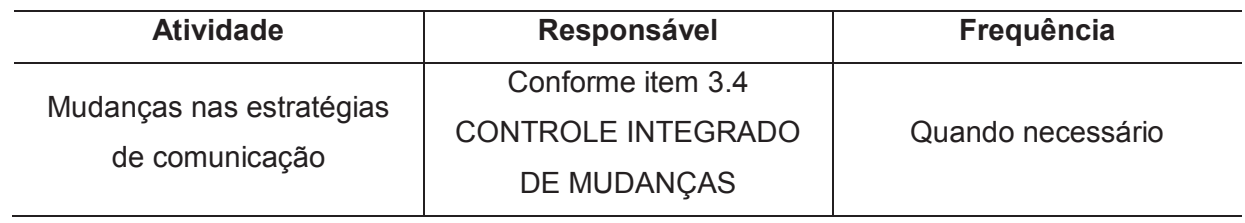

#### **10 GERENCIAMENTO DOS RISCOS DO PROJETO**

O gerenciamento dos riscos do projeto inclui os processos de condução do planejamento, da identificação, da análise, do planejamento de respostas, da implementação de respostas e do monitoramento dos riscos em um projeto. O gerenciamento dos riscos do projeto tem por objetivo aumentar a probabilidade e/ou impacto dos riscos positivos e diminuir a probabilidade e/ou impacto dos riscos negativos, a fim de otimizar as chances de sucesso do projeto (PMI, 2017, p. 395).

Os processos de gerenciamento dos riscos do projeto são:

- a) planejar o gerenciamento dos riscos;
- b) identificar os riscos;
- c) realizar a análise qualitativa dos riscos;
- d) realizar a análise quantitativa dos riscos;
- e) planejar as respostas aos riscos;
- f) implementar respostas a riscos;
- g) monitorar os riscos.

### 10.1 IDENTIFICAÇÃO DOS RISCOS

A identificação dos riscos do projeto compreende todas as atividades de levantamento e documentação dos riscos mais prováveis de afetarem o projeto. Esta atividade se caracteriza por não ser um evento pontual, ocorrendo ao longo do ciclo de vida do projeto. A EAP e o Cronograma do Projeto, conforme itens 4.3 ESTRUTURA ANALÍTICA DO PROJETO e 5.5 CRONOGRAMA DO PROJETO, deverão conter os pacotes de trabalho necessários para atender a esses requisitos.

Os riscos identificados abrangem tanto os riscos internos quanto os riscos externos, negativos (ameaças) e positivos (oportunidades). Os itens 10.1.1 Estrutura Analítica dos Riscos e 10.1.2 Registro dos Riscos apresentam os riscos identificados para este projeto.

#### **10.1.1 Estrutura Analítica dos Riscos**

A Figura 18 apresenta a Estrutura Analítica dos Riscos (EAR).

Figura 18 – Estrutura Analítica dos Riscos

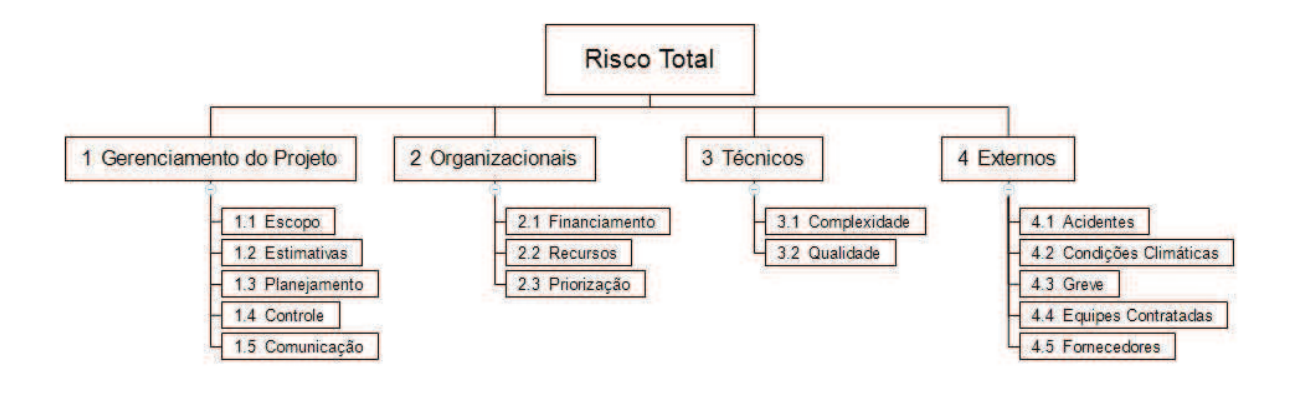

#### **10.1.2 Registro dos Riscos**

A Tabela 38 apresenta o registro dos riscos do projeto.

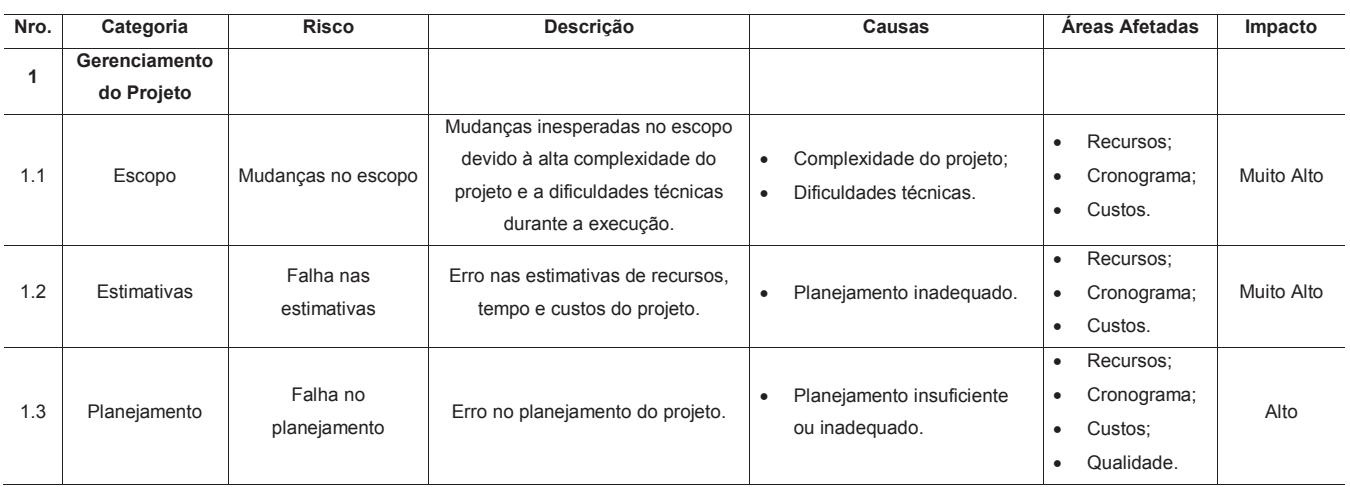

#### Tabela 38 – Registro dos Riscos

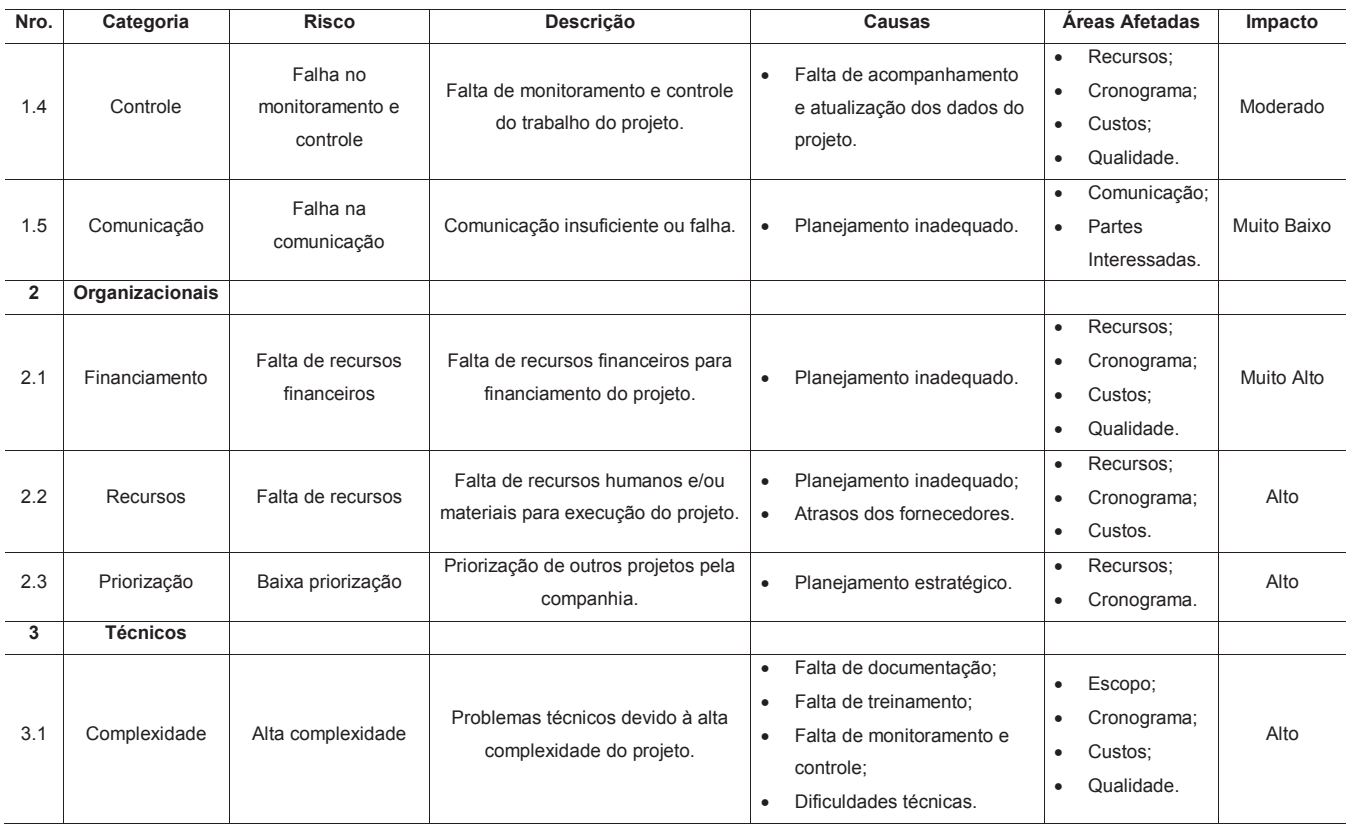

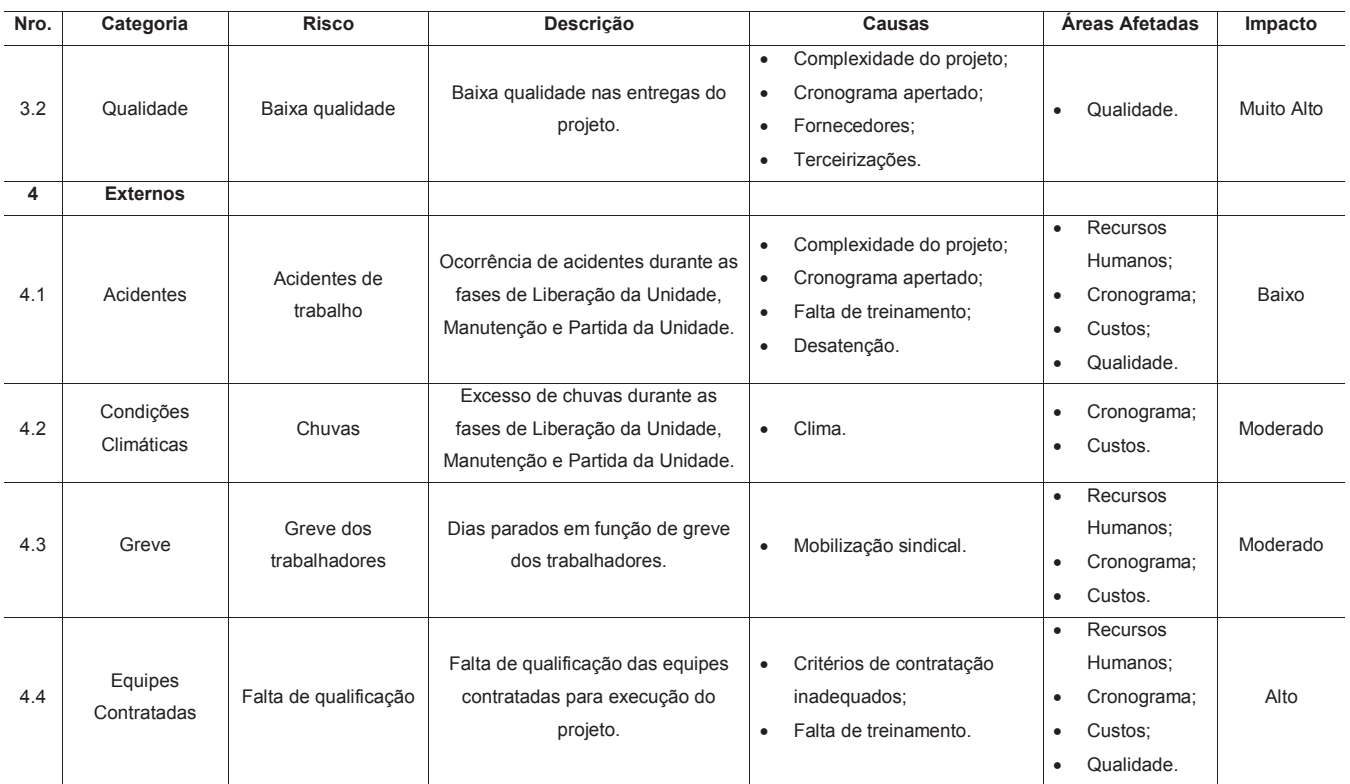

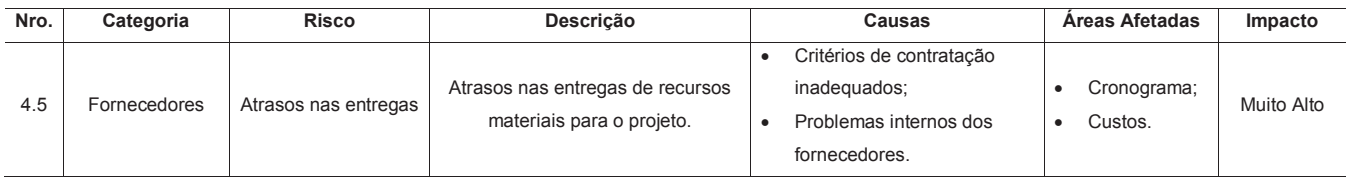

## 10.2 ANÁLISE QUALITATIVA DOS RISCOS

Realizar a análise qualitativa dos riscos é o processo de priorização de riscos individuais do projeto para análise ou ação posterior, através da avaliação de sua probabilidade e impacto de ocorrência, assim como outras características. O principal benefício deste processo é que concentra os esforços em riscos de alta prioridade. Este processo é realizado ao longo do projeto (PMI, 2017, p. 419).

## **10.2.1 Classificação dos Riscos**

A Tabela 39 apresenta a classificação dos riscos do projeto de acordo com sua probabilidade de ocorrência.

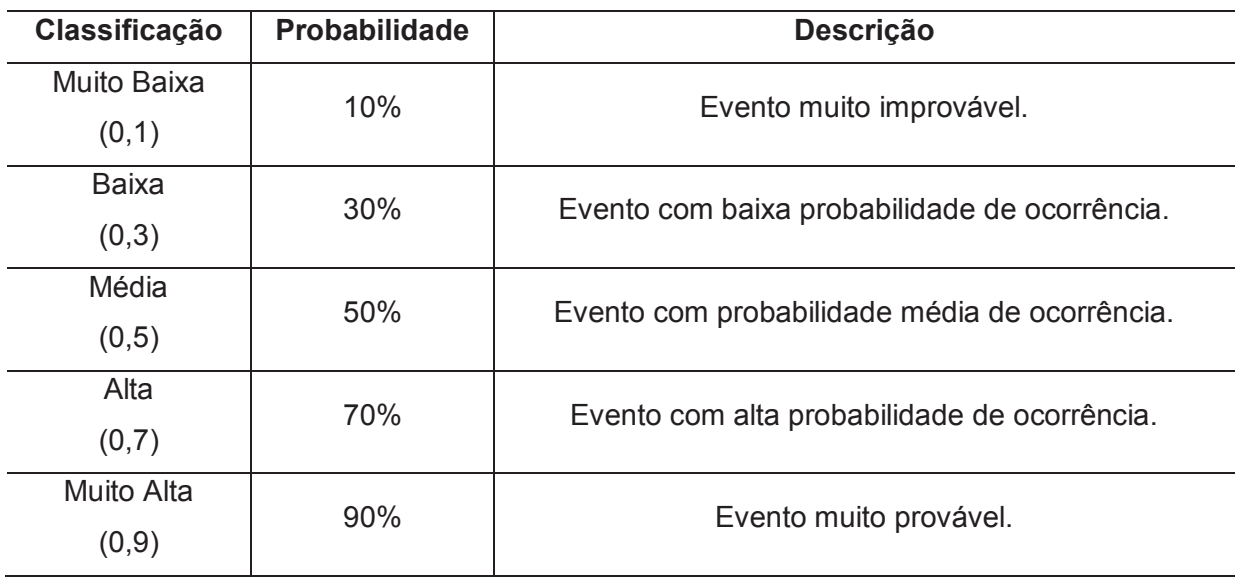

Tabela 39 – Classificação dos Riscos por Probabilidade de Ocorrência

Fonte: Elaborado pelo autor.

A Tabela 40 apresenta a classificação dos riscos do projeto de acordo com seu impacto sobre os principais objetivos do projeto.

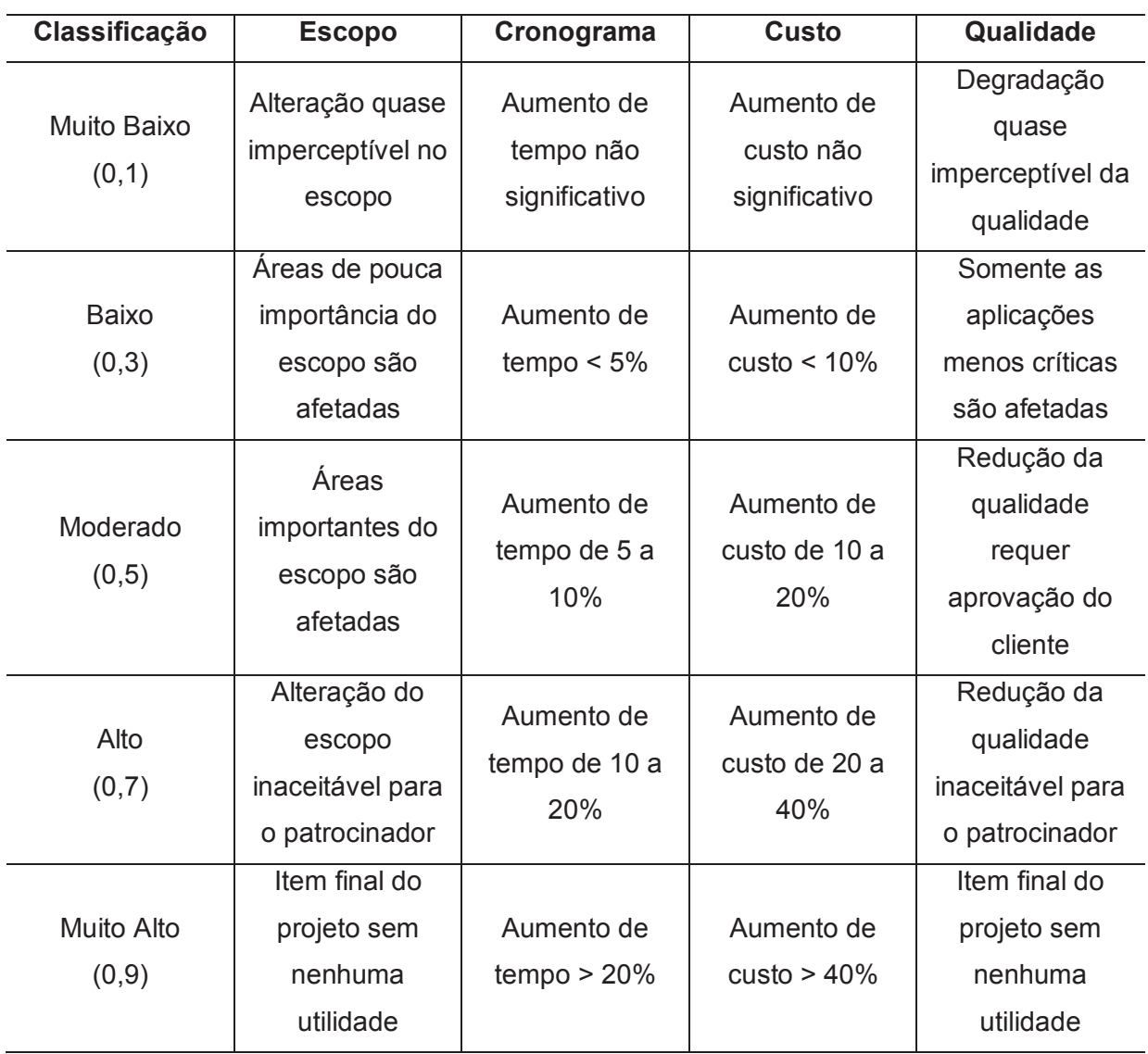

Tabela 40 – Classificação dos Riscos por Impacto no Projeto

Fonte: Elaborado pelo autor.

A Tabela 41 apresenta a matriz de probabilidade e impacto dos riscos baseada nas classificações apresentadas na Tabela 39 – Classificação dos Riscos por Probabilidade de Ocorrência e na Tabela 40 – Classificação dos Riscos por Impacto no Projeto.

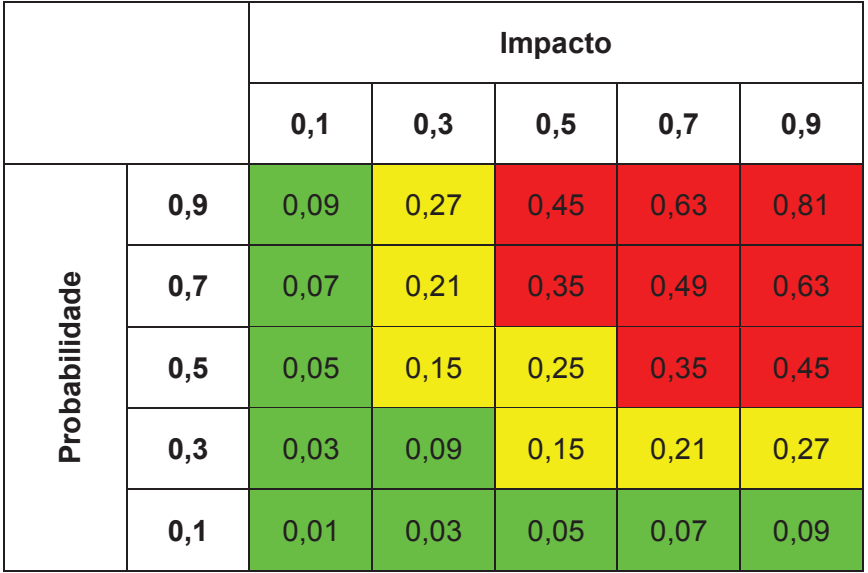

Tabela 41 – Matriz de Probabilidade e Impacto

Fonte: Elaborado pelo autor.

A Tabela 42 apresenta a classificação dos riscos baseada na Tabela 41 – Matriz de Probabilidade e Impacto.

|               |     | Impacto      |              |              |              |              |  |  |  |
|---------------|-----|--------------|--------------|--------------|--------------|--------------|--|--|--|
|               |     | 0,1          | 0,3          | 0,5          | 0,7          | 0,9          |  |  |  |
| Probabilidade | 0,9 | <b>Baixo</b> | <b>Médio</b> | Alto         | Alto         | <b>Alto</b>  |  |  |  |
|               | 0,7 | <b>Baixo</b> | <b>Médio</b> | <b>Alto</b>  | <b>Alto</b>  | Alto         |  |  |  |
|               | 0,5 | <b>Baixo</b> | <b>Médio</b> | <b>Médio</b> | Alto         | Alto         |  |  |  |
|               | 0,3 | <b>Baixo</b> | <b>Baixo</b> | <b>Médio</b> | <b>Médio</b> | <b>Médio</b> |  |  |  |
|               | 0,1 | <b>Baixo</b> | <b>Baixo</b> | <b>Baixo</b> | <b>Baixo</b> | <b>Baixo</b> |  |  |  |

Tabela 42 – Matriz de Classificação dos Riscos

A Tabela 43 apresenta a Análise Qualitativa dos Riscos baseada na Tabela 42 – Matriz de Classificação dos Riscos, bem como o Risco Geral do Projeto.

| Identificação do Risco |                                      | Análise Qualitativa do Risco |                  |     |           |               |           |               |              |  |
|------------------------|--------------------------------------|------------------------------|------------------|-----|-----------|---------------|-----------|---------------|--------------|--|
| <b>Risco</b>           | Descrição do Risco                   | Impacto                      |                  |     |           | Probabilidade | Impacto x | Prioridade    |              |  |
|                        |                                      | <b>Escopo</b>                | Cronograma Custo |     | Qualidade | Geral         |           | Probabilidade |              |  |
| 1.1                    | Mudanças inesperadas no escopo       |                              | 0,7              | 0,5 | 0,3       | 0,9           | 0,5       | 0,45          |              |  |
|                        | devido à complexidade do projeto e a | 0,9                          |                  |     |           |               |           |               | <b>Alto</b>  |  |
|                        | dificuldades técnicas durante a      |                              |                  |     |           |               |           |               |              |  |
|                        | execução.                            |                              |                  |     |           |               |           |               |              |  |
| 1.2                    | Erro nas estimativas de recursos,    | 0,1                          | 0,9              | 0,5 | 0,1       | 0,9           | 0,3       | 0,27          | <b>Médio</b> |  |
|                        | tempo e custos do projeto.           |                              |                  |     |           |               |           |               |              |  |
| 1.3                    | Erro no planejamento do projeto.     | 0,3                          | 0,7              | 0,3 | 0.3       | 0.7           | 0,3       | 0,21          | <b>Médio</b> |  |
|                        |                                      |                              |                  |     |           |               |           |               |              |  |
| 1.4                    | Falta de monitoramento e controle do | 0,1                          | 0,5              | 0,3 | 0,3       | 0,5           | 0,1       | 0,05          | <b>Baixo</b> |  |
|                        | trabalho do projeto.                 |                              |                  |     |           |               |           |               |              |  |
| 1.5                    | Comunicação insuficiente ou falha.   | 0,1                          | 0,1              | 0.1 | 0,1       | 0,1           | 0,5       | 0,05          | <b>Baixo</b> |  |
|                        |                                      |                              |                  |     |           |               |           |               |              |  |
| 2.1                    | Falta de recursos financeiros para   | 0,5                          | 0,9              | 0,5 | 0,7       | 0,9           | 0,3       | 0,27          | <b>Médio</b> |  |
|                        | financiamento do projeto.            |                              |                  |     |           |               |           |               |              |  |

Tabela 43 – Análise Qualitativa dos Riscos

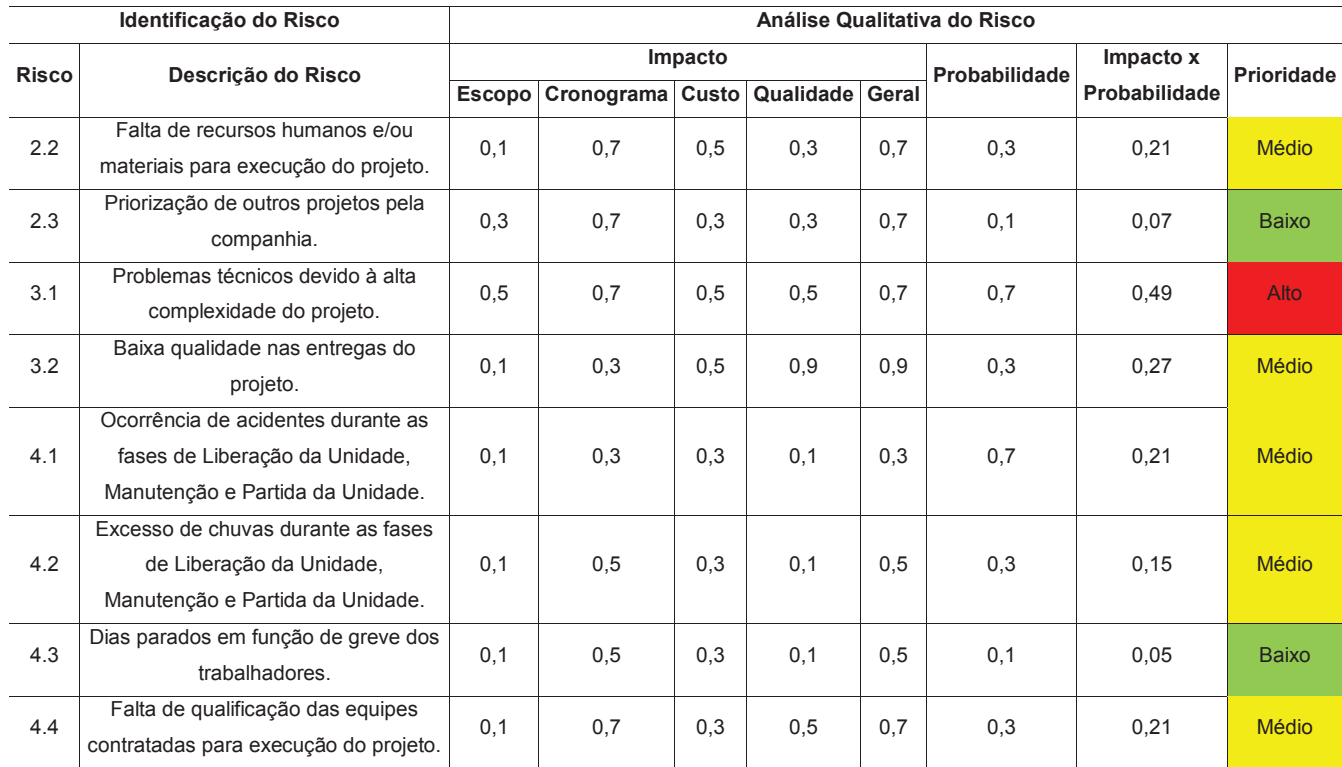

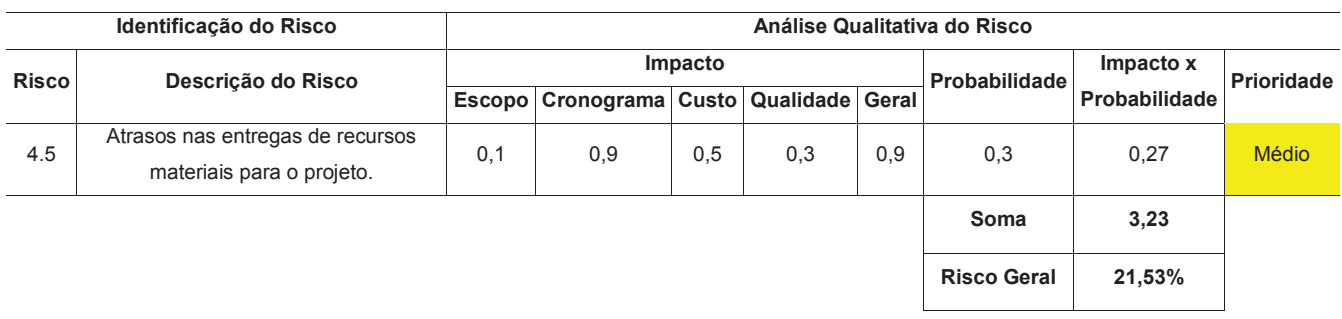

O Risco Geral do Projeto, baseado na Tabela 43 – Análise Qualitativa dos Riscos, é de 21,53%.

## 10.3 ANÁLISE QUANTITATIVA DOS RISCOS

Realizar a análise quantitativa dos riscos é o processo de analisar numericamente o efeito combinado dos riscos individuais identificados e outras fontes de incertezas nos objetivos gerais do projeto. O principal benefício deste processo é que quantifica a exposição ao risco geral do projeto, e também pode fornecer informações quantitativas adicionais dos riscos para apoio do planejamento de respostas aos mesmos (PMI, 2017, p. 428).

A técnica utilizada neste projeto para análise quantitativa dos riscos será o Valor Monetário Esperado (VME). O Valor Monetário Esperado é a multiplicação da probabilidade de ocorrência do risco pelo impacto financeiro do mesmo.

A Tabela 44 apresenta a análise quantitativa dos riscos, bem como o VME para o projeto.

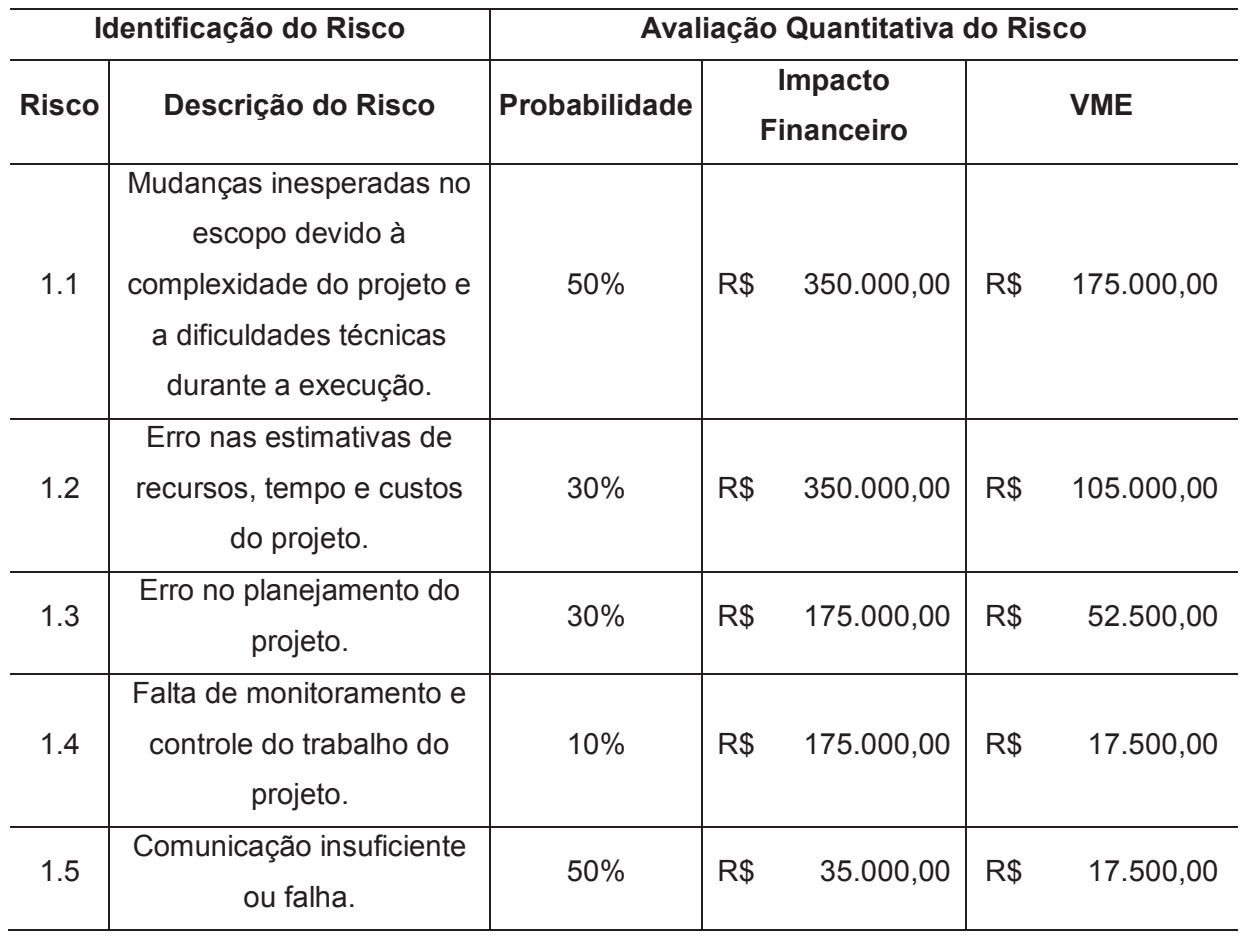

Tabela 44 – Análise Quantitativa dos Riscos

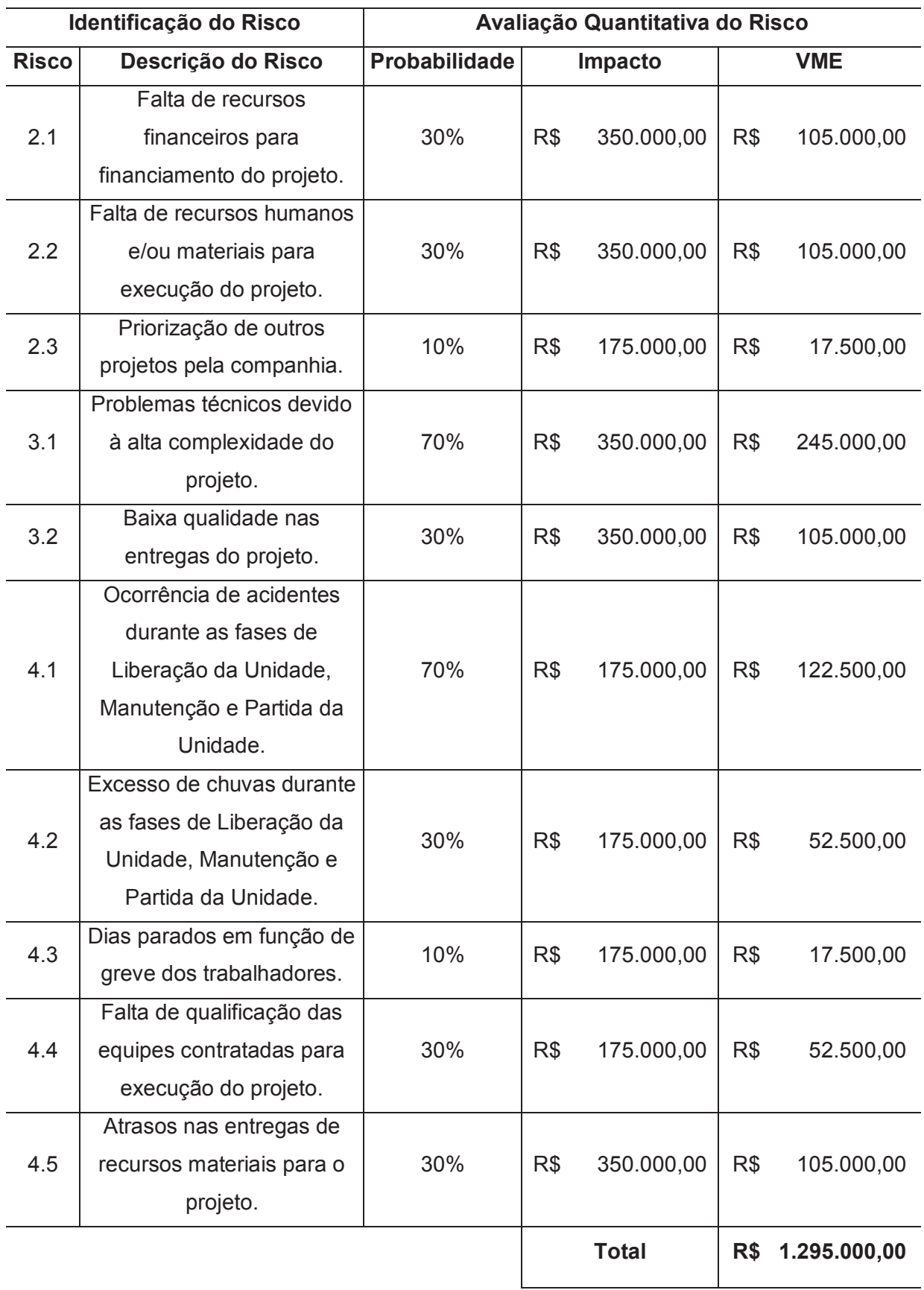

#### **10.3.1 Reserva de Contingência**

Conforme definido no item 6.2.5 Reservas Financeiras, o valor da Reserva de Contingência para este projeto será calculado através da análise quantitativa dos riscos do projeto. O valor da reserva de contingência para este projeto será de R\$1.295.000,00, conforme Tabela 44 – Análise Quantitativa dos Riscos. Esta reserva será utilizada exclusivamente como resposta aos riscos identificados para o projeto.

### 10.4 PLANO DE RESPOSTAS AOS RISCOS

Planejar as respostas aos riscos é o processo de desenvolver alternativas, selecionar estratégias e acordar ações para lidar com a exposição geral aos riscos, e também tratar os riscos individuais do projeto. O principal benefício deste processo é que identifica formas apropriadas de abordar o risco geral e os riscos individuais do projeto. Este processo também aloca recursos e adiciona atividades em documentos do projeto e no plano de gerenciamento do projeto, conforme necessário. Este processo é realizado ao longo do projeto (PMI, 2017, p. 437).

A Tabela 45 apresenta as estratégias de resposta aos riscos do projeto, baseada na Tabela 42 – Matriz de Classificação dos Riscos e na Tabela 43 – Análise Qualitativa dos Riscos.

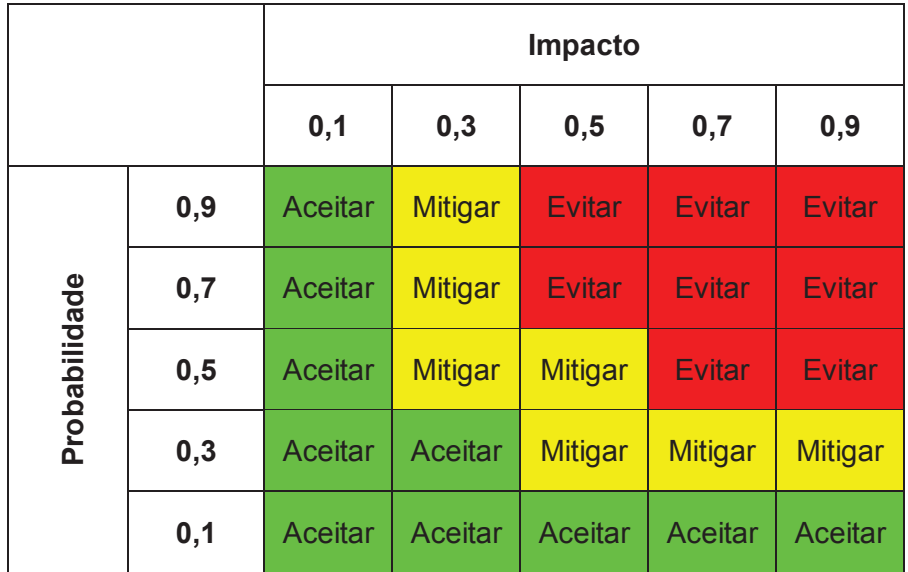

## Tabela 45 – Estratégias de Resposta aos Riscos

A Tabela 46 apresenta o Plano de Respostas aos Riscos, baseado nas estratégias definidas na Tabela 45 – Estratégias de Resposta aos Riscos.

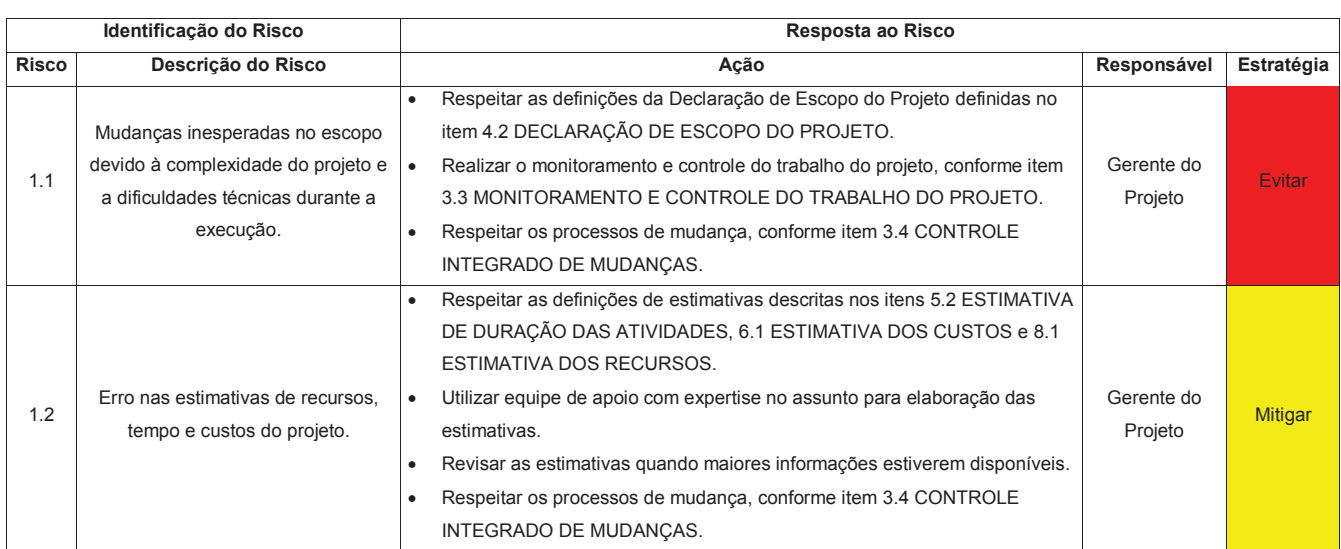

#### Tabela 46 – Plano de Respostas aos Riscos

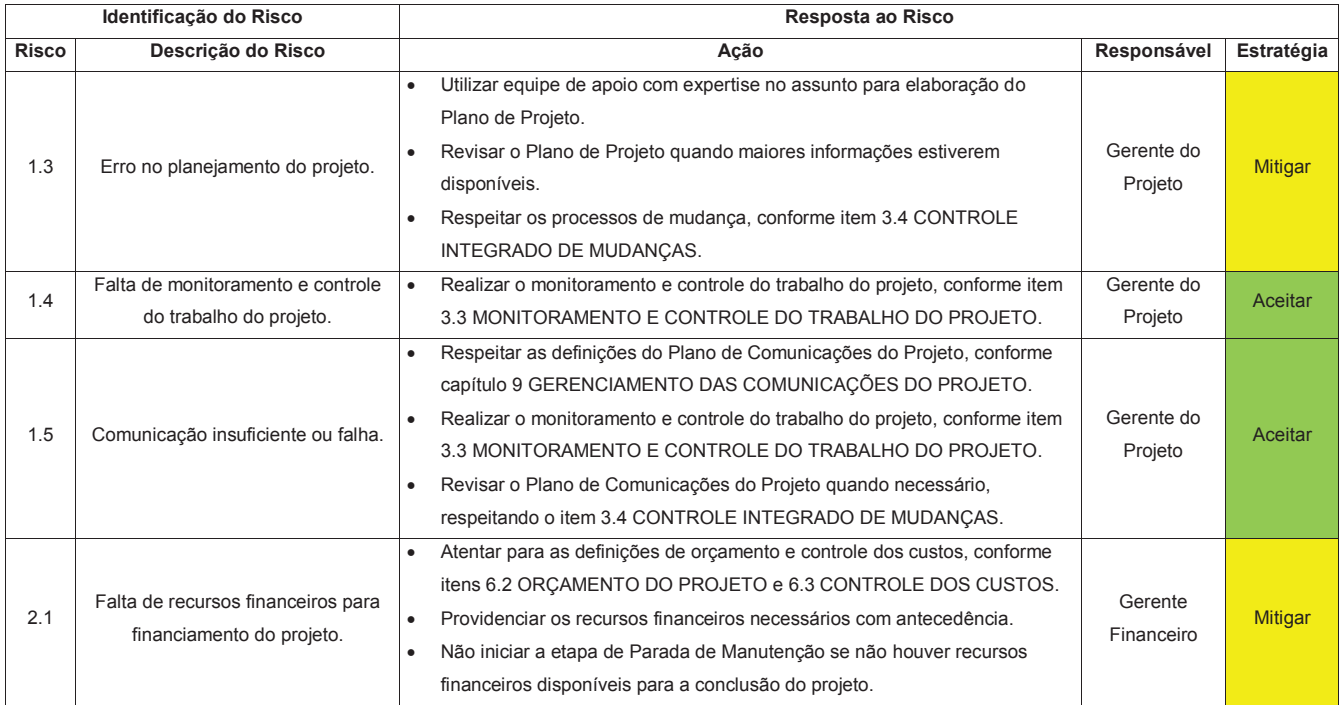

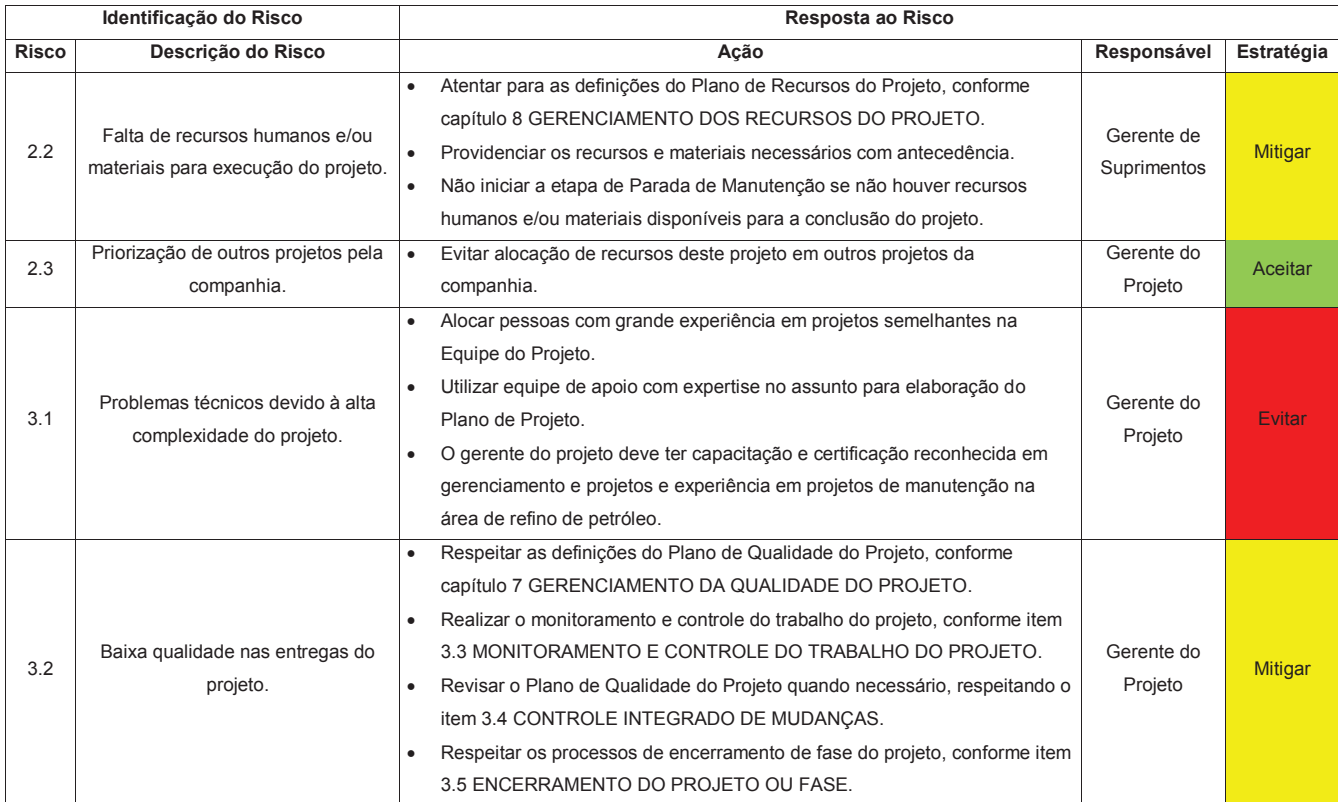

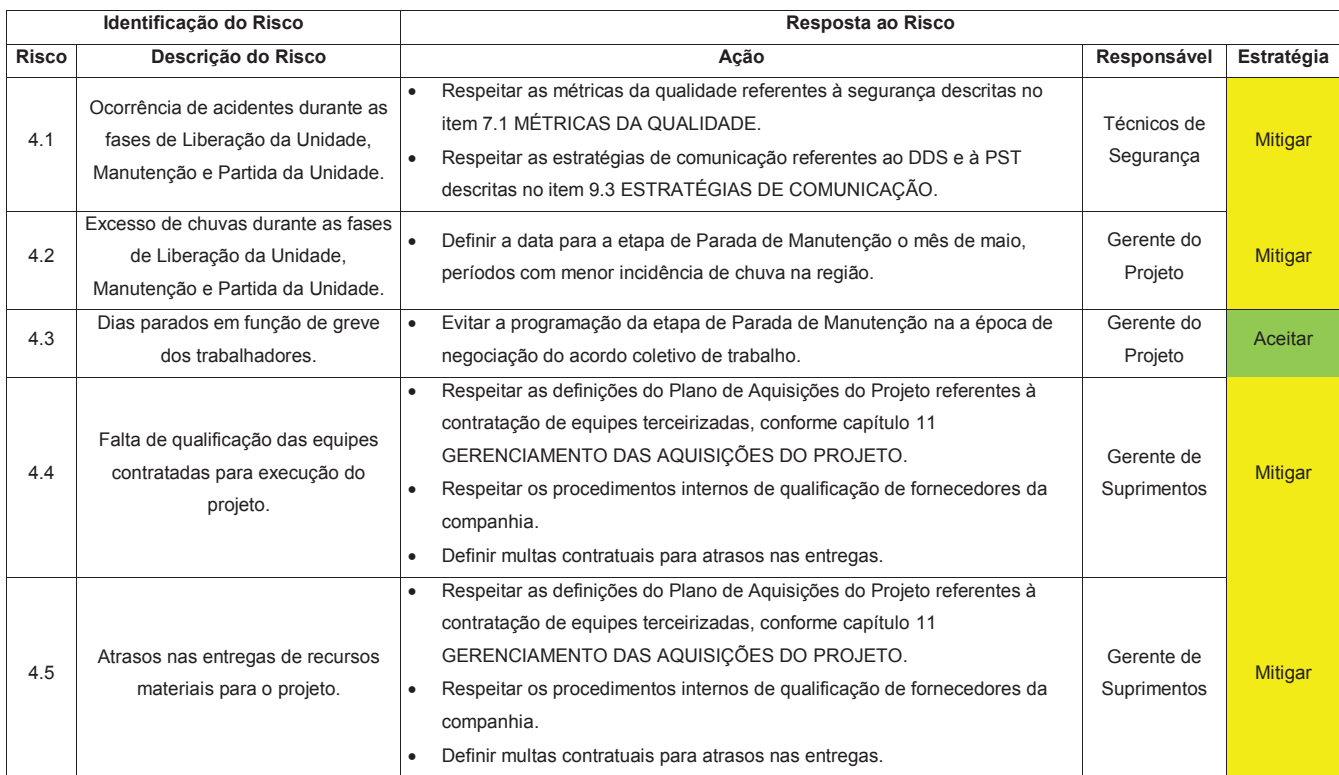

## 10.5 MONITORAMENTO DOS RISCOS

Monitorar os riscos é o processo de monitoramento da implementação de planos acordados de resposta aos riscos, acompanhamento dos riscos identificados, identificação e análise dos novos riscos, e avaliação da eficácia do processo de riscos ao longo do projeto. O principal benefício deste processo é que habilita decisões do projeto com base em informações atuais sobre a exposição geral de risco e riscos individuais do projeto. Este processo é realizado ao longo do projeto (PMI, 2017, p. 453).

O monitoramento dos riscos será conduzido conforme descrito no item 3.3 MONITORAMENTO E CONTROLE DO TRABALHO DO PROJETO. As mudanças na identificação e tratamento dos riscos serão conduzidas conforme descrito no item 3.4 CONTROLE INTEGRADO DE MUDANÇAS.

# 10.6 PAPÉIS E RESPONSABILIDADES NO GERENCIAMENTO DOS RISCOS DO PROJETO

A Tabela 47 apresenta os papéis e responsabilidades no gerenciamento dos riscos do projeto.

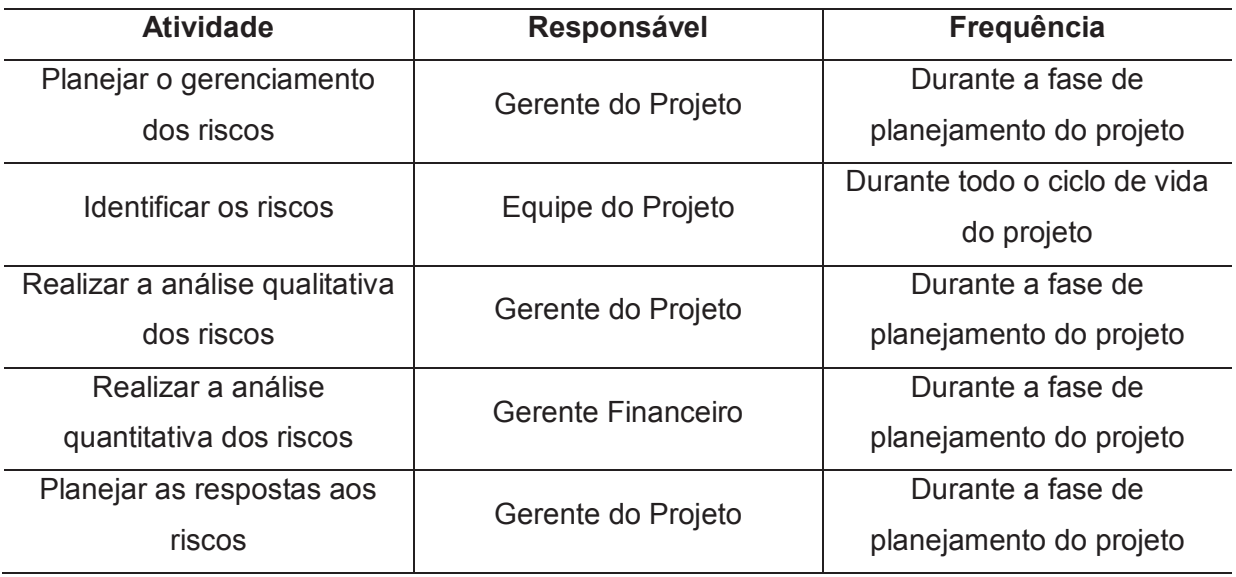

Tabela 47 – Papéis e Responsabilidades no Gerenciamento dos Riscos

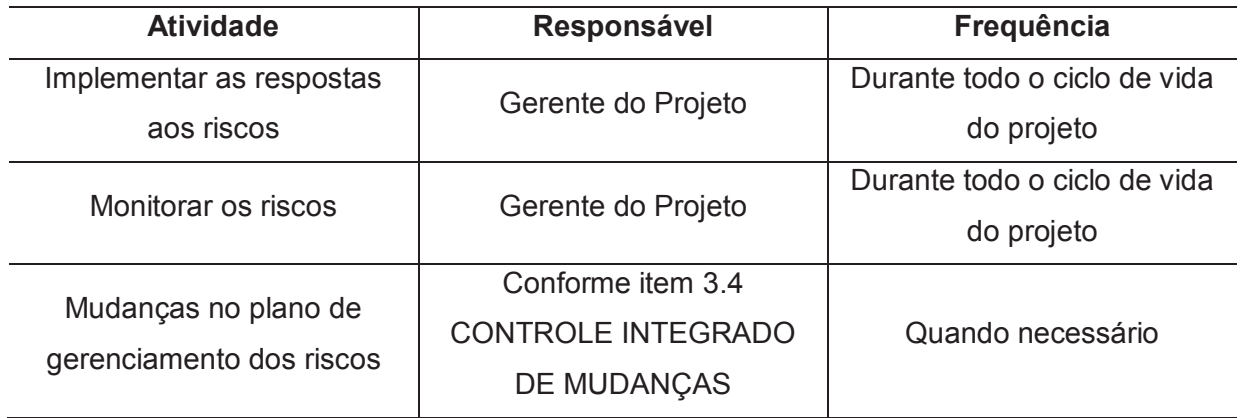

### **11 GERENCIAMENTO DAS AQUISIÇÕES DO PROJETO**

O gerenciamento das aquisições do projeto inclui os processos necessários para comprar ou adquirir produtos, serviços ou resultados externos à equipe do projeto. O gerenciamento das aquisições do projeto inclui os processos de gerenciamento e controle necessários para desenvolver e administrar acordos como contratos, pedidos de compra, memorandos de entendimento ou acordos de nível de serviço internos. O pessoal autorizado a adquirir os bens e/ou serviços necessários para o projeto podem ser membros da equipe de projeto, gerência ou parte do departamento de compras da organização, se aplicável (PMI, 2017, p. 459).

Os processos de gerenciamento das aquisições do projeto incluem:

- a) planejar o gerenciamento das aquisições;
- b) conduzir as aquisições;
- c) controlar as aquisições.

### 11.1 ESTRUTURA DE SUPRIMENTOS DO PROJETO

A estrutura de suprimentos do projeto será centralizada, utilizando a própria estrutura de suprimento interna da companhia. O responsável pelas aquisições do projeto será o Gerente de Suprimentos da companhia, que deverá priorizar as aquisições e contratações referentes ao projeto durante o ciclo de vida do mesmo.

A equipe do projeto será responsável por definir as especificações técnicas dos itens de aquisição ou contratação e apresentar pelo menos uma proposta balizadora, além da identificação de fornecedores qualificados. Demais propostas, negociações, assinaturas de contratos, acompanhamento e encerramento de contratos serão de responsabilidade do Gerente de Suprimentos.

A equipe jurídica da companhia será responsável pela elaboração dos contratos necessários e servirá de apoio ao Gerente do Projeto e ao Gerente de Suprimentos nos processos de gerenciamento das aquisições.

#### 11.2 MAPA DE AQUISIÇÕES

A Tabela 48 apresenta o mapa de aquisições do projeto.

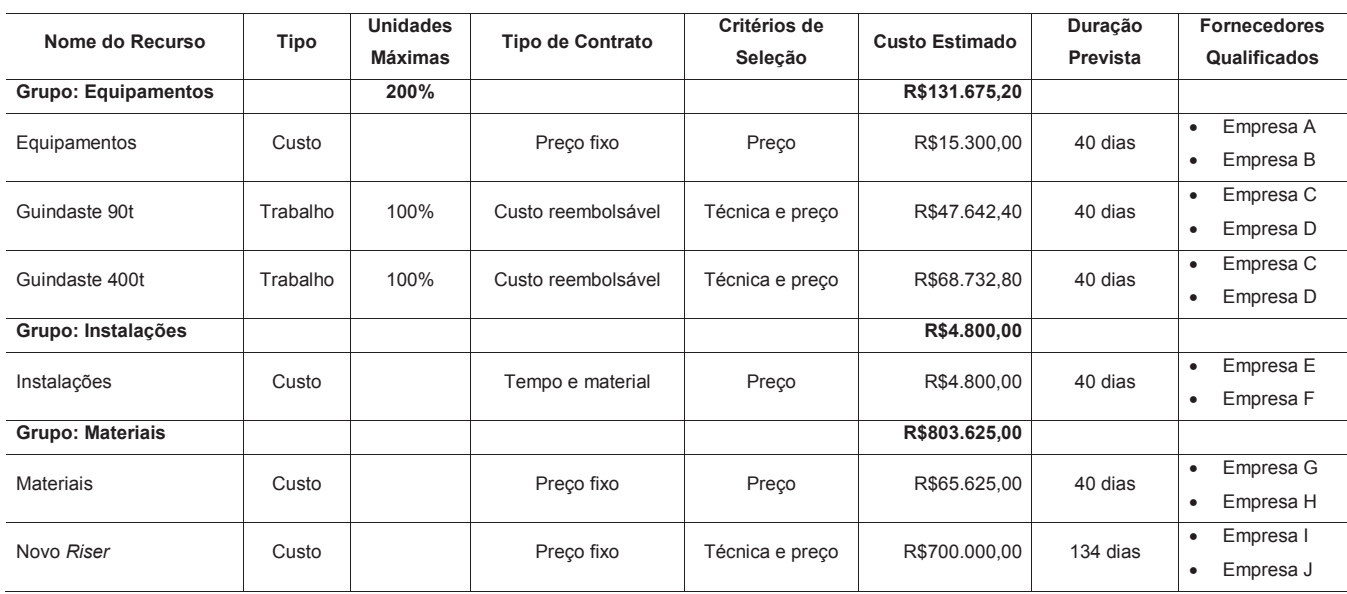

#### Tabela 48 – Mapa de Aquisições

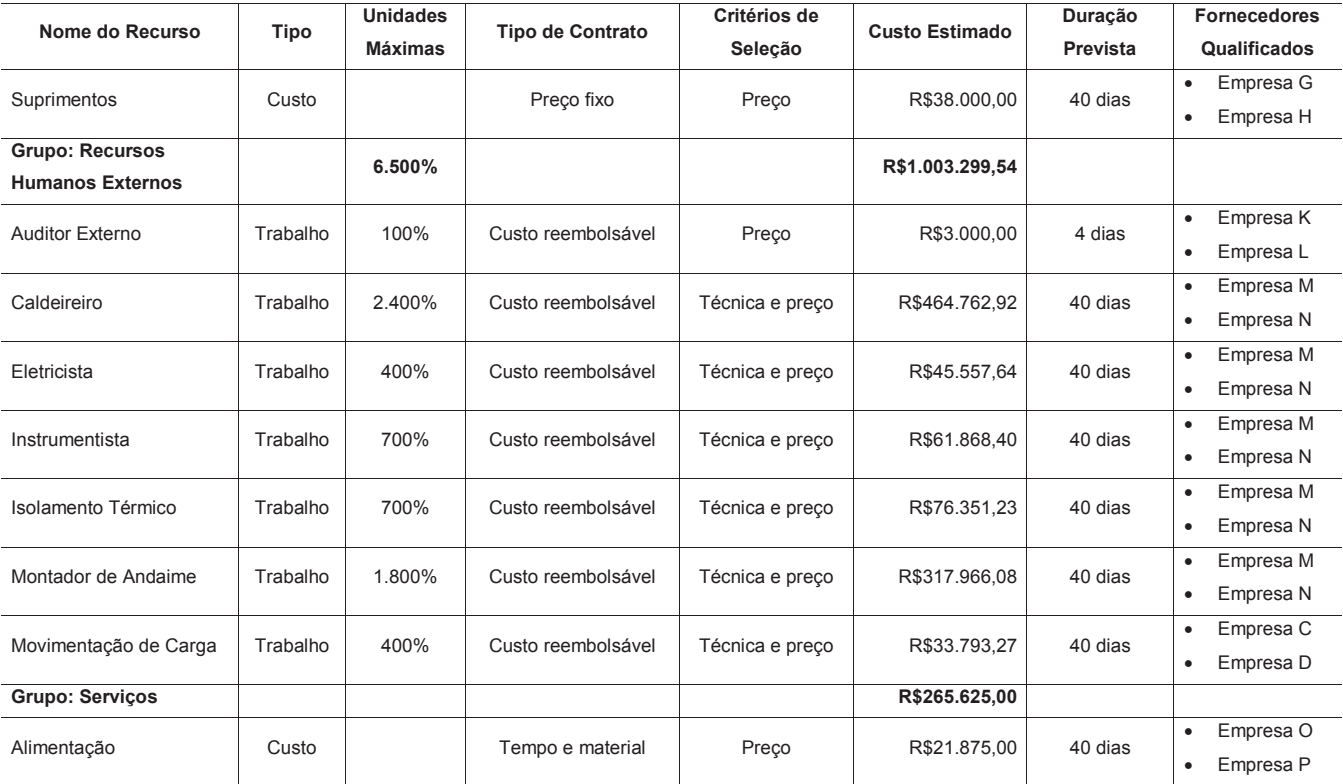

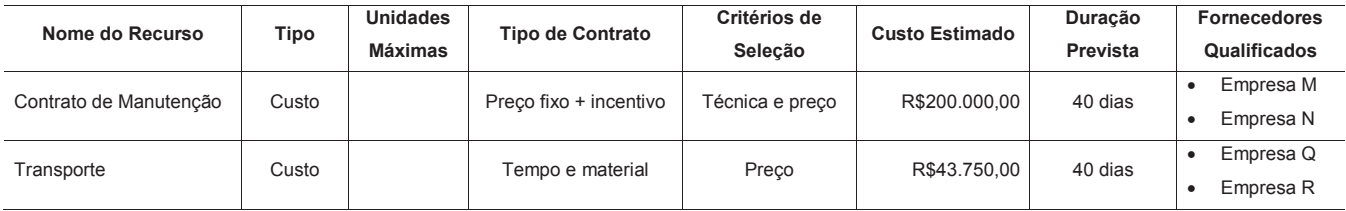

## 11.3 EVENTOS DE AQUISIÇÃO

A Tabela 49 apresenta o resumo dos eventos de aquisição do projeto, extraídos do item 5.5 CRONOGRAMA DO PROJETO.

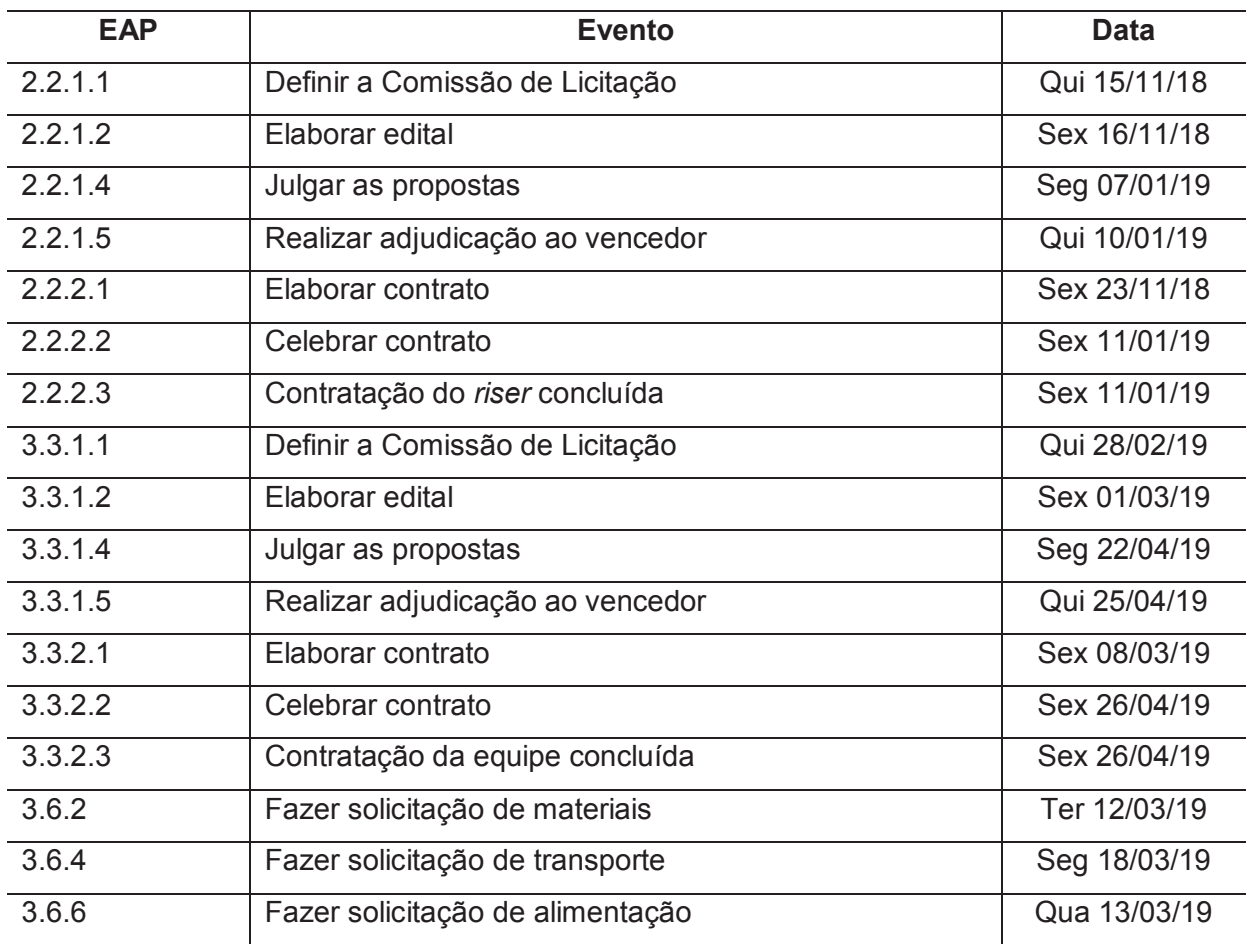

#### Tabela 49 – Eventos de Aquisição

Fonte: Elaborado pelo autor.

### 11.4 CONTROLE DAS AQUISIÇÕES

Controlar as aquisições é o processo de gerenciar relacionamentos de aquisições, monitorar o desempenho do contrato, fazer mudanças e correções apropriadas e encerrar contratos. O principal benefício desse processo é que garante que o desempenho, tanto do vendedor quanto do comprador, cumpre os requisitos do projeto de acordo com os termos do acordo legal. Este processo é realizado ao longo do projeto, conforme necessário (PMI, 2017, p. 492).

O controle das aquisições será conduzido conforme descrito no item 3.3 MONITORAMENTO E CONTROLE DO TRABALHO DO PROJETO. As mudanças nos requisitos de aquisições serão conduzidas conforme descrito no item 3.4 CONTROLE INTEGRADO DE MUDANÇAS.

11.5 PAPÉIS E RESPONSABILIDADES NO GERENCIAMENTO DAS AQUISIÇÕES DO PROJETO

A Tabela 50 apresenta os papéis e responsabilidades no gerenciamento das aquisições do projeto.

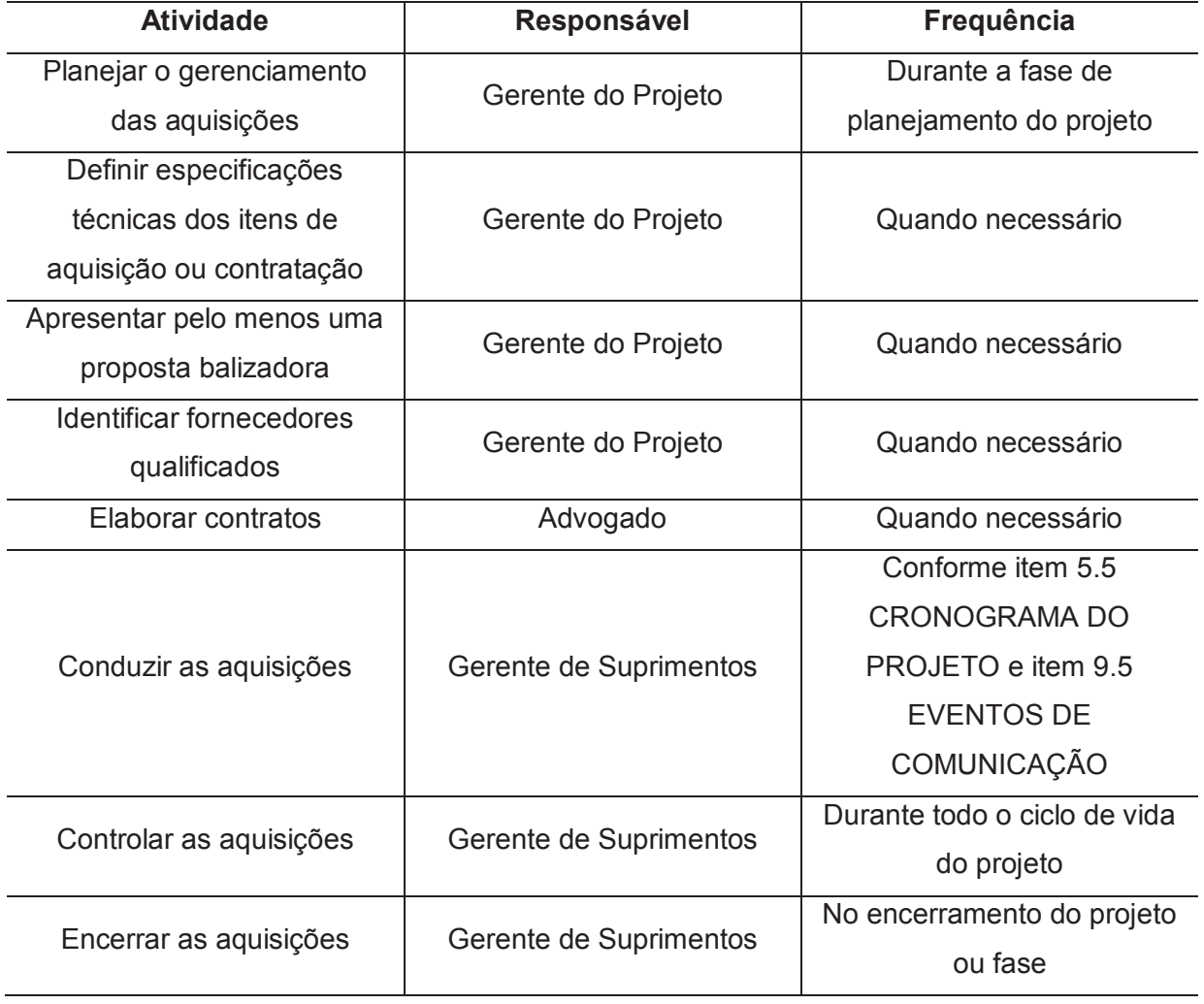

Tabela 50 – Papéis e Responsabilidades no Gerenciamento das Aquisições

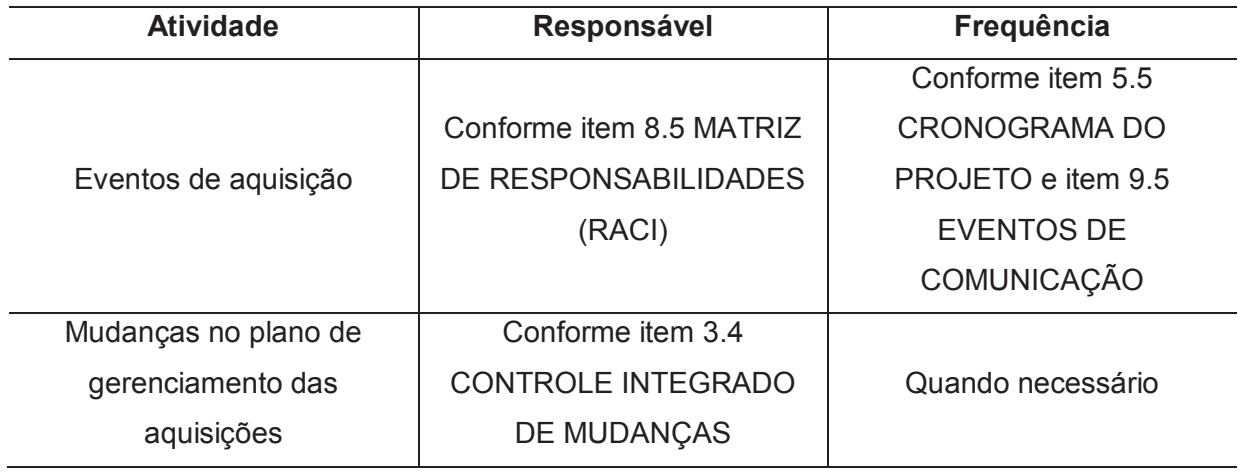
#### **12 GERENCIAMENTO DAS PARTES INTERESSADAS DO PROJETO**

O gerenciamento das partes interessadas do projeto inclui os processos exigidos para identificar todas as pessoas, grupos ou organizações que podem impactar ou serem impactados pelo projeto, analisar as expectativas das partes interessadas, seu impacto no projeto e desenvolver estratégias de gerenciamento apropriadas para o engajamento eficaz das partes interessadas nas decisões e na execução do projeto. Os processos apoiam o trabalho da equipe do projeto para analisar as expectativas das partes interessadas, avaliar o grau em que afetam ou são afetadas pelo projeto, e desenvolver estratégias para envolver com eficácia as partes interessadas em apoio a decisões, ao planejamento e à execução do trabalho do projeto (PMI, 2017, p. 503).

Os processos de gerenciamento das partes interessadas do projeto são:

- a) identificar as partes interessadas;
- b) planejar o engajamento das partes interessadas;
- c) gerenciar o engajamento das partes interessadas;
- d) monitorar o engajamento das partes interessadas.

## 12.1 IDENTIFICAÇÃO DAS PARTES INTERESSADAS

A Tabela 51 apresenta a identificação das partes interessadas neste projeto.

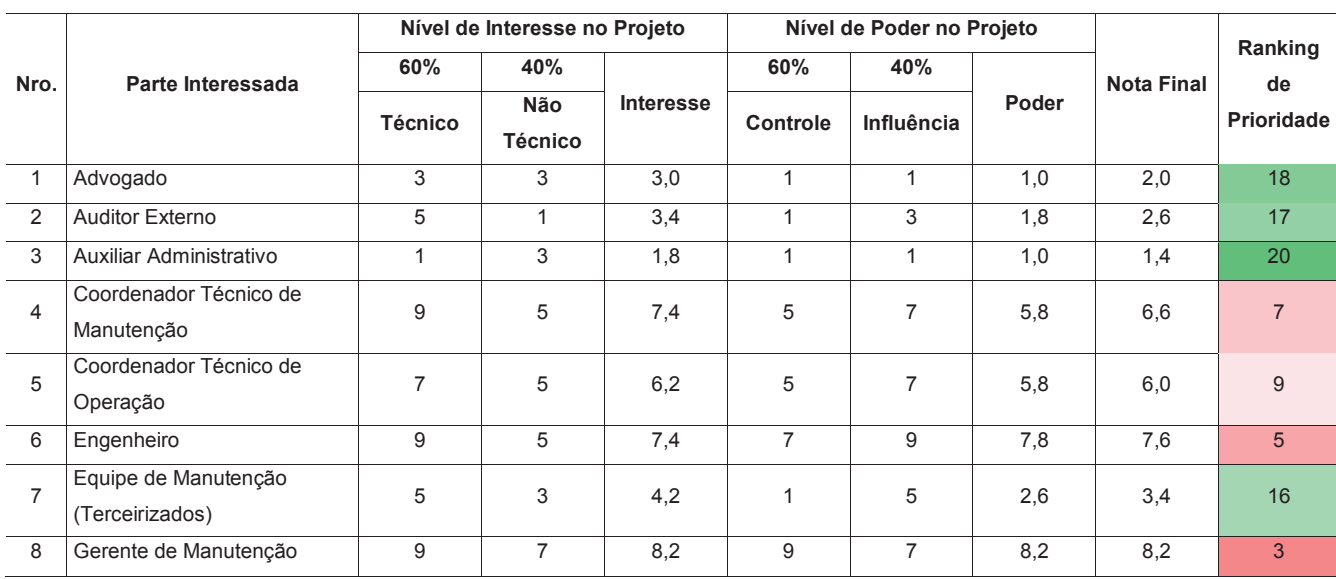

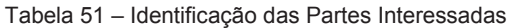

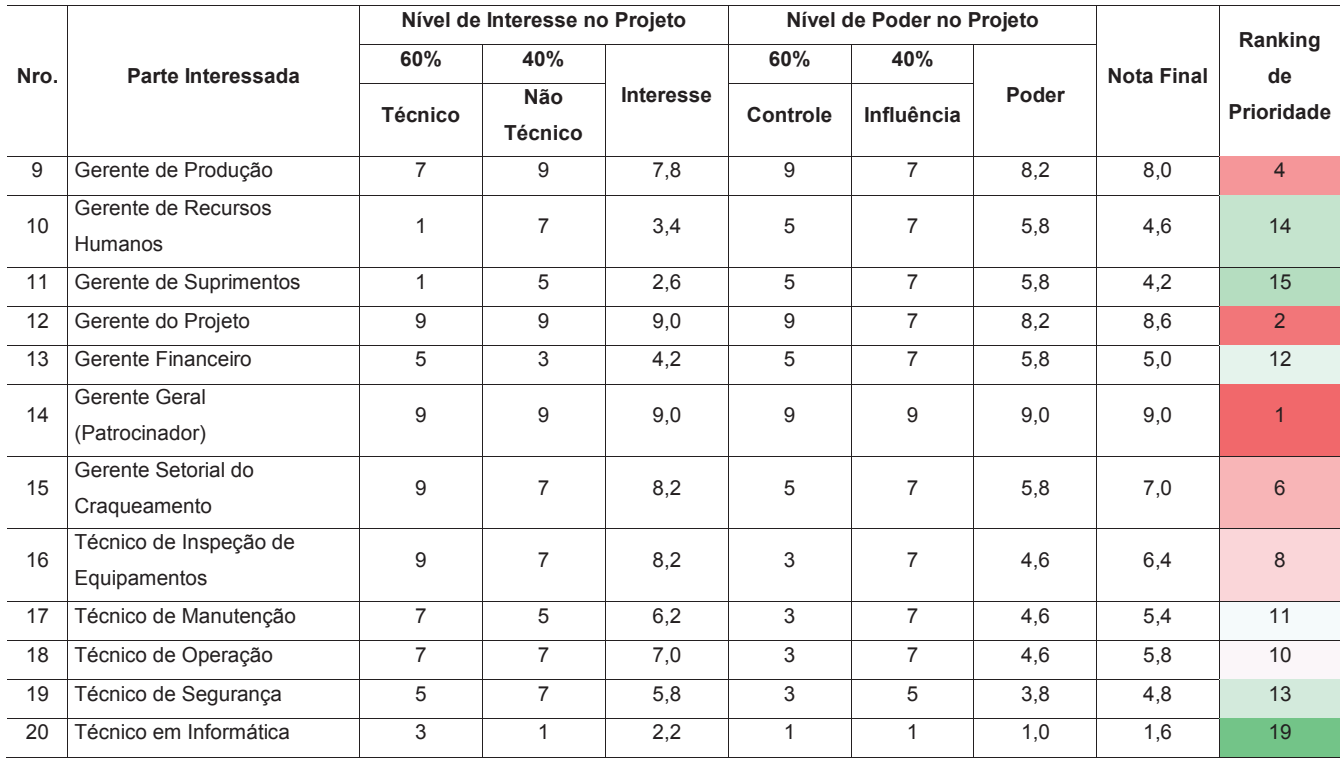

Fonte: Elaborado pelo autor.

Na Tabela 51 as notas representam o nível de interesse e poder conforme descrito na Tabela 52.

Tabela 52 – Classificação do Nível de Interesse e Poder

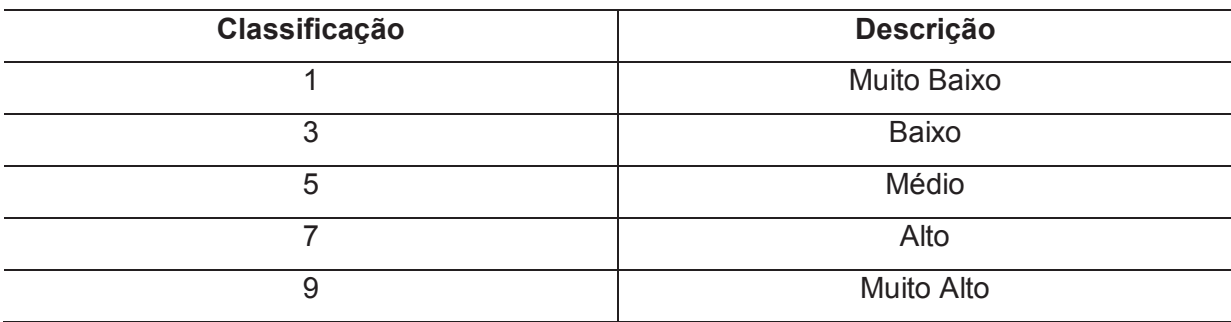

Fonte: Elaborado pelo autor.

## 12.2 MAPA DAS PARTES INTERESSADAS

A Figura 19 apresenta a matriz de interesse e poder das partes interessadas no projeto.

# Figura 19 – Matriz Interesse x Poder

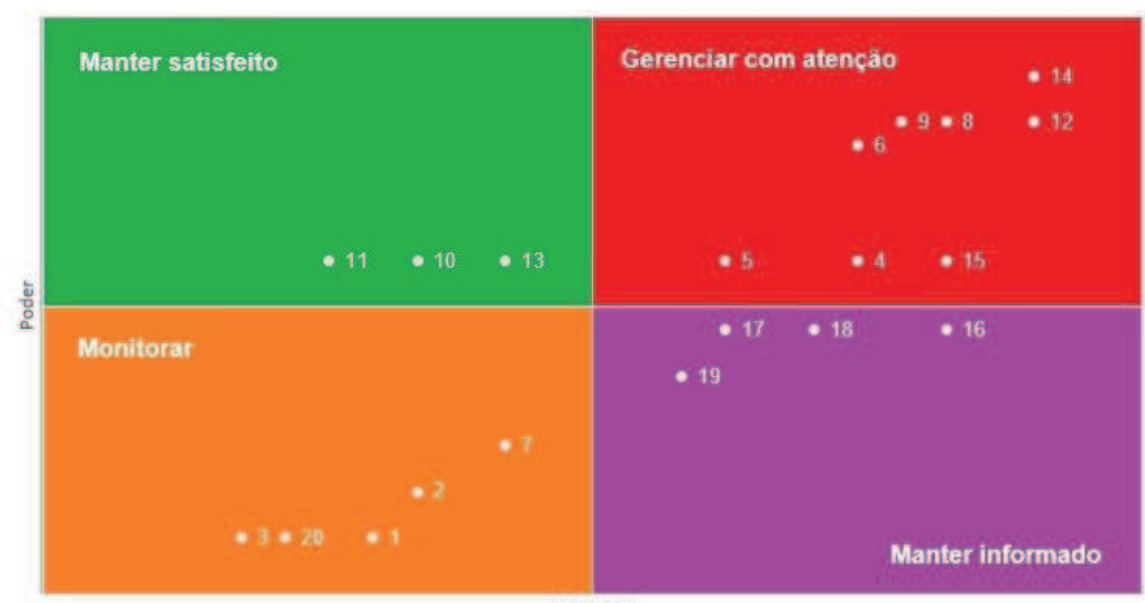

**Interesse x Poder** 

Interesse

Fonte: Elaborado pelo autor.

## 12.3 ENGAJAMENTO DAS PARTES INTERESSADAS

A Tabela 53 apresenta o engajamento atual (C – Corrente) e o engajamento futuro (D – Desejado) das partes interessadas no projeto.

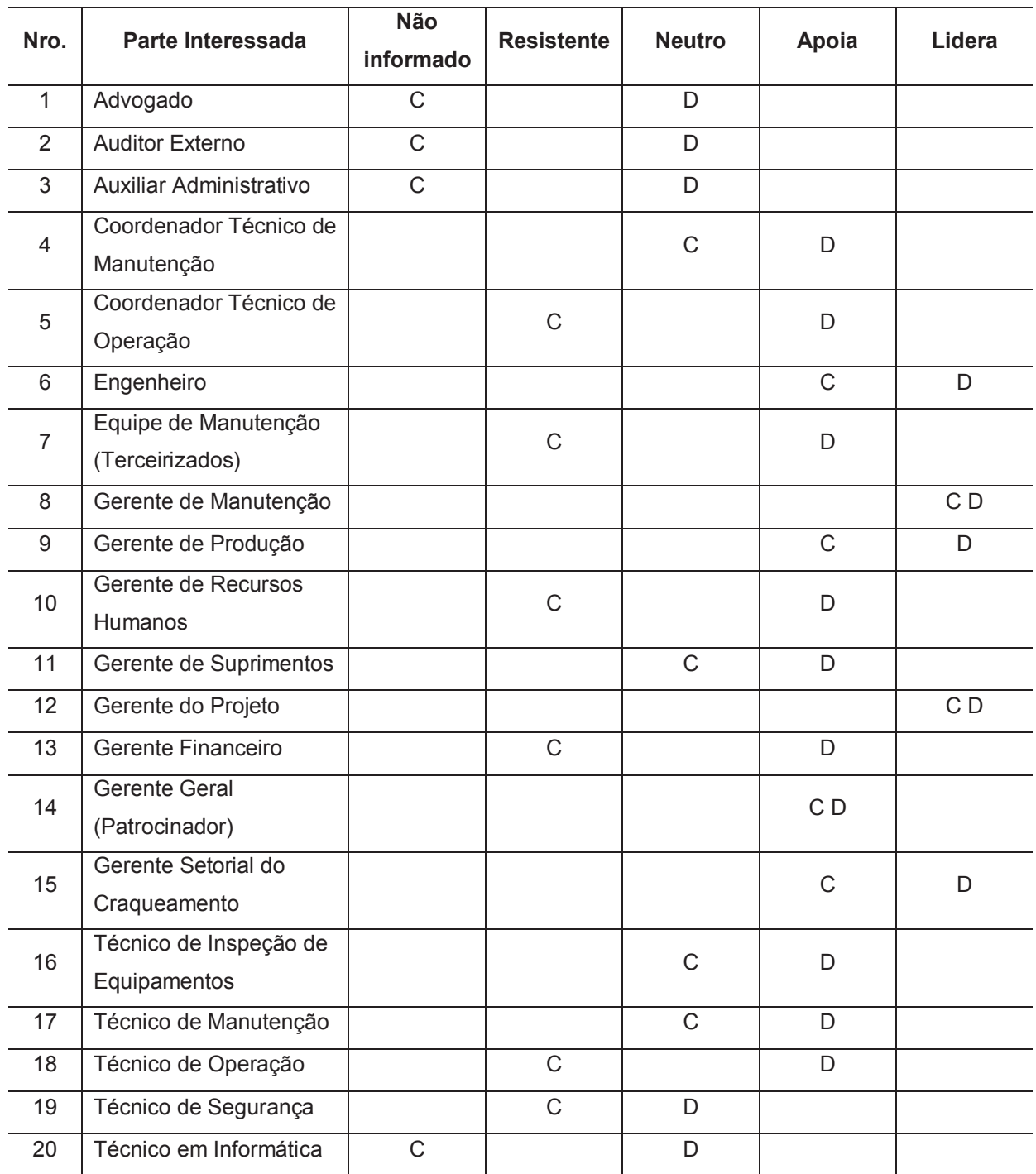

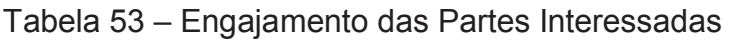

Fonte: Elaborado pelo autor.

# 12.4 ESTRATÉGIAS DE ENGAJAMENTO

A Tabela 54 apresenta as principais estratégias para o engajamento das partes interessadas no projeto.

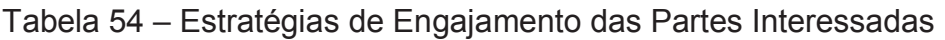

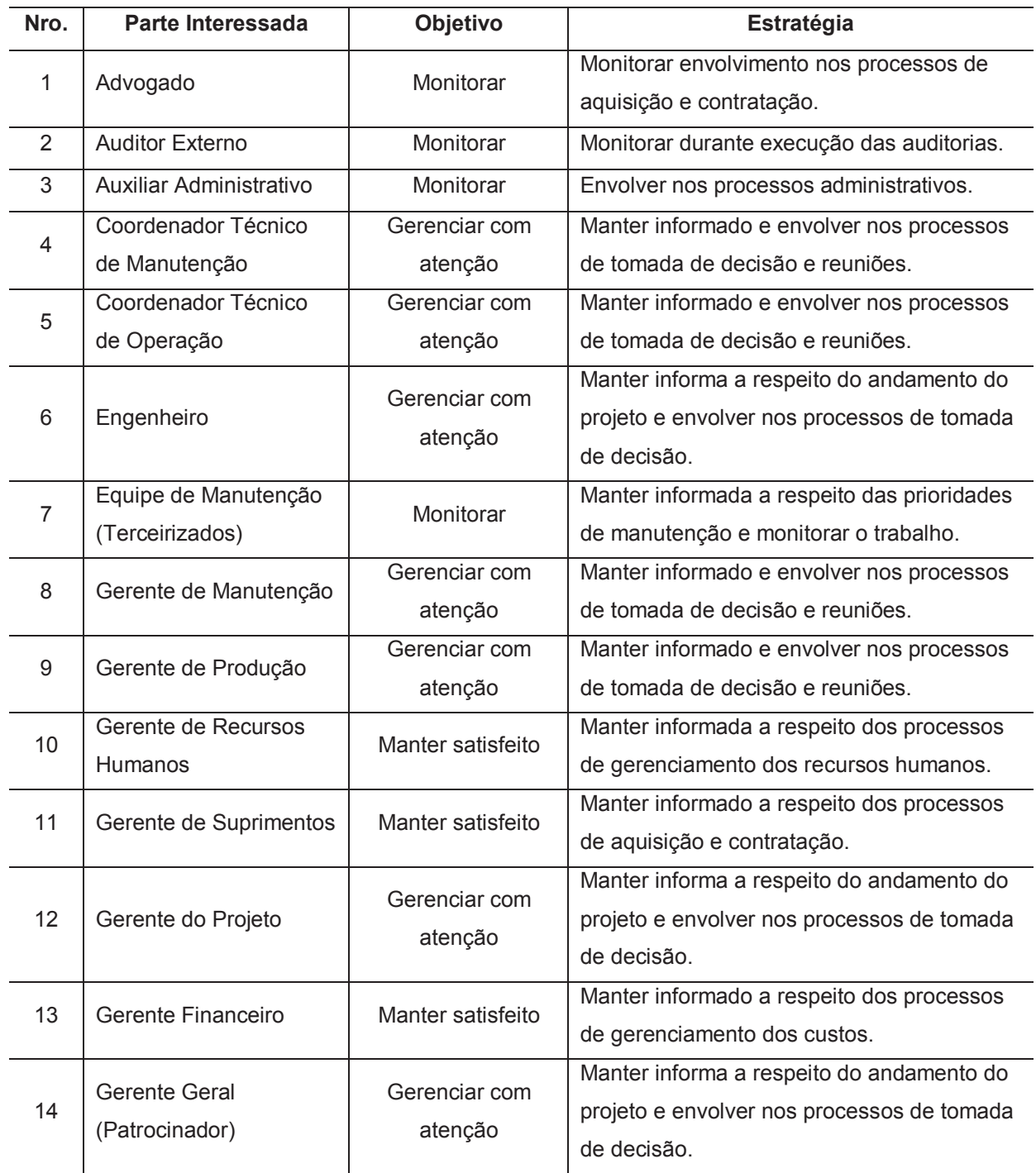

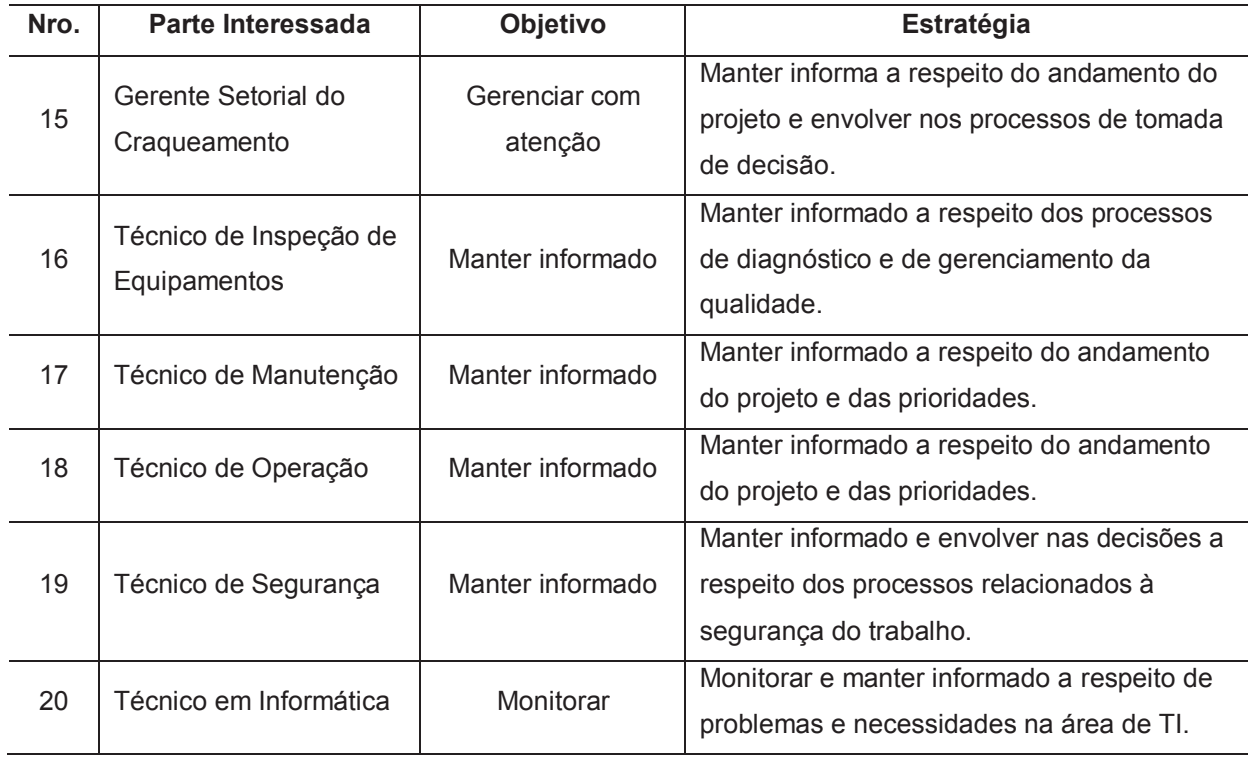

Fonte: Elaborado pelo autor.

## 12.5 GESTÃO DO ENGAJAMENTO DAS PARTES INTERESSADAS

Gerenciar o engajamento das partes interessadas é o processo de se comunicar e trabalhar com as partes interessadas para atender suas necessidades e expectativas, lidar com questões e promover a participação das partes interessadas adequadas. O principal benefício deste processo é permitir que o gerente de projetos aumente o nível de apoio das partes interessadas e minimize a sua resistência. Este processo é realizado ao longo do projeto (PMI, 2017, p. 523).

O processo de gestão das partes interessadas visa alcançar o engajamento desejado das partes interessadas, conforme item 12.3 ENGAJAMENTO DAS PARTES INTERESSADAS. Este processo deverá ser realizado conforme descrito no item 12.4 ESTRATÉGIAS DE ENGAJAMENTO.

### 12.6 MONITORAMENTO DO ENGAJAMENTO DAS PARTES INTERESSADAS

Monitorar o engajamento das partes interessadas é o processo de monitorar as relações das partes interessadas do projeto e adaptação das estratégias para engajá-las através da modificação de planos e estratégias de engajamento. O principal benefício desse processo é que mantém ou incrementa a eficiência e eficácia das atividades de engajamento das partes interessadas à medida que o projeto se desenvolve e o seu ambiente muda. Esse processo é realizado ao longo do projeto (PMI, 2017, p. 530).

O monitoramento do engajamento das partes interessadas será conduzido conforme descrito no item 3.3 MONITORAMENTO E CONTROLE DO TRABALHO DO PROJETO. As mudanças nas estratégias de engajamento serão conduzidas conforme descrito no item 3.4 CONTROLE INTEGRADO DE MUDANÇAS.

# 12.7 PAPÉIS E RESPONSABILIDADES NO GERENCIAMENTO DAS PARTES INTERESSADAS DO PROJETO

A Tabela 55 apresenta os papéis e responsabilidades no gerenciamento das partes interessadas do projeto.

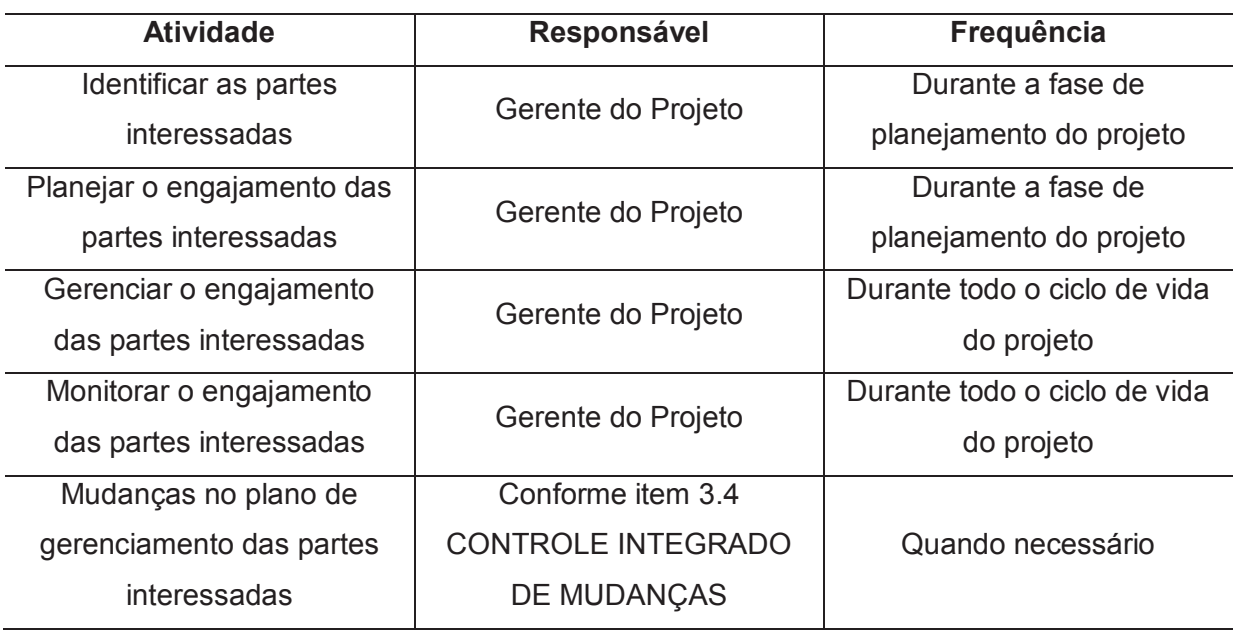

Tabela 55 – Papéis e Responsabilidades no Gerenciamento das Partes Interessadas

Fonte: Elaborado pelo autor.

#### **13 CONSIDERAÇÕES FINAIS**

A partir da elaboração deste Plano de Projeto foi possível planejar todas as atividades, pacotes de trabalho e entregas necessárias para a correta execução do projeto de Substituição do *Riser* em Unidade de RFCC. O Plano de Projeto integra as áreas de conhecimento de gerenciamento do escopo, cronograma, custos, qualidade, recursos, comunicações, riscos, aquisições e partes interessadas, de acordo com as melhores práticas apresentadas pelo Guia PMBOK 6ª Edição.

O Plano de Projeto foi desenvolvido pelo Gerente do Projeto, respeitando as premissas e restrições impostas pelo Patrocinador, de acordo com as especificações técnicas e necessidades definidas pelas partes interessadas. Por fim, será possível atingir os objetivos definidos no escopo do projeto, dentro dos prazos determinados, respeitando os custos estimados e com o grau de qualidade esperado, antevendo possíveis riscos e se adaptando a eles.

## **REFERÊNCIAS**

CENPES. *Análise de Tensões do Riser de URFCC da REFAP*. . Rio de Janeiro: [s.n.], 2013.

PMI. *Um Guia do Conhecimento em Gerenciamento de Projetos (Guia PMBOK)*. 6. ed. Newtown Square, PA: Project Management Institute, Inc., 2017. Disponível em: <www.pmi.org>.

REFAP. *Manual da Unidade de Craqueamento Catalítico de Resíduo*. Canoas: [s.n.], 2006.